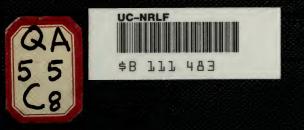

YC 102260

Florence L. Baldwin 1909 15 Cottage Street.

GIFT

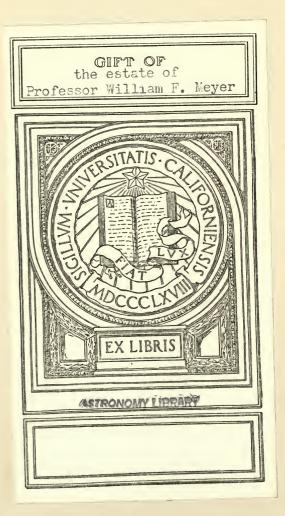

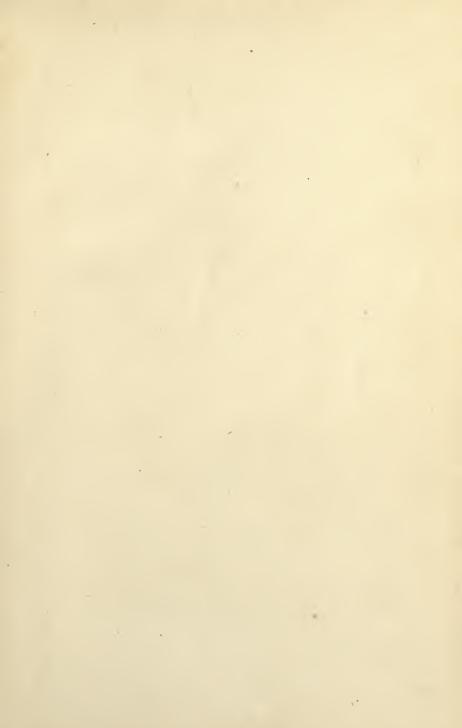

.

.

Υ.

-

.

1

١

,

# TABLES OF LOGARITHMS

то

## FIVE PLACES OF DECIMALS,

### WITH AUXILIARY TABLES.

EDITED BY

## EDWIN S. CRAWLEY, PH.D.,

THOMAS A. SCOTT PROFESSOR OF MATHEMATICS IN THE UNIVERSITY OF PENNSYLVANIA.

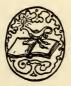

E. S. CRAWLEY, UNIVERSITY OF PENNSYLVANIA, PHILADELPHIA,

1905.

add top leb

COPYRIGHT, 1890, BY Edwin S. Crawley.

Meyer gift.

ELECTROTYPED AND PRINTED BY J. B. LIPPINCOTT COMPANY, PHILADELPHIA, U. S. A.

## EDITOR'S NOTE.

THIS collection of logarithmic tables has been prepared to accompany the editor's *Elements of Trigonometry*, in response to the demand of a number of teachers using the latter, who prefer a text bound with tables. In commending the tables to the use of educational institutions and the mathematical public in general, the editor wishes to state that great care has been taken to secure accuracy. The proof has been compared twice, number by number, with different standard tables (Vega's seven-place Tables, the 74th edition, edited by W. L. F. Fischer; and Gauss's five-place Tables, the 20th edition), and the method of differences was applied as a further check. Besides these, other tests were applied to parts of the tables, as in the case of Table III., where the log tan column was checked by taking the difference of log sin and log cos, and the log cot column was checked by taking the arithmetical complement of log tan.

Should any errors be discovered, the editor will be glad to be informed of them.

M577188

EDWIN S. CRAWLEY.

QASS C8 Astron.

UNIVERSITY OF PENNSYLVANIA, January, 1899.

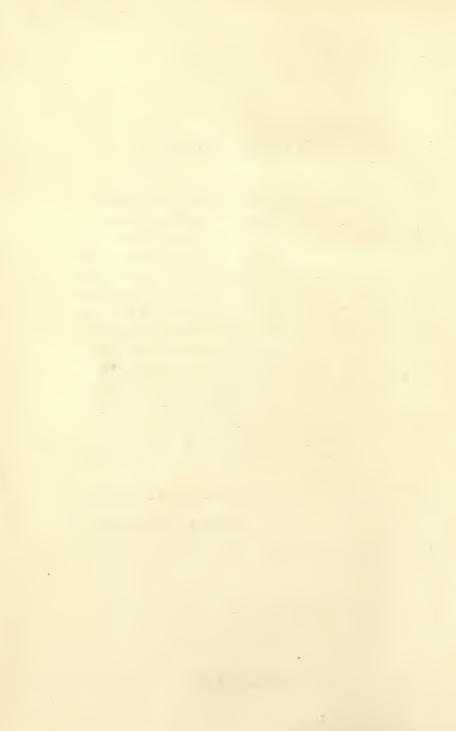

# TABLE OF CONTENTS.

| EXPLAN | NATION OF THE TABLES                                  | vii |
|--------|-------------------------------------------------------|-----|
| TABLE  | ILogarithms of Numbers                                | 1   |
| "      | IIImportant Constants and their Logarithms            | 20  |
| "      | IIILogarithms of the Sine, Cosine, Tangent, Cotangent |     |
|        | for every Minute of the Quadrant                      | 21  |
| "      | IVTable for Computing the Log Sin and Log Tan of      |     |
|        | Small Angles                                          | 67  |
| "      | VNatural Sines, Cosines, Tangents, and Cotangents     | 69  |
| "      | VICircular Arcs, expressed in Radians                 | 74  |
| 6.     | VII.—Napierian Logarithms of Numbers                  | 75  |

.

.

1. Definitions and Rules. If three numbers n, a, x have such values that the equation

$$n = a^x \tag{1}$$

is true, then x is called the *logarithm* of n to the *base a*. If, without changing a, we give to n and x all possible values, consistent with this equation, the values of x thus obtained form a system of logarithms to the base a.

Hence :— The logarithm of a number to a given base is the exponent of the power to which the base must be raised to produce the number.

Suppose 9 is taken for the base, then

| $\log$ | 81 =              | 2,            | because | 9 <sup>2</sup>    | = | 81  |
|--------|-------------------|---------------|---------|-------------------|---|-----|
| "      | 729 =             | 3,            | "       | 93                |   | 729 |
| "      | $\frac{1}{9} = -$ | -1,           | "       | 9 -               | = | 19  |
| "      | 3 =               | $\frac{1}{2}$ | "       | $9^{\frac{1}{2}}$ | = | 3   |
| "      | 9 =               | 1,            | "       | 91                | = | 9   |
| "      | 1 = -             | 0,            | 66      | 90                | = | 1   |

In every system the logarithm of the base is 1, and the logarithm of 1 is 0. This follows directly from the definition, or from (1); for if n = a, x must be 1; and if n = 1, x must be 0, without respect to the value of a.

It is plain, since any number will serve as the base of a system of logarithms, that the number of such systems is indefinite. The systems of logarithms commonly used are :

(1.) The common or Briggian\* system, with the base 10.

(2.) The natural or Napierian<sup>†</sup> system with the base

$$e = 2.7182818285 \ldots$$

defined by the convergent infinite series

$$e = 1 + 1 + \frac{1}{1 \cdot 2} + \frac{1}{1 \cdot 2 \cdot 3} + \frac{1}{1 \cdot 2 \cdot 3 \cdot 4} + \dots$$

Of these two systems, the first is used for all purposes of numerical computation, and the second for purely analytical purposes.

The logarithms of these tables (except in Table VII.) are common or Briggian logarithms.

The corresponding logarithms of any two systems are in a constant ratio to each other. Thus the relation between common and Napierian logarithms is

$$\log_{10} n = \frac{1}{\log_{\bullet} 10} \log_{\bullet} n.$$

(This equation is read: "Logarithm of *n* to the base 10 equals the reciprocal of the logarithm of 10 to the base *e*, multiplied by the logarithm of *n* to the base *e*.") The factor  $\frac{1}{\log_{\bullet} 10}$  is called the *modulus* of the common system. It is represented by *M*, and its value to ten places is 0.4342944819.

The rules governing the use of logarithms in computation are the following:---

I. To multiply numbers, find the logarithm of each factor, and add them; the sum is the logarithm of the product.

II. To divide one number by another, subtract the logarithm of the divisor from the logarithm of the dividend; the difference is the logarithm of the quotient.

III. To raise a number to any power multiply the logarithm of the number by the exponent of the power; the product is the logarithm of the required power of the number.

+ Named for John Napier, Baron of Merchiston, in Scotland (1550-1617), the inventor of logarithms.

<sup>\*</sup> Named for Henry Briggs (1556-1631), who first suggested the use of the base 10.

IV. To extract any root of a number, divide the logarithm of the number by the index of the root; the quotient is the logarithm of the required root of the number.

These statements and rules are given without proof, as the purpose here is simply to familiarize the student with the mechanism and use of the tables. The theory of logarithms is set forth in text-books on algebra, to which the student is referred. In the same place will be found an explanation of how logarithms are computed.

TABLE I. Common Logarithms of Numbers. (Pages 1-19.)

2. Characteristic and Mantissa. A logarithm consists, usually, of two parts: a whole number, called the *characteristic*, and an incommensurable decimal fraction, called the *mantissa*. The table gives only the mantissa; the characteristic, which may be positive, negative, or zero, must be supplied in every case by the computer. The mantissa is always positive, except in the logarithms of exact powers of 10, when it is zero.

Since 10 is the base we have:

| log    | 1000 =   | 3, bec | ause 10 <sup>3</sup> | =  | 1000 ` |      |
|--------|----------|--------|----------------------|----|--------|------|
| log    | 100 =    | 2,     | " 102                | == | 100    |      |
| log    | 10 =     | 1,     | " 10 <sup>1</sup>    | == | 10     |      |
| $\log$ | 1 =      | 0,     | " 100                |    | 1      | } (a |
| $\log$ | \1=-     | -1,    |                      | -1 | .1     |      |
|        | .01 = -  |        | " 10                 | -2 | .01    |      |
| $\log$ | .001 = - | -3,    | " 10                 | -3 | .001   |      |

This series of equations can be extended indefinitely in both directions.

Let us now consider two numbers which contain the same sequence of figures, with different positions of the decimal point, say 72.936 and .72936. Now  $72.936 = 100 \times .72936$ . Hence, by Rule I, § 1 log  $72.936 = \log 100 + \log .72936$ , or, by (a) =  $2 + \log .72936$ .

Hence, since any change in the position of the decimal

point in a number is equivalent to multiplication or division by a power of 10, the effect produced upon the logarithm of the number by a change of this kind is to increase it or diminish it by a whole number; that is, the characteristic is affected by such a change, but not the mantissa. We have, therefore, the following important fact:

I. The mantissa of the logarithm of a number depends only upon the sequence of figures in the number.

Referring again to (a), we note that for all numbers greater than 1 and less than 10 (all numbers with one significant figure before the decimal point) the logarithm is greater than 0 and less than 1, that is, its characteristic is 0; for all numbers greater than 10 and less than 100 (all numbers with two significant figures before the decimal point) the logarithm is greater than 1 and less than 2, that is, its characteristic is 1; for all numbers greater than 100 and less than 1000 (all numbers with three significant figures before the decimal point) the logarithm is greater than 2 and less than 3, that is, its characteristic is 2; and so on. Hence, we have the following rule:

II. The characteristic of the logarithm of a number greater than unity is one less than the number of significant figures preceding the decimal point.

Again, from (a) it will be seen that if a number is greater than .1 and less than 1, its logarithm is between 0 and -1; that is, using a positive mantissa, which we always do, it is -1 + the mantissa, hence the characteristic is -1; if the number is greater than .01 and less than .1, the logarithm is between -1 and -2, which is written -2 + the mantissa, that is, the characteristic is -2; if the number is greater than .001 and less than .01, the logarithm is between -2 and -3, which is written -3 + the mantissa, that is, the characteristic is -3, and so on. Hence, we have the following rule :

III. The characteristic of the logarithm of a number less than unity is negative, and is numerically one greater than the number of ciphers between the decimal point and the first significant figure. Verify the following statements:

| characteristic | of | $\log$ | 763.92 = 2  |  |
|----------------|----|--------|-------------|--|
| 66             |    |        | 1.9841 = 0  |  |
| "              | "  | log    | .07296 = -2 |  |
| "              | "  | log    | 26 = 1      |  |
| "              | "  | log    | 400000 = 5  |  |
| "              | "  | log    | .9426 = -1  |  |
| "              | "  | log    | 3869 = 3    |  |
| 66             | "  | log    | .00042 = -4 |  |
| 44             | 46 | log    | .005 = -3 . |  |
| "              | "  | log    | 62893 = 4   |  |
|                |    |        |             |  |

3. To Find the Logarithm of a Number of Four Figures or Less.

If the number has less than four figures add ciphers on the right until it has four figures, and then proceed in the manner described below.

If the number has four figures, enter the table in the left hand column of the page, the column marked N, with the first three figures (the first three significant figures if the number is a decimal fraction) and with the fourth figure in the line running across the page at the extreme top or bottom. Go across the page, in the line containing the first three figures, until the column marked by the fourth figure is reached. The three figures found at this point are the *last* three figures of the mantissa. The first two figures of the mantissa are printed only in the first column of the body of the table, and if they are not found in the same line with the last three figures they will be found a few lines above.

Suppose the number is 48.65. We find 486 in the N column on page 9; and the column marked 5 at the top and bottom is the one to the right of the heavy line down the middle of the page. The three figures in this column and on the same line with 486 are 708, which are the last three figures of the mantissa; the first two figures are 68. Hence, mantissa of log 48.65 is .68708. By II. § 2 characteristic of log 48.65 is 1. Hence, log 48.65 = 1.68708.

Find log 6.2. Annexing two ciphers, this becomes 6.200.

Proceeding then as above, we find that the mantissa is 79239. Hence,  $\log 6.2 = 0.79239$ .

Find log 431. Annexing one cipher this becomes 431.0. Hence, the mantissa is 63448; and log 431. = 2.63448.

An important exception in one point of the usual procedure is exemplified below. Find log .07416. Entering the table on page 14, line 741, we find in the column marked 6, the figures \*017. The asterisk is inserted to indicate that the first two figures of the mantissa are to be taken from the line below, instead of from above. Hence, the mantissa of log .07416 is .87017; and by III. § 2 log .07416 =  $\overline{2}$ .87017. The negative sign is written over the characteristic, instead of before it, as it applies to the characteristic only, the mantissa being positive.

The reason for placing this asterisk in the table is easily seen. The last logarithm that begins with 86 is 86999. The next one in order is 87005, but as this comes in the middle of the page there is not room to print 87 in the same column with 005, so the asterisk is inserted to call the computer's attention to this fact and bid him take the first two figures from below.

Verify the following statements:

| $\log 863.2 = 2.93611$             | $\log 3 = 0.47712$      |
|------------------------------------|-------------------------|
| $\log 1.29 = 0.11059$              | $\log 2758 = 3.44059$   |
| $\log 18000 = 4.25527$             | $\log 64.58 = 1.81010$  |
| $\log .92 = 1.96379_{-}$           | $\log .00006 = 5.77815$ |
| $\log .04312 = \overline{2.63468}$ | $\log .00183 = 3.26245$ |

It is proper at this point to explain that in practical computation negative characteristics are very rarely used. Their use is avoided by adding 10 to the characteristic and writing -10 after the logarithm. In this way the true value of the logarithm is not changed. With this modification the four logarithms above with pegative characteristics become

| $\log .92 = 9.96379 - 10$    | $\log .00006 = 5.77815 - 10$ |  |
|------------------------------|------------------------------|--|
| $\log .04312 = 8.63468 - 10$ | $\log .00183 = 7.26245 - 10$ |  |

This method will be used exclusively in the examples which follow. After a little practice the -10's written after the logarithm may be omitted without danger of error in the final

xii

result. Rule III. § 2 can be changed, therefore, to the following:

The characteristic of the logarithm of a number less than unity is formed by subtracting from 9 the number of ciphers between the decimal point and the first significant figure, and writing -10after the logarithm.

Verify the following statements:

| $\log .3628 = 9.55967 - 10$ | $\log .0026 = 7.41497 - 10$ |
|-----------------------------|-----------------------------|
| $\log .0796 = 8.90091 - 10$ | $\log .007 = 7.84510 - 10$  |

### 4. To Find the Number to Four Figures which Corresponds to a Given Logarithm.

The method is best explained by an example. Given  $\log x = 1.79683$ , to find x. Disregarding the characteristic for the moment, we enter the table with the first two figures of the mantissa, 79, looking for them in the column headed with 0. We find them on page 12. We then look in that part of the body of the table which contains the logarithms beginning with 79, for the number nearest to 683; we find 685.

The logarithm in the table nearest to our given logarithm is now located. The first three figures of the corresponding number are taken from the column N, on the same line with 685. They are 626. The fourth figure of the number is that which stands at the top of the column containing 685. It is 4. Hence, the number is 6264. To insert the decimal point we note that the characteristic of the given logarithm is 1; hence, we must have two figures before the decimal point. We have, therefore, x = 62.64.

Given  $\log x = 7.14168 - 10$  find x. The nearest logarithm in the table is .14176, on page 2 (notice the asterisk). The corresponding number is 1386. The real value of the characteristic is 7 - 10 = -3. Hence by III. § 2 there must be two ciphers between the decimal point and the first significant figure. We can also obtain the number of ciphers by subtracting the augmented characteristic 7, from 9, according to the rule above. The result is, therefore, x = .001386.

xiii

Verify the following statements:

| $\log x = 1.73682,$      | x = 54.55  | $\log x = 9.74464 - 10,$ | x = .5554   |
|--------------------------|------------|--------------------------|-------------|
| $\log x = 5.41621,$      | x = 260700 | $\log x = 4.48493,$      | x = 30540   |
| $\log x = 8.91929 - 10,$ | x = .08304 | $\log x = 3.14139,$      | x = 1385    |
| $\log x = 2.43625,$      | x = 273.1  | $\log x = 7.79012 - 10,$ | x = .006168 |
| $\log x = .64443,$       | x = 4.41   | $\log x = 6.56822 - 10,$ | x = .00037  |

#### 5. Exercises and Examples.

1. Compute the value of  $(1.789)^5$ . By III. § 1, we have log  $(1.789)^5 = 5 \times \log 1.789$ .  $\log 1.789 = .25261$   $\log (1.789)^5 = 1.26305$   $\therefore$   $(1.789)^5 = 18.33$ 2. Compute the value of  $728 \times 63.86 \times .4792$   $\log 728 = 2.86213$   $\log 63.86 = 1.80523$   $\log .4792 = 9.68052 - 10$   $\therefore$  by I. § 1, log  $(728 \times 63.86 \times .4792) = \begin{cases} 14.34788 - 10 \\ 0r 4.34788. \end{cases}$ Hence  $728 \times 63.86 \times .4792 = 22280.$ 

**3**. Compute the value of  $\sqrt[3]{73}$ .

 log 73 = 1.86332.

 By IV. § 1,
 log  $\sqrt[3]{73} = \frac{1}{3} \log 73 = .62111$ ,

  $\sqrt[3]{73} = 4.179$ 

In dividing log 73 by 3, the division is not exact. Such cases arise with great frequency in logarithmic work; and the student must carefully observe the two following rules:

(1.) Never carry the work beyond the number of decimal places given in the table, that is with this table, five places.

(2.) When the division is not exact, always take in the last place the figure that is nearest to the true result.

Thus, in the case just above, where we divide 1.86332 by 3, the last step of the division is 2 divided by 3. Now 3 goes into 2 more nearly once than no times; hence, we take 1 for the last figure. Sometimes, when the divisor is an even number, the result falls just half way between two integers in the last place. We then take at pleasure either the larger or smaller of these two figures for the last figure. The following example illustrates this:

4. Find  $\sqrt{4711}$ . log 4711 = 3.67311,

 $\therefore \log \sqrt{4711} = \frac{1}{2} \log 4711 = 1.83655 \text{ or } 1.83656.$ 

Both of these logarithms give 68.64 as the result to four figures.

xiv

**5**. Find  $\sqrt[7]{.06398}$ .

 $\log .06398 = 8.80604 - 10.$ 

We cannot divide this logarithm by 7 without getting an awkward result. But if we add and subtract 60, we have

 $\log .06398 = 68.80604 - 70,$ 

where the number subtracted from the logarithm is now ten times the number by which we must divide; and hence, after the division, it will be reduced to 10. This is the best practice for such cases. Performing the division, we have

 $\log \sqrt[7]{.06398} = 9.82943 - 10, \qquad \therefore \sqrt[7]{.06398} = .6752$ 6.  $x = \frac{\sqrt{27}}{(9.261)^{\frac{3}{7}}}$ , find x.  $\frac{\log\sqrt{27}}{\log(9.261)^{\frac{3}{2}} = \frac{1}{2}\log 27} = \frac{1}{2} \times 1.43136 = .71568}{\log(9.261)^{\frac{3}{2}} = \frac{3}{2}\log 9.261 = \frac{3}{2} \times 0.96666 = .41428}$  $\log x = .30140$ By II. § 1 . \*. x = 2.002. 7.  $x = \frac{68.96 \times \sqrt[3]{.4228}}{39 \times (8.642)^{\frac{5}{2}} \times (.96)^2}$ , find x.  $\log 68.96 = 1.83860$  $\log \sqrt[4]{.4228} = \frac{1}{3} \log (.4228) = \frac{1}{3} \times 29.62613 - 30 = 9.87538 - 10$ log of numerator = 11.71398 - 10 $\log 39 = 1.59106$  $(8.642)^{\frac{5}{3}} = \frac{5}{3} \log 8.642 = \frac{5}{3} \times 0.93661 = 1.56102$ log  $\log (.96)^2 = 2 \log (.96) = 2 \times 9.98227 - 10 = 19.96454 - 20$ log of denominator =  $\begin{cases} 23.11662 - 20\\ \text{or} \quad 3.11662 \end{cases}$  $\log x = \log$  of numerator  $-\log$  of denominator = 8.59736 - 10. Hence x = .03957.

In order to explain clearly each step in working this example, the amount of written work set down is much greater than is allowable in ordinary practice. The work for the same example is arranged below in more concise form, and at the same time the -10's are omitted from the logarithms with negative characteristics.

| $\log 39 = 1.59106$                    | $\log 68.96 = 1.83860$                  |
|----------------------------------------|-----------------------------------------|
| $\log (8.642)^{\frac{5}{3}} = 1.56102$ | $\log \sqrt[3]{.4228} = 9.87538$        |
| $\log (.96)^2 = 9.96454$               | log of num. $=$ 1.71398                 |
| log of denom. $= 3.11662$              | 3.11662                                 |
| x =                                    | $= .03957  \log x = \overline{8.59736}$ |

#### EXAMPLES.

Find the values of the following numerical expressions, and give the results to four significant figures :

| 1. | $839.6 \times \sqrt{6129}$ . Ans. 65730                             | 5. $\frac{21.38 \times 6.296 \times .412}{7 \times \sqrt[3]{41290}}$ Ans2292                     |
|----|---------------------------------------------------------------------|--------------------------------------------------------------------------------------------------|
| 2. | $19.63 \times \sqrt[3]{689.2}$ . Ans. 173.4                         | 6. $\frac{4.19 \times 6.2 \times t^{3}}{(3.339)^{3} \times 142.9}$ Ans001983                     |
| З. | $2 \times \frac{3.641}{(2.962)^{\frac{3}{2}}}$ . Ans. 3.796         | 7. $\frac{298.7 \times 563 \times 1\sqrt{11}}{(2.96)^4}$ . Ans. 7266                             |
| 4. | $\frac{\sqrt{.04968}}{\sqrt[4]{12} \times \sqrt[4]{17}}$ . Ans04795 | 8. $\frac{(9.8)^3 \times \sqrt[5]{.4621 \times 18}}{\sqrt{41.63 \times (2.649)^5}}$ . Ans. 197.0 |

6. The Arithmetical Complement of the Logarithm or Co-logarithm. To compute the value of  $\frac{a}{b}$  by logarithms, we may take either log  $a - \log b$ , or  $\log a + \log \frac{1}{b}$ .  $\log \frac{1}{b} = \log 1 - \log b = 0 - \log b$  is called the *co-logarithm* of b. We have, therefore, the following rule:

To form the co-logarithm of a given number subtract the logarithm of the number from 0.

It is customary in practice to subtract the logarithm from 10 instead of from 0, and then to write -10 after the result; that is, the logarithm is subtracted from 0, written in the form 10.00000 - 10. If the logarithm is one which has been itself augmented by 10, the two -10's, that in the subtrahend and that in the minuend, cancel each other.

*Ex.* Find colog 729.6. Log 729.6 = 2.86308. Subtracting this from 10.00000 - 10, the result is colog 729.6 = 7.13692 - 10.

*Ex.* Find colog .0641. Log .0641 = 8.80686 - 10. Subtracting this from 10.00000 - 10, the result is colog .0641 = 1.19314.

Verify the following statements:

| colog 9986 = 6.00061,  | colog $3.9 = 9.40894,$     |
|------------------------|----------------------------|
| colog 7.298 = 9.13680, | $colog \ 380.6 = 7.41953,$ |
| colog .4682 = .32957,  | colog .005 = 2.30103.      |

With a little practice the student can write down the colog directly from the table, as readily as the log itself. The practical rule is to subtract each figure of the logarithm, beginning at the left, from 9, except the last or right-hand figure, which must be subtracted from 10. When the characteristic of the logarithm is 0, care must be taken not to forget to subtract this from 9, just as any other characteristic would be subtracted.

The practical advantage of using cologs consists in the fact that thereby the number of separate operations required to obtain the log of the result is reduced. For example, suppose we wish to calculate  $\log \frac{a \times b \times c}{d \times e \times f}$ . Without using co = logs three operations are required :

(1.) to find  $\log a + \log b + \log c$ , (2.) "  $\log d + \log e + \log f$ ,

(3.) to subtract (2) from (1).

If, on the other hand, cologs are used, these three operations are reduced to one, viz.: to find  $\log a + \log b + \log c + \log d + \cosh e + \cosh e$ .

*Ex.* By using cologs the work of *Ex.* 7, p. xv., may be arranged in the following concise form :

| log 68.96                | = 1.83860 |
|--------------------------|-----------|
| $\log \sqrt[3]{.4228}$   | = 9.87538 |
| colog 39                 | = 8.40894 |
| colog (8.642)5           | = 8.43898 |
| colog (.96) <sup>2</sup> | = 0.03546 |
| $\log x$                 | = 8.59736 |

7. To Find the Logarithm of a Number which Consists of Five Figures.

This is accomplished by the aid of the operation known as *interpolation*. Let the given number be 31.687. The table gives log 31.68 = 1.50079 and log 31.69 = 1.50092. To find log 31,687 a small correction must either be added to log 31.68 or subtracted from log 31.69.

The whole difference between two consecutive logarithms in

the table is called the *tabular difference*. In this case the tabular difference is 13. That is, the logarithm increases by 13 for a change of unity in the fourth place in the number. Hence, for 7 in the fifth place the proportional change in the logarithm will be seven-tenths of 13, or 9.1, the nearest integer to which is 9; hence, 9 is the correction to be added to log 31.68 to obtain 31.687. Therefore,

#### $\log 31.687 = 1.50079 + .00009 = 1.50088$

This method of determining the correction for the fifth figure is not theoretically correct, for it assumes that logarithms vary proportionally with the corresponding numbers; but while this is not true, it is applied here for such a small interval that no appreciable error arises from its use.

The work of computing corrections for the fifth figure is performed in the little auxiliary tables in the column headed Prop. Pts. (Proportional Parts). On the same page with log 31.68 we find one of these tables headed by the tabular difference 13. In this table we look in the column to the left of the vertical line for the fifth figure, 7, of the given number. The corresponding number to the right of the vertical line, which is 9.1, is the required correction, the nearest integer to which must be added to the logarithm corresponding to the first four figures of the given number.

The student should accustom himself to apply the correction for the fifth figure mentally, and to write nothing on the paper except the corrected logarithm.

Verify the following statements:

| $\log 414.23 = 2.61724,$        | $\log 69.426 = 1.84152,$ |
|---------------------------------|--------------------------|
| $\log 3.8642 = 0.58706,$        | $\log 1418.1 = 3.15171,$ |
| $\log .43007 = 9.63354, \cdots$ | $\log 85672. = 4.93284.$ |

8. To Find the Number to Five Figures Corresponding to any Logarithm.

Let  $\log x = 2.38647$ . Look in the table for the nearest mantissa that is less than 38647, not for that which is absolutely

xviii

nearest, as when only four figures are required. This is found to be 38632, which corresponds to the natural number 2434. These are the first four figures of x. Next find the tabular difference, which is 18. Then subtract the mantissa taken from the table (38632) from the mantissa of the given logarithm (38647); the difference is 15. Hence, we have the problem: If a difference of 18 in the mantissæ makes a change of a unit in the fourth figure of the number, what change will be made by a difference of 15 in the mantissæ? Evidently we have the proportion

18:1 = 15: difference required

difference  $=\frac{15}{18}=\frac{5}{6}=.8$ ;

or

that is, the correction is .8 of a unit in the fourth place, or 8 units in the fifth place. Hence, the figures in the number x are 24348, and inserting the point after the 3, because the characteristic is 2, we have x = 243.48.

The work of determining the fifth figure is performed in the marginal tables of Prop. Pts. Find the one corresponding to the tabular difference 18, and look on the right of the vertical column for the number nearest to 15, the difference between the given log and the next smaller one in the table. We find 14.4 and the corresponding number on the left of the vertical line, which is 8, is the required fifth figure.

Verify the following statements:

| $\log x = 3.28642,$      | x = 1933.8 | $\log x = 7.63419 - 1000$ | 10, x = .0043072 |
|--------------------------|------------|---------------------------|------------------|
| $\log x = 1.46010,$      | x = 28.847 | $\log x = 2.31419$ ,      | x = 206.15       |
| $\log x = 9.38642 - 10,$ | x = .24346 | $\log x = .76787,$        | x = 5.8596       |

## 9. Exercises and Examples.

4

 $x = \frac{(36.842)^{\frac{1}{3}} \times (1.6272)^2 \times 87}{\sqrt{.062416} \times 72.983} \times \sqrt[4]{189}, \text{ find } x.$   $\log (36.842)^{\frac{1}{3}} = 1.56634 \times \frac{1}{3} = .52211$   $\log (1.6272)^2 = .21144 \times 2 = .42288$   $\log 87 = 1.93952$   $\operatorname{colog} \sqrt{.062416} = 1.20471 \div 2 = .60235$   $\operatorname{colog} 72.983 = 8.13678$   $\operatorname{colog} \sqrt[4]{189} = 7.72354 \div 3 = 9.24118$   $x = 7.3252 \quad \log x = .86482$ 

#### EXAMPLES.

In working these examples use cologs wherever necessary, and arrange the work as on preceding page.

| 1. | $\frac{67.284 \times .10003}{\sqrt[p]{742.99} \times 6.7843}.$                              | Ans10953    |
|----|---------------------------------------------------------------------------------------------|-------------|
| 2. | $\frac{63.842 \times \sqrt[4]{7.064}}{(42.32)^{4} \times (.02478)^{3} \div \sqrt{2}}.$      | Ans93038    |
| З. | $\frac{(7.2843)^8 \times \sqrt[4]{0.00067894}}{(620.01)^{\frac{1}{3}} \times 489.62}$       | Ans. 306.49 |
| 4. | $\frac{1986.1 \times \sqrt[4]{92.836}}{\sqrt{11} \times \sqrt[4]{22} \times \sqrt[4]{33}}.$ | Ans. 403.75 |
| 5. | $.064219 \times \sqrt[8]{\frac{.98612 \times 14.612}{28 \div 39.6}}$                        | Ans17541    |
| 6. | $\frac{(57.643)^{\frac{3}{2}} \times \frac{79.631}{\sqrt[p]{124.37}}}{\sqrt[p]{1000000}}$   | Ans. 25.243 |
| 7. | $\sqrt{10} \times \sqrt[3]{100} \times \sqrt[4]{1000}.$                                     | Ans. 82.542 |

10. Numbers with Six Figures. As a general rule, we cannot work to six figures in natural numbers with a table of five-place logarithms, for when the correction for the sixth figure is applied it will usually be too small to make any difference in the logarithm. On the first page or two of the table, however, where the logarithms vary rapidly, it can be done with approximate accuracy.

The correction for the sixth figure is always one-tenth of the correction for the same figure in the fifth place.

Ex. To find log 13.9647.

|                             | $\log 13.96 = 1.14489$          |
|-----------------------------|---------------------------------|
| correction for fifth figure | = 12.4                          |
| " " sixth "                 | = 2.17                          |
| total correction            | = 14.57, nearest integer $=$ 15 |
|                             | $\log 13.9647 = 1.14504$        |

Ex. Find x, given log x = 2.21647, nearest log in table = .21643, corresponding to 1646 difference = 4nearest smaller prop. pt. under tab. diff. 26 = .2.6 { corresponding to 1 difference remaining = .1.4 { for the fifth fig.  $1.4 \times 10$  (because sixth figure is required) = 14, corresponding to 5 for the sixth figure. Hence, x = 164.615. Verify the following :

| $\log 1219.35 = 3.08613.$ | $\log x = 3.12964,$ | x = 1347.84. |
|---------------------------|---------------------|--------------|
| $\log 10.7642 = 1.03198.$ | $\log x = 0.06432,$ | x = 1.15963. |

TABLE II. Constants and Their Logarithms. (Page 20.)

11. No description of this table is necessary. The logarithms are given to seven places, instead of five, in case a greater degree of accuracy should be required. If only the first five places are used, the fifth figure must be increased by 1, if the sixth figure is 5, or more.

#### TABLE III. Logarithmic Sines, Cosines, Tangents and Cotangents. (Pages 21–66.)

12. The logarithms of the trigonometric functions are used in computation much more frequently than the functions themselves, which are called natural functions. For this reason this table is given more prominence than that of the natural functions. The table gives the logarithms of the functions for each minute from  $0^{\circ}$  to  $90^{\circ}$ . The functions of angles not expressed evenly in minutes can be found by interpolation, as explained below.

Since sec and csc are the reciprocals of cos and sin respectively, their logs can always be found by taking the cologs of the latter.

The sin and cos of all angles and the tan of angles less than 45° are less than unity; hence, their logarithms have negative characteristics. For this reason the characteristics of all these logarithms are increased by 10 in the tables.

13. To Find the Logarithmic Function of an Angle Less than  $90^{\circ}$ .

Enter the table with the given number of degrees, which will be found at the top of the page, if it is 44° or less, but at the bottom of the page, if it is greater than 44°. The function required is read at the top or bottom of the page, according as the number of degrees is at the top or bottom, and the required logarithm is taken from the corresponding column. The minutes are read in the left hand column of the page, if the degrees are read at the top, but in the extreme right hand column of the body of the table if the degrees are read at the bottom.

#### EXERCISES.

1. Find log sin  $24^{\circ}$  38'.  $24^{\circ}$  is at the top of page 46, and the log sin column for  $24^{\circ}$  is the first column of logarithms on the page. Running down the page until we come to 38', we find log sin  $24^{\circ}$  38' = 9.61994.

2. Find log tan 57° 16′. 57° is at the bottom of page 54. Running up the page in the column marked at the bottom log tan, until we come to the line with 16′ on the right, we find log tan 57° 16′ = 0.19192.

Verify the following statements:

| $\log \sin 39^{\circ} 16' = 9.80136,$ | $\log \cos 8^{\circ} 19' = 9.99541,$  |
|---------------------------------------|---------------------------------------|
| $\log \tan 63^{\circ} 24' = 0.30037,$ | $\log \cot 54^{\circ} 9' = 9.85887,$  |
| $\log \cos 41^{\circ} 31' = 9.87434,$ | $\log \tan 82^{\circ} 56' = 0.90670,$ |
| $\log \cot 26^{\circ} 12' = 0.30798,$ | $\log \cot 7^{\circ} = 0.91086,$      |
| $\log \cos 31^{\circ} = 9.93307,$     | $\log \sin 19^{\circ} 12' = 9.51702.$ |

#### 14. Interpolating for Seconds.

Find the logarithmic functions for the degrees and minutes as before; then apply a correction for the seconds, as explained below. This correction must be added if the function is sin or tan, and subtracted if the function is cos or cot.

Find log sin 16° 28' 35".

log sin 16° 28′ = 9.45249, and the tabular difference is 43; that is, the log sin increases by 43, while the angle increases by 1′. Hence, the proportional increase for 1″ is  $\frac{43}{60}$ , and for 35″ it is  $\frac{43}{60} \times 35 = \frac{301}{12} = 25.08...$ , the nearest integer to which is the required correction. Hence,

 $\log \sin 16^{\circ} 28' 35'' = 9.45249 + .00025 = 9.45274.$ 

xxii

The auxiliary table of proportional parts for tabular difference 43 will give the same result. The column to the left of the vertical line in these auxiliary tables gives the number of seconds, arranged in the order 6, 7, 8, 9, 10, 20, 30, 40, 50. If the correction for 1, 2, 3, 4, or 5 seconds is required it is obtained by taking one-tenth of that for 10, 20, 30, 40, or 50 respectively. The work can be arranged concisely as follows, but it is desirable in actual practice to compute the correction mentally and to write only the complete logarithm :

 Find log cot  $61^{\circ} 13' 19''$ .
 log cot  $61^{\circ} 13' = 9.73987$  

 correction for 10'' (tab. diff. 30)
 = 5.0

 " " 9'' " " = 4.5

 nearest integer to total correction = 10.0

 Subtract correction because function is cot,
 10

 ...
 log cot  $61^{\circ} 13' 19'' = 9.73977$ 

On pages 22 to 27 of the table, on account of the large number of differences which occur, owing to the rapid variation of the logarithms, different arrangements of the tables of Prop. Pts. are made. If the logarithm required falls on pages 25 to 27, and it happens that the tabular difference is one for which a table of proportional parts is given, the procedure is the same as above; otherwise as follows:

Find log tan 3° 51' 26"

 $\log \tan 3^{\circ} 51' = 8.82799$ , tab. diff. = 188.

This tabular difference is not given, so we use the auxiliary tables for 185 and 3 (because 185 + 3 = 188) instead.

tab. diff. 185 { correction for  $20^{\prime\prime} = 61.7$ " "  $6^{\prime\prime} = 18.5$ tab. diff. 3 { " "  $20^{\prime\prime} = 1.0$ " "  $6^{\prime\prime} = \frac{0.3}{81.5}$ 

Hence, the total correction to be added is 82 and log tan  $3^{\circ}$  51' 26" = 8.82881.

xxiii

In a case of this kind it is, perhaps, just as easy to compute the correction without using the auxiliary tables.

On pages 22 to 24 the Prop. Pt. is given for one second for each tabular difference for log sin, log tan, and log cot. Log cos varies so slowly in this part of the table that no auxiliary tables are necessary.

Find log sin 1° 48' 53".

log sin 1° 48′ = 8.49708, tab. diff. = 400 Prop. pt. for 1″ (tab. diff. 400) = 6.67 " "  $53'' = 6.67 \times 53$  = 353.51∴ correction to be added = 354. and log sin 1° 48′ 53'' = 8.49708 + .00354 = 8.50062

On account of the very rapid variation in the log sin and log tan at the beginning of the table, the theory that the variation of the log is proportional to that of the angle, leads to results which are sometimes appreciably in error. For this reason, when great precision is required, Table IV., pp. 67, 68, should be used in finding the log sin and log tan of angles less than 4°. An explanation of this table is given below, § 19.

Verify the following statements :

| $\log \cos 17^{\circ} 38' 42'' = 9.97907,$ | log tan 5° 38′ 5″ = 8.99416,               |
|--------------------------------------------|--------------------------------------------|
| $\log \tan 84^{\circ} 9' 13'' = 0.98972,$  | $\log \sin 1^{\circ} 12' 38'' = 8.32482,$  |
| $\log \sin 61^{\circ} 41' 31'' = 9.94469,$ | $\log \cos 26^{\circ} 28' 37'' = 9.95188,$ |
| $\log \cos 87^{\circ} 6' 14'' = 8.70351,$  | $\log \cot 9^{\circ} 1' 43'' = 0.79889,$   |
| $\log \cot 86^{\circ} 53' 34'' = 8.73467,$ | $\log \sin 45^{\circ} 43' 28'' = 9.85491.$ |

15. To Find the Logarithmic Function of an Angle  $> 90^{\circ}$ .

According to the theorems demonstrated in Elements of Trigonometry §§ 28-31, and the rules on page 40, summarizing the results, the functions of any angle can be found if those of all angles less than  $90^{\circ}$  are known. These results are given here in the form of the following rules:

I. To find the function of an angle between  $90^{\circ}$  and  $180^{\circ}$  subtract the angle from  $180^{\circ}$  and look for the same function of the difference, or subtract  $90^{\circ}$  from the angle and look for the co-function of the difference.

II. To find a function of an angle between 180° and 270° subtract the angle from 270° and look for the co-function of the differ-

xxiv

ence, or subtract 180° from the angle and look for the same function of the difference.

III. To find a function of an angle between 270° and 360° subtract the angle from 360° and look for the same function of the difference, or subtract 270° from the angle and look for the co-function of the difference.

The second alternative in each of these rules is better if the angle has minutes and seconds, for there is less danger of making a mistake in taking the difference.

#### EXERCISES.

1. Find log cos 117° 19′ 35″.

By rule I.  $\log \cos 117^{\circ} 19' 35'' = \log (-\sin 27^{\circ} 19' 35'')$ .

NOTE.—In taking the logarithm of a negative quantity we proceed as if the quantity were positive. To the logarithm when found, we prefix the symbol (—) or annex the symbol n. Neither of these signs affect the operations to which the logarithm may be subjected, but are used merely to remind the computer that the corresponding numbers are negative.

> log sin 27° 19′ 35′′ = 9.66187, log cos 117° 19′ 35′′ = (--) 9.66187.

2. Find log tan 242° 20' 17".

...

By rule II. log tan  $242^{\circ} 20' 17'' = \log \tan 62^{\circ} 20' 17'' = 0.28054$ . Verify the following statements :

16. To Find an Angle Given one of its Logarithmic Functions.

A further glance at the general constitution of the table is first necessary. Upon each page of the table are four columns of logarithms, the first and fourth are logarithmic sines and cosines, the second and third are logarithmic tangents and cotangents. The logarithms increase, going toward the back of the table in the first and second columns, and then passing into the fourth and third columns respectively, they increase, going toward the front of the table. Remembering this, the place of any given logarithm in the table can be found readily.

xxvi

The rules for finding an angle from its logarithmic function are as follows:

If the given function is log sin or log cos look for the nearest smaller logarithm in the first or fourth column; if it is log tan or log cot, look in the second or third column.

Read the degrees at the top or bottom of the page, according as the name of the given function is at the top or bottom of the column in which the given logarithm is located.

Read the minutes on the left or right according as the degrees are read at the top or bottom of the page, and in the same line with the nearest logarithm smaller than the given one.

Determine the number of seconds by proportion and add them to the degrees and minutes found, if the given function is log sin or log tan, but subtract them if it is log cos or log cot.

#### EXERCISES.

1. Given log sin  $\theta = 9.86592$ , what is  $\theta$ ?

In the fourth column on p. 64 we find 9.86589, and log sin is read at the bottom. Hence, the degrees and minutes are 47° 15′. The tabular difference is 11 and the difference between the given log and log sin 47° 15′ is 3. Hence,  $\theta$  exceeds 47° 15′ by  $\frac{3}{11}$  of one minute. This fraction reduced to seconds is  $\frac{3}{11} \times 60 = 16''$ . Hence,  $\theta = 47^{\circ} 15' 16''$ .

To use the auxiliary table to find the number of seconds, we arrange the work as follows, using table for tabular difference 11.

| whole difference        | =3        |               |         |
|-------------------------|-----------|---------------|---------|
| nearest smaller prop. p | t. = 1.8, | corresponding | to 10'' |
| difference remaining    | =1.2      | "             | " 6"    |
| whole number of sec     | onds      |               | 16''    |

Note.—The number of seconds corresponding to 1.2 under tabular difference 11 is, according to the table, either 6'' or 7''; but 6'' is really a little nearer than 7'', as we found above.

**2.** Given log cot  $\theta = 0.72654$ , find  $\theta$ .

On p. 32, in the third column, we find 0.72643, and log cot is read at the top; hence, the degrees and minutes are 10° 38'. The tabular difference is 70, and the difference between log cot  $\theta$  and 0.72643 is 11. Hence, using table of proportional parts, we have

whole difference = 11

nearest smaller prop. pt. = 10.5, corresponding to 9" difference remaining = .5,

as this is less than half the prop. pt. for 1" (1.17), the entire correction is 9", which is subtracted from 10° 38', giving  $\theta = 10^\circ 37' 51''$ .

**3**. Given log tan  $\theta = 8.61246$ , find  $\theta$ .

On page 24,  $\log \tan 2^{\circ} 20' = 8.61009$ .

=237, tab. diff. = 310, prop. pt. for 1" = 5.17, difference no. of seconds  $=\frac{237}{5.17} = 46^{\prime\prime}$ .  $\therefore \theta = 2^{\circ} 20^{\prime} 46^{\prime\prime}$ .

In these three exercises the results are incomplete, because we know from Trigonometry that there are always two angles less than 360° corresponding to any given trigonometric function. The complete answers are as follows: 1.  $\theta = 47^{\circ} 15' 16''$  and  $180^{\circ}$ — 47° 15′ 16′′ = 132° 44′ 44′′, because sin  $\theta$  is positive in the first and second quadrants. 2.  $\theta = 10^{\circ} 37' 51''$  and  $180^{\circ} + 10^{\circ} 37' 51'' = 190^{\circ}$ 37' 51''.  $3. \theta = 2^{\circ} 20' 46''$  and  $180^{\circ} + 2^{\circ} 20' 46'' = 182^{\circ} 20' 46''$ , because  $\tan \theta$  and  $\cot \theta$  are positive in the first and third quadrants.

4. Given log  $\cos \theta = (-)$  9.62983, find  $\theta$ .

Assume that  $\cos \theta$  is positive and find the angle corresponding to it in the first quadrant. We find on p. 47  $\log \cos 64^{\circ} 46' = 9.62972$ .

whole difference = 11nearest smaller prop. pt. = 9.0, corresponding to  $20^{\prime\prime}$ difference remaining  $= \overline{2.0}$ 44 " 4" 24/1 number of seconds to be subtracted.

Hence,  $\log \cos 64^{\circ} 45' 36'' = 9.62983$ .

Since the cos is negative in the second and third quadrants,  $\theta = \begin{cases} 180^{\circ} - 64^{\circ} \ 45' \ 36'' = 115^{\circ} \ 14' \ 24'' \\ 180^{\circ} + 64^{\circ} \ 45' \ 36'' = 244^{\circ} \ 45' \ 36''. \end{cases}$ we have

When one or both values of the required angle are not in the first quadrant, the following rules are to be followed :

To find an angle in the second quadrant, subtract the angle taken from the table from 180°.

To find an angle in the third quadrant, add the angle taken from the table to 180°.

To find an angle in the fourth quadrant, subtract the angle taken from the table from 360°.

Verify the following statements :

| $\log \sin \theta = -9$     | 9.28642, | $\theta =$         | 11°          | 9'  | 111                 | and | $168^{\circ}$ | 50' | 59''. |
|-----------------------------|----------|--------------------|--------------|-----|---------------------|-----|---------------|-----|-------|
| $\log \cos \theta = \theta$ | 8.46321, | $\theta =$         | $88^{\circ}$ | 20' | 6''                 | "   | $271^{\circ}$ | 39' | 5411. |
| $\log \tan \theta = 0$      | 0.12983, | $\theta = $        | $53^{\circ}$ | 26' | 22''                | "   | $233^{\circ}$ | 26' | 22''. |
| $\log \cot \theta = 0$      | 9.62412, | $\theta \coloneqq$ | $67^{\circ}$ | 10' | $36^{\prime\prime}$ | **  | $247^{\circ}$ | 10' | 36''. |
| $\log \sin \theta = (-)$    | 9.96419, | $\theta = 2$       | 247°         | 3'  | 0''                 | "   | $292^{\circ}$ | 57' | 0′′.  |
| $\log \cos \theta = (-)$    | 9.78416, | $\theta = 1$       | 127°         | 28' | $15^{\prime\prime}$ | "   | $232^{\circ}$ | 31' | 45''. |
| $\log \tan \theta = (-)$    | 9.42317, | $\theta = 1$       | 165°         | 91  | 36''                | 44  | 345°          | 91  | 3611. |
| $\log \cot \theta = (-)$    | 8.76432, | $\theta =$         | 93°          | 19' | 35//                | "   | $273^{\circ}$ | 19′ | 35''. |

#### xxviii EXPLANATION OF THE TABLES.

17. Functions of Negative Angles. To find the logarithmic functions of negative angles, follow the formulæ given in § 31, Elements of Trigonometry.

18. General Remarks. In using a five-place table of logarithmic functions the computer should remember that the seconds in his results will be, in general, only approximately correct. Nevertheless, angles can be determined in most parts of the table more closely than to tenths of a minute; so that it seems preferable to give tables of proportional parts for seconds, rather than for tenths of a minute.

Attention is here called to the fact that throughout all the tables a final five is sometimes marked with a small dash over it, thus  $\overline{5}$ , and sometimes it is not so marked. This mark is used to indicate that if, for any reason, the computer wishes to use a smaller number of decimal places than are given in the table, the 5 is to be dropped without increasing the preceding figure by unity. If the 5 is not marked in this way the preceding figure must be increased by unity if the 5 is dropped.

The student may vary somewhat the procedure in the matter of interpolation as he becomes accustomed to using the tables. For example: in finding log 18769 he may take log 1877 from the tables and subtract the correction for 1, instead of taking log 1876 and adding the correction for 9. Again, in finding log cos 78° 38' 56" he may take log cos 78° 39' and add the correction for 4" instead of taking log cos 78° 38' and subtracting the correction for 56". Numerous points of this kind, which in many cases will shorten the work, will suggest themselves, and need not be specified here.

#### EXAMPLES.

Find  $\theta$  in each of the following examples:

| 1  | $\tan \theta = $ | 6.2984 \$ | sin² 63° | 18′ | 20'' | θ- | { 127° 1' 7' | 1 |
|----|------------------|-----------|----------|-----|------|----|--------------|---|
| 1. | tan 0            | 7.5692 0  | cot 116° | 36′ | 12'' | 0  | l 307° 1' 7' | 1 |

**2.**  $\cos \theta = -\frac{2.93 \tan 48^\circ 6' \cdot 38''}{14.12 \sin 26^\circ 13' \cdot 42''}$   $\theta = \begin{cases} 121^\circ \cdot 34' \cdot 3'' \\ 238^\circ \cdot 25' \cdot 57'' \end{cases}$ 

$$\begin{aligned} \mathbf{3.} & \sin \theta = \sqrt{\frac{\sin^3 146^\circ 12' 19'' \times \tan 78^\circ 12' 32''}{\cot^3 12^\circ 14' 6'' \times \cos 64^\circ 4' 55''}} \theta = \begin{cases} 7^\circ 58' 17'' \\ 172^\circ 1' 43'' \\ 187^\circ 58' 17'' \\ 352^\circ 1' 43'' \\ 352^\circ 1' 43'' \\ 352^\circ 1' 43'' \\ 352^\circ 55' 19'' \\ 212^\circ 55' 19'' \end{cases} \end{aligned}$$

#### TABLE IV. (Pages 67 and 68.)

19. Sine and Tangent of Small Angles. This table derives its usefulness from the fact that when an angle (a) is small the ratios  $\frac{\sin a}{a}$  and  $\frac{\tan a}{a}$  vary but slowly. The quantities S and T in the table are the logarithms (increased by 10) of these ratios, where the angle is expressed in seconds. Hence, to find log sin and log tan of a small angle we have the formulæ

 $\log \sin a = \log a'' + S$  $\log \tan a = \log a'' + T$ 

and to find a small angle from its log sin or log tan we have

 $\log a^{\prime\prime} = \log \sin a - S$ 

 $\log a'' = \log \tan a - T$ 

*Ex.* Find log tan 0° 26′ 51″. 0° 26′ 51″ = 1611″ log 1611 = 3.20710

 $T (\text{for } 0^\circ 27') = \frac{4.68558}{7.000000}$ 

 $\therefore$  log tan 0° 26′ 51′′ = 7.89268

(the same calculated from Table III. is 7.89264, which is thus shown to be in error four units in the fifth place).

Ex. Given log sin  $\alpha = 8.36892$ , find  $\alpha$ .

From Table III. we find that  $a = 1^{\circ} 20'$  approximately; hence, the proper value of S (from Table IV) is 4.68554. We have, therefore,  $\log \sin a - S = 3.68338 = \log a''$ 

 $\therefore a = 4824'' = 1^{\circ} 20' 24''.$ 

Verify the following statements, by means of Table IV:

 $\log \sin 0^{\circ} 57' 36'' = 8.22412.$ 

 $\log \tan a = 8.19632, a = 0^{\circ} 54' 1''.$ 

To find the cosine or cotagent of an angle nearly 90° use the same table, taking the sine or tangent, as the case may be, of the complement of the given angle.

xxix

#### TABLE V. Natural Functions. (Pages 69-73.)

20. By the terms *natural sine*, *cosine*, *etc.*, are meant the actual values of these functions. The table is used comparatively seldom, and for that reason the functions are given for every five minutes only. To find the functions for intermediate minutes the process of interpolation by simple proportion is used. Thus, to find sin 51° 18', we have

 $\sin 51^{\circ} 20' = .78079$   $\sin 51^{\circ} 15' = .77988$ difference for 5' = 91 hence, correction for 3' =  $\frac{3}{5}$  of 91 = 55, and sin 51^{\circ} 18' = .77988 + .00055 = .78043.

minutes and seconds.

The rules given above, for adding and subtracting corrections and for finding functions of angles greater than 90°, apply here the same as in the case of Table III.

The results of interpolating minutes in that part of the table which gives the cot of angles less than  $15^{\circ}$  and the tangents of angles between  $75^{\circ}$  and  $90^{\circ}$  will, in general, not be correct in the last place. Hence, when considerable precision is required in these cases the function should be found by taking the natural number corresponding to the logarithm found in Table III.

TABLE VI. Circular Arcs Expressed in Radians. (Page 74.)This table gives to seven decimal places the number ofradians for every degree up to 180°, with auxiliary tables for

#### EXERCISES.

| 1. | How many | v radians in | 126° 38′ | 19//? | From | the table | we have |
|----|----------|--------------|----------|-------|------|-----------|---------|
|----|----------|--------------|----------|-------|------|-----------|---------|

| number of | f radians i | in $126^\circ = 2.1991149$         |  |
|-----------|-------------|------------------------------------|--|
| 66        | 4.6         | 38' = .0110538                     |  |
| "         | 66          | 19'' = .0000921                    |  |
| "         | 66          | $126^{\circ} 38' 19'' = 2.2102608$ |  |

2. How many degrees, minutes and seconds in 4.6832964 radians? As this number of radians exceeds 180, we subtract the number of

radians in 180° and find the degrees, minutes and seconds in the remainder. This last added to 180° is the result:

| Given num  | ber of radians | = 4.6832964 |
|------------|----------------|-------------|
| Radians in | 180°           | = 3.1415927 |
| Difference |                | = 1.5417037 |
| Radians in | 88°            | =1.5358897  |
|            |                | .0058140    |
| Radians in | 19′            | = .0055269  |
|            |                | .0002871    |
| Radians in | 59''           | = 2860      |
| Result $=$ | 268° 19′ 59′′  | .0000011    |

The last difference, .0000011, corresponds to less than half a second.

## TABLE VII.NapierianLogarithms ofNumbers.(Pages75, 76.)

Although these logarithms are not used for purposes of practical computation, their values are sometimes required in calculating values of transcendental functions, and for other purposes. The table gives the logarithm of each number from 1 to 1000. As the value of the characteristic does not depend upon the position of the decimal point, nor the value of the mantissa solely upon the sequence of figures in the corresponding number, we cannot use the table just as we do a table of common logarithms. If log 363.8 is required we can find it by interpolating between log 363 and log 364; but if log 3638 is required we must find log 363.8 in the manner just indicated, and then add log 10. The work is as follows:

|             | log 363     | =5.8  | 3944 | 0     |                   |      |
|-------------|-------------|-------|------|-------|-------------------|------|
|             | log 364     | = 5.8 | 8971 | 5     |                   |      |
|             | differenc   | e = - | 27   | 5     |                   |      |
| .8 of       | f differenc | e =   | 220  | )     |                   |      |
| adding this | to log 363  | gives | log  | 363.8 | = 5.8             | 9660 |
|             |             |       | log  | 10    | = 2.3             | 0259 |
|             |             |       | log  | 3638  | $=\overline{8.1}$ | 9919 |

To find the number corresponding to a given Napierian logarithm we first subtract as many times log 10 as may be necessary to bring the logarithm within the limits of the table. Then find the number corresponding to this difference and multiply it by the power of 10, whose logarithm was subtracted at the beginning. Thus, to find the number whose Napierian logarithm is 9.62983:

> log 100 = 2 log 10 = 4.605179.62983 - 4.60517 = 5.02466

5.02466 is the logarithm of some number between 152 and 153.

| Given log          | = | 5.02466 |
|--------------------|---|---------|
| log 152            | = | 5.02388 |
| difference         | - | 78      |
| tabular difference | = | 656     |

 $78 \div 656 = .12.$ 

.:. 5.02466 is the logarithm of 152.12.

Hence, 9.62983 is the logarithm of  $152.12 \times 100 = 15212$ .

#### TABLE I.

# COMMON LOGARITHMS OF NUMBERS.

| N.        |     | 0          | 1                    | 2           | 3           | 4           | 5           | 6           | 7                  | 8                   | 9           | Г             | Pro          | p. P         | ts.          |
|-----------|-----|------------|----------------------|-------------|-------------|-------------|-------------|-------------|--------------------|---------------------|-------------|---------------|--------------|--------------|--------------|
| 100       | 00  | 000        | 043                  | 087         | 130         | 173         | 217         | 260         | 303                | 346                 | 389         |               |              |              |              |
| OI        | -   | 432        | 475                  | 518         | 561         | 604         | 647         | 689         | 732                | 775                 | 817         |               | 44           | 43           | 42           |
| 02<br>03  | OT  | 860<br>284 | 903<br>326           | 945<br>368  | 988<br>410  | *030<br>452 | *072        | *115        | *157 578           | *199<br>620         | *242<br>662 | I             | 4.4          | 4.3<br>8.6   | 4.2          |
|           | 01  |            |                      | 787         | 828         | 870         | 494<br>912  | 536         |                    | *036                | *078        | 2<br>3        | 8.8<br>13.2  | 8.6<br>12.9  |              |
| 04<br>05  | 02  | 703<br>119 | 745<br>160           | 202         | 243         | 284         | 325         | 953<br>366  | 99 <u>5</u><br>407 | 449                 | 490         | 4             | 17.6         | 17.2         | 16,8         |
| 06        |     | 531        | 572                  | 612         | 653         | 694         | 735         | 776         | 816                | 857                 | 898         | 5<br>6        | 22.0         | 21.5<br>25.8 | 21.0<br>25.2 |
| 07        |     | 938        | 979                  | *019        | *060        | *100        | *141        | *181        | *222               | *262                | *302        | 7<br>8        |              | 30.1         | 29.4         |
| 08<br>09  | 03  | 342<br>743 | 383<br>782           | 423<br>822  | 463         | 503<br>902  | 543<br>941  | 583<br>981  | 623<br>*021        | 663<br>*060         | 703<br>*100 | 8<br>9        |              | 34.4<br>38.7 |              |
| 110       | -   | 139        | 179                  | 218         | 258         | 297         | 336         | 376         | 415                | 454                 | 493         | 9             |              |              |              |
| II        |     | 532        | 571                  | 610         | 650         | 689         | 727         | 766         | 805                | 844                 | 883         |               | 41           | 40           | 39           |
| 12<br>13  | 05  | 922<br>308 | 961<br>346           | 999<br>385  | *038        | *077        | *115        | *154<br>538 | *192               | *231<br>614         | *269        | I<br>2        | 4.1          | 4.0<br>8.0   | 3.9<br>7.8   |
| 14        |     | 690        | 729                  | 767         | 803         | 843         | 881         | 918         | 956                | 994                 | *032        | $\frac{2}{3}$ | 12.3         | 12.0         | 11.7         |
| 15        | 06  | 070        | 108                  | 145         | 183         | 221         | 258         | 296         | 333                | 371                 | 408         | 4             | 16.4         | 16.0         |              |
| 16        |     | 446        | 483                  | 521         | 558         | 595         | 633         | 670         | 707                | 744                 | 781         | 5<br>6        | 20.5<br>24.6 | 20.0<br>24.0 | 1 20         |
| 17<br>18  | 07  | 819<br>188 | 856                  | 893<br>262  | 930<br>298  | 967<br>335  | *004        | *041<br>408 | *078               | *115<br>482         | *151<br>518 | 78            | 28.7         | 28.0         |              |
| 19        |     | 555        | 591                  | 628         | 664         | 700         | 737         | 773         | 809                | 846                 | 882         | 0<br>9        | 32.8<br>36.9 | 32.0<br>36.0 |              |
| 120       |     | 918        | 954                  | 990         | *027        | *063        | *099        | *135        | *171               | *207                | *243        |               |              |              |              |
| 2I<br>22  |     | 279        | 314                  | 350         | 386         | 422         | 458<br>814  | 493         | 529<br>884         | 565<br>920          | 600         |               | 38           | 37           | 36           |
| 22        |     | 636<br>991 | 672<br>*026          | 707<br>*061 | 743<br>*096 | 778<br>*132 | *167        | 849<br>*202 | *237               | *272                | 955<br>*307 | 1<br>2        | 3.8<br>7.6   | 3.7<br>7.4   | 3.6<br>7.2   |
| 24        |     | 342        | 377                  | 412         | 447         | 482         | 517         | 552         | 587                | 621                 | 656         | 3             | 11.4         | 11.1         | 10.8         |
| 25        |     | 691        | 726                  | 760         | 795         | 830         | 864         | 899         | 934                | 968                 | *003        | 4             | 15.2<br>19.0 | 14.8<br>18.5 | 14.4<br>18.0 |
| 26        | 10  |            | 072                  | 106         | 140         | 175         | 209         | 243         | 278                | 312                 | 346         | 5<br>6        | 22.8         | 22.2         | 21.6         |
| 27<br>28  |     | 380<br>721 | $41\overline{5}$ 755 | 449<br>789  | 483<br>823  | 517<br>857  | 551<br>890  | 585<br>924  | 619<br>958         | 653<br>992          | 687<br>*025 | 78            | 26.6<br>30.4 | 25.9<br>29.6 | 25.2<br>28.8 |
| 29        | II  |            | 093                  | 126         | 160         | 193         | 227         | 261         | 294                | 327                 | 361         | 9             |              | 33.3         | 32.4         |
| 130       |     | 394        | 428                  | 461         | 494         | 528         | 561         | 59.4        | 628                | 661                 | 694         |               | 25           | 34           | 22           |
| 31<br>32  | 12  | 727        | 760<br>090           | 793<br>123  | 826<br>156  | 860<br>189  | 893<br>222  | 926<br>254  | 959<br>287         | 992<br>320          | *024<br>352 | I             | 35           |              | 33           |
| 33        |     | 385        | 418                  | 450         | 483         | 516         | 548         | 581         | 613                | 646                 | 678         | 2             | 3.5<br>7.0   | 3.4<br>6.8   | 3.3<br>6.6   |
| 34        |     | 710        | 743                  | 775         | 808         | 840         | 872         | 905         | 937                | 969                 | *001        | 3             | 10.5         | 10.2         | 9.9          |
| 35        | 13  |            | 066                  | 098         | 130         | 162         | 194         | 226         | 258                | 290<br>609          | 322         | 45            | 14.0<br>17.5 | 13.6<br>17.0 | 13.2<br>16.5 |
| 36        |     | 354        | 386                  | 418         | 450         | 481         | 513         | 545<br>862  | 577                |                     | 640<br>056  | Ğ             | 21.0         | 20.4         | 19.8         |
| 37<br>38  |     | 672<br>988 | 704<br>*019          | 735<br>*051 | 767<br>*082 | 799<br>*114 | 830<br>*145 | 802<br>*176 | 893<br>*208        | 92 <u>5</u><br>*239 | 956<br>*270 | 78            | 24.5<br>28.0 | 23.8<br>27.2 | 23.I<br>26.4 |
| 39        | 14_ | 301        | 333                  | 364         | 395         | 426         | 457         | 489         | 520                | 551                 | 582         |               | 31.5         |              |              |
| 140       |     | 613        | 644                  | 675         | 706         | 737         | 768         | 799         | 829                | 860                 | 891         |               | 32           | 31           | 30           |
| 4I<br>42  |     | 922<br>229 | 953<br>259           | 983<br>290  | *014<br>320 | *045<br>351 | *076<br>381 | *106<br>412 | *137<br>442        | *168<br>473         | *198<br>503 | I             | 3.2          | 3.1          | 3.0          |
| 43        |     | 534        | 564                  | 594         | 625         | 655         | 685         | 715         | 746                | 776                 | 806         | 2             | 6.4          | 6.2          | 6.0          |
| 44        |     | 836        | 866                  | 897         | 927         | 957         | 987         | *017        | *047               | *077                | *107        | 3             | 9.6<br>12.8  | 9.3<br>12.4  | 9.0<br>12.0  |
| 45<br>46  | 16  | 137<br>435 | 167<br>465           | 197<br>495  | 227<br>524  | 256<br>554  | 286<br>584  | 316<br>613  | 346<br>643         | 376<br>673          | 406<br>702  | 456           | 16.0         | 15.5         | 15.0         |
| 40        |     | +35<br>732 | 761                  | 495<br>791  | 524<br>820  | 554<br>850  | 304<br>879  | 909         | 938                | 967                 | 997         |               | 19.2<br>22.4 | 18.6<br>21.7 | 18.0<br>21.0 |
| 47        | 17  |            | 056                  | 085         | 114         | 143         | 173         | 202         | 231                | 260                 | 289         | 78            | 25.6         | 24.8         | 24.0         |
| 49<br>150 | -   | 319        | 348                  | 377         | 406         | 435         | 464         | 493         | 522                | 551                 | 580         | 9             |              | 27.9         | 27.0         |
|           |     | 609        | 638                  | 667         | 696         | 725         | 754         | 782         | 811                | 840                 | 869         |               |              |              |              |
| N.        |     | 0          | 1                    | 2           | 3           | 4           | 5           | 6           | 7                  | 8                   | 9           |               | Pro          | p. Pt        | 8.           |

| N.        | 0           | 1              | 2                  | 3                   | 4           | 5                  | 6           | 7           | 8           | 9                          |        | Prop.        | Pts.         |
|-----------|-------------|----------------|--------------------|---------------------|-------------|--------------------|-------------|-------------|-------------|----------------------------|--------|--------------|--------------|
|           |             |                |                    |                     |             |                    |             |             |             |                            | -      |              |              |
| 150<br>51 | 17_60<br>89 |                | 667<br>955         | 696<br>984          | 725<br>*013 | 754<br>*041        | 782<br>*070 | 811<br>*099 | 840<br>*127 | 869                        |        | 29           | 28           |
| 52        | 18 18       |                | 241                | 270                 | 298         | 327                | 355         | 384         | 412         | 441                        | I      | 2.9          | 2.8          |
| 53        | 46          | 9 498          | 526                | 554                 | 583         | 611                | 639         | 667         | 696         | 724                        | 2      | 5.8          | 5.6          |
| 54        | 75          |                | 808                | 837                 | 865         | 893                | 921         | 949         | 977         | *005                       | 3      | 8.7          | 8.4          |
| 55<br>56  | 19 03<br>31 |                | 089<br>368         | 117<br>396          | 145<br>424  | 173<br>451         | 201<br>479  | 229<br>507  | 257<br>535  | 28 <u>5</u><br>562         | 456    | 14.5         | 14.0         |
| 57        | 59          |                | 645                | 673                 | 700         | 728                | 756         | 783         | 811         | 838                        |        | 17.4         | 16.8         |
| 58        | 59<br>86    |                | 921                | 948                 | 976         | *003               | *030        | *058        | *085        | *112                       | 78     | 20.3         | 19.6<br>22.4 |
| 59        | 20 14       | 0 167          | 194                | 222                 | 249         | 276                | 303         | 330         | 358         | 385                        | 9      | 26.1         | 25.2         |
| 160       | 41          |                | 466                | 493                 | 520         | 548                | 575         | 602         | 629         | 656                        |        | 27           | 26           |
| 61<br>62  | 68<br>95    |                | 737                | 763<br>*032         | 790<br>*059 | 817<br>*085        | 844         | 871<br>*139 | 898<br>*165 | 925<br>*192                | г      | 2.7          | 2.6          |
| 63        | 21 21       |                | 272                | 299                 | 325         | 352                | 378         | 405         | 431         | 458                        | 2      | 5.4          | 5.2          |
| 64        | 48          | 4 511          | 537                | 564                 | 590         | 617                | 643         | 669         | 696         | 722                        | 3      | 8.1          | 7.8          |
| 65<br>66  | .74         |                | 801                | 827                 | 854         | 880                | 906         | 932         | 958         | 985                        | 4 5    | 10.8         | 10.4<br>13.0 |
|           | 22 01       |                | 063                | 089                 | 115         | 141                | 167         | 194         | 220         | 246                        | 5<br>6 | 16.2         | 15.6         |
| 67<br>68  | 27<br>53    |                | 324<br>583         | 3 <u>5</u> 0<br>608 | 376<br>634  | 401<br>660         | 427<br>686  | 453         | 479         | 505<br>763                 | 78     | 18.9         | 18.2         |
| 69        | 78          |                | 840                | 866                 | 891         | 917                | 943         | 968         | 994         | *019                       | 9      | 24.3         |              |
| 170       | 23_04       | 5 070          | 096                | 121                 | 147         | 172                | 198         | 223         | 249         | 274                        | Í      | · .          |              |
| 71        | 30          |                | 350                | 376                 | 401         | 426                | 452         | 477         | 502         | 528                        | 23     |              | 25           |
| 72<br>73  | 55<br>- 80  | 3 578<br>5 830 | 60 <u>3</u><br>855 | 629<br>880          | 654<br>905  | 679<br>930         | 955         | 729<br>980  | 754<br>*005 | 779<br>*030                | -      |              | 2.5<br>5.0   |
| 74        | 24 05       |                | 105                | 130                 | 155         | 180                | 204         | 229         | 254         | 279                        |        |              | 7.5          |
| 75        |             |                | 353                | 378                 | .403        | 428                | 452         | 477         | 502         | 527                        |        | 4 10         | 0.0          |
| 76        | 55          | 1 576          | 601                | 625                 | 650         | 674                | 699         | 724         | 748         | 773                        |        |              | 2.5<br>5.0   |
| 77        | 79          |                | 846                | 871                 | 895         | 920                | 944         | 969         | 993         | *018                       |        | 7 1          | 7.5          |
| 78<br>79  | 25 04<br>28 |                | 091<br>334         | 115<br>358          | 139<br>382  | 164<br>406         | 188<br>431  | 212<br>455  | 237<br>479  | 261<br>503                 |        |              | 0.0<br>2.5   |
| 180       | 52          |                | 575                | 600                 | 624         | 648                | 672         | 696         | 720         | 744                        |        | 9122         | e• 3         |
| 81        | 76          | 8 792          | 816                | 840                 | 864         | 888                | 912         | 935         | 959         | 983                        |        | 24           | 23           |
| 82        | 26 00       |                | 055                | 079                 | 102         | 126                | 150         | 174         | 198         | 221                        | I      | 2.4          | 2.3          |
| 83        | 24          |                | 293                | 316                 | 340         | 364                | 387         | 411         | 435         | 458                        | 2<br>3 | 4.8          | 4.6<br>6.9   |
| 84<br>85  | 48<br>71    |                | 529<br>764         | 553<br>788          | 576<br>811  | 600<br>834         | 623<br>858  | 647<br>881  | 670<br>905  | 694<br>928                 | 4      | 9.6          | 9.2          |
| 86        | 95          |                | 998                | *021                | *045        | *068               | *091        | *114        | *138        | *161                       | 56     | 12.0         | 11.5         |
| 87        | 27 18       |                | 231                | 254                 | 277         | 300                | 323         | 346         | 370         | 393                        |        | 14.4<br>16.8 | 13.8<br>16.1 |
| 88<br>89  | 41<br>64    |                | 462                | 485                 | 508         | 531<br>761         | 554         | 577<br>807  | 600         | 623<br>852                 | 7<br>8 | 19.2         | 18.4         |
| 190       | 87          |                | 921                | <u>.715</u><br>944  | 738         | 989                | *012        | *035        | 830<br>*058 | *081                       | 9      | 21.6         | 20.7         |
| 91        | 28 10       |                | 149                | 171                 | 194         | 217                | 240         | 262         | 285         | 307                        |        | 22           | 21           |
| 92        | 33          | 0 353          | 375                | 398                 | 421         | 443<br>668         | 466         | 488         | 511         | 533                        | I      | 2.2          | 2.1          |
| 93        | 55          | 1              | 601                | 623                 | 646         |                    | 691         | 713         | 735         | 758                        | 2      | 4.4 6.6      | 4.2          |
| 94        | 78<br>29 00 |                | 825<br>048         | 847<br>070          | 870<br>092  | 892                | 914         | 937         | 959<br>181  | .981                       | 34     | 0.0<br>8.8   | 6.3<br>8.4   |
| 95<br>96  | 29 00       |                | 270                | 292                 | 314         | 11 <u>5</u><br>336 | 137<br>358  | 159<br>380  | 403         | 20 <u>3</u><br>42 <u>5</u> | 56     | 11.0         | 10.5         |
| 97        | 44          |                | 491                | 513                 | 535         | 557                | 579         | 601         | 623         | 645                        |        | 13.2<br>15.4 | 12.6<br>14.7 |
| 98        | 66          | 7 688          | 710                | 732                 | 754         | 776                | 798         | 820         | 842         | 863                        | 7<br>8 | 17.6         | 16.8         |
| 99<br>200 | 88          |                | 929                | 951                 | 973         | 994                | *016        | *038        | *060        | *081                       | 9      | 19.8         | 18.9         |
|           | 30 10       |                | 146                | 168                 | 190         | 211                | 233         | 255         | 276         | 298                        |        |              |              |
| N.        | 0           | 1              | 2                  | 3                   | 4           | 5                  | 6           | 17          | 8           | 9                          | I      | Prop.        | Pts.         |

| N.       |      | 0          | 1           | 2            | 3                  | 4           | 5                   | 6           | 7           | 8           | 9           | Prop. Pts.                 |
|----------|------|------------|-------------|--------------|--------------------|-------------|---------------------|-------------|-------------|-------------|-------------|----------------------------|
| 200      | 30   | 103        | 125         | 146          | 168                | 190         | 211                 | 233         | 255         | 276         | 298         |                            |
| OI       |      | 320        | 341         | 363          | 384                | 406         | 428                 | 449         | 471         | 492         | 514         | 22 21                      |
| 02<br>03 |      | 535<br>750 | 557         | 578<br>792   | 600<br>814         | 621<br>835  | 643<br>856          | 664<br>878  | 685<br>899  | 707<br>920  | 728<br>942  | I 2.2 2.I<br>2 4.4 4.2     |
| 04       |      | 963        | 984         | *006         | *027               | *048        | *069                | *091        | *112        | *133        | *154        | 3 6.6 6.3                  |
| 05       | 31   | 175        | 197         | 218          | 239                | 260         | 281                 | 302         | 323         | 345         | 366         | 4 8.8 8.4                  |
| 06       |      | 387        | 408         | 429          | 450                | 471         | 492                 | 513         | 534         | 555         | 576         | 5 11.0 10.5<br>6 13.2 12.6 |
| 07<br>08 |      | 597<br>806 | 618<br>827  | 639<br>848   | 660<br>869         | 681<br>890  | 702<br>911          | 723         | 744         | 765         | 785         | 7 15.4 14.7                |
| 00       | 32   | 015        | 035         | 056          | 077                | 090         | 118                 | 931<br>139  | 952<br>160  | 973<br>181  | 994<br>201  | 8 17.6 16.8<br>9 19.8 18.9 |
| 210      |      | 222        | 243         | 263          | 284                | 305         | 325                 | 346         | 366         | 387         | 408         |                            |
| II       |      | 428        | 449         | 469          | 490                | 510         | 531                 | 552         | 572         | 593         | 613         | 20                         |
| 12<br>13 |      | 634<br>838 | 654<br>858  | 675<br>879   | 69 <u>5</u><br>899 | 715<br>919  | 736<br>940          | 756<br>960  | 980         | 797<br>*001 | 818<br>*021 | I 2.0<br>2 4.0             |
| 14       | 33   |            | 062         | 082          | 102                | 122         | 143                 | 163         | 183         | 203         | 224         | 3 6.0                      |
| 15<br>16 | 55   | 244        | 264         | 284          | 304                | 325         | 345                 | 365         | 385         | 405         | 425         | 4 8.0                      |
|          |      | 445        | 465         | 486          | 506                | 526         | 546                 | 566         | 586         | 606         | 626         | 5 IO.O<br>6 I2.O           |
| 17<br>18 |      | 646<br>846 | 666<br>866  | 686<br>885   | 706<br>905         | 726         | 746                 | 766<br>965  | 786<br>985  | 806<br>*005 | 826<br>*025 | 7 14.0                     |
| 10       | 34   | 040        | 064         | 005          | 104                | 925<br>124  | 945<br>143          | 163         | 183         | 203         | 223         | 8 16.0<br>9 18.0           |
| 220      |      | 242        | 262         | 282          | 301                | 321         | 341                 | 361         | 380         | 400         | 420         |                            |
| 21       |      | 439        | 459         | 479          | 498                | 518         | 537                 | 557         | 577         | 596         | 616         | 19                         |
| 22<br>23 |      | 635<br>830 | 655<br>850  | 674<br>869   | 694<br>889         | 713<br>908  | 733<br>928          | 753<br>947  | 772<br>967  | 792<br>986  | 811<br>*005 | I I.9<br>2 3.8             |
| 24       | 25   | 025        | 044         | 064          | 083                | 102         | 122                 | 141         | 160         | 180         | 199         | 3 5.7                      |
| 25       | - 35 | 218        | 238         | 257          | 276                | 295         | 315                 | 334         | 353         | 372         | 392         | 4 7.6                      |
| 26       |      | 411        | 430         | 449          | 468                | 488         | 507                 | 526         | 545         | 564         | 583         | 5 9.5<br>6 11.4            |
| 27       |      | 603        | 622         | 641          | 660                | 679         | 698                 | 717         | 736         | 755         | 774         | 7 13.3                     |
| 28<br>29 |      | 793<br>984 | 813<br>*003 | 832<br>*021  | 851<br>*040        | 870<br>*059 | 889<br>*078         | 908<br>*097 | 927<br>*116 | 946<br>*135 | 965<br>*154 | 8 15.2<br>9 17.1           |
| 230      | 36   | 173        | 192         | 211          | 229                | 248         | 267                 | 286         | 305         | 324         | 342         |                            |
| 31       |      | 361        | 380         | 399          | 418                | 436         | 455                 | 474         | 493         | 511         | 530         | 18                         |
| 32       |      | 549<br>736 | 568<br>754  | 586<br>773   | 60 <u>5</u><br>791 | 624<br>810  | 642<br>829          | 661<br>847  | 680<br>866  | 698<br>884  | 717<br>903  | 1 1.8                      |
| 33       |      | 922        | 940         | 959          |                    |             | *014                | *033        | *051        | *070        | *088        | 2 3.6<br>3 5.4             |
| 34<br>35 | 37   | 107        | 125         | 959<br>144   | 977<br>162         | 996<br>181  | 199                 | 218         | 236         | 254         | 273         | 4 7.2                      |
| 35<br>36 |      | 291        | 310         | 328          | 346                | 365         | 383                 | 401         | 420         | 438         | 457         | 5 9.0<br>6 10.8            |
| 37       |      | 475        | 493         | 511          | 530                | 548         | 566                 | 585         | 603         | 621         | 639         | 7 12.6                     |
| 38<br>39 |      | 658<br>840 | 676<br>858  | 694<br>876   | 712<br>894         | 731<br>912  | 749<br>931          | 767<br>949  | 785<br>967  | 803<br>985  | 822<br>*003 | 8 14.4<br>9 16.2           |
| 240      | 38   |            | 039         | 057          | 075                | 093         | 112                 | 130         | 148         | 166         | 184         |                            |
| 41       |      | 202        | 220         | 238          | 256                | 274         | 292                 | 310         | 328         | 346         | 364         | 17                         |
| 42<br>43 |      | 382<br>561 | 399<br>578  | 417<br>596   | 435<br>614         | 453<br>632  | 471<br>6 <u>5</u> 0 | 489<br>668  | 507<br>686  | 525<br>703  | 543<br>721  | I I.7<br>2 3.4             |
|          |      | -          |             |              | 792                | 810         | 828                 | 846         | 863         | 881         | 899         |                            |
| 44<br>45 |      | 739<br>917 | 757<br>934  | . 775<br>952 | 970                | 987         | *005                | *023        | *041        | *058        | *076        | 4 6.8                      |
| 46       | 39   |            | III         | 129          | 146                | 164         | 182                 | 199         | 217         | 235         | 252         | 5 8.5<br>6 10.2            |
| 47       |      | 270        | 287         | 305          | 322                | 340         | 358                 | 375         | 393         | 410         | 428         | 7 11.9                     |
| 48<br>49 |      | 445<br>620 | 463<br>637  | 480<br>655   | 498<br>672         | 515<br>690  | 533<br>707          | 550<br>724  | 568<br>742  | 585<br>759  | 602<br>777  | 8 13.6<br>9 15.3           |
| 250      | à    | 794        | 811         | 829          | 846                | 863         | 881                 | 898         | 915         | 933         | 950         |                            |
| N.       |      | 0          | 1           | 2            | 3                  | 4           | 5                   | 6           | 7           | 8           | 9           | Prop. Pts.                 |

| N.               | 0                    | 1                 | 2           | 3                                       | 4                   | 5                          | 6           | 7                            | 8                  | 9                            | Prop. Pts.       |
|------------------|----------------------|-------------------|-------------|-----------------------------------------|---------------------|----------------------------|-------------|------------------------------|--------------------|------------------------------|------------------|
| 250              |                      | 811               | 829         | 846                                     | 863                 | 881                        | 898         | OTE                          |                    | 050                          |                  |
| 200<br>51        | 39 <u>794</u><br>967 | 985               | *002-       | *019                                    | *037                | *054                       | *071        | 915<br>*088                  | <u>933</u><br>*106 | 950<br>*123                  | 18               |
| 52               | 40 140               | 157               | 175         | 192                                     | 209                 | 226                        | 243         | 261                          | 278                | 295                          | і 1.8            |
| 53               | 312                  | 329               | 346         | 364                                     | 381                 | 398                        | 415         | 432                          | 449                | 466                          | 2 3.6            |
| 54               | 483                  | 500               | 518         | 535                                     | 552                 | 569                        | 586         | 603                          | 620                | 637                          | 3 5.4<br>4 7.2   |
| 55<br>56         | 654<br>824           | 671<br>841        | 688<br>858  | 705<br>875                              | 722<br>892          | 739<br>909                 | 756<br>926  | 773<br>943                   | 790<br>960         | 807<br>976                   | 5 9.0<br>6 10.8  |
| 57               | 993                  | *010              | *027        | *044                                    | *061                | *078                       | *095        | *111                         | *128               | *145                         |                  |
| 58               | 41 162               | 179               | 196         | 212                                     | 229                 | 246                        | 263         | 280                          | 296                | 313                          | 7 12.6<br>8 14.4 |
| 59               | 330                  | 347               | 363         | 380                                     | 397                 | 414                        | 430         | 447                          | 464                | 481                          | 9 16.2           |
| 260<br>61        | <u>497</u><br>664    | 514<br>681        | 531         | 547                                     | 564                 | 581                        | 597         | 614                          | 631                | 647<br>814                   | 17               |
| 62               | 830                  | 847               | 697<br>863  | 714<br>880                              | 731<br>896          | 747 913                    | 764<br>929  | 780<br>946                   | 797<br>963         | 979                          | I I.7            |
| 63               | 996                  | *012              | *029        | *045                                    | *062                | *078                       | *095        | *111                         | *127               | *144                         | 2 3.4            |
| 64               | 42 160               | 177               | 193         | 210                                     | 226                 | 243                        | 259         | 275                          | 292                | 308                          | 3 5.I<br>4 6.8   |
| 65<br>66         | 32 <u>5</u><br>488   | 341               | 357         | 374                                     | 390                 | 406                        | 423<br>586  | 439                          | 455                | 472                          |                  |
|                  |                      | 504               | 52I         | 537                                     | 553                 | 570                        |             | 602                          | 619                | 635                          | 6 10.2           |
| 67<br>68         | 651<br>813           | 667<br>830        | 684<br>846  | 700<br>862                              | 716<br>878          | 732<br>894                 | 749<br>911  | 76 <u>5</u><br>927           | 781<br>943         | 797                          | 7 11.9<br>8 13.6 |
| 69               | 975                  | 991               | *008        | *024                                    | *040                | *056                       | *072        | *088                         | *104               | *120                         | 9 15.3           |
| 270              | 43 136               | 152               | 169         | 185                                     | 201                 | 217                        | 233         | 249                          | 265                | 281                          | 1 16 .           |
| 71               | 297                  | 313               | 329         | 345                                     | 361                 | 377                        | 393         | 409                          | 425                | 441                          |                  |
| 72<br>73         | 457<br>616           | 473<br>632        | 489<br>648  | 505<br>664                              | 521<br>680          | 537<br>696                 | 553         | 569<br>727                   | 584<br>743         | 600<br>759                   | 1 1.6<br>2 3.2   |
| 74               | 775                  | 791               | 807         | 823                                     | 838                 | 854                        | 870         | 886                          | 902                | 917                          | 3 4.8            |
| 75               | 933                  | 949               | 965         | 981                                     | 996                 | *012                       | *028        | *044                         | *059               | *075                         | 4 6.4            |
| 76               | 44 091               | 107               | 122         | 138                                     | 154                 | 170                        | 185         | 201                          | 217                | 232                          | 5 8.0<br>6 9.6 * |
| 77               | 248                  | 264               | 279         | 295                                     | 311                 | 326                        | 342         | 358                          | 373                | 389                          | 7 11.2           |
| 78<br>79         | 404<br>560           | 420<br>576        | 436<br>592  | 451<br>607                              | 467<br>623          | 483<br>638                 | 498<br>654  | 514                          | 529<br>685         | 545<br>700                   | 8 12.8<br>9 14.4 |
| 280              | 716                  | 731               | 747         | 762                                     | 778                 | 793                        | 809         | 824                          | 840                | 855                          | 91 - 4-4         |
| 81               | 871                  | 886               | 902         | 917                                     | 932                 | 948                        | 963         | 979                          | 994                | *010                         | 15               |
| 82<br>83         | 45 025               | 040               | 056         | 071                                     | 086                 | 102                        | 117         | 133<br>286                   | 148                | 163                          | I 1.5            |
| 84               | 179                  | 194               | 209         | 225                                     | 240                 | 255                        | 271         |                              | 301                | 317                          | 2 3.0<br>3 4.5   |
| 85<br>85         | 332<br>484           | $\frac{347}{500}$ | 362<br>515  | 378<br>530                              | 393<br>545          | 408<br>561                 | 423<br>576  | 439                          | 454<br>606         | 469<br>621                   | 4 6.0            |
| 86               | 637.                 | 652               | 667         | 530<br>682                              | 697                 | 712                        | 728         | 743                          | 758                | 773                          | 5 7.5<br>6 9.0   |
| 87               | 788                  | 803               | 818         | 834                                     | 849                 | 864                        | 879         | 894                          | 909                | 924                          |                  |
| 88<br>89         | 939<br>46 090        | 954<br>105        | 969<br>120  | 984                                     | *000                | *015                       | *030<br>180 | *045                         | *060<br>210        | *075                         | 7 10.5<br>8 12.0 |
| 290              | 240 240              | 255               | 270         | $\frac{13\overline{5}}{28\overline{5}}$ | 1 <u>5</u> 0<br>300 | 16 <u>5</u><br>31 <u>5</u> | 330         | $\frac{195}{34\overline{5}}$ | 359                | $\frac{22\overline{5}}{374}$ | 9 13.5           |
| 91               | 389                  | 404               | 419         | 434                                     | 449                 | 464                        | 479         | 494                          | 509                | $\frac{-374}{523}$           | 14               |
| 92               | 538<br>687           | 553               | 568         | 583                                     | 598                 | 613                        | 627         | 642                          | 657                | 672                          | I I.4            |
| 93               |                      | 702               | 716         | 731                                     | 746                 | 761                        | 776         | 790                          | 805                | 820                          | 2 2.8            |
| 94               | 83 <u>5</u><br>982   | 850               | 864<br>*012 | 879<br>*026                             | 894<br>*041         | 909<br>*056                | 923<br>*070 | 938<br>*085                  | 953<br>*100        | 967<br>*114                  | 3 4.2<br>4 5.6   |
| . 95<br>96       | 47 129               | 997<br>144        | 159         | 173                                     | 188                 | *056<br>202                | 217         | 232                          | ~100<br>246        | *114<br>261                  | 5 7.0            |
| 97               | 276                  | 290               | 305         | 319                                     | 334                 | 349                        | 363         | 378                          | 392                | 407                          |                  |
| 98               | 422                  | 436               | 451         | 465                                     | 480                 | 494                        | 509         | 524                          | 538                | 553                          | 8 11.2           |
| 99<br><b>300</b> |                      | 582               | 596         | 611                                     | 625                 | 640                        | 654         | 669                          | 683                | 698                          | 9 12.6           |
|                  | 712                  | 727               | 741         | 756                                     | 770                 | 784                        | 799         | 813                          | 828                | 842                          |                  |
| N.               | 0                    | 1                 | 2           | 3                                       | 4                   | 5                          | 6           | 7                            | 8                  | 9                            | Prop. Pts.       |

| N.       |     | 0                  | 1          | 2          | 3                          | 4          | 5                                                                                                    | 6           | 7           | 8           | 9                  | Prop. Pts.       |
|----------|-----|--------------------|------------|------------|----------------------------|------------|----------------------------------------------------------------------------------------------------|-------------|-------------|-------------|--------------------|------------------|
| 300      | 47  | 712                | 727        | 741        | 756                        | 770        | 784                                                                                                    | 799         | 813         | 828         | 842                |                  |
| OI       |     | 857                | 871        | 885        | 900                        | 914        | 929                                                                                                    | 943         | 958         | 972         | 986                |                  |
| 02       | 48  | 00I                | 015        | 029        | 044                        | 058<br>202 | 073                                                                                                    | 087         | IOI         | 116         | 130                |                  |
| 03       |     | 144                | 159        | 173        |                            |            | 216                                                                                                    | 230         | 244         | 259         | 273                | 15               |
| 04       |     | 287<br>430         | 302<br>444 | 316<br>458 | 330                        | 344<br>487 | 359<br>501                                                                                                    | 373         | 387         | 401         | 416<br>558         | I 1.5            |
| 05<br>06 |     | 572                | 586        | 601        | 47 <u>3</u><br>61 <u>5</u> | 629        | 643                                                                                                    | 515<br>657  | 530<br>671  | 686         | 700                | 2 3.0            |
| 07       |     | 714                | 728        | 742        | 756                        | 770        | 785                                                                                                    | 799         | 813         | 827         | 841                | 3 4·5<br>4 6.0   |
| 08       |     | 855                | 869        | 883        | 897                        | 911        | 926                                                                                                    | 940         | 954         | 968         | 982                |                  |
| 09       | _   | 996                | *010       | *024       | *038                       | *052       | *066                                                                                                    | *080        | *094        | *108        | *122               | 5 7.5<br>6 9.0   |
| 310      | 49_ | 136                | 150        | 164        | 178                        | 192        | 206                                                                                                    | 220         | 234         | 248         | 262                | 7 10.5<br>8 12.0 |
| II       |     | 276                | 290        | 304        | 318                        | 332        | 346                                                                                                    | 360         | 374         | 388         | 402                | 9 13.5           |
| 12<br>13 |     | 415<br>554         | 429<br>568 | 443<br>582 | 457<br>596                 | 471<br>610 | 485<br>624                                                                                                    | 499<br>638  | 513<br>651  | 527<br>665  | 541<br>679         | 21 00            |
|          |     |                    |            |            |                            |            |                                                                                                    | -           | -           |             |                    |                  |
| 14<br>15 |     | 693<br>831         | 707<br>845 | 721<br>859 | 734<br>872                 | 748<br>886 | 762<br>900                                                                                                    | 914         | 790<br>927  | 803<br>941  | 817<br>955         | 14               |
| 16       |     | 969                | 982        | 996        | *010                       | *024       | *037                                                                                                    | *051        | *065        | *079        | *092               |                  |
| 17       | 50  | 106                | 120        | 133        | 147                        | 161        | 174                                                                                                    | 188         | 202         | 215         | 229                | I I.4<br>2 2.8   |
| 18       | 0-  | 243                | 256        | 270        | 284                        | 297        | 311                                                                                                    | 325         | 338         | 352         | 365                | 3 4.2            |
| 19       | _   | 379                | 393        | 406        | 420                        | 433        | 447                                                                                                    | 461         | 474         | 488         | 501                | 4 5.6            |
| 320      | _   | 515                | 529        | 542        | 556                        | 569        | 583                                                                                                    | 596         | 610         | 623         | 637                | 5 7.0<br>6 8.4   |
| 21       |     | 651                | 664        | 678        | 691                        | 705        | 718                                                                                                    | 732<br>866  | 745         | 759         | 772                | 7 9.8<br>8 11.2  |
| 22       |     | 786<br>920         | 799<br>934 | 813<br>947 | 826<br>961                 | 840<br>974 | 853<br>987                                                                                                    | 800<br>*001 | 880<br>*014 | 893<br>*028 | 907<br>*041        |                  |
| 23       |     | -                  |            | 081        | -                          |            |                                                                                                    |             |             |             | -                  | 9   12.6         |
| 24<br>25 | 51  | 05 <u>5</u><br>188 | 068<br>202 | 215        | 09 <u>5</u><br>228         | 108<br>242 | 121<br>255                                                                                                    | 135<br>268  | 148<br>282  | 162<br>295  | 17 <u>5</u><br>308 |                  |
| 26       |     | 322                | 335        | 348        | 362                        | 375        | 388                                                                                                    | 402         | 415         | 428         | 441                |                  |
| 27       |     | 455                | 468        | 481        | 495                        | 508        | 521                                                                                                    | 534         | 548         | 561         | 574                | 13               |
| 28       |     | 587                | 601        | 614        | 627                        | 640        | 654                                                                                                    | 667         | 680         | 693         | 706                | I I.3            |
| 29       | -   | 720                | 733        | 746        | 759                        | 772        | 786                                                                                                    | 799         | 812         | 825         | 838                | 2 2.6            |
| 330      |     | 851                | 865        | 878        | 891                        | 904        | 917                                                                                                    | 930         | 943         | 957         | 970                | 3 3.9<br>4 5.2   |
| 31       |     | 983                | 996        | *009       | *022                       | *035       | *048                                                                                                    | *061        | *075        | *088        | *101               | 5 6.5            |
| 32<br>33 |     | 114<br>244         | 127<br>257 | 140<br>270 | 153<br>284                 | 166<br>297 | 179<br>310                                                                                                    | 192<br>323  | 205<br>336  | 218<br>349  | 231<br>362         |                  |
|          |     | _                  | 388        |            |                            |            | , in the second second |             | 466         |             | Ŭ                  | 7 9.I<br>8 10.4  |
| 34<br>35 |     | 375<br>504         | 300<br>517 | 401<br>530 | 414<br>543                 | 427<br>556 | 440<br>569                                                                                                    | 453<br>582  | 595         | 479<br>608  | 492<br>621         | 9 11.7           |
| 36       |     | 634                | 647        | 660        | 673                        | 686        | 699                                                                                                    | 711         | 724         | 737         | 750                |                  |
| 37       |     | 763                | 776        | 789        | 802                        | 815        | 827                                                                                                    | 840         | 853         | 866         | 879                |                  |
| 38       |     | 892                | 905        | 917        | 930                        | 943        | 956                                                                                                    | 969         | 982         | 994         | *007               | 12               |
| 39       | 53_ | 020                | 033        | 046        | 058                        | 071        | 084                                                                                                    | 097         | IIO         | 122         | 135                | I I.2            |
| 340      | -   | 148                | 161        | 173        | 186                        | 199        | 212                                                                                                    | 224         | 237         | 250         | 263                | 2 2.4            |
| 41<br>42 |     | 275<br>403         | 288<br>415 | 301<br>428 | 314<br>441                 | 326<br>453 | 339<br>466                                                                                                    | 352<br>479  | 364<br>491  | 377<br>504  | 390<br>517         | 3 3.6            |
| 42       |     | 529                | 542        | 555        | 567                        | 455<br>580 | 593                                                                                                    | 605         | 618         | 631         | 643                | 4 4.8<br>5 6.0   |
| 44       |     | 656                | 668        | 681        | 694                        | 706        | 719                                                                                                    | 732         | 744         | 757         | 769                | 5 6.0<br>6 7.2   |
| 44       |     | 782                | 794        | 807        | 820                        | 832        | 845                                                                                                    | 857         | 870         | 882         | 895                | 7 8.4            |
| 46       |     | 908                | 920        | 933        | 945                        | 958        | 970                                                                                                    | 983         | 995         | *008        | *020               | 1 0              |
| 47       | 54  | 033                | 045        | 058        | 070                        | 083        | 095                                                                                                    | 108         | 120         | 133         | 145                | 9   10.8         |
| 48       |     | 158                | 170        | 183        | 195                        | 208        | 220                                                                                                    | 233         | 245         | 258         | 270                |                  |
| 49       | -   | 283                | 295        | 307        | 320                        | 332        | 345                                                                                                    | 357         | 370         | 382         | 394                |                  |
| 350      |     | 407                | 419        | 432        | 444                        | 456        | 469                                                                                                    | 481         | 494         | 506         | 518                |                  |
| N.       |     | 0                  | 1          | 2          | 3                          | 4          | 5                                                                                                    | 6           | 7           | 8           | 9                  | Prop. Pts.       |

| N. '      | Ő                   | 1           | 2           | 3           | 4           | 5                                                                          | 6           | 7                  | 8                  | 9           | Prop. Pts.                                             |
|-----------|---------------------|-------------|-------------|-------------|-------------|----------------------------------------------------------------------------|-------------|--------------------|--------------------|-------------|--------------------------------------------------------|
| 350       | 54_407              | 419         | 432         | 444         | 456         | 469                                                                        | 481         | 494                | 506                | 518         |                                                        |
| 51<br>52  | 531<br>654          | 543<br>667  | 555<br>679  | 568<br>691  | 580<br>704  | 593<br>716                                                                 | 605<br>728  | 617<br>741         | 630<br>753         | 642<br>765  | 4                                                      |
| 53        | 777                 | 790         | 802         | 814         | 827         | 839                                                                        | 851         | 864                | 876                | 888         | 13                                                     |
| 54<br>55  | 900<br>55 023       | 913<br>035  | 925<br>047  | 937<br>060  | 949<br>072  | 9 <b>62</b><br>084                                                         | 974<br>096  | 986<br>108         | 998<br>121         | *011<br>133 | I I.3                                                  |
| 56        | 145                 | 157         | 169         | 182         | 194         | 206                                                                        | 218         | 230                | 242                | 255         | 2 2.6<br>3 3.9                                         |
| 57<br>58  | 267<br>388          | 279<br>400  | 291         | 303         | 315         | 328<br>449                                                                 | 340<br>461  | 352                | 364<br>485         | 376         | 4 5.2                                                  |
| 59        | 509                 | 522         | 413<br>534  | 425<br>546  | 437<br>558  | 570                                                                        | 582         | 473<br>594         | 606                | 497<br>618  | 6 7.8                                                  |
| 360<br>61 | 630                 | 642         | 654         | 666<br>787  | 678         | 691<br>811                                                                 | 703<br>823  | 715<br>835         | 727<br>847         | 739<br>859  | 7 9. <b>I</b><br>8 10.4                                |
| 62        | 751<br>871          | 763<br>883  | 775         | 907         | 799<br>919  | .931                                                                       | 943         | 955                | 967                | 979         | 9 11.7                                                 |
| 63        | 991                 | *003        | *015        | *027        | *038        | *050                                                                       | *062        | *074               | *086               | *098        |                                                        |
| 64<br>65  | 56 110<br>229       | 122<br>241  | 134<br>253  | 146<br>265  | 158<br>277  | 170<br>289                                                                 | 182<br>301  | 194<br>312         | 205<br>324         | 217<br>336  | 12                                                     |
| 66        | 348                 | 360         | 372         | 384         | 396         | 407                                                                        | 419         | 431                | 443                | 455         | I I.2                                                  |
| 67<br>68  | 467<br>585          | 478         | 490<br>608  | 502<br>620  | 514<br>632  | 526<br>644                                                                 | 538<br>656  | 549<br>667         | 561<br>679         | 573<br>691  | 2 2.4<br>3 3.6                                         |
| 69<br>370 | 703                 | 714         | 726         | 738         | 750         | 761                                                                        | 773         | 785                | 797                | 808         | 4 4.8                                                  |
| 71        | <u>820</u><br>937   | 832         | 844<br>961  | 855         | 867<br>984  | 879<br>996                                                                 | 891<br>*008 | 902<br>*019        | 914<br>*031        | 926<br>*043 | 6 7.2                                                  |
| 72        | 57 054              | 066         | 678         | 089<br>206  | 101<br>217  | 113                                                                        | 124         | 136                | 148<br>264         | 159<br>276  | 7 8.4<br>8 9.6                                         |
| 73<br>74  | 171<br>287          | 299         | 194<br>310  | 322         | 334         | 229<br>345                                                                 | 241<br>357  | 252<br>368         | 380                | 392         | 9   10.8                                               |
| 75        | 403                 | 415         | 426         | 438         | 449         | 461                                                                        | 473         | 484                | 496                | 507         |                                                        |
| 76<br>77  | 519<br>- 634        | 530<br>646  | 542<br>657  | 553<br>669  | 565<br>680  | 576<br>692                                                                 | 588<br>703  | 600<br>715         | 611<br>726         | 623<br>738  | II                                                     |
| 78        | 749                 | 761         | 772         | 784         | 795         | 807                                                                        | 818         | 830                | 841                | 852         | I I.I                                                  |
| 79<br>380 | 864 978             | 875<br>990  | 887<br>*001 | 898<br>*013 | 910<br>*024 | 921<br>*035                                                                | 933<br>*047 | <u>944</u><br>*058 | <u>955</u><br>*070 | 967<br>*081 | $ \begin{array}{c ccccccccccccccccccccccccccccccccccc$ |
| 81        | 58 092              | 104         | 115         | 127         | 138         | 149                                                                        | 161         | 172                | 184                | 195         | 4 4.4                                                  |
| 82<br>83  | 206<br>320          | 218<br>331  | 229<br>343  | 240<br>354  | 252<br>365  | 263<br>377                                                                 | 274<br>388  | 286<br>399         | 297<br>410         | 309<br>422  | 5 5.5<br>6 6.6<br>7 7 7                                |
| 84        | 433                 | 444         | 456         | 467         | 478         | 490                                                                        | 501         | 512                | 524                | 535         | 7 7.7<br>8 8.8                                         |
| 85<br>86  | 546<br>659          | 557<br>670  | 569<br>681  | 580<br>692  | 591<br>704  | 602<br>715                                                                 | 614<br>726  | 62 <u>5</u><br>737 | 636<br>749         | 647         | 9 9.9                                                  |
| 87        | 771                 | 782         | 794         | 805         | 816         | 827                                                                        | 838         | 850                | 861                | 872         |                                                        |
| 88<br>89  | 883<br>995          | 894<br>*006 | 906<br>*017 | 917<br>*028 | 928<br>*040 | 939<br>*051                                                                | 950<br>*062 | 961<br>*073        | 973<br>*084        | 984<br>*095 | 10                                                     |
| 390       | 59 106              | 118         | 129         | 140         | 151         | 162                                                                        | 173         | 184                | 195                | 207         | I I.O<br>2 2.0                                         |
| 91<br>92  | 218<br>329          | 229<br>340  | 240<br>351  | 251<br>362  | 262<br>373  | 273<br>384                                                                 | 284<br>395  | 295<br>406         | 306<br>417         | 318<br>428  | 3 3.0                                                  |
| 93        | 439                 | 450         | 461         | 472         | 483         | 494                                                                        | 506         | 517                | 528                | 539         | 4 4.0<br>5 5.0<br>6 6.0                                |
| 94<br>95  | 5 <u>5</u> 0<br>660 | 561<br>671  | 572<br>682  | 583<br>693  | 594<br>704  | $\begin{array}{c} 60\overline{5} \\ 7\overline{1}\overline{5} \end{array}$ | 616<br>726  | 627<br>737         | 638<br>748         | 649         |                                                        |
| 95<br>96  | 770                 | 780         | 791         | 802         | 813         | 824                                                                        | 835         | 846                | 857                | 759<br>868  | 7 7.0<br>8 8.0<br>9 9.0                                |
| 97<br>98  | 879<br>988          | 890<br>999  | 901<br>*010 | 912<br>*021 | 923<br>*032 | 934<br>*043                                                                | 945<br>*054 | 956<br>*065        | 966<br>*076        | 977<br>*086 | 91 9.0                                                 |
| 99        | 60 097              | 108         | 119         | 130         | 141         | 152                                                                        | 163         | 173                | 184                | 195         |                                                        |
| 400       | 206                 | 217         | 228         | 239         | 249         | 260                                                                        | 271         | 282                | 293                | 304         |                                                        |
| N.        | 0                   | 1           | 2           | 3           | 4           | 5                                                                          | 6           | 7                  | 8                  | 9           | Prop. Pts.                                             |

| N.                   | 0                      | 1                 | 2          | 3                  | 4                 | 5                 | 6                 | 7                 | 8                 | 9                  | Prop. Pts.     |
|----------------------|------------------------|-------------------|------------|--------------------|-------------------|-------------------|-------------------|-------------------|-------------------|--------------------|----------------|
|                      |                        |                   | 1          |                    | 1                 |                   | 1                 |                   | 1                 | 1                  | Tiopi I to.    |
| 400<br>01            | 60 206<br>314          | 217<br>325        | 228<br>336 | 2 <u>39</u><br>347 | 249<br>358        | 260<br>369        | 271<br>379        | 282<br>390        | 293<br>401        | <u>304</u><br>412  |                |
| 02                   | 423                    | 433               | 444        | 455                | 466               | 477               | 487               | 498               | 509               | 520                |                |
| 03                   | 531                    | 541               | 552        | 563                | 574               | 584               | 595               | 606               | 617               | 627                |                |
| 04                   | 638                    | 649               | 660        | 670                | 681               | 692               | 703               | 713               | 724               | 735<br>842         |                |
| 05<br>06             | 746<br>853             | 756<br>863        | 767        | 778<br>885         | 788<br>895        | 799<br>906        | 810<br>917        | 821               | 831<br>938        | 842                | 111            |
| 07                   | 959                    | 970               | 981        | 991                | *002              | *013              | *023              | *034              | *045              | *055               | I I.I          |
| 08                   | 61 066                 | 077               | 087        | 098                | 109               | 119               | 130               | 140               | 151               | 162                | 2 2.2          |
| 09                   | 172                    | 183               | -194       | 204                | 215               | 225               | 236               | 247               | 257               | 268                | 3 3·3<br>4 4·4 |
| 410<br>II            | $\frac{278}{384}$      | 289               | 300        | 310<br>416         | 321<br>426        | 331               | <u>342</u><br>448 | 352               | 363               | . 374              | 5 5.5          |
| 11<br>12             | 490                    | 395               | 405        | 521                | 532               | 437<br>542        | 553               | 458               | 574               | 479 584            |                |
| 13                   | 595                    | 606               | 616        | 627                | 637               | 648               | 658               | 669               | 679               | 690                | 7 7.7<br>8 8.8 |
| 14                   | 700                    | 711               | 721        | 731                | 742               | 752               | 763               | 773               | 784               | 794                | 9 9.9          |
| 15<br>16             | 803<br>909             | 815<br>920        | 826<br>930 | 836<br>941         | 847<br>951        | 857<br>962        | 868               | 878<br>982        | 888<br>993        | 899<br>*003        |                |
| 17                   | 62 014                 | 024               | 034        | 045                | 055               | 066               | 076               | 086               | 097               | 107                | -              |
| 18                   | 118                    | 128               | 138        | 149                | 159               | 170               | 180               | 190               | 201               | 211                |                |
| 19<br><b>420</b>     | 221                    | 232               | 242        | 252                | 263               | 273               | 284               | 294               | 304               | 315                |                |
| 420<br>21            | <u>325</u><br>428      | <u>335</u><br>439 | 346<br>449 | 356<br>459         | 366<br>469        | <u>377</u><br>480 | <u>387</u><br>490 | <u>397</u><br>500 | 408<br>511        | 418                | 10             |
| 22                   | 531                    | 439<br>542        | 449<br>552 | 459                | 572               | 583               | 593               | 603               | 613               | 624                | I I.0          |
| - 23                 | 634                    | 644               | 655        | 665                | 675               | 685               | 696               | 706               | 716               | 726                | 2 2.0          |
| 24                   | 737                    | 747               | 757        | 767                | 778<br>880        | 788               | 798               | 808               | 818               | 829                | 3 3.0<br>4 4.0 |
| 25<br>26             | 839<br>941             | 849<br>951        | 859<br>961 | 870<br>972         | 982               | 890<br>992        | 900<br>*002       | 910<br>*012       | 921<br>*022       | 931<br>*033        | 5 5.0          |
| 27                   | 63 043                 | 053               | 063        | 073                | 083               | 094               | 104               | 114               | 124               | 134                |                |
| 28                   | 144                    | 155               | 165        | 175                | 185               | 195               | 205               | 215               | 225               | 236                | 7 7.0<br>8 8.0 |
| <sup>29</sup><br>430 | 246                    | 256               | 266        | 276                | 286               | 296               | 306               | 317               | <u>327</u><br>428 | 337                | 9 9.0          |
| 31                   | <u> </u>               | <u>357</u><br>458 | 468        | 377                | <u>387</u><br>488 | <u>397</u><br>498 | 407<br>508        | 417 518           | 528               | <u>438</u><br>538  |                |
| 32                   | 548                    | 558               | 568        | 579                | 589               | 599               | 609               | 619               | 629               | 639                |                |
| 33                   | 649                    | 659               | 669        | 679                | 689               | 699               | 709               | 719               | 729               | 739                |                |
| 34                   | 749<br>849             | 759<br>859        | 769<br>869 | 779<br>879         | 789<br>889        | 799<br>899        | 809<br>909        | 819<br>919        | 829<br>929        | 839                |                |
| 35<br>36             | 949                    | 959               | 969        | 979                | 988               | 999<br>998        | *008              | *018              | *028              | 939<br>*038        | 9              |
|                      | 64 048                 | 058               | 068        | 078                | 088               | 098               | 108               | 118               | 128               | 137                | I 0.9          |
| 37<br>38             | 147                    | 157               | 167<br>266 | 177                | 187<br>286        | 197               | 207               | 217               | 227<br>326        | 237                | 2 1.8          |
| 39<br>440            | 246                    | 256<br>355        | 365        | 276                | 385               | 296<br>395        | 306               | <u>316</u><br>414 | 424               | <u>335</u><br>434  | 3 2.7<br>4 3.6 |
| 41                   | 444                    | 454               | 464        | 473                | 483               | 493               | 503               | 513               | 523               | 532                | 5 4.5          |
| 42                   | 542                    | 552               | 562        | 572                | 582               | 591               | 601               | 611               | 621               | 631                |                |
| 43                   | 640                    | 650               | 660        | 670                | 680               | 689               | 699               | 709               | 719               | 729<br>806         | 8 7.2          |
| 44<br>45             | 73 <sup>8</sup><br>836 | 748<br>846        | 758<br>856 | 768<br>865         | 777<br>875        | 787<br>885        | 797<br>895        | 807<br>904        | 816<br>914        | 826<br>924         | 9 8.1          |
| 46                   | 933                    | 943               | 953        | 963                | 972               | 982               | 992               | *002              | *011              | *021               |                |
| 47                   | 65 031                 | 040               | 050        | 060                | 070               | 079               | 089               | 099               | 108               | 118                |                |
| 48<br>49             | 128<br>225             | 137<br>234        | 147<br>244 | 157<br>254         | 167<br>263        | 176<br>273        | 186<br>283        | 196<br>292        | 205<br>302        | 21 <u>5</u><br>312 |                |
| 49                   | 321                    | 331               | 341        | 350                | 360               | 369               | 379               | 389               | 398               | 408                |                |
| N.                   | 0                      | 1                 | 2          | 3                  | 4                 | 5                 | 6                 | 7                 | 8                 | 9                  | Prop. Pts.     |

| N.               | Ö                          | 1                  | 2                  | 3                 | 4                       | 5                 | 6          | 7                 | 8                 | 9           | Prop. Pts.     |
|------------------|----------------------------|--------------------|--------------------|-------------------|-------------------------|-------------------|------------|-------------------|-------------------|-------------|----------------|
| 450              | 65 321                     | 331                | 341                | 350               | 360                     | 369               | 379        | 389               | 398               | 408         |                |
| 51               | 418                        | 427                | 437                | 447               | 456                     | 466               | 475        | 485               | 495               | 504         |                |
| 52               | 514<br>610                 | 523<br>619         | 533<br>629         | 543<br>639        | 552<br>648              | 562<br>658        | 571<br>667 | 581<br>677        | 591<br>686        | 600<br>696  |                |
| 53               |                            |                    | -                  |                   |                         |                   |            |                   | 782               | -           |                |
| 54<br>55         | 706<br>801                 | 715<br>811         | 725                | 734 830           | 744<br>839              | 753<br>849        | 763<br>858 | 772<br>868        | 877               | 792<br>887  |                |
| 56               | 896                        | 906                | 916                | 925               | 935                     | 944               | 954        | 963               | 973               | 982         | 10             |
| 57               | 992                        | *001               | *011               | *020              | *030                    | *039              | *049       | *058              | *068              | *077        | I I.O          |
| 58               | 66 087                     | 096                | 106                | 115               | 124                     | 134               | 143        | 153               | 162               | 172         | 2 2.0<br>3 3.0 |
| 59<br><b>460</b> | 181                        | 191                | 200                | 210               | 219                     | 229               | 238        | 247               | 257               | 266<br>361  | 4 4.0          |
| 400<br>61        | <u>276</u><br>370          | 285<br>380         | 29 <u>5</u><br>389 | <u>304</u><br>398 | <u>314</u><br>408       | <u>323</u><br>417 | 332        | <u>342</u><br>436 | <u>351</u><br>445 | 455         | 5 5.0<br>6 6.0 |
| 62               | 464                        | 474                | 483                | 492               | 502                     | 511               | 521        | 530               | 539               | 455<br>549  |                |
| 63               | 558                        | 567                | 577                | 586               | 596                     | 605               | 614        | 624               | 633               | 642         | 7 7.0<br>8 8.0 |
| 64               | 652                        | 661                | 671                | 680               | 689                     | 699               | 708        | 717               | 727               | 736         | 9 9.0          |
| 65               | 745                        | 755                | 764                | 773<br>867        | 783<br>876              | 792               | 801        | 811               | 820               | 829         |                |
| 66               | 839                        | 848                | 857                |                   |                         | 885               | 894        | 904               | 913               | 922         |                |
| 67<br>68         | 932<br>67 025              | 941<br>034         | 950<br>043         | 960<br>052        | 969.<br>062             | 978<br>071        | 987<br>080 | 997<br>089        | *006<br>099       | *015<br>108 |                |
| 69               | 117                        | 127                | 136                | 145               | 154                     | 164               | 173        | 182               | 191               | 201         |                |
| 470              | 210                        | 219                | 228                | 237               | 247                     | 256               | 265        | 274               | 284               | 293         |                |
| 71               | 302                        | 311                | 321                | 330               | 339                     | 348               | 357        | 367               | 376               | 385         | 9              |
| 72               | 394<br>486                 | 403                | 413<br>504         | 422<br>514        | 431                     | 440               | 449        | 459<br>550        | 468<br>560        | 477<br>569  | I 0.9          |
| 73               |                            | 495                |                    |                   | 523                     | 532               | 541        |                   |                   | 660         | 2 I.8<br>3 2.7 |
| 74<br>75         | 578<br>669                 | 587<br>679         | 596<br>688         | 605<br>697        | 614<br>706              | 624<br>715        | 633<br>724 | 642<br>733        | 651<br>742        | 752         | 4 3.6          |
| 76               | 761                        | 770                | 779                | 788               | 797                     | 806               | 815        | 825               | 834               | 843         | 5 4.5          |
| 77               | 852                        | 861                | 870                | 879               | 888                     | 897               | 906        | 916               | 925               | 934         |                |
| 78               | 943                        | 952                | 961                | 970               | 979                     | 988               | 997        | *006              | *015              | *024        | 8 7.2          |
| 79<br><b>480</b> | 68 034                     | 043                | 052                | 061               | 070<br>160              | 079<br>169        | 088        | 097               | 106               | 115         | 9   8.1        |
| 81               | 124<br>215                 | 1 <u>33</u><br>224 | 233                | 151<br>242        | 251                     | 260               | 178<br>269 | 187<br>278        | 196<br>287        | 205<br>296  |                |
| 82               | 305                        | 314                | 323                | 332               | 341                     | 350               | 359        | 368               | 377               | 386         |                |
| 83               | 395                        | 404                | 413                | 422               | 431                     | 440               | 449        | 458               | 467               | 476         |                |
| 84               | 485                        | 494                | 502                | 511               | 520                     | 529               | 538        | 547               | 556               | 565         |                |
| 85<br>86         | 574<br>664                 | 583<br>673         | 592<br>681         | 601<br>690        | 610<br>699              | 619<br>708        | 628<br>717 | 637<br>726        | 646<br>735        | 655         | 8              |
| 87               |                            | 762                | 771                | 780               | 789                     | 797               | 806        | 815               | 735<br>824        | 744         |                |
| 88               | 753<br>842                 | 851                | 860                | 869               | 878                     | 886               | 895        | 904               | 9I3               | 833<br>922  | 1 0.8<br>2 1.6 |
| 89               | 931                        | 940                | 949                | 958               | 966                     | 975               | 984        | 993               | *002              | *011        | 3 2.4          |
| 490              | 69 020                     | 028                | 037                | 046               | 055                     | 064               | 073        | 082               | 090               | 099         | 4 3.2          |
| 91<br>02         | 108                        | 117<br>205         | 126<br>214         | 135               | 144                     | 152               | 161        | 170               | 179               | 188         | 5 4.0<br>6 4.8 |
| 92<br>93         | 19 <u>7</u><br>28 <u>5</u> | 205<br>294         | 302                | 223<br>311        | 232<br>320              | 241<br>329        | 249<br>338 | 258<br>346        | 267<br>355        | 276<br>364  | 7 5.6          |
| 94               | 373                        | 381                | 390                | 399               | 408                     | 417               | 425        | 434               | 443               | 452         |                |
| 95               | 461                        | 469                | 478                | 487               | 496                     | 504               | 513        | 522               | 531               | 539         | 9 7.2          |
| 96               | 548                        | 557                | 566                | 574               | 583                     | 592               | 601        | 609               | 618               | 627         |                |
| 97               | 636                        | 644                | 653                | 662               | 671                     | 679               | 688        | 697               | 705               | 714         |                |
| 98<br>99         | 723<br>810                 | 732<br>819         | 740<br>827         | 749<br>836        | 758<br>$84\overline{5}$ | 767<br>854        | 775<br>862 | 784<br>871        | 793<br>880        | 801<br>888  |                |
| 500              | 897                        | 906                | 914                | 923               | 932                     | 940               | 949        | 958               | 966               | 975         |                |
| N.               | 0                          | 1                  | 2                  | 3                 | 4                       | 5                 | 6          | 7                 | 8                 | 9           | Prop. Pts.     |

| N.        | 0                 | 1                  | 2                   | 3                 | 4                 | 5           | 6                 | 7           | 8                        | 9                  | Prop. Pts.              |
|-----------|-------------------|--------------------|---------------------|-------------------|-------------------|-------------|-------------------|-------------|--------------------------|--------------------|-------------------------|
| 500       | 69 897            | 906                | 914                 | 923               | 932               | 940         | 949               | 958         | 966                      | 975                |                         |
| 0I<br>02  | 984               | 992                | *001<br>088         | *010<br>096       | *018<br>105       | *027        | *036<br>122       | *044        | *053                     | *062<br>148        |                         |
| 02        | 70 070<br>157     | 079<br>165         | 174                 | 183               | 105               | 114<br>200  | 209               | 131<br>217  | 140<br>226               | 234                |                         |
| 04        | 243               | 252                | 260                 | 269               | 278               | 286         | 295               | 303         | 312                      | 321                |                         |
| 05<br>06  | 329<br>415        | 338<br>424         | 346                 | 355<br>441        | 364 449           | 372<br>458  | 381<br>467        | 389<br>475  | 398<br>484               | 406<br>492         | 9                       |
| 07        | 501               | 509                | 518                 | 526               | 535               | 544         | 552               | 561         | 569                      | 578                | I 0.9                   |
| 08        | 586               | 595                | 603                 | 612               | 621               | 629         | 638               | 646         | 655                      | 663                | 2 1.8                   |
| 09<br>510 | 672               | 680<br>766         | 689<br>774          | 697<br>783        | 706<br>791        | 714         | 723<br>808        | 731         | 740                      | 749<br>834         | 3 2.7<br>4 3.6          |
| II        | 757<br>842        | 851                | 859                 | 868               | 876               | 883         | 893               | 902         | 910                      | 919                | 5 4.5<br>6 5.4          |
| I2        | 927               | 935                | 944                 | 952               | 961               | 969         | 978               | 986         | 995                      | *003               | 7 6.3                   |
| 13        | 71 012            | 020                | 029                 | 037               | 046               | 054         | 063               | 071         | 079                      | 088                | 8 7.2<br>9 8.1          |
| 14<br>15  | 096<br>181        | 10 <u>5</u><br>189 | 113<br>198          | 122<br>206        | 130<br>214        | 139<br>223  | 147<br>231        | 155<br>240  | 164<br>248               | 172<br>257         |                         |
| 16        | 263               | 273                | 282                 | 290               | 299               | 307         | 315               | 324         | 332                      | 341                |                         |
| 17<br>18  | 349<br>433        | 357<br>44 I        | 366<br>4 <u>5</u> 0 | 374<br>458        | 383<br>466        | 391<br>475  | 399<br>483        | 408<br>492  | 416<br>500               | 425<br>508         |                         |
| 19        | 433               | 525                | 533                 | 430<br>542        | 550               | 559         | 567               | 575         | 584                      | 592                |                         |
| 520       | 600               | 609                | 617                 | 625               | 634               | 642         | 650               | 659         | 667                      | 675                | 8                       |
| 21<br>22  | 684<br>767        | 692<br>775         | 700<br>784          | 709<br>792        | 717<br>800        | 725<br>809  | 734 817           | 742<br>825  | 750<br>834               | 759<br>842         | I 0.8                   |
| 23        | 850               | 858                | 867                 | 875               | 883               | 892         | 900               | 908         | 917                      | 925                | 2 1.6                   |
| 24        | 933               | 941                | 950                 | 958               | 966               | 975         | 983               | 991         | 999                      | *008               | 3 2.4<br>4 3.2          |
| 25<br>26  | 72 016<br>099     | 024                | 032<br>115          | 041<br>123        | 049<br>132        | 057<br>140  | 066               | 074<br>156  | 082<br>165               | 090<br>173         | 5 4.0                   |
| 27        | 181               | 189                | 198                 | 206               | 214               | 222         | 230               | 239         | 247                      | 255                |                         |
| 28<br>29  | 263               | 272                | 280                 | 288               | 296               | 304         | 313               | 321         | 329                      | 337                | 8 6.4                   |
| 580       | <u>346</u><br>428 | <u>354</u><br>436  | 362                 | <u>370</u><br>452 | <u>378</u><br>460 | 387         | <u>395</u><br>477 | 403<br>485  | 411 493                  | .419<br>501        | 9 7.2                   |
| 31        | 509               | 518                | 526                 | 534               | 542               | 550         | 558               | 567         | 575                      | 583                |                         |
| 32<br>33  | 591<br>673        | 599<br>681         | 607<br>689          | 616<br>697        | 624<br>705        | 632<br>713  | 640<br>722        | 648<br>730  | 656<br>738               | 66 <u>5</u><br>746 |                         |
| 34        | 754               | 762                | 770                 | 779               | 787               | 795         | 803               | 811         | 819                      | 827                |                         |
| 35        | 835               | 843                | 852                 | 860               | 868               | 876         | 884               | 892         | 900                      | 908                |                         |
| 36        | 916               | 925<br>*206        | 933                 | 941               | 949<br>*2020      | 957         | 965               | 973         | 981                      | 989<br>*070        | 7                       |
| 37<br>38  | 997<br>73 078     | *006<br>086        | *014<br>094         | *022<br>102       | *030<br>111       | *038<br>119 | *046<br>127       | *054<br>135 | *062<br>143              | *070<br>151        | I 0.7<br>2 I.4          |
| 39        | 159               | 167                | 175                 | 183               | 191               | 199         | 207               | 215         | 223                      | 231                | 3 2.1                   |
| 540<br>41 | 239               | 247<br>328         | 255<br>336          | 263               | 272               | 280<br>360  | 288<br>368        | 296<br>376  | <u>304</u><br><u>384</u> | 312<br>392         | 4 2.8<br>5 3.5<br>6 4.2 |
| 42        | 400               | 408                | 416                 | 344<br>424        | 352<br>432        | 440         | 448               | 456         | 464                      | 472                | 6 4.2<br>7 4.9          |
| 43        | 480               | 488                | 496                 | 504               | 512               | 520         | 528               | 536         | 544                      | 552                | 8 5.6                   |
| 44<br>45  | 560<br>640        | 568<br>648         | .576<br>656         | 584<br>664        | 592<br>672        | 600<br>679  | 608<br>687        | 616<br>695  | 624<br>703               | 632<br>711         | 9   6.3                 |
| 46        | 719               | 727                | 735                 | 743               | 751               | 759         | 767               | 775         | 783                      | 791                |                         |
| 47        | 799               | 807                | 815                 | 823               | 830               | 838         | 846               | 854         | 862                      | 870                |                         |
| 48<br>49  | 878<br>957        | 886<br>965         | 894<br>973          | 902<br>981        | 910<br>989        | 918<br>997  | 926<br>*005       | 933<br>*013 | 941<br>*020              | 949<br>*028        |                         |
| 550       | 74 036            | 044                | 052                 | 060               | 068               | 076         | 084               | 092         | 099                      | 107                |                         |
| N.        | 0                 | 1                  | 2                   | 3                 | 4                 | 5           | 6                 | 7           | 8                        | 9                  | Prop. Pts.              |

| - | - |
|---|---|
| 1 | т |
|   |   |

| N.                   | 0                      | 1          | 2          | 3                 | 4                   | 5                 | 6                 | 7                 | 8                 | 9                   | Prop. Pts.     |
|----------------------|------------------------|------------|------------|-------------------|---------------------|-------------------|-------------------|-------------------|-------------------|---------------------|----------------|
| 550                  | 74 036                 | 044        | 052        | 060               | 068                 | 076               | 084               | 092               | 099               | 107                 |                |
| 51                   | 115                    | 123        | 131        | 139               | 147                 | 155               | 162               | 170               | 178               | 186                 |                |
| 52                   | 194<br>273             | 202<br>280 | 210<br>288 | 218<br>296        | 225<br>304          | 233<br>312        | 241<br>320        | 249<br>327        | 257<br>335        | 26 <u>5</u><br>343  |                |
| 53                   |                        |            | 367        | -                 | 382                 |                   | 398               | 406               | 414               | 421                 |                |
| 54<br>55             | 351<br>429             | 359<br>437 | 445        | 374 453           | 461                 | 390<br>468        | 476               | 484               | 414               | 500                 |                |
| 56                   | 507                    | 515        | 523        | 531               | 539                 | 547               | 554               | 562               | 570               | 578                 |                |
| 57                   | 586                    | 593        | 601        | 609               | 617                 | 624               | 632               | 640               | 648               | 656                 |                |
| 58<br>59             | 663<br>741             | 671<br>749 | 679        | 687<br>764        | 69 <u>5</u><br>772  | 702<br>780        | 710<br>788        | 718<br>796        | 803               | 733<br>811          |                |
| 560                  | 819                    | 827        | 834        | 842               | 850                 | 858               | 865               | 873               | 881               | 889                 |                |
| 61                   | 896                    | 904        | 912        | 920               | 927                 | 935               |                   | 950               | 958               | 966                 | 8              |
| 62                   | 974                    | 981        | 989<br>066 | 997               | *00 <u>5</u><br>082 | *012<br>089       | *020              | *028              | *035              | *043                | I 0.8          |
| 63                   | 75 051                 | 059        |            | 074               |                     |                   | 097               | 105               | 113               |                     | 2 1.6          |
| 64<br>65             | 128<br>205             | 136        | 143<br>220 | 151<br>228        | 159<br>236          | 166<br>243        | 174<br>251        | 182<br>259        | 189<br>266        | 197<br>274          | 3 2.4          |
| 66                   | 282                    | 289        | 297        | 305               | 312                 | 320               | 328               | 335               | 343               | 351                 | 4 3.2<br>5 4.0 |
| 67                   | 358                    | 366        | 374        | 381               | 389                 | 397               | 404               | 412               | 420               | 427                 | 6 4.8          |
| 68<br>69             | 43 <del>5</del><br>511 | 442<br>519 | 450<br>526 | 458<br>534        | 465<br>542          | 473               | 481<br>557        | 488<br>565        | 496<br>572        | 504<br>580          | 7 5.6<br>8 6.4 |
| 570                  | 587                    | 595        | 603        | 610               | 618                 | 549<br>626        | 633               | 641               | 648               | 656                 | 9 7.2          |
| 71                   | 664                    | 671        | 679        | 686               | 694                 | 702               | 709               | 717               | 724               |                     |                |
| 72                   | 740                    | 747        | 755        | 762               | 770                 | 778               | 785               | 793<br>868        | 800               | 732<br>808          |                |
| 73                   | 815                    | 823        | 831        | 838               | 846                 | 853               | 861               |                   | 876               | 884                 |                |
| 74<br>75             | 891<br>967             | 899<br>974 | 906<br>982 | 914<br>989        | 921<br>997          | 929<br>*005       | 937<br>*012       | 944<br>*020       | 952<br>*027       | 95 <u>9</u><br>*035 |                |
| 76                   | 76 042                 | 050        | 057        | 065               | 072                 | 080               | 087               | 095               | 103               | 110                 |                |
| 77                   | 118                    | 125        | 133        | 140               | 148                 | 155               | 163               | 170               | 178               | 185                 |                |
| 78                   | 193<br>268             | 200        | 208<br>283 | 215               | 223                 | 230               | 238               | 245               | 253               | 260                 |                |
| 79<br>580            | 343                    | 275<br>350 | 358        | 290<br>365        | 298<br>373          | <u>305</u><br>380 | <u>313</u><br>388 | <u>320</u><br>395 | <u>328</u><br>403 | <u>335</u><br>410   |                |
| 81                   | 418                    | 425        | 433        | 440               | 448                 | 455               | 462               | 470               | 477               | 485                 |                |
| 82                   | 492                    | 500        | 507        | 515               | 522                 | 530<br>604        | 537<br>612        | 545               | 552               | 559                 | 1 7            |
| 83                   | 567                    | 574        | 582        | 589               | 597                 |                   |                   | 619               | 626               | 634                 | 7              |
| 84<br>85             | 641<br>716             | 649<br>723 | 656<br>730 | 664<br>738        | 671<br>745          | 678               | 686<br>760        | 693<br>768        | 701<br>775        | 708<br>782          | I 0.7<br>2 I.4 |
| 86                   | 790                    | 797        | 803        | 812               | 819                 | 753<br>827        | 834               | 842               | 849               | 856                 | 3 2.1          |
| 87                   | 864                    | 871        | 879        | 886               | 893                 | 901               | 908               | 916               | 923               | 930                 | 4 2.8<br>5 3.5 |
| 88<br>89             | 938                    | 945        | 953        | 960               | 967                 | 975               | 982               | 989               | 997               | *004                | 6 4.2          |
| <sup>09</sup><br>590 | 77 <u>012</u><br>085   | 019<br>093 | 026<br>100 | <u>934</u><br>107 | 041<br>115          | 048               | 056               | 063<br>137        | 070<br>144        | 078<br>151          | 7 4.9<br>8 5.6 |
| 91                   | 159                    | 166        | 173        | 181               | 188                 | 195               | 203               | 210               | 217               | 225                 | 9 6.3          |
| 92                   | 232                    | 240        | 247        | 254               | 262                 | 269               | 276               | 283               | 291               | 298                 |                |
| 93                   | 305                    | 313        | 320        | 327               | 335                 | 342               | 349               | 357               | 364               | 371                 |                |
| 94<br>95             | 379<br>452             | 386<br>459 | 393<br>466 | 401<br>474        | 408<br>481          | 415<br>488        | 422<br>495        | 430<br>503        | 437<br>510        | 444<br>517          |                |
| 95<br>96             | 525                    | 439<br>532 | 539        | 546               | 554                 | 561               | 568               | 576               | 583               | 590                 |                |
| 97                   | 597                    | 603        | 612        | 619               | 627                 | 634               | 641               | 648               | 656               | 663                 |                |
| 97<br>98             | 670                    | 677        | 685        | 692               | 699                 | 706               | 714               | 721               | 728               | 735<br>808          | 100            |
| 99<br>600            | $\frac{743}{815}$      | 750 822    | 757<br>830 | 764 837           | 772<br>844          | 779<br>851        | 786<br>859        | 793<br>866        | 801<br>873        | 808                 |                |
| N.                   | 013                    | 1          | 2          | 3                 | 4                   | 5                 | 6                 | 7                 | 8                 | 9                   | Prop. Pts.     |
| 140                  | 0                      | 1          | ~          | 3                 | 1                   | 0                 | 0                 |                   | 0                 | 9                   | Prop. Pus.     |

| N.        | 0                  | 1                  | 2                 | 3                   | 4                 | 5          | 6                            | 7           | 8                          | 9                 | Prop. Pts.     |
|-----------|--------------------|--------------------|-------------------|---------------------|-------------------|------------|------------------------------|-------------|----------------------------|-------------------|----------------|
| 600       | 77 815             | 822                | 830               | 837                 | 844               | 851        | 859                          | 866         | 873                        | 880               |                |
| OI        | 887                | 895                | 902               | 909                 | 916               | 924        | 931                          | 938         | 945                        | 952               |                |
| 02<br>03  | 960<br>78 032      | 967<br>039         | 974<br>046        | 981<br>053          | 988<br>061        | 996<br>068 | *003<br>075                  | *010<br>082 | *017<br>089                | *025              |                |
| 04        | 104                | III                | 118               | 125                 | 132               | 140        | 147                          | 154         | 161                        | 168               |                |
| 05<br>06  | 176<br>247         | 183<br>254         | 190<br>262        | 197<br>269          | 204<br>276        | 211<br>283 | 219<br>290                   | 226<br>297  | 233<br>305                 | 240<br>312        | 8              |
| 07        | 319                | 326                | 333               | 340                 | 347               | 355        | 362                          | 369         | 305                        | 383               | I 0.8          |
| 08        | 390                | 398                | 405               | 412                 | 419               | 426        | 433                          | 440         | 447                        | 455               | 2 1.6          |
| 09<br>610 | 462                | 469<br>540         | 476               | 483                 | <u>490</u><br>561 | 497<br>569 | 504<br>576                   | 512<br>583  | 519                        | 526               | 3 2.4<br>4 3.2 |
| II        | <u>533</u><br>604  | 611                | <u>547</u><br>618 | 554<br>625          | 633               | 640        | 647                          | 654         | 590<br>661                 | <u>597</u><br>668 | 5 4.0<br>6 4.8 |
| 12        | 675                | 682                | 689               | 696                 | 704               | 711        | 718                          | 725         | 732                        | 739               | 7 5.6          |
| 13        | 746<br>817         | 753<br>824         | 760<br>827        | 767<br>838          | 774               | 781<br>850 | 789                          | 796<br>866  | 803                        | 810<br>880        | 8 6.4<br>9 7.2 |
| 14<br>15  | 888                | 895                | 831<br>902        | 909                 | 845<br>916        | 852<br>923 | 859<br>930                   | 937         | 873<br>944                 | 951               | 211.           |
| 16        | 958                | 965                | 972               | 979                 | 986               | 993        | *000                         | *007        | *014                       | *021              |                |
| 17<br>18  | 79 029<br>099      | 036<br>106         | 043<br>113        | 0 <u>5</u> 0<br>120 | 057<br>127        | 064<br>134 | 071<br>141                   | 078<br>148  | 085<br>155                 | 092<br>162        |                |
| 19        | 169                | 176                | 183               | 190                 | 197               | 204        | 211                          | 218         | 225                        | 232               |                |
| 620       | 239                | 246                | 253               | 260                 | 267               | 274        | 281                          | 288         | 295                        | 302               | 7              |
| 2I<br>22  | 309<br>- 379       | 316<br>386         | 323<br>393        | 330<br>400          | 337<br>407        | 344<br>414 | 351<br>421                   | 358<br>428  | 36 <u>5</u><br>43 <u>5</u> | 372<br>442        | 1 0.7          |
| 23        | 449                | 456                | 463               | 470                 | 477               | 484        | 491                          | 498         | 505                        | 511               | 2 1.4          |
| 24        | 518                | 525                | 532               | 539                 | 546               | 553        | 560                          | 567         | 574                        | 581               | 3 2.1<br>4 2.8 |
| 25<br>26  | 588<br>657         | 595<br>664         | 602<br>671        | 609<br>678          | 616<br>685        | 623<br>692 | 630<br>699                   | 637<br>706  | 644<br>713                 | 650<br>720        | 5 3.5          |
| 27        | 727                | 734                | 741               | 748                 | 754               | 761        | 768                          | 775         | 782                        | 789               |                |
| 28<br>29  | 796<br>865         | 803<br>872         | 810<br>879        | 817<br>886          | 824<br>893        | 831<br>900 | 837<br>906                   | 844<br>913  | 851<br>920                 | 858<br>927        | 8 5.6          |
| 630       | 934                | 941                | 948               | 955                 | 962               | 969        | 975                          | 982         | 989                        | 996               | 9   6.3        |
| 31        | 80 003             | 010                | 017               | 024                 | 030               | 037        | 044                          | 051         | 058                        | 065               |                |
| 32<br>33  | 072<br>140         | 079<br>147         | 085<br>154        | 092<br>161          | 099<br>168        | 106<br>175 | 113<br>182                   | 120<br>188  | 127<br>195                 | 134<br>202        |                |
| 34        | 209                | 216                | 223               | 229                 | 236               | 243        | 250                          | 257         | 264                        | 271               |                |
| 35        | 277                | 284                | 291               | 298                 | 305               | 312        | 318                          | 325         | 332                        | 339               | 1.6            |
| 36<br>27  | 346<br>414         | 353<br>421         | 359<br>428        | 366<br>434          | 373<br>441        | 380<br>448 | $\frac{387}{45\overline{5}}$ | 393<br>462  | 400<br>468                 | 407<br>475        | 6              |
| 37<br>38  | 482                | 489                | 496               | 502                 | 509               | 516        | 523                          | 530         | 536                        | 543               | 1 0.6<br>2 1.2 |
| 39<br>640 | <u>550</u><br>618  | 557                | 564               | 570                 | 577               | 584        | 591                          | 598<br>665  | 604<br>672                 | 611               | 3 1.8<br>4 2.4 |
| 41        | 686                | 62 <u>5</u><br>693 | 632<br>699        | 638<br>706          | 645<br>713        | 652<br>720 | 659<br>726                   |             | 740                        | 679<br>747        | 5 3.0          |
| 42        | 754                | 760                | 767               | 774                 | 781               | 787        | 794<br>862                   | 733<br>801  | 808                        | 814               |                |
| 43        | 821<br>889         | 828                | 835               | 841                 | 848               | 855        |                              | 868         | 875                        | 882               | 8 4.8          |
| 44<br>45  | 956                | 895<br>963         | 902<br>969        | 909<br>976          | 916<br>983        | 922<br>990 | 929<br>996                   | 936<br>*003 | 943<br>*010                | 949<br>*017       | 9 5.4          |
| 46        | 81 023             | 030                | 037               | 043                 | 050               | 057        | 064                          | 070         | 077                        | 084               |                |
| 47<br>48  | <b>09</b> 0<br>158 | 097<br>164         | 104<br>171        | 111<br>178          | 117<br>184        | 124<br>191 | 131<br>198                   | 137<br>204  | 144<br>211                 | 151<br>218        |                |
| 49        | 224                | 231                | 238               | 245                 | 251               | 258        | 265                          | 271         | 278                        | 285               |                |
| 650       | 291                | 298                | 305               | 311                 | 318               | 325        | 331                          | 338         | 345                        | 351               |                |
| N.        | 0                  | 1                  | 2                 | 3                   | 4                 | 5          | 6                            | 7           | 8                          | 9                 | Prop. Pts.     |

. 12

| N.        |           | 0                | 1          | 2                   | 3                      | 4                  | 5                 | 6                          | 7           | 8                  | 9                  | Prop. Pts.     |
|-----------|-----------|------------------|------------|---------------------|------------------------|--------------------|-------------------|----------------------------|-------------|--------------------|--------------------|----------------|
| 650       |           | 291              | 298        | 305                 | 311                    | 318                | 325               | 331                        | 338         | 345                | 351                |                |
| 51        |           | 358              | 365        | 371                 | 378                    | 385                | 391               | 398                        | 405         | 411                | 418                |                |
| 52        |           | 2 <u>5</u><br>91 | 431<br>498 | 438<br>505          | 445                    | 451<br>518         | 458<br>525        | 46 <u>5</u><br>531         | 471<br>538  | 478                | 48 <u>5</u><br>551 |                |
| 53        |           |                  |            |                     | -                      |                    |                   |                            | 604         | 611                | 617                |                |
| 54<br>55  |           | 58<br>24         | 564<br>631 | 571<br>637          | 578<br>644             | 584<br>651         | 591<br>657        | 598<br>664                 | 671         | 677                | 684                | •              |
| 56        |           | 90               | 697        | 704                 | 710                    | 717                | 723               | 730                        | 737         | 743                | 750                |                |
| 57        | 7         | 57               | 763        | 770                 | 776                    | 783                | 790               | 796                        | 803         | 809                | 816                |                |
| 58        | 8         | 57<br>323        | 829        | 836                 | 842                    | 84 <u>9</u>        | 856               | 862                        | 869         | 875                | 882                |                |
| 59<br>660 |           | 889              | 895<br>961 | 902<br>968          | 908                    | 91 <u>5</u><br>981 | 921               | 928                        | 935<br>*000 | 941<br>*007        | 948<br>*014        |                |
| 61        |           | 054<br>020       | 027        | 033                 | <u>974</u><br>040      | 046                | <u>987</u><br>053 | 994<br>060                 | 000         | 007                | 014                |                |
| 62        |           | 86               | 092        | 033                 | 105                    | 112                | 119               | 125                        | 132         | 138                | 145                | 7              |
| 63        | I         | 51               | 158        | 164                 | 171                    | 178                | 184               | 191                        | 197         | 204                | 210                | I 0.7          |
| 64        |           | 17               | 223        | 230                 | 236                    | 243                | 249               | 256                        | 263         | 269                | 276                | 2 I.4<br>3 2.1 |
| 65<br>66  |           | 82               | 289        | 295                 | 302                    | 308                | 315               | 321                        | 328         | 334                | 341                | 4 2.8          |
|           |           | 347              | 354        | 360                 | 367                    | 373                | 380               | 387                        | 393         | 400                | 406                | 5 3.5<br>6 4.2 |
| 67<br>68  | 4         | 13<br>78         | 419<br>484 | 426<br>491          | 432<br>497             | 439<br>504         | 445<br>510        | 452 517                    | 458         | 46 <u>5</u><br>530 | 471<br>536         |                |
| 69        |           | 43               | 549        | 556                 | 562                    | 569                | 575               | 582                        | 523<br>588  | 595                | 601                | 8 5.6          |
| 670       | 6         | 607              | 614        | 620                 | 627                    | 633                | 640               | 646                        | 653         | 659                | 666                | 9 6.3          |
| 71        |           | 572              | 679        | 685                 | 692                    | 698                | 705               | 711                        | 718         | 724                | 730                |                |
| 72<br>73  | 7         | 37               | 743<br>808 | 7 <u>5</u> 0<br>814 | 756<br>821             | 763<br>827         | 769<br>834        | 776<br>840                 | 782<br>847  | 789<br>853         | 795<br>860         |                |
|           |           | 866              | 872        | 879                 | 885                    |                    | 898               |                            |             | 918                |                    |                |
| 74<br>75  |           | 30               | 937        | 943                 | 950                    | 892<br>956         | 963               | 90 <u>5</u><br>969         | 911<br>975  | 982                | 924<br>988         |                |
| 76        |           | 95               | *001       | *008                | *014                   | *020               | *027              | *033                       | *040        | *046               | *052               |                |
| 77        | 83 0      |                  | 065        | 072                 | 078                    | 085                | 091               | 097                        | 104         | 110                | 117                |                |
| 78        | I         | 23<br>87         | 129        | 136                 | 142                    | 149                | 155               | 161                        | 168         | 174                | 181                |                |
| 79<br>680 |           | 51               | 193        | 200<br>264          | 206                    | 213                | 219<br>283        | 225<br>289                 | 232<br>296  | 238                | 24 <u>5</u><br>308 |                |
| 81        |           | 15               | 257<br>321 | 327                 | 270<br>334             | 276<br>340         | 347               | 353                        | 359         | <u>302</u><br>366  | 372                |                |
| 82        | 3         | 78               | 385        | 391                 | 398                    | 404                | 410               | 417                        | 423         | 429                | 436                | 1.6            |
| 83        | 4         | 42               | 448        | 455                 | 461                    | 467                | 474               | 480                        | 487         | 493                | 499                | 6              |
| 84        |           | 606              | 512        | 518                 | 525                    | 531                | 537               | 544                        | 550         | 556                | 563                | I 0.6<br>2 I.2 |
| 85<br>86  |           | 69<br>32         | 575<br>639 | 582<br>645          | 588<br>651             | 594<br>658         | 601<br>664        | 607<br>670                 | 613<br>677  | 620<br>683         | 626<br>689         | 3 1.8          |
| 87        |           | 96               |            | 708                 |                        |                    |                   |                            |             | -                  | -                  | 4 2.4          |
| 88        |           |                  | 702<br>765 | 700                 | 71 <del>5</del><br>778 | 721<br>784         | 727<br>790        | 734                        | 740<br>803  | 746<br>809         | 753<br>816         | 5 3.0<br>6 3.6 |
| 89        |           | 59<br>22         | 828        | 835                 | 841                    | 847                | 853               | 797<br>860                 | 866         | 872                | 879                | 7 4.2          |
| 690       |           | 83               | 891        | 897                 | 904                    | 910                | 916               | 923                        | 929         | 935                | 942                |                |
| 91        | 9<br>84 0 | 48               | 954        | 960                 | 967                    | 973                | 979               | 985                        | 992         | 998<br>967         | *004               | 9   5.4        |
| 92<br>93  | •         | 73               | 017<br>080 | 023<br>086          | 029<br>092             | 036<br>098         | 042<br>105        | 048<br>111                 | 055<br>117  | 061<br>123         | 067<br>130         |                |
| 94        |           | 36               | 142        | 148                 | 155                    | 161                | 167               | 173                        | 180         | 186                | 192                |                |
| 95        | I         | 98               | 205        | 211                 | 217                    | 223                | 230               | 236                        | 242         | 248                | 255                |                |
| 96        | 2         | 61               | 267        | 273                 | 280                    | 286                | 292               | 298                        | 305         | 311                | 317                |                |
| 97        | 3         | 23<br>86         | 330        | 336                 | 342                    | 348                | 354               | 361                        | 367         | 373                | 379                |                |
| 98<br>99  | 3         | 86<br>48         | 392<br>454 | 398<br>460          | 404<br>466             | 410<br>473         | 417<br>479        | 42 <u>3</u><br>48 <u>5</u> | 429<br>491  | 435<br>497         | 442<br>504         |                |
| 700       |           | 10               | 516        | 522                 | 528                    | 535                | 541               | 547                        | 553         | 559                | 566                |                |
| N.        |           | 0                | 1          | 2                   | 3                      | 4                  | 5                 | 6                          | 7           | 8                  | 9                  | Prop. Pts.     |

| N.        | 0             | 1                  | 2          | 3          | 4          | 5          | 6          | 7          | 8                    | 9           | Prop. Pts.     |
|-----------|---------------|--------------------|------------|------------|------------|------------|------------|------------|----------------------|-------------|----------------|
|           |               |                    | 1          |            | *          |            | 0          |            | 0                    |             | 1100.115.      |
| 800       | 90 309        | 314                | 320        | 325        | 331        | 336        | 342        | 347        | 352                  | 358         |                |
| OI        | 363           | 369                | 374        | 380        | 385        | 390        | 396        | 401        | 407                  | 412         |                |
| 02<br>03  | 417<br>472    | 423                | 428<br>482 | 434<br>488 | 439<br>493 | 445<br>499 | 450        | 455        | 461 515              | 466 520     |                |
|           | 526           |                    |            |            |            |            |            | 563        | 569                  |             |                |
| 04<br>05  | 520           | 531<br>585         | 536<br>590 | 542<br>596 | 547<br>601 | 553<br>607 | 558<br>612 | 617        | 623                  | 574<br>628  |                |
| 06        | 634           | 639                | 644        | 650        | 655        | 660        | 666        | 671        | 677                  | 682         |                |
| 07        | 687           | 693                | 698        | 703        | 709        | 714        | 720        | 725        | 730                  | 736         |                |
| 08        | 741           | 747                | 752        | 757        | 763        | 768        | 773        | 779        | 784                  | 789         |                |
| 09        | 795           | 800                | 806        | 811        | 816        | 822        | 827        | 832        | 838                  | 843         |                |
| 810       | 849           | 854                | 859        | 865        | 870        | 875        | 881        | 886        | 891                  | 897         |                |
| II<br>I2  | 902           | 907<br>961         | 913<br>966 | 918<br>972 | 924        | 929<br>982 | 934<br>988 | 940        | 945                  | 950<br>*004 | 6              |
| 12        | 956<br>91 009 | 014                | 020        | 025        | 977<br>030 | 036        | 041        | 993<br>046 | 998<br>052           | 057         | I 0.6          |
| 14        | 062           | 068                | 073        | 078        | 084        | 089        | 094        | 100        | 105                  | IIO         | 2 1.2          |
| 14        | 116           | 121                | 126        | 132        | 137        | 142        | 148        | 153        | 158                  | 164         | 3 1.8          |
| 16        | 169           | 174                | 180        | 185        | 190        | 196        | 201        | 206        | 212                  | 217         | 4 2.4<br>5 3.0 |
| 17        | 222           | 228                | 233        | 238        | 243        | 249        | 254        | 259        | 265                  | 270         | 6 3.6          |
| 18        | 275           | 281                | 286        | 291        | 297        | 302        | 307        | 312        | 318                  | 323         | 7 4.2<br>8 4.8 |
| 19        | 328           | 334                | 339        | 344        | 350        | 355        | 360        | 365        | 371                  | 376         | 8 4.8<br>9 5.4 |
| 820       | 381           | 387                | 392        | 397        | 403        | 408        | 413        | 418        | 424                  | 429         | 915.4          |
| 2I<br>22  | 434<br>487    | 440<br>492         | 445<br>498 | 450<br>503 | 455<br>508 | 461<br>514 | 466<br>519 | 471<br>524 | 477<br>529           | 482<br>535  |                |
| 23        | 540           | 545                | 551        | 556        | 561        | 566        | 572        | 577        | 582                  | 587         |                |
| 24        | 593           | 598                | 603        | 609        | 614        | 619        | 624        | 630        | 635                  | 640         |                |
| 25        | 645           | 651                | 656        | 661        | 666        | 672        | 677        | 682        | 687                  | 693         |                |
| 26        | <b>6</b> 98   | 703                | 709        | 714        | 719        | 724        | 730        | 735        | 740                  | 745         |                |
| 27        | 751           | 756                | 761        | 766        | 772        | 777        | 782        | 787        | 793                  | 798         |                |
| 28        | 803           | 808                | 814        | 819        | 824        | 829        | 834        | 840        | 845                  | 850         |                |
| 29<br>830 | 855           | 861                | 866        | 871        | 876        | 882        | 887        | 892        | 897                  | 903         |                |
|           | 908<br>960    | 913<br>965         | 918        | 924        | 929<br>981 | 934<br>986 | 939        | 944        | 9 <u>5</u> 0<br>*002 | 955<br>*007 |                |
| 31<br>32  | 92 012        | 018                | 971<br>023 | 976<br>028 | 033        | 038        | 991<br>044 | 997<br>049 | 054                  | 059         |                |
| 33        | 065           | 070                | 075        | 080        | 085        | 091        | 096        | IOI        | 106                  | III         | 5              |
| 34        | 117           | 122                | 127        | 132        | 1.37       | 143        | 148        | 153        | 158                  | 163         | I 0.5          |
| 35        | 169           | 174                | 179        | 184        | 189        | 195        | 200        | 205        | 210                  | 215         | 2 I.O<br>3 I.5 |
| 36        | 221           | 226                | 231        | 236        | 241        | 247        | 252        | 257        | 262                  | 267         | 3 I.5<br>4 2.0 |
| 37        | 273           | 278                | 283        | 288        | 293        | 298        | 304        | 309        | 314                  | 319         | 5 2.5          |
| 38<br>39  | 324<br>376    | 330<br>381         | 335<br>387 | 340<br>392 | 345<br>397 | 350<br>402 | 355<br>407 | 361<br>412 | 366<br>418           | 371<br>423  |                |
| 840       | 428           | 433                | 438        | 443        | 449        | 454        | 459        | 464        | 469                  | 474         | 7 3.5<br>8 4.0 |
| 41        | 480           | 485                | 490        | 495        | 500        | 505        | 511        | 516        | 521                  | 526         | 9 4.5          |
| • 42      | 531           | 536                | 542        | 547        | 552        | 557        | 562        | 567        | 572                  | 578         |                |
| 43        | 583           | 588                | 593        | 598        | 603        | 609        | 614        | 619        | 624                  | 629         |                |
| 44        | 634           | 639                | 645        | 650        | 655        | 660        | 665        | 670        | 675                  | 681         |                |
| 45<br>46  | 686           | 69I                | 696        | 701        | 706        | 711        | 716<br>768 | 722        | 727                  | 732<br>783  | •              |
|           | 737           | 742                | 747        | 752        | 758        | 763        |            | 773        | 778                  |             |                |
| 47<br>48  | 788<br>840    | 79 <u>3</u><br>845 | 799<br>850 | 804<br>855 | 809<br>860 | 814<br>865 | 819<br>870 | 824<br>875 | 829<br>881           | 834<br>886  |                |
| 40        | 891           | 896                | 90I        | 906        | 911        | 916        | 921        | 927        | 932                  | 937         |                |
| 850       | 942           | 947                | 952        | 957        | 962        | 967        | 973        | 978        | 983                  | 988         |                |
| N.        | 0             | 1                  | 2          | 3          | 4          | 5          | 6          | 7          | 8                    | 9           | Prop. Pts.     |

| N.        | 0                 | 1                 | 2          | 3           | 4           | 5                  | 6          | 7           | 8           | 9                  | Prop. Pts.     |
|-----------|-------------------|-------------------|------------|-------------|-------------|--------------------|------------|-------------|-------------|--------------------|----------------|
| 850       | 92 942            | 947               | 952        | 957         | 962         | 967                | 973        | 978         | 983         | 988                |                |
| 51        | 993               | 998               | *003       | *008        | *013        | *018               | *024       | *029        | *034        | *039               |                |
| 52<br>53  | 93 044<br>095     | 049<br>100        | 054<br>105 | 059         | 064         | 069<br>120         | 075        | 131         | 085         | 090<br>141         |                |
| 54        | 146               | 151               | 156        | 161         | 166         | 171                | 176        | 181         | 186         | 192                |                |
| 55        | 197               | 202               | 207        | 212         | 217         | 222                | 227        | 232         | 237         | 242                | 6              |
| 56        | 247               | 252               | 258        | 263         | 268         | 273                | 278        | 283         | 288         | 293                |                |
| 57        | 298               | 303               | 308        | 313         | 318         | 323                | 328        | 334         | 339         | 344                | I 0.6<br>2 I.2 |
| 58<br>59  | 349<br>399        | 354<br>404        | 359<br>409 | 364 414     | 369<br>420  | 374 425            | 379<br>430 | 384<br>435  | 389<br>440  | 39 <u>4</u><br>445 | 3 1.8          |
| 860       | 450               | 455               | 460        | 465         | 470         | 475                | 480        | 485         | 490         | 495                | 4 2.4<br>5 3.0 |
| 61        | 500               | 505               | 510        | 515         | 520         | 526                | 531        | 536         | 541         | 546                | 6 3.6          |
| 62<br>63  | 551<br>601        | 556<br>606        | 561<br>611 | 566<br>616  | 571<br>621  | 576<br>626         | 581<br>631 | 586<br>636  | 591<br>641  | 596<br>646         | 7 4.2<br>8 4.8 |
| 64        | 651               | 656               | 661        | 666         | 671         | 676                | 682        | 687         | 692         | 697                | 8 4.8<br>9 5.4 |
| 65        | 702               | 707               | 712        | 717         | 722         | 727                |            |             | 742         | 747                | 2101           |
| 66        | 752               | 757               | 762        | 767         | 772         | 777                | 732<br>782 | 737<br>787  | 792         | 797                |                |
| 67        | 802               | 807               | 812        | 817         | 822         | 827                | 832        | 837         | 842         | 847                |                |
| 68<br>69  | 852<br>902        | 857<br>907        | 862<br>912 | 867<br>917  | 872<br>922  | 877<br>927         | 882<br>932 | 887<br>937  | 892<br>942  | 897.<br>947        |                |
| 870       | 952               | 957               | 962        | 967         | 972         | 977                | 982        | 987         | 992         | 997                |                |
| 71        | 94 002            | 007               | 012        | 017         | 022         | 027                | 032        | 037         | 042         | 047                | 5              |
| 72        | 052               | 057               | 062        | 067         | 072         | 077                | 082        | 086         | 091         | 096                | 1 0.5          |
| 73        | 101               | 106               | III        | 116         | 121         | 126                | 131        | 136         | 141         | 146                | 2 I.O<br>3 I.5 |
| 74<br>75  | 151<br>201        | 156<br>206        | 161<br>211 | 166<br>216  | 171<br>221  | 176<br>226         | 181<br>231 | 186<br>236  | 191<br>240  | 196<br>245         | 4 2.0          |
| 76        | 250               | 255               | 260        | 265         | 270         | 275                | 280        | 285         | 290         | 295                | 5 2.5<br>6 3.0 |
| 77        | 300               | 305               | 310        | 315         | 320         | 325                | 330        | 335         | 340         | 345                | 6 3.0<br>7 3.5 |
| 78        | 349               | 354               | 359        | 364         | 369         | 374                | 379        | 384         | 389         | 394                | 8 4.0          |
| 79<br>880 | <u>399</u><br>448 | 404               | 409<br>458 | 414 463     | 419 468     | 424                | 429 478    | 433 483     | 438         | 443                | 9   4.5        |
| 81        | 498               | <u>433</u><br>503 | 507        | 512         | 517         | 522                | 527        | 532         | 537         | <u>493</u><br>542  |                |
| 82        | 547               | 552               | 557        | 562         | 567         | 571                | 576        | 581         | 586         | 591                |                |
| 83        | 596               | 601               | 606        | 611         | 616         | 621                | 626        | 630         | 635         | 640                |                |
| 84<br>85  | 645               | 650               | 655        | 660         | 665         | 670                | 675        | 680         | 685         | 689                |                |
| 86        | 694<br>743        | 699<br>748        | 704<br>753 | 709<br>758  | 714<br>763  | 719<br>768         | 724<br>773 | 729<br>778  | 734<br>783  | 738<br>787         | . 4            |
| 87        | 792               | 797               | 802        | 807         | 812         | 817                | 822        | 827         | 832         | 836                | I 0.4          |
| 88        | 841               | 846               | 851        | 856         | 861         | 866                | 871        | 876         | 880         | 885                | 2 0.8          |
| 89<br>890 | 890               | 895               | 900        | 905         | 910         | 91 <u>5</u><br>963 | 919<br>968 | 924         | 929         | <u>934</u><br>983  | 3 I.2<br>4 I.6 |
| 9I        | <u>939</u><br>988 | <u>944</u><br>993 | 949<br>998 | 954<br>*002 | 959<br>*007 | 903<br>*012        | *017       | 973<br>*022 | 978<br>*027 | <u>903</u><br>*032 | 5 2.0          |
| 92        | 95 036            | 041               | 046        | 051         | 056         | 061                | 066        | 071         | 075         | 080                |                |
| 93        | 085               | 090               | 095        | 100         | 105         | 109                | 114        | 119         | . 124       | 129                | 7 2.8<br>8 3.2 |
| 94        | 134<br>182        | 139               | 143        | 148         | 153         | 158                | 163        | 168         | 173         | 177                | 9 3.6          |
| 95<br>96  | 231               | 187<br>236        | 192<br>240 | 197<br>245  | 202<br>250  | 207<br>255         | 211<br>260 | 216<br>265  | 22I<br>270  | 226<br>274         |                |
| 97        | 279               | 284               | 289        | 294         | 299         | 303                | 308        | 313         | 318         | 323                |                |
| 98        | 328               | 332               | 337        | 342         | 347         | 352                | 357        | 361         | 366         | 371                |                |
| 99<br>900 |                   | 381               | 386        | 390         | 395         | 400                | 405        | 410         | 415         | 419                |                |
|           | 424               | 429               | 434        | 439         | 444         | 448                | 453        | 458         | 463         | 468                |                |
| N.        | 0                 | 1                 | 2          | 3           | 4           | 5                  | 6          | 7           | 8           | 9                  | Prop. Pts.     |

| N.        | 0                      | 1                 | 2                 | 3                 | 4                 | 5          | 6                  | 7                            | 8                 | 9                 | Prop. Pts.              |
|-----------|------------------------|-------------------|-------------------|-------------------|-------------------|------------|--------------------|------------------------------|-------------------|-------------------|-------------------------|
| 900       | 95 424                 | 429               | 434               | 439               | 444               | 448        | 453                | 458                          | ,463              | 468               |                         |
| IO        | 472                    | 477               | 482               | 487               | 492               | 497        | 501                | 506                          | 511               | 516               |                         |
| 02<br>03  | 521<br>569             | 525<br>574        | 530<br>578        | 535<br>583        | 540<br>588        | 545<br>593 | 550<br>598         | 554<br>602                   | 559<br>607        | 564<br>612        |                         |
| 04        | 617                    | 622               | 626               | 631               | 636               | 641        | 646                | 650                          | 655               | 660               |                         |
| 05<br>06  | 665                    | 670               | 674               | 679               | 684               | 689        | 694                | 698                          | 703               | 708               |                         |
|           | 713<br>761             | 718<br>766        | 722               | 727               | 732<br>780        | 737<br>785 | 742<br>789         | 746                          | 751               | 756               |                         |
| 07<br>08  | 809                    | 813               | 770<br>818        | 775               | 828               | 832        | 837                | 794<br>842                   | 799<br>847        | 804<br>852        |                         |
| 09        | 856                    | 861               | 866               | 871               | 875               | 880        | 885                | 890                          | 895               | 899               |                         |
| 910<br>11 | <u>904</u><br>952      | <u>909</u><br>957 | <u>914</u><br>961 | 918<br>966        | 923<br>971        | 928<br>976 | 933<br>980         | 938<br>985                   | 942               | 947               | 5                       |
| 11        | 999                    | *004              | *009              | *014              | *019              | *023       | *028               | *033                         | 990<br>*038       | 995<br>*042       | 1 0.5                   |
| 13        | 96 047                 | 052               | 057               | 061               | 066               | 071        | 076                | 080                          | 085               | 090               | 2 1.0                   |
| 14        | 095<br>142             | 099<br>147        | 104<br>152        | 109<br>156        | 114<br>161        | 118<br>166 | 123<br>171         | 128                          | 133<br>180        | 137<br>185        | 3 I.5<br>4 2.0          |
| 15<br>16  | 142                    | 194               | 199               | 204               | 209               | 213        | 218                | 175<br>223                   | 227               | 232               | 5 2.5<br>6 3.0          |
| 17        | 237                    | 242               | 246               | 251               | 256               | 261        | 265                | 270                          | 275               | 280               | 6 3.0<br>7 3.5<br>8 4.0 |
| 18<br>19  | 284<br>332             | 289<br>336        | 294<br>341        | 298<br>346        | 303<br>350        | 308<br>355 | 313<br>360         | $\frac{317}{36\overline{5}}$ | 322<br>369        | 327               |                         |
| 920       |                        | 384               | 388               | 393               | 398               | 402        | 407                | 412                          | 417               | 374<br>421        | 9   4.5                 |
| 21        | 426                    | 431               | 435               | 440               | 445               | 450        | 454                | 459                          | 464               | 468               |                         |
| 22<br>23  | 473<br>520             | 478<br>525        | 483<br>530        | 487<br>534        | 492<br>539        | 497<br>544 | 501<br>548         | 506<br>553                   | 511<br>558        | 515<br>562        |                         |
| 23<br>24  | 567                    | 572               | 577               | 581               | 586               | 591        | 595                | 555<br>600                   | 505<br>605        | 609               |                         |
| 25        | 614                    | 619               | 624               | 628               | 633               | 638        | 642                | 647                          | 652               | 656               |                         |
| 26        | 661                    | 666               | 670               | 675               | 680               | 685        | 689                | 694                          | 699               | 703               |                         |
| 27<br>28  | 708<br>755             | 713<br>759        | 717<br>764        | 722<br>769        | 727               | 731<br>778 | 736<br>783         | 741<br>788                   | 745<br>792        | 750               |                         |
| 29        | 802                    | 806               | 811               | 816               | 774<br>820        | 825        | 830                | 834                          | 839               | 797<br>844        |                         |
| 930       | 848                    | 853               | 858               | 862               | 867               | 872        | 876                | 881                          | 886               | 890               |                         |
| 31<br>32  | 89 <del>5</del><br>942 | 900<br>946        | 904<br>951        | 909<br>956        | 914<br>960        | 918<br>965 | 923<br>970         | 928<br>974                   | 932<br>979        | 937<br>984        | 4                       |
| 33        | 988                    | 993               | 997               | *002              | *007              | *011       | *016               | *021                         | *025              | *030              | I 0.4<br>2 0.8          |
| 34        | 97 °35                 | 039               | 044               | 049               | 053               | 058        | 063                | 067                          | 072               | 077               | 3 1.2                   |
| 35<br>36  | 081<br>128             | 086<br>132        | 090<br>137        | 095<br>142        | 100<br>146        | 104<br>151 | 109<br>155         | 114<br>160                   | 118<br>165        | 123<br>169        | 4 1.6<br>5 2.0          |
| 37        | 174                    | 179               | 183               | 188               | 192               | 197        | 202                | 206                          | 211               | 216               | 6 2.4                   |
| 38        | 220                    | 225               | 230               | 234               | 239               | 243        | 248                | 253                          | 257               | 262               | 7 2.8<br>8 3.2          |
| 39<br>940 | 267                    | 271               | 276               | . 280             | 285               | 290        | 294                | 299                          | 304               | 308               | 9 3.6                   |
| 41        | <u>313</u><br>359      | 317<br>364        | 322<br>368        | $\frac{327}{373}$ | <u>331</u><br>377 | 336<br>382 | 340                | <u>345</u><br>391            | <u>350</u><br>396 | <u>354</u><br>400 |                         |
| 42        | 405                    | 410               | 414               | 419               | 424               | 428        | 433                | 437                          | 442               | 447               |                         |
| 43        | 451                    | 456               | 460               | 465               | 470               | 474        | 479                | 483                          | 488               | 493               | •                       |
| 44<br>45  | 497<br>543             | 502<br>548        | 506<br>552        | 511<br>557        | 516<br>562        | 520<br>566 | 52 <u>5</u><br>571 | 529<br>575                   | 534<br>580        | 539<br>585        |                         |
| 46        | 589                    | 594               | 598               | 603               | 607               | 612        | 617                | 621                          | 626               | 630               |                         |
| 47        | 635                    | 640               | 644               | 649               | 653               | 658        | 663                | 667                          | 672               | 676               |                         |
| 48<br>49  | 681<br>727             | 685<br>731        | 690<br>736        | 695<br>740        | 699<br>745        | 704<br>749 | 708<br>754         | 713<br>759                   | 717               | 722<br>768        |                         |
| 950       | 772                    | 777               | 782               | 786               | 791               | 795        | 800                | 804                          | 809               | 813               |                         |
| N.        | 0                      | 1                 | 2                 | 3                 | 4                 | 5          | 6                  | 7                            | 8                 | 9                 | Prop. Pts.              |

| N.         |    | 0          | 1                      | 2          | 3          | 4                  | 5          | 6          | 7          | 8          | 9          | Prop. Pts.     |
|------------|----|------------|------------------------|------------|------------|--------------------|------------|------------|------------|------------|------------|----------------|
| 950        | 97 | 772        | 777                    | 782        | 786        | 791                | 795        | 800        | 804        | 809        | 813        |                |
| 51         |    | 818        | 823                    | 827        | 832        | 836                | 841        | 845        | 850        | 855        | 859        |                |
| 52         |    | 864        | 868                    | 873        | 877        | 882                | 886        | 891        | 896        | 900        | 905        |                |
| 53         |    | 909        | 914                    | 918        | 923        | 928                | 932        | 937        | 941        | 946        | 950        |                |
| · 54<br>55 | 98 | 955<br>000 | $959_{00\overline{5}}$ | 964<br>009 | 968<br>014 | 973<br>019         | 978<br>023 | 982<br>028 | 987<br>032 | 991<br>037 | 996<br>041 |                |
| 56         | 30 | 046        | 050                    | 055        | 059        | 064                | 068        | 073        | 078        | 082        | 087        |                |
| 57         |    | 091        | 096                    | 100        | 105        | 109                | 114        | 118        | 123        | 127        | 132        |                |
| 58         | 1  | 137<br>182 | 141<br>186             | 146        | 150        | 155                | 159        | 164        | 168        | 173        | 177        |                |
| 59<br>960  | -  | 227        | 232                    | 191<br>236 | 195<br>241 | 200<br>245         | 204<br>250 | 209<br>254 | 214<br>259 | 218<br>263 | 223<br>268 |                |
| 61         | -  | 272        | 277                    | 281        | 286        | 290                | 295        | 299        | 304        | 308        | 313        | 5              |
| 62         |    | 318        | 322                    | 327        | 331        | 336                | 340        | 345        | 349        | 354        | 358        | I 0.5          |
| 63         |    | 363        | 367                    | 372        | 376        | 381                | 385        | 390        | 394        | 399        | 403        | 2 I.O<br>3 I.5 |
| 64<br>65   |    | 408        | 412                    | 417<br>462 | 421<br>466 | 426<br>471         | 430        | 435<br>480 | 439<br>484 | 444<br>489 | 448        | 4 2.0          |
| 66         |    | 453<br>498 | 457<br>502             | 402<br>507 | 511        | 516                | 475<br>520 | 525        | 529        | 534        | 493<br>538 | 5 2.5<br>6 3.0 |
| 67         |    | 1          | 547                    | 552        | 556        | 561                | 565        |            | 574        | 579        | 583<br>628 |                |
| 68         |    | 543<br>588 | 592                    | 597        | 601        | 605                | 610        | 570<br>614 | 619        | 623        |            | 8 4.0          |
| 69<br>970  | -  | 632        | 637<br>682             | 641<br>686 | 646        | 650                | 655        | 659        | 664        | 668        | 673        | 9   4.5        |
| 71         | -  | 677<br>722 | 726                    | 731        | 691<br>735 | 695<br>740         | 700        | 704<br>749 | 709<br>753 | 713        | 717<br>762 |                |
| 72         |    | 767        | 771                    | 776        | 735        | 784                | 789        | 749        | 733<br>798 | 802        | 807        |                |
| 73         |    | 811        | 816                    | 820        | 825        | 829                | 834        | 838        | 843        | 847        | 851        |                |
| 74         |    | 856        | 860                    | 865        | 869        | 874                | 878        | 883        | 887        | 892        | 896        |                |
| 75<br>76   |    | 900<br>945 | 905<br>949             | 909<br>954 | 914<br>958 | 918<br>963         | 923<br>967 | 927<br>972 | 932<br>976 | 936<br>981 | 941<br>985 |                |
|            |    | 989        | 994                    | 998        | *003       | *007               | *012       | *016       | *021       | *025       | *029       |                |
| 77<br>78   | 99 | 034        | 038                    | 043        | 047        | 052                | 056        | 061        | 065        | 069        | 074        |                |
| 79         |    | 078        | 083                    | 087        | 092        | 096                | 100        | 105        | 109        | 114        | 118        |                |
| 980        |    | 123        | 127                    | 131        | 136        | 140                | 145        | 149        | 154        | 158        | 162        | 4              |
| 81<br>82   |    | 167<br>211 | 171<br>216             | 176<br>220 | 180<br>224 | 18 <u>5</u><br>229 | 189<br>233 | 193<br>238 | 198<br>242 | 202<br>247 | 207<br>251 | I 0.4          |
| 83         |    | 255        | 260                    | 264        | 269        | 273                | 277        | 282        | 286        | 291        | 295        | 2 0.8          |
| 84         |    | 300        | 304                    | 308        | 313        | 317                | 322        | 326        | 330        | 335        | 339        | 3 1.2          |
| 85<br>86   |    | 344<br>388 | 348                    | 352        | 357        | 361                | 366        | 370        | 374        | 379        | 383        | 4 1.6<br>5 2.0 |
| 87         |    |            | 392                    | 396        | 401        | 405                | 410        | 414        | 419        | 423<br>467 | 427        | 6 2.4          |
| 88         |    | 432<br>476 | 436<br>480             | 441<br>484 | 445<br>489 | 449<br>493         | 454<br>498 | 458<br>502 | 463<br>506 | 511        | 471<br>515 | 7 2.8<br>8 3.2 |
| 89         |    | 520        | 524                    | 528        | 533        | 537                | 542        | 546        | 550        | 555        | 559        | 9 3.6          |
| 990        |    | 564        | 568                    | 572        | 577        | 581                | 585        | 590        | 594        | 599        | 603        |                |
| 91<br>92   |    | 607<br>651 | 612<br>656             | 616<br>660 | 621<br>664 | 62 <u>5</u><br>669 | 629<br>673 | 634<br>677 | 638<br>682 | 642<br>686 | 647<br>691 |                |
| 92         |    | 695        | 699                    | 704        | 708        | 712                | 717        | 721        | 726        | 730        | 734        |                |
| 94         |    | 739<br>782 | 743                    | 747        | 752        | 756                | 760        | 765        | 769        | 774        | 778        |                |
| 95         |    |            | 787                    | 791        | 795        | 800                | 804        | 808        | 813        | 817        | 822        |                |
| 96<br>07   |    | 826        | 830                    | 835        | 839        | 843                | 848        | 852        | 856        | 861        | 865        |                |
| . 97<br>98 |    | 870<br>913 | 874<br>917             | 878<br>922 | 883<br>926 | 887<br>930         | 891<br>935 | 896<br>939 | 900<br>944 | 904<br>948 | 909<br>952 |                |
| 99         |    | 957        | 961                    | 965        | 970        | 974                | 978        | 983        | 987        | 991        | 996        |                |
| 1000       | 00 | 000        | 004                    | 009        | 013        | 017                | 022        | 026        | 030        | 035        | 039        |                |
| N          |    | 0          | 1                      | 2          | 3          | 4                  | 5          | 6          | 7          | 8          | 9          | Prop. Pts.     |

## TABLE II.

### CONSTANTS WITH THEIR LOGARITHMS.

|                                              | Number.     | Logarithm.    |
|----------------------------------------------|-------------|---------------|
|                                              |             |               |
| $\pi$ (ratio of circumference to diameter)   | 3.14159265  | 0.49714 99    |
| $\pi^2$                                      | 9.86960440  | 0.99429 97    |
| $   \sqrt{\pi}$                              | 1.77245385  | 0.24857 49    |
| $\frac{1}{\pi}$                              | 0.31830989  | 9.50285 01—10 |
| $\frac{\mathbf{I}}{\pi^2}$                   | 0.10132118  | 9.00570 03—10 |
| $\frac{\mathbf{I}}{\sqrt{\pi}}$              | 0.56418958  | 9.75142 51—10 |
| Number of degrees in circumference           | 360°        | 2.55630 25    |
| " minutes "                                  | 21600'      | 4.33445 38    |
| " seconds "                                  | 1296000''   | 6.11260 50    |
| Degrees in arc equal to radius               | 57°.2957795 | 1.75812 26    |
| Minutes " " "                                | 3437'.74677 | 3.53627 39    |
| Seconds " " "                                | 206264".806 | 5.31442 51    |
| Length of arc of 1 degree                    | .01745329   | 8.24187 74-10 |
| " " 1 minute                                 | .00029089   | 6.46372 61-10 |
| "" " I second                                | .000004848  | 4.68557 49-10 |
| Napierian base                               | 2.718281828 | 0.43429 45    |
| Modulus of common logarithms                 | 0.434294482 | 9.63778 43—10 |
| Hours in which earth revolves through arc    |             |               |
| equal to radius                              | 3.8197186   | 0.58203 14    |
| Equat. radius of earth, miles (Clarke, 1878) | 3963.296    | 3.59805 65    |
| Polar " " " " "                              | 3949.790    | 3.59657 40    |
| Mean " " "                                   | 3956.       | 3.59725 63    |
| Inches in 1 metre (U. S. Standard)           | 39-37       | 1.59516 54    |
| " I " (British Standard)                     | 39.37079    | 1.59517 41    |
| " I " (Clarke, 1866)                         | 39.37043    | 1.59517 01    |
| Feet in 1 mile                               | 5280.       | 3.72263 39    |
| Feet in 1 nautical mile (U. S. Coast Survey) | 6080.290    | 3.78392 43    |
| Feet per second in 1 mile per hour           | 1.466667    | .16633 15     |
| Miles per hour in 1 foot per second          | 0.681818    | 9.83366 86-10 |
|                                              |             |               |

#### TABLE III.

# LOGARITHMS

#### OF THE

SINE, COSINE, TANGENT, AND COTANGENT

FOR

EACH MINUTE OF THE QUADRANT.

| 2 | 2 |
|---|---|
| 4 | 4 |

0°

| 22       |                      |              |                      |                      | 0°                                                                                                    |                                      |          |                                             |
|----------|----------------------|--------------|----------------------|----------------------|----------------------------------------------------------------------------------------------------|--------------------------------------|----------|---------------------------------------------|
| 1        | L. Sin.              | d.           | L. Tang.             | c. d.                | L. Cotg.                                                                                                    | L. Cos.                              |          | Prop. Pts.                                  |
| 0        |                      |              |                      |                      |                                                                                                    | 0,00 000                             | 60       |                                             |
| I        | 6.46 373             | 30103        | 6.46 373             | 30103                | 3.53 627                                                                                                    | 0.00 000                             | 59       | d.   p. p. 1"                               |
| 2        | 6.76 476             | 17609        | 6.76 476             | 17609                | 3.23 524                                                                                                    | 0.00 000                             | 58       | 30103 501.72                                |
| 3        | 6.94 083             | 12494        | 6.94 085             | 12494                | 3.05 915                                                                                                    | 0.00 000                             | 57       | 17609 293.48                                |
| 4        | 7.06 579             | 9691         | 7.06 579             | 969 <b>1</b>         | 2.93 421                                                                                                    |                                      | 56       | 12494 208.23                                |
| 5        | 7.16 270             | 7918         | 7.16 270<br>7.24 188 | 7918                 | 2.83 730<br>2.75 812                                                                                                    | 0.00 000                             | 55       | 9691 161.52                                 |
|          | 7.24 188<br>7.30 882 | 6694         | 7.30 882             | 6694                 | 2.69 118                                                                                                    | 0.00 000                             | 54<br>53 | 7918 131.97<br>6694 111.57                  |
| 7<br>8   | 7.36 682             | 5800         | 7.36 682             | 5800                 | 2.63 318                                                                                                    | 0.00 000                             | 52       | 6694 111.57<br>5800 96.67                   |
| 9        | 7.41 797             | 5115         | 7.41 797             | 5115                 | 2.58 203                                                                                                    | 0.00 000                             | 51       | 5115 85.25                                  |
| 10       | 7.46 373             | 4576         | 7.46 373             | 4576                 | 2.53 627                                                                                                    | 0,00 000                             | 50       | 4576 76.27                                  |
| II       | 7.50 512             | 4139         | 7.50 512             | 4139                 | 2.49 488                                                                                                    | 0.00 000                             | 49       | 4139 68.98                                  |
| 12       | 7.54 291             | 3779<br>3476 | 7.54 291             | 3779<br>3476         | 2.45 709                                                                                                    | 0.00 000                             | 48       | 3779 62.98                                  |
| 13       | 7.57 767             | 3218         | 7.57 767             | 3219                 | 2.42 233                                                                                                    | 0.00 000                             | 47       | 3476 57.93<br>3219 53.65                    |
| 14       | 7.60 985             | 2997         | 7.60 986             | 2996                 | 2.39 014                                                                                                    |                                      | 46       | 3219 53.63                                  |
| 15<br>16 | 7.63 982             | 2802         | 7.63 982<br>7.66 785 | 2803                 | 2.36 018                                                                                                    | 0.00 000                             | 45       | 2997 49.95                                  |
| 10       | 7.66 784<br>7.69 417 | 2633         | 7.69 418             | 2633                 | 2.33 215<br>2.30 582                                                                                                    | 9.99 999                             | 44<br>43 | 2996 49.93                                  |
| 18       | 7.71 900             | 2483         | 7.71 900             | 2482                 | 2.28 100                                                                                                    | 9.99 999                             | 42       | 2803 46.72                                  |
| 19       | 7.74 248             | 2348         | 7.74 248             | 2348                 | 2.25 752                                                                                                    | 9.99 999                             | 41       | 2802 46.70                                  |
| 20       | 7.76 475             | 2227         | ,7.76 476            | 2228                 | 2.23 524                                                                                                    | 9.99 999                             | 40       | 2633 43.88<br>2483 41.38                    |
| 21       | 7.78 594             | 2119         | 7.78 595             | 2119                 | 2.21 405                                                                                                    | 9.99 999                             | 39       | 2482 41.30                                  |
| 22       | 7.80 615             | 2021<br>1930 | 7.80 615             | 2020<br>1931         | 2.19 385                                                                                                    | 9.99 999                             | 38       | 2348 39.13                                  |
| 23       | 7.82 545             | 1930         | 7.82 546             | 1931                 | 2.17 454                                                                                                    | 9.99 999                             | 37       | 2228 37.13                                  |
| 24       | 7.84 393             | 1773         | 7.84 394             | 1773                 | 2.15 606                                                                                                    | 9.99 999                             | 36       | 2227 37.12                                  |
| 25<br>26 | 7.86 166             | 1704         | 7.86 167             | 1704                 | 2.13 833                                                                                                    | 9.99 999                             | 35       | 2119 35.32                                  |
| 20<br>27 | 7.87 870             | 1639         | 7.87 871<br>7.89 510 | 1639                 | 2.12 129<br>2.10 490                                                                                                    | 9.99 999<br>9.99 999                 | 34<br>33 | 2021 33.68<br>2020 33.67                    |
| 28       | 7.91 088             | 1579         | 7.91 089             | 1579                 | 2.08 911                                                                                                    | 9.99 999                             | 32       | 1931 32.18                                  |
| 29       | 7.92 612             | 1524         | 7.92 613             | 1524                 | 2.07 387                                                                                                    | 9.99 998                             | 31       | 1930 32.17                                  |
| 30       | 7.94 084             | 1472         | 7.94 086             | 1473                 | 2.05 914                                                                                                    | 9.99 998                             | 30       | 1848 30.80                                  |
| 31       | 7.95 508             | 1424         | 7.95 510             | 1424                 | 2.04 490                                                                                                    | 9.99 998                             | 29       | 1773 29.55                                  |
| 32       | 7.96 887             | 1379         | 7.96 889             | 1379                 | 2.03 111                                                                                                    | 9.99 998                             | 28       | 1704 28.40                                  |
| 33       | 7.98 223             | 1336<br>1297 | 7.98 225             | 1336<br>129 <b>7</b> | 2.01 775                                                                                                    | 9.99 998                             | 27       | 1639 27.32<br>1579 26.32                    |
| 34       | 7.99 520             | 1259         | 7.99 522             | 1259                 | 2.00 478                                                                                                    | 9.99 998                             | 26       | 1524 25.40                                  |
| 35       | 8.00 779             | 1223         | 8.00 781             | 1223                 | 1.99 219                                                                                                    | 9.99 998                             | 25       | 1473 24.55                                  |
| 36       | 8.02 002<br>8.03 192 | 1190         | 8.02 004<br>8.03 194 | 1190                 | 1.97 996<br>1.96 806                                                                                                    | 9.99 998<br>9.99 997                 | 24<br>23 | 1472 24.53                                  |
| 37<br>38 | 8.04 350             | 1158         | 8.04 353             | 1159                 | 1.95 647                                                                                                    | 9.99 997                             | 22       | 1424 23.73                                  |
| 39       | 8.05 478             | 1128         | 8.05 481             | 1128                 | 1.94 519                                                                                                    | 9.99 997                             | 21       | 1379   22.98                                |
| 40       | 8.06 578             | 1100         | 8.06 581             | 1100                 | 1.93 419                                                                                                    | 9.99 997                             | 20       |                                             |
| 41       | 8.07 630             | 1072         | 8.07 653             | 1072                 | 1.92 347                                                                                                    | 9.99 997                             | 19       | d. p. p. 1" d. p. p. 1                      |
| 42       | 8.08 696             | 1046         | 8.08 700             | 1047                 | 1.91 300                                                                                                    | 9.99 997                             | 18       | 1336 22.27 915 15.2                         |
| 43       | 8.09 718             | 999          | 8.09 722             | 998                  | 1.90 278                                                                                                    | 9.99 997                             | 17<br>16 | 1297 21.62 914 15.2<br>1259 20.98 896 14.9  |
| 44       | 8.10 717             | 976          | 8.10 720             | 976                  | 1.89 280                                                                                                    | 9.99 996                             |          | 1259 20.98 896 14.9<br>1223 20.38 895 14.9  |
| 45       | 8.11 693<br>8.12 647 | 954          | 8.11 696<br>8.12 651 | 955                  | 1.88 304<br>1.87 349                                                                                                    | 9.99 996                             | 15<br>14 | 1190 19.83 878 14.6                         |
| 46<br>47 | 8.13 581             | 934          | 8.12 585             | 934                  | 1.86 415                                                                                                    | 9.99 996<br>9.99 996                 | 13       | 1159 19.32 877 14.6                         |
| 47       | 8.14 495             | 914          | 8.14 300             | 915                  | 1.85 500                                                                                                    | 9.99 996                             | 12       | 1158 19.30 860 14.3                         |
| 49       | 8.15 391             | 896          | 8.15 395.            | 895                  | 1.84 603                                                                                                    | 9.99 996                             | 11       | 1128 18.80 843 14.0<br>1100 18.33 828 13.80 |
| 50       | 8.16 268             | 877          | 8.16 273             | 878                  | 1.83 727                                                                                                    | 9.99 995                             | 10       | 1100 18.33 828 13.80<br>1072 17.87 827 13.7 |
| 51       | 8.17 128             | 860<br>843   | 8.17 133             | 860<br>843           | 1.82 867                                                                                                    | 9.99 995                             | 9        | 1047 17.45 812 13.5                         |
| 52       | 8.17 971             | 827          | 8.17 976             | 828                  | 1.82 024                                                                                                    | 9.99 995                             | 8        | 1046 17.43 797 13.2                         |
| 53       | 8.18 798<br>8.19 610 | 812          | 8.18 804<br>8.19 616 | 812                  | 1.81 196<br>1.80 384                                                                                                    | 9.99 99 <u>5</u><br>9.99 99 <u>5</u> | 76       | 1022 17.03 782 13.0                         |
| 54       |                      | 797          |                      | 797                  | and the second second s |                                      | 5        | 999 16.65 769 12.8<br>998 16.63 756 12.6    |
| 55<br>56 | 8.20 407<br>8.21 189 | 782          | 8.20 413<br>8.21 195 | 782                  | 1.79 587<br>1.78 805                                                                                                    | 9.99 994<br>9.99 994                 | 4        | 998 16.63 756 12.60<br>976 16.27 755 12.5   |
| 57       | 8.21 958             | 769          | 8.21 964             | 769                  | 1.78 805<br>1.78 036                                                                                                    | 9.99 994                             | 3        | 955 15.92 743 12.3                          |
| 58       | 8.22 713             | 755          | 8.22 720             | 756                  | 1.77 280                                                                                                    | 9.99 994                             | 2        | 954 15.90 742 12.3                          |
| 59       | 8.23 456             | 743          | 8.23 462             | 742<br>730           | 1.76 538                                                                                                    | 9.99 994                             | 1        | 934 15.57 730 12.1                          |
| 60       | 8.24 186             | 730          | 8.24 192             | /30                  | 1.75 808                                                                                                    | 9.99 993                             | 0        |                                             |
|          | L. Cos.              | d.           | L. Cotg.             | c. d.                | L. Tang.                                                                                                    | L. Sin.                              | 1        | Prop. Pts.                                  |
| -        |                      |              |                      |                      | 000                                                                                                    |                                      |          |                                             |

89°

| 1               | L. Sin.                           | d.         | L. Tang.             | c. d.      | L. Cotg.             | L. Cos.                      |                 | Prop. Pts.                                                                                      |
|-----------------|-----------------------------------|------------|----------------------|------------|----------------------|------------------------------|-----------------|-------------------------------------------------------------------------------------------------|
| 0               | 8.24 186                          |            | 8.24 192             | 718        | 1.75 808             | 9.99 993                     | 60              |                                                                                                 |
| I               | 8.24 903                          | 717<br>706 | 8.24 910             | 706        | 1.75 090             | 9.99 993                     | 59<br>58        |                                                                                                 |
| 23              | 8.25 609<br>8.26 304              | 695        | 8.25 616<br>8.26 312 | 696        | 1.74 384<br>1.73 688 | 9.99 993<br>9.99 993         | 57              |                                                                                                 |
| 4               | 8.26 988                          | 684<br>673 | 8.26 996             | 684<br>673 | 1.73 004             | 9.99 992                     | 56              |                                                                                                 |
| 56              | 8.27 661                          | 663        | 8.27 669             | 663        | 1.72 331             | 9.99 992                     | 55              |                                                                                                 |
|                 | 8.28 324<br>8.28 977              | 653        | 8.28 332<br>8.28 986 | 654        | 1.71 668<br>1.71 014 | 9.99 992<br>9.99 992         | 54<br>53        |                                                                                                 |
| 7<br>8          | 8.29 621                          | 644        | 8.29 629             | 643        | 1.70 371             | 9.99 992                     | 52              |                                                                                                 |
| 9               | 8.30 255                          | 634<br>624 | 8.30 263             | 634<br>625 | 1.69 737             | 9.99 99I                     | 51              | d.   p. p. 1"    d.   p. p. 1"                                                                  |
| 10<br>11        | 8.30 879<br>8.31 495              | 616        | 8.30 888<br>8.31 505 | 617        | 1.69 112<br>1.68 495 | 9.99 991<br>9.99 991         | <b>50</b><br>49 | 718 11.97 485 8.08                                                                              |
| 12              | 8.32 103                          | 608        | 8.32 112             | 607        | 1.67 888             | 9.99 990                     | 48              | 717         11.95         480         8.00           706         11.77         475         7.92 |
| 13              | 8.32 702                          | 599<br>590 | 8.32 711             | 599<br>591 | 1.67 289<br>1.66 698 | 9.99 990                     | 47              | 696 11.60 474 7.90                                                                              |
| 14              | 8.33 292<br>8.33 875              | 583        | 8.33 302<br>8.33 886 | 584        | 1.66 114             | 9.99 990                     | 46              | 695         11.58         470         7.83           684         11.40         464         7.73 |
| 15<br>16        | 8.34 450                          | 575        | 8.34 461             | 575        | 1.65 539             | 9.99 989                     | 44              | 684         11.40         464         7.73           673         11.22         460         7.67 |
| 17              | 8.35 018                          | 568<br>560 | 8.35 029             | 568<br>561 | 1.64 971             | 9.99 989                     | 43              | 663 11.05 459 7.65                                                                              |
| 18<br>19        | 8.35 578<br>8.36 131              | 553        | 8.35 590<br>8.36 143 | 553        | 1.64 410<br>1.63 857 | 9.99 989<br>9.99 989         | 42<br>41        | 654         10.90         455         7.58           653         10.88         450         7.50 |
| 20              | 8.36 678                          | 547        | 8.36 689             | 546        | 1.63 311             | 9.99 988                     | 40              | 644 10.73 446 7.43                                                                              |
| 21              | 8.37 217                          | 539        | 8.37 229             | 540        | 1.62 771             | 9.99 988                     | 39              | 643 10.72 445 7.42                                                                              |
| 22<br>23        | 8.37 7 <del>5</del> 0<br>8.38 276 | 533<br>526 | 8.37 762<br>8.38 289 | 533<br>527 | 1.62 238<br>1.61 711 | 9.99 988<br>9.99 987         | 38<br>37        | 63410.574417.3562510.424377.28                                                                  |
| 24<br>24        | 8.38 796                          | 520        | 8.38 809             | 520        | 1.61 191             | 9.99 987                     | 36              | 624 10.40 436 7.27                                                                              |
| 25              | 8.39 310                          | 514        | 8.39 323             | 514        | 1.60 677             | 9.99 987                     | 35              | 617         10.28         433         7.22           616         10.27         432         7.20 |
| 26              | 8.39 818                          | 508<br>502 | 8.39 832             | 509<br>502 | 1.60 168             | 9.99 986                     | 34              | 616         10.27         432         7.20           608         10.13         428         7.13 |
| 27<br>28        | 8.40 320<br>8.40 816              | 496        | 8.40 334<br>8.40 830 | 496        | 1.59 666<br>1.59 170 | 9.99 986<br>9.99 986         | 33<br>32        | 607 10.12 427 7.12                                                                              |
| 29              | 8.41 307                          | 491<br>485 | 8.41 321             | 491<br>486 | 1.58 679             | 9.99 985                     | 31              | 599         9.98         424         7.07           591         9.85         420         7.00   |
| 30              | 8.41 792                          | 405        | 8.41 807             | 480        | 1.58 193             | 9.99 985                     | 30              | 590 9.83 419 6.98                                                                               |
| 31<br>32        | 8.42 272<br>8.42 746              | 474        | 8.42 287<br>8.42 762 | 475        | 1.57 713<br>1.57 238 | 9.99 98 <u>5</u><br>9.99 984 | 29<br>28        | 584 9.73 416 6.93                                                                               |
| 33              | 8.43 216                          | 470        | 8.43 232             | 470        | 1.56 768             | 9.99 984                     | 27              | 583         9.72         412         6.87           575         9.58         411         6.85   |
| 34              | 8.43 680                          | 464<br>459 | 8.43 696             | 464<br>460 | 1.56 304             | 9.99 984                     | 26              | 568 9.47 408 6.80                                                                               |
| 35<br>36        | 8.44 139<br>8.44 594              | 455        | 8.44 156<br>8.44 611 | 455        | 1.55 844<br>1.55 389 | 9.99 983<br>9.99 983         | 25<br>24        | 561 9.35 404 6.73<br>560 9.33 401 6.68                                                          |
| 37              | 8.45 044                          | 450        | 8.45 061             | 450        | 1.54 939             | 9.99 983                     | 23              | 560         9.33         401         6.68           553         9.22         400         6.67   |
| 38              | 8.45 489                          | 445<br>441 | 8.45 507             | 446<br>441 | I.54 493             | 9.99 982                     | 22              | 547 9.12 397 6.62                                                                               |
| <u>39</u><br>40 | 8.45 930<br>8.46 366              | 436        | 8.45 948<br>8.46 385 | 437        | 1.54 052             | 9.99 982                     | 21<br>20        | 546         9.10         396         6.60           540         9.00         393         6.55   |
| 41              | 8.46 799                          | 433        | 8.46 817             | 432        | 1.53 615<br>1.53 183 | 9.99 982<br>9.99 981         | 19              | 539 8.98 390 6.50                                                                               |
| 42              | 8.47 226                          | 427<br>424 | 8.47 245             | 428        | 1.52 755             | 9.99 981                     | 18              | 533 8.88 386 6.43                                                                               |
| 43<br>44        | 8.47 630<br>8.48 069              | 424        | 8.47 669<br>8.48 089 | 424<br>420 | 1.52 331<br>1.51 911 | 9.99 981<br>9.99 980         | 17<br>16        | 527         8.78         383         6.38           526         8.77         382         6.37   |
| 44              | 8.48 485                          | 416        | 8.48 505             | 416        | 1.51 495             | 9.99 980                     | 15              | 520 8.67 380 6.33                                                                               |
| 46              | 8.48 896                          | 411<br>408 | 8.48 917             | 412<br>408 | 1.51 083             | 9.99 979                     | 14              | 514 8.57 379 6.32<br>509 8.48 376 6.27                                                          |
| 47<br>48        | 8.49 304<br>8.49 708              | 400        | 8.49 325<br>8.49 729 | 400        | 1.50 675             | 9.99 979                     | 13<br>12        | 508 8.47 373 6.22                                                                               |
| 40              | 8.50 108                          | 400        | 8.50 130             | 401        | 1.50 271<br>1.49 870 | 9.99 979<br>9.99 978         | II              | 502 8.37 370 6.17                                                                               |
| 50              | 8.50 504                          | 396        | 8.50 527             | 397        | I.49 473             | 9.99 978                     | 10              | 496         8.27         369         6.15           491         8.18         367         6.12   |
| 51<br>52        | 8.50 897<br>8.51 287              | 393<br>390 | 8.50 920             | 393<br>390 | 1.49 080             | 9.99 977                     | 9<br>8          | 486 8.10 363 6.05                                                                               |
| 52              | 8.51 673                          | 386        | 8.51 310<br>8.51 696 | 386        | 1.48 690<br>1.48 304 | 9.99 977<br>9.99 977         |                 |                                                                                                 |
| 54              | 8.52 055                          | 382<br>379 | 8.52 079             | 383<br>380 | 1.47 921             | 9.99 976                     | 76              |                                                                                                 |
| 55              | 8.52 434                          | 379        | 8.52 459             | 376        | 1.47 541             | 9.99 976                     | 5               |                                                                                                 |
| 56<br>57        | 8.52 810<br>8.53 183              | 373        | 8.52 835<br>8.53 208 | 373        | 1.47 165<br>1.46 792 | 9.99 97 <u>5</u><br>9.99 975 | 4               |                                                                                                 |
| 58              | 8.53 552                          | 369<br>367 | 8.53 578             | 370<br>367 | 1.46 422             | 9.99 974                     | 2               |                                                                                                 |
| 59              | 8.53 919                          | 363        | 8.53 945             | 307        | 1.46 055             | 9.99 974                     | I               |                                                                                                 |
| 60              | 8.54 282                          |            | 8.54 308             |            | 1.45 692             | 9.99 974                     | 0               |                                                                                                 |
|                 | L. Cos.                           | d.         | L. Cotg.             | c. d.      | L. Tang.             | L. Sin.                      | 1               | Prop. Pts.                                                                                      |

1°

| 0 | 1 |
|---|---|
| 4 | 4 |

2°

| 24       | 24 23                |             |                      |            |                      |                                            |          |                                                                                               |  |  |  |
|----------|----------------------|-------------|----------------------|------------|----------------------|--------------------------------------------|----------|-----------------------------------------------------------------------------------------------|--|--|--|
| 1        | L. Sin.              | d.          | L. Tang.             | c. d.      | L. Cotg.             | L. Cos.                                    |          | Prop. Pts.                                                                                    |  |  |  |
| 0        | 8.54 282             | 360         | 8.54 308             |            | 1.45 692             | 9.99 974                                   | 60       |                                                                                               |  |  |  |
| I        | 8.54 642             | 357         | 8.54 669             | 361<br>358 | 1.45 331             | 9.99 973                                   | 59       |                                                                                               |  |  |  |
| 2        | 8.54 999<br>8.55 354 | 355         | 8.55 027<br>8.55 382 | 355        | 1.44 973<br>1.44 618 | 9.99 973<br>9.99 972                       | 58<br>57 |                                                                                               |  |  |  |
| 4        | 8.55 705             | 351         | 8.55 734             | 352        | I.44 266             | 9.99 972                                   | 56       |                                                                                               |  |  |  |
|          | 8.56 054             | 349         | 8.56 083             | 349        | 1.43 917             | 9.99 971                                   | 55       |                                                                                               |  |  |  |
| 5<br>6   | 8.56 400             | 346         | 8.56 429             | 346        | 1.43 571             | 9.99 971                                   | 54       |                                                                                               |  |  |  |
| 7        | 8.56 743             | 343<br>341  | 8.56 773             | 344<br>341 | 1.43 227             | 9.99 970                                   | 53       |                                                                                               |  |  |  |
| 9        | 8.57 084<br>8.57 421 | 337         | 8.57 114 8.57 452    | 338        | 1.42 886<br>1.42 548 | 9.99 970<br>9.99 969                       | 52<br>51 | d.  p. p. 1"   d.  p. p.1"                                                                    |  |  |  |
| 10       | 8.57 757             | 336         | 8.57 788             | 336        | 1.42 212             | 9.99 969                                   | 50       | 361 6.02 291 4.85                                                                             |  |  |  |
| II       | 8.58 089             | 332         | 8.58 121             | 333        | 1.41 879             | 9.99 968                                   | 49       | 360 6.00 290 4.83                                                                             |  |  |  |
| 12       | 8.58 419             | 330<br>328  | 8.58 451             | 330<br>328 | 1.41 549             | 9.99 968                                   | 48       | 358 5.97 289 4.82<br>357 5.95 288 4.80                                                        |  |  |  |
| 13<br>14 | 8.58 747<br>8.59 072 | 325         | 8.58 779<br>8.59 105 | 326        | 1.41 221<br>1.40 895 | 9.99 967<br>9.99 967                       | 47<br>46 | 3575.952884.803555.922874.78                                                                  |  |  |  |
| 15       | 8.59 395             | 323         | 8.59 428             | 323        | 1.40 572             | 9.99 967                                   |          | 352 5.87 285 4.75                                                                             |  |  |  |
| 16       | 8.59 715             | 320         | 8.59 749             | 321        | I.40 251             | 9.99 967                                   | 45<br>44 | 351 5.85 284 4.73                                                                             |  |  |  |
| 17       | 8.60 033             | 318         | 8.60 068             | 319        | 1.39 932             | 9.99 966                                   | 43       | 349         5.82         283         4.72           346         5.77         281         4.68 |  |  |  |
| 18       | 8.60 349<br>8.60 662 | 316<br>313  | 8.60 384             | 316<br>314 | 1.39 616             | 9.99 965                                   | 42       | 346 5.77 281 4.68<br>344 5.73 280 4.67                                                        |  |  |  |
| 19<br>20 | 8.60 973             | 311         | 8.60 698             | 311        | 1.39 302             | 9.99 964                                   | 41       | 343 5.72 279 4.65                                                                             |  |  |  |
| 21       | 8.61 282             | 309         | 8.61 009<br>8.61 319 | 310        | 1.38 991<br>1.38 681 | 9.99 964<br>9.99 963                       | 40       | 341 5.68 278 4.63                                                                             |  |  |  |
| 22       | 8.61 589             | 307         | 8.61 626             | 307        | 1.38 374             | 9.99 963                                   | 39<br>38 | 338 5.63 277 4.62<br>337 5.62 276 4.60                                                        |  |  |  |
| 23       | 8.61 894             | 305         | 8.61 931             | 305        | 1.38 069             | 9.99 962                                   | 37       | 336 5.60 274 4.57                                                                             |  |  |  |
| 24       | 8.62 196             | 302<br>301  | 8.62 234             | 303<br>301 | 1.37 766             | 9.99 962                                   | 36       | 333 5.55 273 4.55                                                                             |  |  |  |
| 25<br>26 | 8.62.497             | 298         | 8.62 535             | 299        | 1.37 465             | 9.99 961                                   | 35       | 332 5.53 272 4.53                                                                             |  |  |  |
| 20       | 8.62 795<br>8.63 091 | 296         | 8.62 834<br>8.63 131 | 297        | 1.37 166<br>1.36 869 | 9.99 961<br>9.99 960                       | 34<br>33 | 330 5.50 271 4.52<br>328 5.47 270 4.50                                                        |  |  |  |
| 28       | 8.63 385             | 294         | 8.63 426             | 295        | 1.36 574             | 9.99 960                                   | 32       | 326 5.43 269 4.48                                                                             |  |  |  |
| 29       | 8.63 678             | 293         | 8.63 718             | 292        | 1.36 282             | 9.99 959                                   | 31       | 325 5.42 268 4.47                                                                             |  |  |  |
| 30       | 8.63 968             | 290<br>288  | 8.64 009             | 291<br>289 | 1.35 991             | 9.99 959                                   | 30       | 323 5.38 267 4.45<br>321 5.35 266 4.43                                                        |  |  |  |
| 31       | 8.64 256°            | 287         | 8.64 298             | 287        | 1.35 702             | 9.99 958                                   | 29       | 321 5.35 266 4.43<br>320 5.33 264 4.40                                                        |  |  |  |
| 32<br>33 | 8.64 543<br>8.64 827 | 284         | 8.64 585<br>8.64 870 | 285        | 1.35 415<br>1.35 130 | 9.99 958<br>9.99 957                       | 28<br>27 | 319 5.32 263 4.38                                                                             |  |  |  |
| 34       | 8.65 110             | 283         | 8.65 154             | 284        | 1.34 846             | 9.99 956                                   | 26       | 318 5.30 261 4.35                                                                             |  |  |  |
| 35       | 8.65 391             | 281°        | 8.65 435             | 281        | 1.34 565             | 9.99 956                                   | 25       | 316 5.27 260 4.33                                                                             |  |  |  |
| 36       | 8.65 670             | -279<br>277 | 8.65 715             | 280<br>278 | 1.34 285             | 9.99 955                                   | 24       | 314 5.23 259 4.32<br>313 5.22 258 4.30                                                        |  |  |  |
| 37<br>38 | 8.65 947<br>8.66 223 | 276         | 8.65 993<br>8.66 269 | 276        | 1.34 007             | 9.99 955                                   | 23<br>22 | 311 5.18 257 4.28                                                                             |  |  |  |
| 39       | 8.66 497             | 274         | 8.66 543             | 274        | 1.33 731<br>1.33 457 | 9•99 954<br>9·99 954                       | 21       | 310 5.17 256 4.27                                                                             |  |  |  |
| 40       | 8.66 769             | 272         | 8.66 816             | 273        | 1.33 184             | 9.99 953                                   | 20       | 309 5.15 255 4.25<br>307 5.12 254 4.23                                                        |  |  |  |
| 41.      | 8.67 039             | 270         | 8.67 087             | 271        | 1.32 913             | 9.99 952                                   | 19       | 305 5.08 253 4.22                                                                             |  |  |  |
| 42       | 8.67 308             | 269<br>267  | 8.67 356             | 269<br>268 | 1.32 644             | 9.99 952                                   | 18       | 303 5.05 252 4.20                                                                             |  |  |  |
| 43       | 8.67 575<br>8.67 841 | 266         | 8:67 624<br>8.67 890 | 266        | 1.32 376<br>1.32 110 | 9.99 951                                   | 17<br>16 | 302 5.03 251 4.18                                                                             |  |  |  |
| 44       | 8.68 104             | 263         | 8.68 154             | 264 ·      | 1.32 110             | 9.99 9 <b>5</b> 1<br>9.99 9 <del>5</del> 0 | 15       | 301         5.02         250         4.17           299         4.98         249         4.15 |  |  |  |
| 46       | 8.68 367             | 263         | 8.68 417             | 263        | 1.31 583             | 9.99 930                                   | 13<br>14 | 298 4.97 248 4.13                                                                             |  |  |  |
| 47       | 8.68 627             | 260         | 8.68 678             | 261<br>260 | 1.31 322             | 9.99 949                                   | 13       | 297 4.95 247 4.12                                                                             |  |  |  |
| 48       | 8.68 886             | 259<br>258  | 8.68 938             | 200        | 1.31 062             | 9.99 948                                   | 12       | 296 4.93 246 4.10<br>295 4.92 245 4.08                                                        |  |  |  |
| 49<br>50 | 8.69 144             | 256         | 8.69 196             | 257        | 1.30 804             | 9.99 948                                   | 11<br>10 | ·294 4.90 244 4.07                                                                            |  |  |  |
| 51       | 8.69 654             | 254         | 8.69 453<br>8.69 708 | 255        | 1.30 547<br>1.30 292 | 9.99 947<br>9.99 946                       | 9        | 293 4.88 243 4.05                                                                             |  |  |  |
| 52       | 8.69 907             | 253         | 8.69 962             | 254        | 1.30 038             | 9.99 946                                   | 8        | 292   4.87    242   4.03                                                                      |  |  |  |
| 53       | 8.70 159             | 252<br>250  | 8.70 214             | 252<br>251 | 1.29.786             | 9.99 945                                   | 76       |                                                                                               |  |  |  |
| 54       | 8.70 409             | 249         | 8.70 465             | 249        | 1.29 535             | 9.99 944                                   |          |                                                                                               |  |  |  |
| 55<br>56 | 8.70 658<br>8.70 905 | 247         | 8.70 714<br>8.70 962 | 248        | 1.29 286             | 9.99 944                                   | 5        |                                                                                               |  |  |  |
| 57       | 8.71 151             | 246         | 8.71 208             | 246        | 1.29 038<br>1.28 792 | 9.99 943<br>9.99 942                       | 4 3      |                                                                                               |  |  |  |
| 58       | 8.71 395             | 244         | 8.71 453             | 245        | 1.28 547             | 9.99 942                                   | 2        |                                                                                               |  |  |  |
| 59       | 8.71 638             | 243<br>242  | 8.71 697             | 244<br>243 | 1.28 303             | 9.99 941                                   | I        |                                                                                               |  |  |  |
| 60       | 8.71 880             |             | 8.71 940             | -43        | 1.28 060             | 9.99 940                                   | 0        |                                                                                               |  |  |  |
|          | L. Cos.              | d.          | L. Cotg.             | c. d.      | L. Tang.             | L. Sin.                                    | 1        | Prop. Pts.                                                                                    |  |  |  |
|          |                      |             |                      |            | 070                  |                                            |          |                                                                                               |  |  |  |

87°

| 3° , 25                                                                   |                                                                                                    |                                                                           |                                                                                                    |                                                                                                    |                                                                      |                                                |                                                                                                    |                                                                                      |                                                                                      |  |  |  |
|---------------------------------------------------------------------------|----------------------------------------------------------------------------------------------------|---------------------------------------------------------------------------|----------------------------------------------------------------------------------------------------|----------------------------------------------------------------------------------------------------|----------------------------------------------------------------------|------------------------------------------------|----------------------------------------------------------------------------------------------------|--------------------------------------------------------------------------------------|--------------------------------------------------------------------------------------|--|--|--|
| d.                                                                        | L. Tang.                                                                                                    | c. d.                                                                     | L. Cotg.                                                                                                    | L. Cos.                                                                                                    |                                                                      |                                                | Proj                                                                                                | p. Pts                                                                               | •                                                                                    |  |  |  |
| 240<br>239<br>238<br>237<br>235<br>234<br>232<br>232<br>230<br>229<br>228 | 8.71 940<br>8.72 181<br>8.72 420<br>8.72 659<br>8.72 896<br>8.73 132<br>8.73 366<br>8.73 366<br>8.73 366<br>8.73 600<br>8.73 832<br>8.74 063<br>8.74 292<br>8.74 292 | 241<br>239<br>237<br>236<br>234<br>234<br>234<br>232<br>231<br>229<br>229 | 1.28 060<br>1.27 819<br>1.27 580<br>1.27 341<br>1.27 104<br>1.26 668<br>1.26 634<br>1.26 634<br>1.26 168<br>1.25 937<br>1.25 708<br>1.25 708                                          | 9.99 940<br>9.99 940<br>9.99 939<br>9.99 938<br>9.99 938<br>9.99 937<br>9.99 936<br>9.99 936<br>9.99 935<br>9.99 934<br>9.99 934 | 60<br>59<br>58<br>57<br>56<br>55<br>54<br>53<br>52<br>51<br>50<br>49 | 6<br>7<br>8<br>9<br>10<br>20<br>30<br>40<br>50 | <b>238</b><br>23.8<br>27.8<br>31.7<br>35.7<br>39.7<br>79.3<br>119.0<br>158.7<br>198.3<br><b>225</b> | 23.4<br>27.3<br>31.2<br>35.1<br>39.0<br>78.0<br>117.0<br>156.0<br>195.0<br>220       | <b>229</b><br>26.7<br>30.5<br>34.4<br>76.3<br>114.5<br>152.7<br>190.8<br><b>216</b>  |  |  |  |
| 226<br>226<br>224<br>223<br>222<br>220<br>220<br>219<br>217               | 8.74 521<br>8.74 748<br>8.74 974<br>8.75 199<br>8.75 423<br>8.75 645<br>8.75 867<br>8.76 087<br>8.76 087<br>8.76 306<br>8.76 525                                     | 227<br>226<br>225<br>224<br>222<br>222<br>220<br>219<br>219               | $\begin{array}{r} 1.23 \ 479 \\ 1.25 \ 252 \\ 1.25 \ 026 \\ 1.24 \ 801 \\ \hline 1.24 \ 577 \\ 1.24 \ 355 \\ 1.24 \ 133 \\ 1.23 \ 913 \\ 1.23 \ 694 \\ \hline 1.23 \ 475 \end{array}$ | 9.99 933<br>9.99 932<br>9.99 932<br>9.99 931<br>9.99 930<br>9.99 929<br>9.99 929<br>9.99 927<br>9.99 927<br>9.99 926             | 49<br>48<br>47<br>46<br>45<br>44<br>43<br>42<br>41,<br><b>40</b>     | 6<br>7<br>8<br>9<br>10<br>20<br>30<br>40<br>50 | 22.5<br>26.3<br>30.0<br>33.8<br>37.5<br>75.0<br>112.5<br>150.0<br>187.5                             | 22.0<br>25.7<br>29.3<br>33.0<br>36.7<br>73.3<br>110.0<br>146.7<br>183.3              | 72.0<br>108.0<br>144.0<br>180.0                                                      |  |  |  |
| 216<br>216<br>214<br>213<br>212<br>211<br>210<br>209<br>208<br>208        | 8.76 742<br>8.76 958<br>8.77 173<br>8.77 387<br>8.77 600<br>8.77 811<br>8.78 022<br>8.78 232<br>8.78 441                                                             | 217<br>216<br>215<br>214<br>213<br>211<br>211<br>210<br>209<br>208        | 1.23 258<br>1.23 042<br>1.22 827<br>1.22 613<br>1.22 400<br>1.22 189<br>1.21 978<br>1.21 768<br>1.21 559                                                                              | 9.99 926<br>9.99 925<br>9.99 924<br>9.99 923<br>9.99 923<br>9.99 922<br>9.99 921<br>9.99 920<br>9.99 920<br>9.99 920             | 39<br>38<br>37<br>36<br>35<br>34<br>33<br>32<br>31<br><b>30</b>      | 6<br>7<br>8<br>9<br>10<br>20<br>30<br>40<br>50 | 212<br>21.2<br>24.7<br>28.3<br>31.8<br>35.3<br>70.7<br>106.0<br>141.3<br>176.7                      | 208<br>20.8<br>24.3<br>27.7<br>31.2<br>34.7<br>69.3<br>104.0<br>138.7<br>173.3       | 204<br>20.4<br>23.8<br>27.2<br>30.6<br>34.0<br>68.0<br>102.0<br>₹36.0<br>170.0       |  |  |  |
| 206<br>205<br>204<br>203<br>202<br>201<br>201<br>199<br>199<br>197        | 8.78 649<br>8.78 855<br>8.79 061<br>8.79 266<br>8.79 470<br>8.79 673<br>8.79 875<br>8.80 076<br>8.80 277<br>8.80 476<br>8.80 476                                     | 206<br>205<br>204<br>283<br>202<br>201<br>201<br>201<br>199<br>198<br>108 | I.21 351<br>I.21 145<br>I.20 939<br>I.20 734<br>I.20 530<br>I.20 327<br>I.20 125<br>I.19 924<br>I.19 723<br>I.19.524<br>I.19 326                                                      | 9.99 919<br>9.99 918<br>9.99 917<br>9.99 917<br>9.99 916<br>9.99 915<br>9.99 913<br>9.99 913<br>9.99 913<br>9.99 912<br>9.99 911 | 30<br>29<br>28<br>27<br>26<br>25<br>24<br>23<br>22<br>21<br>20       | 6<br>7<br>8<br>9<br>10<br>20<br>30<br>40<br>50 | 201<br>20.1<br>23.5<br>26.8<br>30.2<br>33.5<br>67.0<br>100.5<br>134.0<br>167.5                      | <b>197</b><br>19.7<br>23.0<br>26.3<br>29.6<br>32.8<br>65.7<br>98.5<br>131.3<br>164.2 | <b>193</b><br>19.3<br>22.5<br>25.7<br>29.0<br>32.2<br>64.3<br>96.5<br>128.7<br>160.8 |  |  |  |

| 0        | 8.71 880             | 240        | 8.71 940             | 241          | 1.28 060               | 9.99 940                     | 60       |          | 238            | 234            | 229          |
|----------|----------------------|------------|----------------------|--------------|------------------------|------------------------------|----------|----------|----------------|----------------|--------------|
| I        | 8.72 120             | 239        | 8.72 181             | 239          | 1.27 819               | 9.99 940                     | 59<br>58 | 6        | 23.8           | 23.4           | 22.9         |
| 2        | 8.72 359             | 238        | 8.72 420<br>8.72 659 | 239          | 1.27 580<br>1.27 341   | 9.99 939<br>9.99 938         | 5°<br>57 |          | 27.8           | 27.3           | 26.7         |
| 3        | 8.72 597<br>8.72 834 | 237        | 8.72 896             | 237          | 1.27 104               | 9.99 938                     | 56       | 78       | 31.7           | 31.2           | 30.5         |
| 4        |                      | 235        |                      | 236          | 1.26 868               |                              |          | 9        | 35.7           | 35.1           | 34.4         |
| 5<br>6   | 8.73 069             | 234        | 8.73 132             | 234          | 1.20 808               | 9.99 937<br>9.99 936         | 55<br>54 | 10       | 39.7           | 39.0           | 38.2         |
|          | 8.73 303             | 232        | 8.73 366<br>8.73 600 | 234          | 1.26 400               | 9.99 936                     | 53       | 20       | 79.3           | 78.0           | 76.3         |
| 78       | 8.73 535<br>8.73 767 | 232        | 8.73 832             | 232          | 1.26 168               | 9.99 930                     | 52       | 30       | 119.0          | 117.0          | 114.5        |
| 9        | 8.73 997             | 230        | 8.74 063             | 231          | 1.25 937               | 9.99 933                     | 51       | 40       | 158.7          | 156.0          | 152.7        |
| 10       |                      | 229        |                      | 229          | 1.25 708               | 9.99 934                     | 50       | 50       | 198.3          | 195.0          | 190.8        |
| 11       | 8.74 226<br>8.74 454 | 228        | 8.74 292<br>8.74 521 | 229          | 1.25 479               | 9.99 934                     | 49       |          | 225            | 220            | 216          |
| 12       | 8.74 680             | 226        | 8.74 748             | 227          | 1.25 252               | 9.99 932                     | 48       | 6        | 22.5           | 22.0           | 21.6         |
| 13       | 8.74 906             | 226        | 8.74 974             | 226          | 1.25 026               | 9.99 932                     | 47       | 7        | 26.3           | 25.7           | 25.2         |
| 14       | 8.75 130             | 224        | 8.75 199             | 225          | 1.24 801               | 9.99 931                     | 46       | 8        | 30.0           | 29.3           | 28.8         |
|          | 8.75 353             | 223        | 8.75 423             | 224          | 1.24 577               | 9.99 930                     | 45       | 9        | 33.8           | 33.0           | 32.4         |
| 15<br>16 | 8.75 575             | 222        | 8.75 645             | 222          | 1.24 355               | 9.99 929                     | 44       | 10       | 37.5           | 36.7           | 36.0         |
| 17       | 8.75 795             | 220        | 8.75 867             | 222          | 1.24 133               | 9.99 929                     | 43       | 20       | 75.0           | 73.3           | 72.0         |
| 18       | 8.76 015             | 220        | 8.76 087             | 220          | 1.23 913               | 9.99 928                     | 42       | 30<br>40 | 112.5<br>150.0 | 146.7          | 144.0        |
| 19       | 8.76 234             | 219        | 8.76 306             | 219          | 1.23 694               | 9.99 927                     | 41.      | 50       | 187.5          |                | 180.0        |
| 20       | 8.76 451             | 217        | 8.76 525             | 219          | 1.23 475               | 9.99 926                     | 40       | 50       |                |                |              |
| 21       | 8.76 667             | 216        | 8.76 742             | 217          | 1.23 258               | 9.99 926                     | 39       |          | 212            | 208            | 204          |
| 22       | 8.76 883             | 216        | 8.76 958             | 216          | 1.23 042               | 9.99 925                     | 38       | 6        | 21.2           | 20.8           | 20.4         |
| 23       | 8.77 097             | 214        | 8.77 173             | 215          | 1.22 827               | 9.99 924                     | 37       | 7<br>8   | 24.7           | 24.3           | 23.8         |
| 24       | 8.77 310             | 213<br>212 | 8.77 387             | 214          | 1.22 613               | 9.99 923                     | · 36     | 9        | 28.3<br>31.8   | 27.7           | 27.2<br>30.6 |
| 25       | 8.77 522             |            | 8.77 600             | 213          | 1.22 400               | 9.99 923                     | 35       | 10       | 35.3           | 34.7           | 34.0         |
| 26       | 8.77 733             | 211<br>210 | 8.77 811             | 211          | 1.22 189               | 9 99 922                     | 34       | 20       | 70.7           | 69.3           | 68.0         |
| 27       | 8.77 943             | 200        | 8.78 022             | 211 ·<br>210 | 1.21 978               | 9.99 921                     | 33       | 30       | 106.0          | 104.0          | 102.0        |
| 28       | 8.78 152             | 209        | 8.78 232             | 200          | 1.21 768               | 9.99 920                     | 32       | 40       | 141.3          | 138.7          | 136.0        |
| 29       | 8.78 360             | 208        | 8.78 441             | 208          | 1.21 559               | 9.99 920                     | 31       | 50       |                | 173.3          | 170.0        |
| 30       | 8.78 568             | 206        | 8.78 649             | 206          | 1.21 351               | 9.99 919                     | 30       |          | 201            | 197            | 193          |
| 31       | 8.78 774             | 205        | 8.78 855             | 206          | ° 1.21 14 <del>3</del> | 9.99 918                     | 29<br>28 | 6        | 20.1           | 19.7           | 19.3         |
| 32       | 8.78 979             | 204        | 8.79 061             | 205          | 1.20 939               | 9.99 917                     | 20       |          | 23.5           | 23.0           | 22.5         |
| 33       | 8.79 183<br>8.79 386 | 203        | 8.79 266<br>8.79 470 | 204          | 1.20 734<br>1.20 530   | 9.99 917<br>9.99 916         | 26       | 7<br>8   | 26.8           | 26.3           | 25.7         |
| .34      |                      | 202        |                      | 203          |                        |                              | 25       | 9        | 30.2           | 29.6           | 29.0         |
| 35       | 8.79 588             | 201        | 8.79 673             | 202          | 1.20 327<br>1.20 125   | 9.99 915                     | 25<br>24 | 10       | 33.5           | 32.8           | 32.2         |
| 36       | 8.79 789<br>8.79 990 | 201        | 8.79 875<br>8.80 076 | 201          | 1.10 924               | 9.99 914<br>9.99 913         | 23       | 20       | 33.5<br>67.0   | 65.7.          | 64.3         |
| 37<br>38 | 8.80 189             | 199        | 8.80 277             | 201          | 1.19 723               | 9.99 913                     | 22       | 30       | 100.5          | 98.5           | 96.5         |
| 39       | 8.80 388             | 199        | 8.80 476             | 199          | 1.19.524               | 9.99 912                     | 21       | 40       | 134.0          | 131.3          | 128.7        |
| 40       | 8.80 585             | 197        | 8.80 674             | 198          | 1.19 326               | 9.99 911                     | 20       | 50       | 167.5          | 164.2          | 160.8        |
| 41       | 8.80 782             | 197        | 8.80 872             | 198          | 1.19 128               | 9.99 910                     | 19       |          | 189            | 185            | 181          |
| 42       | 8.80 978             | 196        | 8.81 068             | 196          | 1.18 932               | 9.99 909                     | 18       | 6        | 18.9           | 18.5           | 18.1         |
| 43       | 8.81 173             | 195        | 8.81 264             | 196          | 1.18 736               | 9.99 909                     | 17       | 7        | 22.I           | 21.6           | 21.1         |
| 44       | 8.81 367             | 194<br>193 | 8.81 459             | 195          | 1.18 541               | 9.99 908                     | 16       | 8        | 25.2           | 24.7           | 24.1         |
| .45      | 8.81 560             |            | 8.81 653             | 194          | 1.18 347               | 9.99 907                     | 15       | 9        | 28.4           | 27.8           | 27.2         |
| 46       | 8.81 752             | 192<br>192 | 8.81 846             | 193          | 1.18 154               | 9.99 906                     | 14       | 10<br>20 | 31.5           | 30.8           | 30.2         |
| 47       | 8.81 944             | 192        | 8.82 038             | 192<br>192   | 1.17 962               | 9.99 905                     | 13       | 30       | 63.0<br>94.5   | 92.5           | 60.3<br>90.5 |
| 48       | 8.82 134             | 190        | 8.82 230             | 192          | 1.17 770               | 9.99 904                     | 12       | 40       | 126.0          | 123.3          | 120.7        |
| 49       | 8.82 324             | 189        | 8.82 420             | 190          | 1.17 580               | 9.99,904                     | II       | 50       |                | 154.2          |              |
| 50       | 8.82 513             | 188        | 8.82 610             | 189          | 1.17 390               | 9.99 903                     | 10       |          |                |                |              |
| 51       | 8.82 701             | 187        | 8.82 799             | 188          | 1.17 201               | 9.99 902                     | 9<br>8   | 6        | 4              | 3 2<br>0.3 0.2 |              |
| 52       | 8.82 888<br>8.83 075 | 187        | 8.82 987<br>8.83 175 | 188          | 1.17 013<br>1.16 825   | 9.99 901                     |          |          | 1 1            | 0.4 0.2        |              |
| 53<br>54 | 8.83 261             | 186        | 8.83 361             | 186          | 1.16 639               | 9.99 9 <b>00</b><br>9.99 899 | 76       | í.       |                | 0.4 0.2        |              |
| -        |                      | 185        |                      | 186          |                        |                              |          | 7        |                | 0.5 0.3        |              |
| 55<br>56 | 8.83 446             | 184        | 8.83 547<br>8.83 732 | 185          | 1.16 453<br>1.16 268   | 9.99 898<br>9.99 898         | 5        | 10       |                | 0.5 0.3        |              |
| 50       | 8.83 630<br>8.83 813 | 183        | 8.83 916             | 184          | 1.16 084               | 9.99 898                     | 43       | 20       |                | 1.0 0.7        |              |
| 57<br>58 | 8.83 996             | 183        | 8.84 100             | 184          | 1.15 900               | 9.99 897                     | 2        | 30       | 2.0            | 1.5 1.0        |              |
| 59       | 8.84 177             | 181        | 8.84 282             | 182          | 1.15 718               | 9.99 895                     | I        | 40       | 2.7            | 2.0 1.3        |              |
| 60       |                      | 181        |                      | 182          |                        |                              | 0        | 50       | 3.3            | 2.5   1.7      | 0.8          |
| 00       | 8.84 358             | -          | 8.84 464             | 1            | 1.15 536               | 9.99 894                     |          |          |                |                | -            |
|          | L. Cos.              | d.         | L. Cotg.             | c. d.        | L. Tang.               | L. Sin.                      | 1        |          | Pro            | p. Pts         | 6.           |
|          |                      |            |                      |              |                        |                              |          |          |                |                |              |

86°

L. Sin.

8.71 880

1 0

\$

4°

| 1               | L. Sin.                      | d.         | L. Tang.                         | c. d.      | L. Cotg.             | L. Cos.                      |          | Prop. Pts.                                 |                 |                |                    |  |
|-----------------|------------------------------|------------|----------------------------------|------------|----------------------|------------------------------|----------|--------------------------------------------|-----------------|----------------|--------------------|--|
| 0               | 8.84 358                     | 181        | 8.84 464                         | 182        | 1.15 536             | 9.99 894                     | 60       | 1                                          |                 |                |                    |  |
| I               | 8.84 539                     | 179        | 8.84 646                         | 182        | 1.15 354             | 9.99 893                     | 59       | 6                                          | 180<br>18.0     | 177<br>17.7    | 174                |  |
| 23              | 8.84 718<br>8.84 897         | 179        | 8.84 826<br>8.85 006             | 180        | 1.15 174<br>1.14 994 | 9.99 892<br>9.99 891         | 58<br>57 |                                            | 21.0            | 20.7           | 17.4<br>20.3       |  |
| 4               | 8.85 075                     | 178<br>177 | 8.85 185                         | 179<br>178 | 1.14 815             | 9.99 891                     | 56       | 7<br>8                                     | 24.0            | 23.6           | 23.2               |  |
| 56              | 8.85 252                     | 177        | 8.85 363                         | 175        | 1.14 637             | 9.99 890                     | 55       | 9<br>10                                    | 27.0<br>30.0    | 26.6<br>29.5   | 26.1<br>29.0       |  |
|                 | 8.85 429<br>8.85 605         | 176        | 8.85 540                         | 177        | 1.14 460             | 9.99 889<br>9.99 888         | 54       | 20                                         | 60.0            | 59.0           | 58.0               |  |
| 7<br>8          | 8.85 780                     | 175        | 8.85 717<br>8.85 893             | 176        | 1.14 283<br>1.14 107 | 9.99 887                     | 53<br>52 | 30                                         | 90.0            | 88.5           | 87.0               |  |
| 9               | 8.85 955                     | 175        | 8.86 069                         | 176        | 1.13 931             | 9.99 886                     | 51       | 40<br>50                                   | 120.0<br>150.0  | 118.0<br>147.5 | 116.0<br>145.0     |  |
| 10              | 8.86 128                     | 173<br>173 | 8.86 243                         | 174<br>174 | 1.13 757             | 9.99 885                     | 50       | 30                                         | -               |                |                    |  |
| II<br>I2        | 8.86 301<br>8.86 474         | 173        | 8.86 417<br>8.86 591             | 174        | 1.13 583<br>1.13 409 | 9.99 884<br>9.99 883         | 49<br>48 | 6                                          | 171<br>17.1     | 169<br>16.9    | <b>167</b><br>16.7 |  |
| 13              | 8.86 645                     | 171        | 8.86 763                         | 172        | 1.13 237             | 9.99 882                     | 40       | 7                                          | 7 20.0 19.7 19. |                |                    |  |
| 14              | 8.86 816                     | 171<br>171 | 8.86 935                         | 172<br>171 | 1.13 065             | 9.99 881                     | 46       | 8                                          | 22.8            | 22.5           | 22.3               |  |
| 15<br>16        | 8.86 987                     | 169        | 8.87 106                         | 171        | 1.12 894             | 9.99 880                     | 45       | 9 25.7 25.4 25.<br>10 28.5 28.2 27.        |                 |                | 25.1               |  |
| 10              | 8.87 156<br>8.87 325         | 169        | 8.87 277<br>8.87 447             | 170        | 1.12 723<br>1.12 553 | 9.99 879<br>9.99 879         | 44<br>43 | 20 57.0 56.3 55.                           |                 |                | 55.7               |  |
| 18              | 8.87 494                     | 169        | 8.87 616                         | 169        | 1.12 384             | 9.99 878                     | 42       | 30                                         | 85.5            | 84.5           | 83.5               |  |
| 19              | 8.87 661                     | 167<br>168 | 8.87 785                         | 169<br>168 | 1.12 215             | 9.99 877                     | 41       | 40 114.0 112.7 111.<br>50 142.5 140.8 139. |                 |                | 111.3              |  |
| 20              | 8.87 829                     | 166        | 8.87 953                         | 167        | 1.12 047             | 9.99 876                     | 40       | 165   163   160                            |                 |                |                    |  |
| 21<br>22        | 8.87 995<br>8.88 161         | 166        | 8.88 120<br>8.88 287             | 167        | 1.11 880<br>1.11 713 | 9.99 875<br>9.99 874         | 39<br>38 | 6 16.5 16.3 16.0                           |                 |                |                    |  |
| 23              | 8.88 326                     | 165        | 8.88 453                         | 166        | 1.11 547             | 9.99 873                     | 37       | 7                                          | 19.3            | 19.0           | 18.7               |  |
| 24              | 8.88 490                     | 164<br>164 | 8.88 618                         | 165<br>165 | 1.11 382             | 9.99 872                     | 36       | 8                                          | 22.0            | 21.7           | 21.3               |  |
| 25<br>26        | 8 88 654                     | 163        | 8.88 783                         | 165        | I.II 217             | 9.99 871                     | 35       | 9<br>10                                    | 24.8<br>27.5    | 24.5<br>27.2   | 24.0<br>26.7       |  |
| 20              | 8.88 817<br>8.88 980         | 163        | 8.88 948<br>8.89 111             | 163        | 1.11 052             | 9.99 870<br>9.99 869         | 34<br>33 | 20                                         | 55.0            | 54.3           | 53.3               |  |
| 28              | 8.89 142                     | 162<br>162 | 8.89 274                         | 163        | 1.10 726             | 9.99 868                     | 32       | 30                                         | 82.5            | 81.5           | 80.0               |  |
| 29              | 8.89 304                     | 162        | 8.89 437                         | 163<br>161 | 1.10 563             | 9.99 867                     | 31       | 40<br>50                                   | 110.0<br>137.5  | 108.7<br>135.8 | 106.7<br>133.3     |  |
| 30              | 8.89 464                     | 161        | 8.89 598                         | 162        | 1.10 402             | 9.99 866                     | 30       | 000                                        | 157             | 155            | 153                |  |
| 31<br>32        | 8.89 623<br>8.89 784         | 159        | 8.89 760<br>8.89 920             | 160        | 1.10 240<br>1.10 080 | 9.99 86 <u>5</u><br>9.99 864 | 29<br>28 | 6                                          | 15.7            | 15.5           | 15.3               |  |
| 33              | 8.89 943                     | 159        | 8.90 080                         | 160<br>160 | 1.09 920             | 9.99 863                     | 27       | 7                                          | 18.3            | 18.1           | 17.9               |  |
| 34              | 8.90 102                     | 159<br>158 | 8.90 240                         | 159        | 1.09 760             | 9.99 862                     | 26       | 8                                          | 20.9            | 20.7           | 20.4               |  |
| 35<br>36        | 8.90 260<br>8.90 417         | 157        | 8.90 399<br>8.90 557             | 158        | 1.09 601             | 9 99 861<br>9.99 860         | 25<br>24 | 9<br>10                                    | 23.6<br>26.2    | 23.3<br>25.8   | 23.0<br>25.5       |  |
| 37              | 8.90 574                     | 157        | 8.90 715                         | 158        | 1.09 443<br>1.09 285 | 9.99 859                     | 23       | 20                                         | 52.3            | 51.7           | 51.0               |  |
| 38              | 8.90 730                     | 156        | 8.90 872                         | 157        | 1.09 128             | 9.99 858                     | 22       | 30                                         | 78.5            | 77.5           | 76.5               |  |
| 39              | 8.90 885                     | 155<br>155 | 8.91 029                         | 157<br>156 | 1.08 971             | 9.99 857                     | 21       | 40<br>50                                   | 104.7<br>130.8  | 103.3<br>129.2 | 102.0<br>127.5     |  |
| 40<br>41        | 8.91 040<br>8.91 19 <u>5</u> | 155        | 8.91 18 <del>3</del><br>8.91 340 | 155        | 1.08 815<br>1.08 660 | 9.99 856<br>9.99 855         | 20<br>19 |                                            | 151             | 149            | 147                |  |
| 42              | 8.91 349                     | 154        | 8.91 495                         | 155        | 1.08 505             | 9.99 854                     | 18       | 6                                          | 15.1            | 14.9           | 14.7               |  |
| 43              | 8.91 502                     | 153        | 8.91 630                         | 155<br>153 | 1.08 350             | 9.99 853                     | 17       | 7                                          | 17.6            | 17.4           | 17.2               |  |
| 44              | 8.91 655                     | 153<br>152 | 8.91 803                         | 154        | 1.08 197             | 9.99 852                     | 16       | 8<br>9                                     | 20.I<br>22.7    | 19.9<br>22.4   | 19.6<br>22.1       |  |
| 45<br>46        | 8.91 807<br>8.91 959         | 152        | 8.91 957<br>8.92 110             | 153        | 1.08 043<br>1.07 890 | 9.99 851<br>9.99 850         | 15<br>14 | 9<br>10                                    | 25.2            | 22.4           | 24.5               |  |
| 47              | 8.92 110                     | 151        | 8.92 262                         | 152        | 1.07 738             | 9.99 848                     | 13       | 20                                         | 50.3            | 49.7           | 49.0               |  |
| 48              | 8.92 261                     | 151<br>150 | 8.92 414                         | 152<br>151 | 1.07 586             | 9.99 847                     | 12       | 30<br>40                                   | 75.5            | 74.5<br>99.3   | 73.5<br>98.0       |  |
| 49<br>50        | 8.92 411                     | 150        | 8.92 563                         | 151        | 1.07 435             | 9.99 846                     | 11<br>10 | 50                                         | 125.8           | 99.3<br>124.2  | 122.5              |  |
| 51              | 8.92 561<br>8.92 710         | 149        | 8.92 716<br>8.92 866             | 150        | 1.07 284<br>1.07 134 | 9.99 845<br>9.99 844         | 9        |                                            | 146             | 12             | I                  |  |
| 52              | 8.92 859                     | 149        | 8.93 016                         | 150        | 1.06 984             | 9.99 843                     | 8        |                                            | 5 14.           | 6 0.2          | 0.I                |  |
| 53              | 8 93 007                     | 148<br>147 | 8.93 165                         | 149<br>148 | 1.06 835             | 9.99 842                     | 7<br>6   |                                            | 7 17.           | 0 0.2          | 0.1                |  |
| 54              | 8.93 154                     | 147        | 8.93 313                         | 149        | 1.06 687             | 9.99 841                     |          |                                            | 3 19.<br>2 21.  |                | 0.I<br>0.2         |  |
| 55<br>56        | 8.93 301<br>8.93 448         | 147        | 8.93 462<br>8.93 609             | 147        | 1.06 538<br>1.06 391 | 9.99 840<br>9.99 839         | 5        | I                                          | 0 24.           | 3 0.3          | 0.2                |  |
| 57              | 8.93 594                     | 146        | 8.93 756                         | 147        | 1.06 244             | 9.99 838                     | 3        | 2                                          | o 48.           | 7 0.7          | 0.3                |  |
| 58              | 8.93 740<br>8 02 887         | 146<br>145 | 8.93 903                         | 147<br>146 | 1.06 097             | 9.99 837                     | 2<br>I   | 3                                          |                 |                | •0.5<br>0.7        |  |
| <u>59</u><br>60 | 8.93 88 <u>5</u><br>8.94 030 | 145        | 8.94 049                         | 146        | 1.05 951<br>1.05 803 | 9.99 836<br>9.99 834         | 0        | 5                                          |                 |                | 0.8                |  |
|                 |                              | 3          | 8.94 195                         |            |                      |                              |          | Prop. Pts.                                 |                 |                |                    |  |
|                 | L. Cos.                      | d.         | L. Cotg.                         | c. a.      | L. Tang.             | L. Sin.                      | /        | Prop. Pts.                                 |                 |                |                    |  |

85°

| 1        | L. Sin.              | d.          | L. Tang.                      | c. d.       | L. Cotg.             | L. Cos.              |              | Prop. Pts. |                              |               |               |
|----------|----------------------|-------------|-------------------------------|-------------|----------------------|----------------------|--------------|------------|------------------------------|---------------|---------------|
| 0        | 8.94 030             |             | 8.94 195                      |             | 1.05 803             | 9.99 834             | 60           |            |                              | ×40           | 141           |
| I        | 8.94 174             | 144<br>143  | 8.94 340                      | 145<br>145  | 1.05 660             | 9.99 833             | 59           | 6          | 145<br>14.5                  | 143<br>14.3   | 14.1          |
| 2        | 8.94 317             | 144         | 8.94 485<br>8.94 630          | 145         | 1.05 515<br>1.05 370 | 9.99 832<br>9.99 831 | 58<br>57     | 7          | 16.9                         | 16.7          | 16.3          |
| 3<br>4   | 8.94 461<br>8.94 603 | 142         | 8.94 773                      | 143         | 1.05 227             | 9.99 830             | 56           | 8          | 19.3                         | 19.1          | 18.8          |
|          | 8.94 746             | <b>1</b> 43 | 8.94 917                      | 144         | 1.05 083             | 9.99 829             | 55           | 9          | 21.8                         | 21.5          | 21.2          |
| 56       | 8.94 887             | 141         | 8.95 060                      | 143         | 1.04 940             | 9.99 828             | 54           | 10<br>20   | 24.2<br>48.3                 | 23.8<br>47.7  | 23.5<br>47.0  |
| 78       | 8.95 029             | 142<br>141  | 8.95 202                      | 142<br>142  | 1.04 798             | 9.99 827             | 53           | 30         | 72.5                         | 71.5          | 70.5          |
| 8        | 8.95 170<br>8.95 310 | 140         | 8.95 344<br>8.95 486          | 142         | 1.04 656<br>1.04 514 | 9.99 825<br>9.99 824 | 52<br>51     | 40         | 96.7                         | 95.3          | 94.0          |
| 10       | 8.95 450             | 140         | 8.95 627                      | 141         | 1.04 373             | 9.99 823             | 50           | 50         | 120.8                        | 119.2         | 117.5         |
| II       | 8.95 589             | <b>1</b> 39 | 8.95 767                      | 140         | 1.04 233             | 9.99 822             | 49           |            | 139                          | 138           | 136           |
| 12       | 8.95 728             | 139         | 8.95 908                      | 141<br>139  | 1.04 092             | 9.99 821             | 48           | 6          | 13.9                         | 13.8<br>16.1  | 13.6          |
| 13       | 8.95 867             | 139<br>138  | 8.96 047                      | 140         | 1.03 953<br>1.03 813 | 9.99 820<br>9.99 819 | 47<br>46     | 7<br>8     | 16.2<br>18.5                 | 18.4          | 15.9<br>18.1  |
| 14       | 8.96 005             | 138         | 8.96 187                      | 138         | 1.03 675             | 9.99 817             |              | 9          | 20.9                         | 20.7          | 20.4          |
| 15<br>16 | 8.96 143<br>8.96 280 | 137         | 8.96 325<br>8.96 464          | <b>1</b> 39 | 1.03 536             | 9.99 817             | 45<br>44     | 10         | 23.2                         | 23.0          | 22.7          |
| 17       | 8.96 417             | 137         | 8.96 602                      | 138         | 1.03 398             | 9.99 815             | 43           | 20         | 46.3                         | 46.0<br>69.0  | 45·3<br>68.0  |
| 18       | 8.96 553             | 136<br>136  | 8.96 739                      | 137<br>138  | 1.03 261             | 9.99 814             | 42           | 30<br>40   | 92.7                         | 92.0          | 90.7          |
| 19       | 8.96 689             | 136         | 8.96 877                      | 136         | 1.03 123             | 9 99 813             | 4I           | 50         |                              |               | 113.3         |
| 20       | 8.96 825             | 135         | 8.97 013                      | 137         | 1.02 987<br>1.02 850 | 9.99 812<br>9.99 810 | <b>40</b> 39 | 1          | 135                          | 133           | 131           |
| 2I<br>22 | 8.96 960<br>8.97 095 | 135         | 8.97 1 <u>5</u> 0<br>8.97 285 | 135         | 1.02 030             | 9.99 809             | 38           | 6          | 13.5                         | 13.3          | 13.1          |
| 23       | 8.97 229             | 134         | 8.97 421                      | 136         | 1.02 579             | 9.99 808             | 37           | 7<br>8     | 15.8                         | 15.5          | 15.3          |
| 24       | 8.97 363             | 134<br>133  | 8.97 556                      | 135<br>135  | 1.02 444             | 9.99 807             | 36           |            | 18.0<br>20.3                 | 17.7          | 17.5<br>19.7  |
| 25       | 8.97 496             | 133         | 8.97 691                      | 134         | 1.02 309             | 9.99 806             | 35           | 9<br>10    | 22.5                         | 22.2          | 21.8          |
| 26<br>27 | 8.97 629<br>8.97 762 | 133         | 8.97 825<br>8.97 959          | 134         | I.02 175<br>I.02 041 | 9.99 804<br>9.99 803 | 34<br>33     | 20         | 45.0                         | 44.3          | 43.7          |
| 28       | 8.97 894             | 132         | 8.98 092                      | 133         | 1.01 908             | 9.99 802             | 32           | 30         | 67.5                         | 66.5          | 65.5          |
| 29       | 8.98 026             | 132         | 8.98 225                      | 133         | 1.01 775             | 9.99 801             | 31           | 40<br>50   | 90.0<br>112.5                | 88.7<br>110.8 | 87.3<br>109:2 |
| 30       | .8.98 157            | 131<br>131  | 8.98 358                      | 133<br>132  | 1.01 642             | 9.99 800             | 30           | 30         |                              | 128           | 126           |
| 31       | 8.98 288             | 131         | 8.98 490                      | 132         | 1.01 510             | 9.99 798             | 29<br>28     | 6          | 129<br>12.9                  | 120           | 12.6          |
| 32<br>33 | 8.98 419<br>8.98 549 | 130         | 8.98 622<br>8.98 753          | 131         | 1.01 378<br>1.01 247 | 9.99 797<br>9.99 796 | 20           | 7          | 15.1                         | 14.9          | 14.7          |
| 34       | 8.98 679             | 130         | 8.98 884                      | 131         | 1.01 116             | 9.99 795             | 26           | 8          | 17.2                         | 17.1          | 16.8          |
| 35       | 8.98 808             | 129         | 8.99 013                      | 131         | 1.00 985             | 9.99 793             | 25           | 9          | 19.4                         | 19.2          | 18.9<br>21.0  |
| 36       | 8.98 937             | 129<br>129  | 8.99 145                      | 130<br>130  | 1.00 855             | 9.99 792             | 24           | 10<br>20   | 21.5<br>43.0                 | 21.3<br>42.7  | 42.0          |
| 37<br>38 | 8.99 066<br>8.99 194 | 128         | 8.99 275<br>8.99 405          | 130         | 1.00 725<br>1.00 595 | 9.99 791<br>9.99 790 | 23<br>22     | 30         | 64.5                         | 64.0          | 63.0          |
| 39       | 8.99 322             | 128         | 8.99 534                      | 129         | 1.00 466             | 9.99 788             | 21           | 40         | 86.0                         | 85.3          | 84.0          |
| 40       | 8.99 450             | 128         | 8.99 662                      | 128         | 1.00 338             | 9.99 787             | 20           | 50         | 107.5                        | 106.7         | 105.0         |
| 41       | 8.99 577             | 127<br>127  | 8.99 791                      | 129<br>128  | 1.00 209             | 9.99 786             | 19           |            | 125                          | 123           | 122           |
| 42       | 8.99 704<br>8.99 830 | 126         | 8.99 919                      | 127         | 1.00 081             | 9.99 785<br>9.99 783 | 18<br>17     | 6          | 12.5<br>14.6                 | 12.3<br>14.4  | 12.2<br>14.2  |
| 43<br>44 | 8.99 956             | 126         | 9.00 046<br>9.00 174          | 128         | 0.99 954<br>0.99 826 | 9.99 783             | 16           | 78         | 16.7                         | 16.4          | 16.3          |
| 45       | 9.00 082             | 126         | 9.00 301                      | 127         | 0.99 699             | 9.99 781             | 15           | 9          | 18.8                         | 18.5          | 18.3          |
| 46       | 9.00 207             | 125         | 9.00 427                      | 126<br>126  | 0.99 573             | 9.99 780             | 14           | IO         | 20.8                         | 20.5          | 20.3<br>40.7  |
| 47       | 9.00 332             | 125         | 9.00 553                      | 120         | 0.99 447             | 9.99 778             | 13           | 20<br>30   | 41.7<br>62.5                 | 41.0<br>61.5  | 61.0          |
| 48<br>49 | 9.00 456<br>9.00 581 | 125         | 9.00 679<br>9.00 803          | 126         | 0.99 321             | 9.99 777<br>9.99 776 | 12<br>11     | 40         | 83.3                         | 82.0          | 81.3          |
| 50       | 9.00 704             | 123         | 9.00 930                      | 125         | 0.99 070             | 9.99 775             | 10           | 50         | 104.2                        | 102.5         | 101.7         |
| 51       | 9.00 828             | 124         | 9.01 055                      | 125         | 0.98 945             | 9.99 773             | 9            |            | 121                          | 120           | I             |
| 52       | 9.00 951             | 123         | 9.01 179                      | 124<br>124  | 0.98 821             | 9.99 772             | 8            | 6          |                              |               |               |
| 53       | 9.01 074<br>9.01 196 | 123         | 9.01 303<br>9.01 427          | 124         | 0.98 697             | 9.99 771<br>9.99 769 | 76           | 7          | <b>I</b> 4.1<br><b>I</b> 6.1 |               |               |
| 54       | 9.01 318             | 122         | 9.01 427                      | - 123       | 0.98 450             | 9.99 768             | 5            |            |                              |               |               |
| 55<br>56 | 9.01 318<br>9.01 440 | 122         | 9.01 550                      | 123         | 0.98 327             | 9.99 767             | 4            | IC         | 20.                          | 2 20.0        | 0.2           |
| 57       | 9.01 561             | 121         | 9.01 796                      | 123         | 0.98 204             | 9.99 765             | 3            | 20         | 1 2 3                        |               |               |
| 58       | 9.01 682             | 121<br>121  | 9.01 918                      | 122         | 0.98 082             | 9.99 764             | 2            | 30         |                              |               |               |
| 59       | 9.01 803             | 120         | 9.02 040                      | - 122       | 0 97 960             | 9.99 763             | I            | - 50       |                              |               |               |
| 60       | 9.01 923             | -           | 9.02 162                      |             | 0.97 838             | 9.99 761             | V.           | 0          |                              |               |               |
|          | L. Cos.              | d.          | L. Cotg.                      | . c. d      | . L. Tang.           | L. Sin.              | 1            | Prop. Pts. |                              |               | 5.            |

5°

84°

.

. 6°

| 28              |                      |            | _                    |            | 6°                   |                      |                 |          |              |              |                              |
|-----------------|----------------------|------------|----------------------|------------|----------------------|----------------------|-----------------|----------|--------------|--------------|------------------------------|
| 1               | L. Sin.              | d.         | L.Tang.              | c. d.      | L. Cotg.             | L. Cos.              |                 |          | Prop         | . Pte        | 8.                           |
| 0               | 9.01 923             | 120        | 9.02 162             | 121        | 0.97 838             | 9.99 761             | 60              |          |              |              | 1                            |
| I               | 9.02 043             | 120        | 9.02 283             | 121        | 0.97 717             | 9.99 760             | 59              | 6        | 121<br>12.1  | 120<br>12.0  | 119<br>11.9                  |
| 2<br>3          | 9.02 163<br>9.02 283 | 120        | 9.02 404<br>9.02 525 | 121        | 0.97 596<br>0.97 475 | 9·99 759<br>9·99 757 | 58<br>57        |          | 12.1         | 12.0         |                              |
| 4               | 9.02 402             | 119        | 9.02 645             | 120        | 0.97 355             | 9.99 756             | 56              | 7<br>8   | 16.1         | 16.0         | 15.9                         |
|                 | 9.02 520             | 118        | 9.02 766             | 121        | 0.97 234             | 9.99 755             | 55              | 9        | 18.2         | 18.0         |                              |
| 5<br>6          | 9.02 639             | 119<br>118 | 9.02 885             | 119        | 0.97 115             | 9.99 753             | 54              | 10       | 20.2         | 20.0<br>40.0 |                              |
| 7               | 9.02 757             | 117        | 9.03 005             | 120<br>119 | 0.96 995             | 9.99 752             | 53              | 30       | 40.3<br>60.5 | 60.0         |                              |
| 9               | 9.02 874<br>9.02 992 | 118        | 9.03 124<br>9.03 242 | 118        | 0.96 876<br>0.96 758 | 9.99 751<br>9.99 749 | 52<br>51        | 40       | 80.7         | 80.0         |                              |
| 10              | 9.03 109             | 117        | 9.03 361             | 119        | 0.96 639             | 9.99 748             | 50              | 50       | 100.8        | 100.0        | 99.2                         |
| 11              | 9.03 226             | 117        | 9.03 479             | 118        | 0.96 521             | 9.99 747             | 49              |          | 118          | 117          | 116                          |
| 12              | 9.03 342             | 116<br>116 | 9.03 597             | 118<br>117 | 0.96 403             | 9.99 745             | 48              | 6        | 11.8         | 11.7         | 11.6                         |
| 13<br>14        | 9.03 458             | 116        | 9.03 714<br>9.03 832 | 118        | 0.96 286<br>0.96 168 | 9.99 744             | 47<br>46        | 78       | 13.8<br>15.7 | 13.7<br>15.6 | 13. <u>5</u><br>15. <u>5</u> |
| 15              | 9.03 574<br>9.03 690 | 110        | 9.03 948             | 116        | 0.96 052             | 9.99 742<br>9.99 741 |                 | 9        | 17.7         | 17.6         | 17.4                         |
| 16              | 9.03 805             | 115        | 9.03 940             | 117        | 0.95 935             | 9.99 741             | 45<br>44        | 10       | 19.7         | 19.5         | 19.3                         |
| 17              | 9.03 920             | 115        | 9.04 181             | 116        | 0.95 819             | 9.99 738             | 43              | 20<br>30 | 39.3<br>59.0 | 39.0<br>58.5 | 38.7<br>58.0                 |
| 18              | 9.04 034             | 114<br>115 | 9.04 297             | 116<br>116 | 0.95 703             | 9.99 737             | 42              | 40       | 78.7         | 78.0         | 77.3                         |
| 19<br>20        | 9.04 149             | 113        | 9.04 413             | 115        | 0.95 587             | 9.99 736             | 41<br>40        | 50       | 98.3         | 97.5         | 96.7                         |
| 20<br>21        | 9.04 262<br>9.04 376 | 114        | 9.04 528<br>9.04 643 | 115        | 0.95 472<br>0.95 357 | 9·99 734<br>9·99 733 | <b>40</b><br>39 |          | 115          | 114          | 113                          |
| 22              | 9.04 490             | 114        | 9.04 758             | 115        | 0.95 242             | 9.99 733             | 38              | 6        | 11.5         | 11.4         | 11.3                         |
| 23              | 9.04 603             | 113<br>112 | 9.04 873             | 115        | 0.95 127             | 9.99 730             | 37              | 7        | 13.4         | 13.3         | 13.2                         |
| 24              | 9.04 715             | 112        | 9.04 987             | 114<br>114 | 0.95 013             | 9.99 728             | 36              | 8        | 15.3<br>17.3 | 15.2<br>17.1 | 15. <b>1</b><br>17.0         |
| 25<br>26        | 9.04 828             | 112        | 9.05 101             | 113        | 0.94 899             | 9.99 727             | 35              | 10       | 19.2         | 19.0         | 18.8                         |
| 20              | 9.04 940<br>9.05 052 | 112        | 9.05 214<br>9.05 328 | 114        | 0.94 786<br>0.94 672 | 9.99 726<br>9.99 724 | 34<br>33        | 20       | 38.3         | 38.0         | 37.7                         |
| 28              | 9.05 164             | 112        | 9.05 441             | 113        | 0.94 559             | 9.99 723             | 32              | 30       | 57.5         | 57.0         | 56.5                         |
| 29              | 9.05 275             | 111        | 9.05 553             | 112        | 0.94 447             | 9.99 721             | 31              | 40<br>50 | 76.7<br>95.8 | 76.0<br>95.0 | 75.3<br>94.2                 |
| 30              | 9.05 386             | 111        | 9.05 666             | 113<br>112 | 0.94 334             | 9.99 720             | 30              | 50       | 1 112        | 1111         | 110                          |
| 31              | 9.05 497<br>9.05 607 | 110        | 9.05 778<br>9.05 890 | 112        | 0.94 222             | 9.99 718             | 29<br>28        | 6        | 11.2         | 11.1         | 11.0                         |
| 32<br>33        | 9.05 717             | 110        | 9.05 002             | 112        | 0.94 IIO<br>0.93 998 | 9.99 717<br>9.99 716 | 27              | 7        | 13.1         | 13.0         | 12.8                         |
| 34              | 9.05 827             | 110        | 9.06 113             | III        | 0.93 887             | 9.99 714             | 26              | 8        | 14.9         | 14.8         | 14.7                         |
| 35              | 9.05 937             | 110        | 9.06 224             | 111        | 0.93 776             | 9.99 713             | 25              | 9<br>10  | 16.8<br>18.7 | 16.7<br>18.5 | 16.5<br>18.3                 |
| 36              | 9.06 046             | 109<br>109 | 9.06 333             | III        | 0.93 665             | 9.99 711             | 24              | 20       | 37.3         | 37.0         | 36.7                         |
| 37<br>38        | 9.06 155<br>9.06 264 | 109        | 9.06 445<br>9.06 556 | III        | 0.93 555<br>0.93 444 | 9.99 710<br>9.99 708 | 23<br>22        | 30       | 56.0         | 55.5         | 55.0                         |
| 39              | 9.06 372             | 108        | 9.06 666             | 110        | 0.93 334             | 9.99 707             | 21              | 40       | 74.7         | 74.0         | 73.3                         |
| 40              | 9.06 481             | 109        | 9.06 775             | 109        | 0.93 225             | 9.99 705             | 20              | 50       | 93.3         | 92.5         | 91.7                         |
| 41              | 9.06 589             | 108<br>107 | 9.06 883             | 110<br>109 | 0.93 115             | 9.99 704             | 19              | 6        | 109          | 108          | 107                          |
| 42              | 9.06 696<br>9.06 804 | 107        | 9.06 994<br>9.07 103 | 109        | 0.93 006<br>0.92 897 | 9.99 702             | 18<br>17        | 6        | 10.9<br>12.7 | 10.8<br>12.6 | 10.7<br>12. <del>5</del>     |
| 43<br>44        | 9.00 804             | 107        | 9.07 211             | 108        | 0.92 897             | 9.99 701<br>9.99 699 | 16              | 8        | 14.5         | 14.4         | 14.3                         |
| 45              | 9.07 018             | 107        | 9.07 320             | 109        | 0.92 680             | 9.99 698             | 15              | 9        | 16.4         | 16.2         | 16.1                         |
| 46              | 9.07 124             | 106<br>107 | 9.07 428             | 108        | 0.92 572             | 9.99 696             | 14              | 10<br>20 | 18.2<br>36.3 | 18.0<br>36.0 | 17.8                         |
| 47              | 9.07 231             | 107<br>10б | 9.07 536             | 108<br>107 | 0.92 464             | 9.99 695             | 13              | 30       | 54.5         | 54.0         | 35.7<br>53.5                 |
| 48<br>49        | 9.07 337<br>9.07 442 | 105        | 9.07 643<br>9.07 751 | 108        | 0.92 357<br>0.92 249 | 9.99 693<br>9.99 692 | I2<br>II        | 40       | 72.7         | 72.0         | 71.3                         |
| 50              | 9.07 548             | 106        | 9.07 858             | 107        | 0.92 142             | 9.99 690             | 10              | 50       | 90.8         | 90.0         | 89.2                         |
| 51              | 9.07 653             | 105        | 9.07 964             | 106        | 0.92 036             | 9.99 689             | 9               |          | 106          | 105          | 104                          |
| 52              | 9.07 758             | 105<br>105 | 9.08 071             | 107<br>106 | 0.91 929             | 9.99 687             | 8               | 6        | 10.6         | 10.5         | 10.4                         |
| 53              | 9.07 863<br>9.07 968 | 105        | 9.08 177<br>9.08 283 | 100        | 0.91 823<br>0.91 717 | 9.99 686<br>9.99 684 | 7               | 7        | 12.4<br>14.1 | 12.3<br>14.0 | 12.1<br>13.9                 |
| <u>54</u><br>55 | 9.07 908             | 104        | 9.08 389             | 106        | 0.91 717             | 9.99 683             | 5               | 9        | 15.9         | 15.8         | 15.6                         |
| 55              | 9.08 176             | 104        | 9.08 389             | 106        | 0.91 505             | 9.99 681             | 4               | IO       | 17.7         | 17.5         | 17.3                         |
| 57              | 9.08 280             | 104        | 9.08 600             | 105        | 0.91 400             | 9.99 680             | 3               | 20<br>30 | 35·3<br>53.0 | 35.0<br>52.5 | 34.7<br>52.0                 |
| 58              | 9.08 383             | 103<br>103 | 9.08 705             | 105<br>105 | 0.91 295             | 9.99 678             | 2               | 40       | 70.7         | 70.0         | 69.3                         |
| 59<br>60        | 9.08 486             | 103        | 9.08 810             | 104        | 0.91 190             | 9.99 677             | 1<br>0          | 50       | 88.3         | 87.5         | 86.7                         |
| 00              | 9.08 589             |            | 9.08 914             |            | 0.91 086             | 9.99 675             |                 |          | -            | -            |                              |
|                 | L. Cos.              | d.         | L. Cotg.             | c. d.      | L.Tang.              | L. Sin.              | 1               |          | Proj         | . Pts        |                              |

| 1        | L. Sin.              | d.         | L.Tang.                      | c. d.      | L. Cotg.             | L. Cos.                       |          | Prop. Pts.                                                                     |  |  |
|----------|----------------------|------------|------------------------------|------------|----------------------|-------------------------------|----------|--------------------------------------------------------------------------------|--|--|
| 0        | 9.08 589             | 103        | 9.08 914                     | 105        | 0.91 086             | 9.99 675                      | 60       | 105 104 103                                                                    |  |  |
| I<br>2   | 9.08 692             | 103        | 9.09 019<br>9.09 123         | 105        | 0.90 981<br>0.90 877 | 9.99 674<br>9.99 672          | 59<br>58 | 105         104         103           6         10.5         10.4         10.3 |  |  |
| 3        | 9.08 793<br>9.08 897 | 102        | 9.09 123                     | 104        | 0.90 773             | 9.99 670                      | 57       | 7 12.3 12.1 12.0                                                               |  |  |
| 4        | 9.08 999             | 102<br>102 | 9.09 330                     | 103<br>104 | 0.90 670             | 9.99 669                      | 56       | 8 14.0 13.9 13.7                                                               |  |  |
| 56       | 9.09 101             | IOI        | 9.09 434                     | 103        | 0.90 566             | 9.99 667                      | 55       | 9 15.8 15.6 15.5<br>10 17.5 17.3 17.2                                          |  |  |
|          | 9.09 202<br>9.09 304 | 102        | 9.09 537<br>9.09 640         | 103        | 0.90 463<br>0.90 360 | 9.99 666<br>9.99 664          | 54<br>53 | 20 35.0 34.7 34.3                                                              |  |  |
| 78       | 9.09 304             | IOI        | 9.09 742                     | 102        | 0.90 258             | 9.99 663                      | 53<br>52 | 30 52.5 52.0 51.5                                                              |  |  |
| 9        | 9.09 506             | 101<br>100 | 9.09 845                     | 103<br>102 | 0.90 155             | 9.99 661                      | 51       | 40 70.0 69.3 68.7<br>50 87.5 86.7 85.8                                         |  |  |
| 10       | 9.09 606             | 101        | 9.09 947                     | 102        | 0.90 053             | 9.99 659                      | 50       | 102 101 100                                                                    |  |  |
| II<br>I2 | 9.09 707<br>9.09 807 | 100        | 9.10 049<br>9.10 150         | 101        | 0.89 951<br>0.89 850 | 9.99 658<br>9.99 656          | 49<br>48 | 6 10.2 10.1 10.0                                                               |  |  |
| 13       | 9.09 907             | 100        | 9.10 252                     | 102        | 0.89 748             | 9.99 655                      | 47       | 7 11.9 11.8 11.7                                                               |  |  |
| 14       | 9.10 006             | 99<br>100  | 9.10 353                     | IOI        | 0.89 647             | 9.99 653                      | 46       | 8 13.6 13.5 13.3<br>9 15.3 15.2 15.0                                           |  |  |
| 15       | 9.10 106             | 99         | 9.10 454                     | 101        | 0.89 546             | 9.99 651                      | 45       | 9 15.3 15.2 15.0<br>10 17.0 16.8 16.7                                          |  |  |
| 16<br>17 | 9.10 205<br>9.10 304 | 99         | 9.10 555<br>9.10 656         | IOI        | 0.89 445<br>0.89 344 | 9.99 6 <u>5</u> 0<br>9.99 648 | 44<br>43 | 20 34.0 33.7 33.3                                                              |  |  |
| 18       | 9.10 402             | 98         | 9.10 756                     | 100        | 0.89 244             | 9.99 647                      | 42       | 30 51.0 50.5 50.0<br>40 68.0 67.3 66.7                                         |  |  |
| 19       | 9.10 501             | 99<br>98   | 9.10 856                     | 100<br>100 | 0.89 144             | 9.99 645                      | 41       | 40 68.0 67.3 66.7<br>50 85.0 84.2 83.3                                         |  |  |
| 20       | 9.10 599             | 98         | 9.10 956                     | 100        | 0.89 044             | 9.99 643                      | 40       | 99 98 97                                                                       |  |  |
| 21<br>22 | 9.10 697<br>9.10 795 | 98         | 9.11 <b>0</b> 56<br>9.11 155 | 99         | 0.88 944<br>0.88 845 | 9.99 642<br>9.99 640          | 39<br>38 | 6 9.9 9.8 9.7                                                                  |  |  |
| 23       | 9.10 893             | 98         | 9.11 254                     | 99         | 0.88 746             | 9.99 638                      | 37       | 7 11.6 11.4 11.3                                                               |  |  |
| 24       | 9.10 990             | 97<br>97   | 9.11 353                     | 99<br>99   | 0.88 647             | 9.99 637                      | 36       | 8 13.2 13.1 12.9<br>9 14.9 14.7 14.6                                           |  |  |
| 25       | 9.11 087             | 97         | 9.11 452                     | 99         | 0.88 548             | 9.99 635                      | 35       | 9 14.9 14.7 14.6<br>10 16.5 16.3 16.2                                          |  |  |
| 26<br>27 | 9.11 184<br>9.11 281 | 97         | 9.11 551<br>9.11 649         | 98         | 0.88 449<br>0.88 351 | 9.99 633<br>9.99 632          | 34<br>33 | 20 33.0 32.7 32.3                                                              |  |  |
| 28       | 9.11 377             | 96         | 9.11 747                     | 98         | 0.88 253             | 9.99 630                      | 32       | 30 49.5 49.0 48.5<br>40 66.0 65.3 64.7                                         |  |  |
| 29       | 9.11 474             | 97<br>96   | 9.11 845                     | 98<br>98   | 0.88 155             | 9.99 629                      | .31      | 40 66.0 65.3 64.7<br>50 82.5 81.7 80.8                                         |  |  |
| 30       | 9.11 570             | 96         | 9.11 943                     | 97         | 0.88 057             | 9.99 627                      | 30       | 96   95   94                                                                   |  |  |
| 31<br>32 | 9 11 666<br>9.11 761 | 95         | 9.12 040<br>9.12 138         | 98         | 0.87 960<br>0.87 862 | 9.99 625<br>9.99 624          | 29<br>28 | 6 9.6 9.5 9.4                                                                  |  |  |
| 33       | 9.11 857             | 96         | 9.12 235                     | 97         | 0.87 765             | 9.99 622                      | 27       | 7 11.2 11.1 11.0                                                               |  |  |
| 34       | 9.11 952             | 95<br>95   | 9.12 332                     | 97<br>96   | 0.87 668             | 9.99 620                      | 26       |                                                                                |  |  |
| 35       | 9.12 047             | 95         | 9.12 428                     | 97         | 0.87 572             | 9.99 618                      | 25       | 9 14.4 14.3 14.1<br>10 16.0 15.8 15.7                                          |  |  |
| 36<br>37 | 9.12 142<br>9.12 236 | 94         | 9.12 525<br>9.12 621         | 96         | 0.87 475<br>0.87 379 | 9.99 617<br>9.99 615          | 24<br>23 | 20 32.0 31.7 31.3                                                              |  |  |
| 38       | 9.12 331             | 95         | 9.12 717                     | 96         | 0.87 283             | 9.99 613                      | 22       | 30 48.0 47.5 47.0                                                              |  |  |
| 39       | 9.12 425             | 94<br>94   | 9.12 813                     | 96<br>96   | 0.87 187             | 9.99 612                      | 21       | 40 64.0 63.3 62.7<br>50 80.0 79.2 78.3                                         |  |  |
| 40       | 9.12 519             | 93         | 9.12 909                     | 95         | 0.87 091             | 9.99 610                      | 20       |                                                                                |  |  |
| 41<br>42 | 9.12 612<br>9.12 706 | 94         | 9.13 004<br>9.13 099         | 95         | 0.86 996<br>0.86 901 | 9.99 608<br>9.99 607          | 19<br>18 | <b>93 92 91</b><br>6 9.3 9.2 9.1                                               |  |  |
| 43       | 9.12 799             | 93         | 9.13 194                     | 95         | 0.86 806             | 9.99 603                      | 17       | 7 10.9 10.7 10.6                                                               |  |  |
| 44       | 9.12 892             | 93<br>93   | 9.13 289                     | 95<br>95   | 0.86 711             | 9.99 603                      | 16       | 8 12.4 12.3 12.1                                                               |  |  |
| 45       | 9.12 985             | 93         | 9.13 384                     | 94         | 0.86 616             | 9.99 601                      | 15       | 9 14.0 13.8 13.7<br>10 15.5 15.3 15.2                                          |  |  |
| 46<br>47 | 9.13 078<br>9.13 171 | 93         | 9.13 478<br>9.13 573         | 95         | 0.86 522<br>0.86 427 | 9.99 600<br>9.99 598          | 14<br>13 | 20 31.0 30.7 30.3                                                              |  |  |
| 48       | 9.13 263             | 92         | 9.13 667                     | 94         | 0.86 333             | 9.99 596                      | 12       | 30 46.5 46.0 45.5<br>40 62.0 61.3 60.7                                         |  |  |
| 49       | 9.13 355             | 92<br>92   | 9.13 761                     | 94<br>93   | 0.86 239             | 9.99 595                      | II       | 40 62.0 61.3 60.7<br>50 77.5 76.7 75.8                                         |  |  |
| 50       | 9.13 447             | 92         | 9.13 854                     | 94         | 0.86 146             | 9.99 593                      | 10       | 90   2   I                                                                     |  |  |
| 51<br>52 | 9.13 539<br>9.13 630 | 91         | 9.13 948<br>9 14 041         | 93         | 0.86 052<br>0.85 959 | 9.99 591<br>9.99 589          | 9<br>8   | 6 9.0 0.2 0.I                                                                  |  |  |
| 53       | 9.13 722             | 92         | 9.14 134                     | 93         | 0.85 866             | 9.99 588                      | 7<br>6   | 7 10.5 0.2 0.1                                                                 |  |  |
| 54       | 9.13 813             | 91<br>91   | 9.14 227                     | 93<br>93   | 0.85 773             | 9.99 586                      |          | 8 12.0 0.3 0.1<br>9 13.5 0.3 0.2                                               |  |  |
| 55<br>56 | 9.13 904<br>9.13 994 | 90         | 9.14 320<br>9.14 412         | 92         | 0.85 680<br>0.85 588 | 9.99 584                      | 5        | 10 15.0 0.3 0.2                                                                |  |  |
| 57       | 9.13 994 9.14 085    | 91         | 9.14 412                     | 92         | 0.85 496             | 9.99 582<br>9.99 581          | 43       | 20 30.0 0.7 0.3                                                                |  |  |
| 58       | 9.14 175             | 90         | 9.14 597                     | 93         | 0.85 403             | 9.99 579                      | 2        | 30 45.0 1.0 0.5<br>40 60.0 1.3 0.7                                             |  |  |
| 59       | 9.14 266             | 91<br>90   | 9.14 688                     | 91<br>92   | 0.85 312             | 9.99 577                      | I        | 40 60.0 I.3 0.7<br>50 75.0 I.7 0.8                                             |  |  |
| 60       | 9.14 356             |            | 9.14 780                     |            | 0.85 220             | 9.99 575                      | 0        |                                                                                |  |  |
|          | L. Cos.              | d.         | L. Cotg.                     | c. d.      | L. Tang.             | L. Sin.                       | 1        | Prop. Pts.                                                                     |  |  |

°

82°

8°

| 30              | ,o 8°                |          |                      |          |                      |                       |          |                                        |  |  |  |
|-----------------|----------------------|----------|----------------------|----------|----------------------|-----------------------|----------|----------------------------------------|--|--|--|
| 1               | L. Sin.              | d.       | L. Tang.             | c. d.    | L. Cotg.             | L. Cos.               |          | Prop. Pts.                             |  |  |  |
| 0               | 9.14 356             | 89       | 9.14 780             | 92       | 0.85 220             | 9.99 575              | 60       |                                        |  |  |  |
| 1<br>2          | 9.14 445<br>9.14 535 | 90       | 9.14 872             | 91       | 0.85 128             | 9.99 574              | 59       | <b>92 91 90</b><br>6 9.2 9.1 9.0       |  |  |  |
| 3               | 9.14 535 9.14 624    | 89       | 9.14 963<br>9.15 054 | 91       | 0.85 037<br>0.84 946 | 9.99 572<br>9.99 570  | 58<br>57 | 7 10.7 10.6 10.5                       |  |  |  |
| 4               | 9.14 714             | 90<br>80 | 9.15 145             | 91       | 0.84 855             | 9.99 568              | 56       | 8 12.3 12.1 12.0                       |  |  |  |
| 56              | 9.14 803             | 89<br>88 | 9.15 236             | 91<br>91 | 0.84 764             | 9.99 566              | 55       | 9 13.8 13.7 13.5<br>10 15.3 15.2 15.0  |  |  |  |
|                 | 9.14 891             | 89       | 9.15 327<br>9.15 417 | 90       | 0.84 673             | 9.99 565              | 54       | IO 15.3 15.2 15.0<br>20 30.7 30.3 30.0 |  |  |  |
| 7<br>8          | 9.14 980<br>9.15 069 | 89       | 9.15 508             | 91       | 0.84 583<br>0.84 492 | 9.99 563<br>9.99 561  | 53<br>52 | 30 46.0 45.5 45.0                      |  |  |  |
| 9               | 9.15 157             | 88<br>88 | 9.15 598             | 90       | 0.84 402             | 9.99 559              | 51       | 40 61.3 60.7 60.0<br>50 76.7 75.8 75.0 |  |  |  |
| 10              | 9.15 245             | 88       | 9.15 688             | 90<br>89 | 0.84 312             | 9.99 557              | 50       |                                        |  |  |  |
| II<br>I2        | 9.15 333<br>9.15 421 | 88       | 9.15 777<br>9.15 867 | 90       | 0.84 223<br>0.84 133 | 9.99 556              | 49<br>48 | <b>89 88</b><br>6 8.9 8.8              |  |  |  |
| 13              | 9.15 508             | 87       | 9.15 956             | 89       | 0.84 044             | 9.99 554<br>9.99 552  | 40       | 7 10.4 10.3                            |  |  |  |
| 14              | 9.15 596             | 88<br>87 | 9.16 046             | 90<br>89 | 0.83 954             | 9.99 550              | 46       | 8 11 9 11.7                            |  |  |  |
| 15              | 9.15 683             | 87       | 9.16 135             | 89       | 0.83 865             | 9.99 548              | 45       | 9 13.4 13.2<br>10 14.8 14.7            |  |  |  |
| 16<br>17        | 9.15 770<br>9.15 857 | 87       | 9.16 224<br>9.16 312 | 88       | 0.83 776<br>0.83 688 | 9.99 546<br>9.99 545  | 44<br>43 | 20 29.7 29.3                           |  |  |  |
| 18              | 9.15 944             | 87       | 9.16 401             | 89       | 0.83 599             | 9.99 543              | 43       | 30 44.5 44.0                           |  |  |  |
| 19              | 9.16 030             | 86<br>86 | 9.16 489             | 88<br>88 | 0.83 511             | 9.99 541              | 41       | 40 59.3 58.7                           |  |  |  |
| 20              | 9.16 116             | 87       | 9.16 577             | 88       | 0.83 423             | 9.99 539              | 40       | 50   74.2   73.3<br>  87   86   85     |  |  |  |
| 21<br>22        | 9.16 203<br>9.16 289 | 86       | 9.16 665<br>9.16 753 | 88       | 0.83 335<br>0.83 247 | 9.99 537<br>9.99 535  | 39<br>38 | 87 86 85<br>6 8.7 8.6 8.5              |  |  |  |
| 23              | 9.16 374             | 85       | 9.16 841             | 88       | 0.83 159             | 9.99 533              | 37       | 7 10.2 10.0 9.9                        |  |  |  |
| 24              | 9.16 460             | 86<br>85 | 9.16 928             | 87<br>88 | 0.83 072             | 9.99 532              | 36       | 8 11.6 11.5 11.3                       |  |  |  |
| 25              | 9.16 545             | 86       | 9.17 016             | 87       | 0.82 984             | 9.99 530              | 35       | 9 13.1 12.9 12.8<br>10 14.5 14.3 14.2  |  |  |  |
| 26<br>27        | 9.16 631<br>9.16 716 | 85       | 9.17 103<br>9.17 190 | 87       | 0.82 897<br>0.82 810 | 9.99 528<br>9.99 526  | 34<br>33 | 20 29.0 28.7 28.3                      |  |  |  |
| 28              | 9.16 801             | 85       | 9.17 277             | 87       | 0.82 723             | 9.99 524              | 32       | 30 43.5 43.0 42.5                      |  |  |  |
| 29              | 9.16 886             | 85<br>84 | 9.17 363             | 86<br>87 | 0.82 637             | 9.99 522              | 31       | 40 58.0 57.3 56.7<br>50 72.5 71.7 70.8 |  |  |  |
| 30              | 9.16 970             | 85       | 9.17 450             | 86       | 0.82 550             | 9.99 520              | 30       | 84   83                                |  |  |  |
| 31<br>32        | 9.17 055<br>9.17 139 | 84       | 9.17 536<br>9.17 622 | 86 .     | 0.82 464<br>0.82 378 | 9.99 518<br>9.99 517. | 29<br>28 | 6 8.4 8.3                              |  |  |  |
| 33              | 9.17 223             | 84       | 9.17 708             | 86       | 0.82 292             | 9.99 515              | 27       | 7 9.8 9.7                              |  |  |  |
| 34              | 9.17 307             | 84<br>84 | 9.17 794             | 86<br>86 | 0.82 206             | 9.99 513              | 26       | 8 11.2 11.1                            |  |  |  |
| 35              | 9.17 391             | 83       | 9.17 880             | 85       | 0.82 120             | 9.99 511              | 25       | 9 12.6 12.5<br>10 14.0 13.8            |  |  |  |
| 36<br>37        | 9.17 474<br>9.17 558 | 84       | 9.17 965<br>9.18 051 | 86       | 0.82 035<br>0 81 949 | 9.99 509<br>9.99 507  | 24<br>23 | 20 28.0 27.7                           |  |  |  |
| 38              | 9.17 641             | 83       | 9.18 136             | 85       | 0.81 864             | 9.99 505              | 22       | 30 42.0 41.5                           |  |  |  |
| 39              | 9.17 724             | 83<br>83 | 9.18 221             | 85<br>85 | 0.81 779             | 9.99 503              | 21       | 40 56.0 55.3<br>50 70.0 69.2           |  |  |  |
| 40<br>41        | 9.17 807<br>9.17 890 | 83       | 9.18 306<br>9.18 391 | 85       | 0.81 694<br>0.81 609 | 9.99 501              | 20<br>19 | 82   81   80                           |  |  |  |
| 41              | 9.17 973             | 83       | 9.18 475             | 84       | 0.81 525             | 9.99 499<br>9.99 497  | 18       | 6 8.2 8.1 8.0                          |  |  |  |
| 43              | 9.18 055             | 82<br>82 | 9.18 560             | 85<br>84 | 0.81 440             | 9.99 495              | 17       | 7 9.6 9.5 9.3                          |  |  |  |
| 44              | 9.18 137             | 83       | 9.18 644             | 84       | 0.81 356             | 9.99 494              | 16       | 8 10.9 10.8 10.7<br>9 12.3 12.2 12.0   |  |  |  |
| 45<br>46        | 9.18 220<br>9.18 302 | 82       | 9.18 728<br>9.18 812 | 84       | 0.81 272<br>0.81 188 | 9.99 492<br>9.99 490  | 15<br>14 | 10 13.7 13.5 13.3                      |  |  |  |
| 47              | 9.18 383             | 81       | 9.18 896             | 84       | 0.81 104             | 9.99 488              | 13       | 20 27.3 27.0 26.7                      |  |  |  |
| 48              | 9.18 465             | 82<br>82 | 9.18 979             | 83<br>84 | 0.81 021             | 9.99 486              | I2<br>II | 30 41.0 40.5 40.0<br>40 54.7 54.0 53.3 |  |  |  |
| 49<br>50        | 9.18 547             | 81       | 9.19 063             | 83       | 0.80 937<br>0.80 854 | 9.99 484<br>9.99 482  | 10       | 50 68.3 67.5 66.7                      |  |  |  |
| 51              | 9.18 709             | 81       | 9.19 140             | 83       | 0.80 771             | 9.99 482              |          | 2   I                                  |  |  |  |
| 52              | 9.18 790             | 81<br>81 | 9.19 312             | 83<br>83 | 0.80 688             | 9.99 478              | 9        | 6 0.2 0.I                              |  |  |  |
| 53              | 9.18 871<br>9.18 952 | 81       | 9.19 395             | 83       | 0.80 605<br>0.80 522 | 9.99 476              | 7<br>6   | 7 0.2 0. <b>I</b><br>8 0.3 0.I         |  |  |  |
| <u>54</u><br>55 | 9.19 033             | 81       | 9.19 478<br>9.19 561 | 83       | 0.80 522             | 9.99 474<br>9.99 472  | 5        | 9 0.3 0.2                              |  |  |  |
| 56              | 9.19 113             | 80       | 9.19 643             | 82       | 0.80 357             | 9.99 470              | 4        | 10 0.3 0.2                             |  |  |  |
| 57              | 9.19 193             | 80<br>80 | 9.19 725             | 82<br>82 | 0.80 275             | 9.99 468              | 3        | 20 0.7 0.3<br>30 1.0 0.5               |  |  |  |
| 58<br>59        | 9.19 273<br>9.19 353 | 80       | 9.19 807<br>9.19 889 | 82       | 0.80 193<br>0.80 111 | 9.99 466<br>9.99 464  | 2<br>I   | 40 1.3 0.7                             |  |  |  |
| 60              | 9.19 433             | 80       | 9.19 971             | 82       | 0.80 029             | 9.99 462              | 0        | 50 1.7 0.8                             |  |  |  |
|                 |                      | 1        |                      | 0.1      |                      |                       |          | Prop. Pts.                             |  |  |  |
|                 | L. Cos.              | d.       | L. Cotg.             | c. a.    | L. Tang.             | L. Sin.               | /        | rrop. r ts.                            |  |  |  |
|                 |                      |          |                      |          | 81°                  |                       |          |                                        |  |  |  |

|   |                                                                                                    |                                                                                                    |                                                                                                    | 9°                                                                                                    |                                                                                                    |                                                                                                    |                                                                    |                                                                                                    |                                                                                                    |                                                                                                    |
|---|----------------------------------------------------------------------------------------------------|----------------------------------------------------------------------------------------------------|----------------------------------------------------------------------------------------------------|----------------------------------------------------------------------------------------------------|----------------------------------------------------------------------------------------------------|----------------------------------------------------------------------------------------------------|--------------------------------------------------------------------|----------------------------------------------------------------------------------------------------|----------------------------------------------------------------------------------------------------|----------------------------------------------------------------------------------------------------|
|   | d.                                                                                                    | L. Tang.                                                                                                    | c. d.                                                                                                    | L. Cotg.                                                                                                    | L. Cos.                                                                                                    |                                                                                                    | Р                                                                  | rop.                                                                                                    | Pts                                                                                                    | 3.                                                                                                    |
|   | 80         79           79         79           79         79           79         79           78         78           78         77           78         77           77         77           77         77           76         77           76         76 | 9.19 971<br>9.20 053<br>9.20 134<br>9.20 216<br>9.20 297<br>9.20 378<br>9.20 459<br>9.20 459<br>9.20 621<br>9.20 701<br>9.20 782<br>9.20 702<br>9.20 702<br>9.20 942<br>9.21 182<br>9.21 261<br>9.21 341<br>9.21 420<br>9.21 420<br>9.21 578<br>9.21 736<br>9.21 814<br>9.21 814<br>9.21 814<br>9.21 814<br>9.21 814<br>9.21 814<br>9.21 814<br>9.21 814<br>9.21 814 | c. d.           82           81           82           81           81           81           81           81           80           80           80           80           80           80           80           80           80           80           80           80           80           80           80           80           80           80           80           80           80           80           80           80           80           80           80           80           80           80           80           80           80           80           80           80           80           80           80           80           80           80           80 | 0.80 029<br>0.79 947<br>0.79 866<br>0.79 784<br>0.79 703<br>0.79 622<br>0.79 541<br>0.79 450<br>0.79 379<br>0.79 218<br>0.79 218<br>0.79 138<br>0.79 138<br>0.79 058<br>0.78 818<br>0.78 818<br>0.78 739<br>0.78 850<br>0.78 501<br>0.78 501<br>0.78 501<br>0.78 1842<br>0.78 1843<br>0.78 167<br>0.78 029 | $\begin{array}{c} 9.99\ 462\\ 9.99\ 460\\ 9.99\ 456\\ 9.99\ 456\\ 9.99\ 456\\ 9.99\ 454\\ 9.99\ 452\\ 9.99\ 452\\ 9.99\ 452\\ 9.99\ 445\\ 9.99\ 446\\ 9.99\ 444\\ 9.99\ 442\\ 9.99\ 442\\ 9.99\ 442\\ 9.99\ 442\\ 9.99\ 438\\ 9.99\ 436\\ 9.99\ 434\\ 9.99\ 432\\ 9.99\ 432\\ 9.99\ 422\\ 9.99\ 422\\ 9.99\ 422\\ 9.99\ 422\\ 9.99\ 422\\ 9.99\ 422\\ 9.99\ 422\\ 9.99\ 422\\ 9.99\ 422\\ 9.99\ 423\\ 9.99\ 417\\ 9.99\ 413\\ 9.99\ 413\\ 9.99\ 413\\ 9.99\ 413\\ 9.99\ 413\\ 9.99\ 413\\ 9.99\ 413\\ 9.99\ 411\\ \end{array}$ | <b>60</b><br>59<br>58<br>57<br>55<br>55<br>55<br>55<br>55<br>55<br>55<br>55<br>55<br>55<br>52<br>55<br>55 | 6<br>7<br>8<br>9<br>10<br>10<br>1<br>20<br>2<br>30<br>4<br>40<br>5 | <b>32</b><br>3.2<br>9.6<br>9.6<br>1.2.3<br>1.3.7<br>1.3.7<br>1.7.3<br>2.3<br>1.0<br>4.4.7<br>5.3<br>1.0<br>4.4.7<br>5.3<br>1.0<br>1.0<br>1.0<br>1.0<br>1.0<br>1.0<br>1.0<br>1.0 | 81         9.5         0.8         2.2         3.5         7.0         7.5         76         77         70         10         11         13         26         39         52         65         76         78         10         10         10         11         13         26         39         52         65         76         78         10 | 8 8 9 10 2 136 0 36 4 36 6 38 1 4 7 0 0 0 5 0 5 0 |
|   | 76<br>76<br>75                                                                                                    | 9.22 049<br>9.22 127<br>9.22 205<br>9.22 283                                                                                                    | 78<br>78<br>78                                                                                                    | 0.77 951<br>0.77 87 <u>3</u><br>0.77 795<br>0.77 717                                                                                                    | 9.99 409<br>9.99 407<br>9.99 404<br>9.99 402                                                                                                    | 34<br>33<br>32<br>31                                                                                      | 20<br>30<br>40                                                     | 25.7<br>38.5<br>51.3                                                                                                    | 25.<br>38.<br>50.                                                                                                    | ·3<br>.0<br>·7                                                                                                    |
| - | 76<br>75<br>76                                                                                                    | 9.22 361<br>9.22 438                                                                                                    | 78<br>77<br>78                                                                                                    | 0.77 639<br>0.77 562<br>0.77 484                                                                                                    | 9.99 400<br>9.99 398                                                                                                    | 30<br>29<br>28                                                                                            | 50<br>6                                                            | 64.2                                                                                                    | 74                                                                                                    | -                                                                                                    |
|   | 75                                                                                                    | 9.22 516                                                                                                    | 77                                                                                                    | 0.77 404                                                                                                    | 9.99 396                                                                                                    | 20                                                                                                    | 7                                                                  | 8.8                                                                                                    |                                                                                                    | .6                                                                                                    |

L. Sin.

9.19 433

9.19 513

9.19 592 9.19 672

9.19 751

9.19 830

9.19 909

9.19 988

9.20 067

9.20 145

9.20 223

9.20 302

9.20 380

9.20 458

9.20 535

9.20 613

9.20 691

9.20 768

9.20 845

9.20 922

L. Cos.

d.

1 0

I

2

3

4

56

78

9

10

II

12

13

14

15

16

17

18

19

20 9.20 999 76 21 9.21 076 7.6 22 9.21 153 8.9 23 9.21 229 0.I 24 9.21 306 1.4 9.21 382 25 2.7 26 9.21 458 5.3 27 9.21 534 8.0 28 9.21 610 0.7 29 9.21 685 3.3 30 9.21 761 74 9.21 836 31 7.4 32 9.21 912 9.21 987 8.8 33 75 0.77 407 27 9.22 593 9.99 394 75 77 8 10.0 9.9 9.22 062 9.22 670 26 34 0.77 330 9.99 392 11.3 75 77 9 II.I 35 9.22 137 9.22 747 0.77 253 9.99 390 25 12.5 12.3 10 74 77 36 9.22 2II 9.22 824 0.77 176 9.99 388 24 25.0 20 24.7 75 77 0.77 099 37 9.22 286 9.99 385 23 9.22 901 30 37.5 37.0 75 76 9.99 383 38 9.22 361 0.77 023 22 9.22 977 40 50.0 49.3 74 77 39 9.22 435 0.76 946 9.99 381 21 9.23 054 50 62.5 61.7 76 74 40 9.22 509 0.76 870 20 9.23 130 9.99 379 76 74 73 72 41 9.22 583 9.23 206 0.76 794 19 9.99 377 9.22 657 74 77 6 7.3 7.2 42 9.23 283 0.76 717 9.99 375 18 76 8.5 8.4 74 0.76 641 7 43 9.22 731 9.23 359 9.99 372 17 76 74 8 9.6 9.22 803 16 9.7 44 9.23 435 0.76 565 9.99 370 73 75 10.8 9 11.0 0.76 490 9.99 368 45 9.22 878 9.23 510 15 76 10 12.2 12.0 46 74 0.76 414 9.99 366 9.23 586 9.22 952 14 20 24.3 24.0 73 9.23 661 75 0.76 339 47 9.23 025 9.99 364 13 36.5 36.0 76 30 48 73 0.76 263 9.99 362 9.23 098 12 9.23 737 48.7 48.0 40 9.23 812 49 73 75 0.76 188 9.23 171 TΤ 9.99 359 60.8 60.0 59.2 50 73 75 50 9.23 887 0.76 113 10 9.23 244 9.99 357 73 75 2 3 51 0.76 038 9.23 317 9.23 962 9.99 355 98 73 75 6 0.3 0.2 52 9.23 390 0.75 963 9.24 037 9.99 333 72 0.2 9.23 462 75 0.75 888 7 0.4 53 9.24 112 7 6 9.99 351 73 74 8 0.4 0.75 814 0.3 54 9.23 535 9.24 186 9.99 348 72 75 9 0.5 0.3 9.23 607 9.24 261 5 55 0.75 739 9.99 346 0.3 10 0.5 72 74 0.75 665 56 9.23 679 9.24 335 9.99 344 4 0.7 20 1.0 73 75 57 9.23 752 9.24 410 0.75 590 9.99 342 3 1.5 71 30 1.0 74 58 9.23 823 0.75 516 2 9.24 484 9.99 340 40 2.0 1.3 72 74 59 9.23 895 9.24 558 0.75 442 9.99 337 1 50 2.5 1.7 72 74 60 0 0.75 368 9.23 967 9.24 632 9.99 335

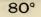

L. Sin.

1

L. Cotg. c. d. L. Tang.

80

8.0

9.3

10.7

12.0

13.3

26.7

40.0

53.3

66.7

7I

7.1

8.3

9.5

10.7

11.8

23.7

35.5

47.3

Prop. Pts.

10°

| 32 10°   |                      |          |                      |            |                      |                      |    |          |                                |
|----------|----------------------|----------|----------------------|------------|----------------------|----------------------|----|----------|--------------------------------|
| 1        | L. Sin.              | d.       | L. Tang.             | c. d.      | L. Cotg.             | L. Cos.              | d. |          | Prop. Pts.                     |
| 0        | 9.23 967             |          | 9.24 632             |            | 0.75 368             | 9.99 335             |    | 60       |                                |
| I        | 9.24 039             | 72<br>71 | 9.24 706             | 74         | 0.75 294             | 9.99 333             | 2  | 59       | 74 73                          |
| 2        | 9.24 110             | 71       | 9.24 779             | 73         | 0.75 221             | 9.99 331             | 3  | 58       | 6 7.4 7.3<br>7 8.6 8.5         |
| 3        | 9.24 181<br>9.24 253 | 72       | 9.24 853<br>9.24 926 | 73         | 0.75 147             | 9.99 328<br>9.99 326 | 2  | 57<br>56 | 7 8.6 8.5<br>8 9.9 9.7         |
|          | 9.24 324             | 71       | 9.25 000             | 74         | 0.75 074             |                      | 2  |          | 9 II.I II.O                    |
| 56       | 9.24 324             | 71       | 9.25 000             | 73         | 0.75 000             | 9.99 324<br>9.99 322 | 2  | 55<br>54 | 10 12.3 12.2                   |
| 78       | 9.24 466             | 71       | 9.25 146             | 73         | 0.74 854             | 9.99 319             | 3  | 53       | 20 24.7 24.3                   |
|          | 9.24 536             | 70       | 9.25 219             | 73         | 9.74 781             | 9.99 317             | 2  | 52       | 30 37.0 36.5                   |
| 9        | 9.24 607             | 71       | 9.25 292             | 73         | 0.74 708             | 9.99 313             | 2  | 51       | 40 49.3 48.7 ·<br>50 61.7 60.8 |
| 10       | 9.24 677             | 71       | 9.25 365             | 73<br>72   | 0.74 635             | 9.99 313             |    | 50       |                                |
| II       | 9.24 748             | 70       | 9.25 437             | 73         | 0.74 563             | 9.99 310             | 3  | 49       | <b>72 71</b><br>6 7.2 7.1      |
| 12       | 9.24 818<br>9.24 888 | 70       | 9.25 510             | 72         | 0.74 490             | 9.99 308             | 2  | 48       | 6 7.2 7.1<br>7 8.4 8.3         |
| 13<br>14 | 9.24 000             | 70       | 9.25 582<br>9.25 653 | 73         | 0.74 418<br>0.74 345 | 9.99 306<br>9.99 304 | 2  | 47<br>46 | 8 9.6 9.5                      |
| 15       | 9.25 028             | 70       |                      | 72         |                      |                      | 3  |          | 9 10.8 10.7                    |
| 16       | 9.25 028             | 70       | 9.25 727<br>9.25 799 | 72         | 0.74 273<br>0.74 201 | 9.99 301<br>9.99 299 | 2  | 45<br>44 | IO 12.0 II.8                   |
| 17       | 9.25 168             | 70       | 9.25 871             | 72         | 0.74 129             | 9.99 299             | 2  | 43       | 20 24.0 23.7                   |
| 18       | 9.25 237             | 69       | 9.25 943             | 72         | 0.74 057             | 9.99 294             | 3  | 42       | 30 36.0 35.5                   |
| 19       | .9.25 307            | 70<br>69 | 9.26 013             | 72         | 0.73 985             | 9.99 292             | 2  | 41       | 40 48.0 47.3<br>50 60.0 59.2   |
| 20       | 9.25 376             |          | 9.26 086             | 71         | 0.73 914             | 9.99 290             |    | 40       |                                |
| 21       | 9.25 445             | 69<br>69 | 9.26 158             | 72         | 0.73 842             | 9.99 288             | 2  | 39       | 70 69                          |
| 22       | 9.25 514             | 69       | 9.26 229             | 71<br>72   | 0.73 771             | 9.99 285             | 3  | 38       | 6 7.0 6.9                      |
| 23       | 9.25 583             | 69       | 9.26 301             | 71         | 0.73 699             | 9.99 283             | 2  | 37       | 7 8.2 8.1<br>8 9.3 9.2         |
| 24       | 9.25 652             | 69       | 9.26 372             | 71         | 0.73 628             | 9.99 281             | 3  | 36       | 8 9.3 9.2<br>9 10.5 10.4       |
| 25<br>26 | 9.25 721             | 69       | 9.26 443             | 71         | 0.73 557             | 9.99 278             | 2  | 35       | 10 11.7 11.5                   |
| 20       | 9.25 790<br>9.25 858 | 68       | 9.26 514<br>9.26 585 | 71         | 0.73 486<br>0.73 415 | 9.99 276<br>9.99 274 | 2  | 34       | 20 23.3 23.0                   |
| 28       | 9.25 927             | 69       | 9.26 655             | 70         | 0.73 345             | 9.99 274<br>9.99 271 | 3  | 33<br>32 | 30 35.0 34.5                   |
| 29       | 9.25 995             | 68       | 9.26 726             | 71         | 0.73 274             | 9.99 269             | 2  | .31      | 40 46.7 46.0                   |
| 30       | 9.26 063             | 68       | 9.26 797             | 7 <b>1</b> | 0.73 203             | 9.99 267             | 2  | 30       | 50 58.3 57.5                   |
| 31       | 9.26 131             | 68       | 9.26 867             | 70         | 0.73 133             | 9.99 264             | 3  | 29       | 68 67                          |
| 32       | 9.26 199             | 68<br>68 | 9.26 937             | 70         | 0.73 063             | 9.99 262             | 2  | 28       | 6 6.8 6.7                      |
| 33       | 9.26 267             | 68       | 9.27 008             | 71<br>70   | 0.72 992             | 9.99 260             | 2  | 27       | 7 7.9 7.8                      |
| 34       | 9.26 335             | 68       | 9.27 078             | 70         | 0.72 922             | 9.99 257             | 2  | 26       | 8 9.1 8.9<br>9 10.2 10.1       |
| 35       | 9.26 403             | 67       | 9.27 148             | 70         | 0.72 852             | 9.99 255             | 3  | 25       | 9 10.2 10.1<br>10 11.3 11.2    |
| 36       | 9.26 470             | 68       | 9.27 218             | 70         | 0.72 782             | 9.99 252             | 2  | 24       | 20 22.7 22.3                   |
| 37<br>38 | 9.26 538<br>9.26 605 | 67       | 9.27 288<br>9.27 357 | 69         | 0.72 712<br>0.72 643 | 9.99 250<br>9.99 248 | 2  | 23<br>22 | 30 34.0 33.5                   |
| 39       | 9.26 672             | 67       | 9.27 357             | 70         | 0.72 573             | 9.99 245             | 3  | 21       | 40 45.3 44.7                   |
| 40       | 9.26 739             | 67       | 9.27 496             | 69         | 0.72 504             | 9.99 243             | 2  | 20       | 50   56.7   55.8               |
| 41       | 9.26 806             | 67       | 9.27 566             | 70         | 0.72 434             | 9.99 241             | 2  | 19       | 66 65                          |
| 42       | 9.26 873             | 67       | 9.27 635             | 69         | 0.72 365             | 9.99 238             | 3  | 18       | 6 6.6 6.5                      |
| 43       | 9.26 940             | 67<br>67 | 9.27 704             | 69         | 0.72 296             | 9.99 236             | 2  | 17       | 7 7.7 7.6                      |
| 44       | 9.27 007             | 66       | 9.27 773             | 69<br>69   | 0.72 227             | 9.99 233             | 3  | 16       | 8 8.8 8.7                      |
| 45       | 9.27 073             | 67       | 9.27 842             | 69         | 0.72 158             | 9.99 231             | 2  | 15       | 9 9.9 9.8<br>10 11.0 10.8      |
| 46       | 9.27 140             | 66       | 9.27 911             | 69         | 0.72 089             | 9.99 229             | 3  | 14       | 20 22.0 21.7                   |
| 47<br>48 | 9.27 206<br>9.27 273 | 67       | 9.27 980<br>9.28 049 | 69         | 0.72 020<br>0.71 951 | 9.99 226<br>9.99 224 | 2  | 13<br>12 | 30 33.0 32.5                   |
| 40       | 9.27 2/3 9.27 339    | 66       | 9.28 049             | 68         | 0.71 883             | 9.99 224<br>9.99 221 | 3  | 12       | 40 44.0 43.3                   |
| 50       | 9.27 405             | 66       | 9.28 186             | 69         | 0.71 814             | 9.99 219             | 2  | 10       | 50 55.0 54.2                   |
| 51       | 9.27 471             | 66       | 9.28 254             | 68         | 0.71 746             | 9.99 219             | 2  | 9        | 3 2                            |
| 52       | 9.27 537             | 66       | 9.28 323             | 69         | 0.71 677             | 9.99 214             | 3  | 8        | 6 0.3 0.2                      |
| 53       | 9.27 602             | 65       | 9.28 391             | 68         | 0.71 609             | 9.99 212             | 2  | 7        | 7 0.4 0.2                      |
| 54       | 9.27 668             | 66<br>66 | 9.28 459             | 68<br>68   | 0.71 541             | 9.99 209             | 3  | 6        | 8 0.4 0.3                      |
| 55       | 9.27 734             | 65       | 9.28 527             | 68         | 0.71 473             | 9.99 207             |    | 5        | 9 $0.\overline{5}$ 0.3         |
| 56       | 9.27 799             | 65       | 9.28 595             | 67         | 0.71 405             | 9.99 204             | 3  | 4        | 10 0.5 0.3<br>20 1.0 0.7       |
| 57       | 9.27 864             | 66       | 9.28 662             | 68         | 0.71 338             | 9.99 202             | 2  | 3        | 30 1.5 1.0                     |
| 58<br>59 | 9.27 930<br>9.27 995 | 65       | 9.28 730<br>9.28 798 | 68         | 0.71 270<br>0.71 202 | 9.99 200<br>9.99 197 | 3  | 2<br>I   | 40 2.0 1.3                     |
| <u> </u> | 9.27 995             | 65       | 9.28 798             | 67         | 0.71 202             | 9.99 197             | 2  | 0        | 50 2.5 1.7                     |
|          |                      | -        |                      |            |                      |                      | -  |          | Drop Dto                       |
|          | L. Cos.              | d.       | L. Cotg.             | c. a.      | L. Tang.             | L. Sin.              | d. | /        | Prop. Pts.                     |

| -               | TEL                  | d.       | I. Tang              | o d              | L Cote               | L. Cos.                              | d.        |                             | Prop. Pts.                            |
|-----------------|----------------------|----------|----------------------|------------------|----------------------|--------------------------------------|-----------|-----------------------------|---------------------------------------|
| /               | L. Sin.              | a.       | L. Tang.             | c. a.            |                      |                                      | <u>u.</u> | 60                          | Top. Its.                             |
| 0               | 9.28 060<br>9.28 125 | 65       | 9.28 865<br>9.28 933 | 68               | 0.71 135<br>0.71 067 | 9.99 19 <u>5</u><br>9.99 192         | 3         | <b>60</b><br>59             | 68 67                                 |
| 1<br>2          | 9.28 125             | 65       | 9.20 933 9.29 000    | 67               | 0.71 000             | 9.99 <b>1</b> 92<br>9.99 <b>1</b> 90 | 2         | 58                          | 6 6.8 6.7                             |
| 3               | 9.28 254             | 64<br>67 | 9.29 067             | 67               | 0.70 933             | 9.99 187                             | 3         | 57                          | 7 7.9 7.8                             |
| 4               | 9.28 319             | 65<br>65 | 9.29 134             | 67<br>67         | 0.70 866             | 9.99 185                             | 3         | 56                          | 8 9.1 8.9<br>9 10.2 10.1              |
| 56              | 9.28 384             | 64       | 9.29 201             | 67 .             | 0.70 799             | 9.99 182                             | 2         | 55                          | IO 11.3 11.2                          |
|                 | 9.28 448             | 64       | 9.29 268             | 67               | 0.70 732<br>0.70 665 | 9.99 180<br>9.99 177                 | 3         | 54<br>53                    | 20 22.7 22.3                          |
| .7<br>8         | 9.28 512<br>9.28 577 | 65       | 9.29 335<br>9.29 402 | 67               | 0.70 598             | 9.99 175                             | 2         | 53<br>52                    | 30 34.0 33.5                          |
| '9              | 9.28 641             | 64       | 9.29 468             | 66               | 0.70 532             | 9.99 172                             | 3         | 51                          | 4º 45·3 44·7<br>5º 56.7 55.8          |
| 10              | 9.28 705             | 64       | 9.29 535             | 67               | 0.70 465             | 9.99 170                             | 2         | 50                          |                                       |
| II              | 9.28 769             | 64<br>64 | 9.29 601             | 66<br>6 <b>7</b> | .0.70 399            | 9.99 167                             | 3         | 49                          | 66 65<br>6 6.6 6.5                    |
| 12              | 9.28 833             | 63       | 9.29 668             | 66               | 0.70 332<br>0.70 266 | 9.99 165                             | 3         | 48                          | 7 7.7 7.6                             |
| 13<br>14        | 9.28 896<br>9.28 960 | 64       | 9.29 734<br>9.29 800 | 66               | 0.70 200             | 9.99 162<br>9.99 160                 | 2         | 47<br>46                    | 8 8.8 8.7                             |
| 15              | 9.29 024             | 64       | 9.29 866             | 66               | 0.70 134             | 9.99 157                             | 3         | 45                          | 9 9.9 9.8                             |
| 16              | 9.29 087             | 63       | 9.29 932             | 66               | 0.70 068             | 9.99 155                             | 2         | 44                          | 10 11.0 10.8                          |
| 17              | 9.29 150             | 63<br>64 | 9.29 998             | 66<br>66         | 0.70 002             | 9.99 152                             | 3         | 43                          | 20 22.0 21.7<br>30 33.0 32.5          |
| 18              | 9.29 214             | 63       | 9.30 064             | 66               | 0.69 936             | 9.99 150                             | 3         | 42                          | 40 44.0 43.3                          |
| 19              | 9.29 277             | 63       | 9.30 130             | 65               | 0.69 870             | 9.99 147                             | 2         | $\frac{4^{\mathrm{I}}}{40}$ | 50 55.0 54.2                          |
| 20<br>21        | 9.29 340<br>9.29 403 | 63       | 9.30 195<br>9.30 261 | 66               | 0.69 805             | 9.99 145<br>9.99 142                 | 3         | 39                          | 64 63                                 |
| 22              | 9.29 403             | 63       | 9.30 326             | 65               | 0.69 674             | 9.99 140                             | 2         | 38                          | 6 6.4 6.3                             |
| 23              | 9.29 529             | 63       | 9.30 391             | 65<br>66         | 0.69 609             | 9.99 137                             | 3<br>2    | 37                          | 7 7.5 7.4                             |
| 24              | 9.29 591             | 62<br>63 | 9.30 457             | 65               | 0.69 543             | 9.99 135                             | 3         | 36                          |                                       |
| 25              | 9.29 654             | 62       | 9.30 522             | 65               | 0.69 478             | 9.99 132                             | 2         | 35                          | 9 9.6 9. <del>5</del><br>10 10.7 10.5 |
| 26<br>27        | 9.29 716             | 63       | 9.30 587<br>9.30 652 | 65               | 0.69 413<br>0.69 348 | 9.99 130<br>9.99 127                 | 3         | 34<br>33                    | 20 21.3 21.0                          |
| 28              | 9.29 779<br>9.29 841 | 62       | 9.30 052             | 65               | 0.69 283             | 9.99 127                             | 3         | 32                          | 30 32.0 31.5                          |
| 29              | 9.29 903             | 62       | 9.30 782             | 65               | 0.69 218             | 9.99 122                             | 2         | 31                          | 40 42.7 42.0                          |
| 30              | 9.29 966             | 63       | 9.30 846             | 64               | 0.69 154             | 9.99 119                             | 3         | 30                          | 50   53.3   52.5                      |
| 31              | 9.30 028             | 62<br>62 | 9.30 911             | 65<br>64         | 0.69 089             | 9.99 117                             | 3         | 29                          | 6 62 61<br>6 6.2 6.1                  |
| 32              | 9.30 090             | 61       | 9.30 975<br>9.31 040 | 65               | 0.69 025             | 9.99 II4<br>9.99 II2                 | 2         | 28<br>27                    | 7 7.2 7.I                             |
| -33<br>34       | 9.30 151<br>9.30 213 | 62       | 9.31 040             | 64               | 0.68 896             | 9.99 109                             | 3         | 26                          | 8 8.3 8.1                             |
| 35              | 9.30 275             | 62       | 9.31 168             | 64               | 0.68 832             | 9.99 106                             | 3         | 25                          | 9 9.3 9.2                             |
| 36              | 9.30 336             | 61       | 9.31 233             | 65               | 0.68 767             | 9.99 104                             | 2         | 24                          | 10 10.3 10.2                          |
| 37              | 9.30 398             | 62<br>61 | 9.31 297             | 64<br>64         | 0.68 703             | 9.99 101                             | 3         | 23                          | 20 20.7 20.3<br>30 31.0 30.5          |
| 38              | 9.30 459             | 62       | 9.31 361             | 64               | 0.68 639             | 9.99 099                             | 3         | 22<br>21                    | 40 41.3 40.7                          |
| <u>39</u><br>40 | 9.30 521             | 61       | 9.31 425             | 64               | 0.68 575             | 9.99 096                             | 3         | $\frac{21}{20}$             | 50 51.7 50.8                          |
| 41              | 9.30 582<br>9.30 643 | 61       | 9.31 489<br>9.31 552 | 63               | 0.68 448             | 9.99 093<br>9.99 091                 | 2         | 19                          | 60 59                                 |
| 42              | 9.30 704             | 61       | 9.31 616             | 64               | 0.68 384             | 9.99 088                             | 3         | 18                          | 6 6.0 5.9                             |
| 43              | 9.30 765             | 61       | 9.31 679             | 63               | 0.68 321             | 9.99 086                             | 2         | 17                          | 7 7.0 6.9                             |
| 44              | 9.30 826             | 61<br>61 | 9.31 743             | 64<br>63         | 0.68 257             | 9.99 083                             | 3         | 16                          | 8 8.0 7.9<br>9 9.0 8.9                |
| 45              | 9.30 887             | 60       | 9.31 806             | 64               | 0.68 194             | 9.99 080                             | 2         | 15                          | 9 9.0 8.9<br>10 10.0 9.8              |
| 46<br>47        | 9.30 947<br>9.31 008 | 61       | 9.31 870<br>9.31 933 | 63               | 0.68 130             | 9.99 078<br>9.99 075                 | 3         | 14<br>13                    | 20 20.0 19.7                          |
| 47              | 9.31 000             | 60       | 9.31 935             | 63               | 0.68 004             | 9.99 075                             | 3         | 12                          | 30 30.0 29.5                          |
| 49              | 9.31 129             | 61       | 9.32 059             | 63               | 0.67 941             | 9.99 070                             | 2         | II                          | 40 40.0 39.3<br>50 50.0 49.2          |
| 50              | 9.31 189             | 60<br>61 | 9.32 122             | 63               | 0.67 878             | 9.99 067                             | 3         | 10                          |                                       |
| 51              | 9.31 250             | 60       | 9.32 185             | 63<br>63         | 0.67 815             | 9.99 064                             | 3         | 9<br>8                      | 3 2                                   |
| 52<br>53        | 9.31 310<br>9.31 370 | 60       | 9.32 248<br>9.32 311 | 63               | 0.67 752             | 9.99 062<br>9.99 059                 | 3         |                             | 6 0.3 0.2<br>7 0.4 0.2                |
| 54              | 9.31 430             | 60       | 9.32 373             | 62               | 0.67 627             | 9.99 059                             | 3         | 76                          | 8 0.4 0.3                             |
| 55              | 9.31 490             | 60       | 9.32 436             | 63               | 0.67 564             | 9.99 054                             | 2         | 5                           | 9 0.5 0.3                             |
| 56              | 9.31 549             | 59       | 9.32 498             | 62               | 0.67 502             | 9.99 051                             | 3         | 4                           | 10 0.5 0.3                            |
| 57              | 9.31 609             | 60<br>60 | 9.32 561             | 63<br>62         | 0.67 439             | 9.99 048                             | 3         | 3                           | 20 I.0 0.7<br>30 I.5 I.0              |
| 58<br>59        | 9.31 669<br>9.31 728 | 59       | 9.32 623<br>9.32 685 | 62               | 0.67 377<br>0.67 315 | 9.99 046<br>9.99 043                 | 3         | 2<br>I                      | 40 2.0 1.3                            |
| <u> </u>        | 9.31 728             | 60       | 9.32 005             | 62               | 0.67 253             | 9.99 043                             | 3         | 0                           | 50 2.5 1.7                            |
| -               | 9.31 700<br>L. Cos.  | d.       |                      | le d             | L. Tang.             | 1. Sin.                              | d.        | 1                           | Prop. Pts.                            |
|                 | 1. 005.              | u.       | L. Corg.             | C. u.            | L. rang.             | 1. 511.                              | u.        | 1                           | TTOP. I ts.                           |

| 2 | Λ. |
|---|----|
| J | 4  |

12°

| rL. Sin.d.L. Taug. (c. d.L. Cotg.L. Cotg.d.Prop. Pts.09.31 783599.32 747630.67 1239.99 04326029.31 007599.33 812660.67 1289.99 03335777.47.249.32 025999.33 035660.67 0059.99 0333551010.510.359.32 044599.33 0576.66 0889.99 0243551010.510.379.32 0259.33 30360.66 6259.99 0133515551.553.551.5109.32 247599.33 30360.66 6259.99 013324666.666666666666666666666666666666666666666666666666666666666666666666666666666666666666666666666666666666666666666666666666666666666666666666666666666666666666666666666666666666666 <t< th=""><th>54</th><th>I T Pin</th><th>1.0</th><th>Ir man</th><th></th><th>IT Cat</th><th>IT Com</th><th>1.2</th><th></th><th>Dawn De</th></t<>                                                                                                    | 54 | I T Pin  | 1.0 | Ir man   |       | IT Cat   | IT Com   | 1.2 |    | Dawn De          |
|----------------------------------------------------------------------------------------------------|----|----------|-----|----------|-------|----------|----------|-----|----|------------------|
| 1       0,31       847       6       0,32       810       0,33       0,67       100       0,99       3       3       57       7       7       7,4       7,2         3       0,31       0,66       0,32       0,33       0,57       65       0,67       0,99       0,32       3       57       7       7,4       7,4       7,4       7,4       7,4       7,4       7,4       7,4       7,4       7,4       7,4       7,4       7,4       7,4       7,2       3       55       10       0,53       9,33       10,6       0,66       0,66       0,66       0,99       0,3       3       10       0,32       200       1,5       3,10       0,6       0,66       66       0,66       0,66       0,99       0,13       3       51       10       1,5       1,0       1,5       1,0       2,52       51       1,6       0,66       6,5       1,6       6,6       6,7       1,7       0,7       1,7       0,7       1,7       0,7       1,7       0,7       1,7       0,7       1,7       0,7       1,7       0,7       1,7       0,7       1,7       0,7       1,7       0,7       1,7       0,7 <th></th> <th></th> <th>a.</th> <th>L. Tang.</th> <th>c. a.</th> <th>L. Cotg.</th> <th>L. Cos.</th> <th>a.</th> <th></th> <th>Prop. Pts.</th>                                       |    |          | a.  | L. Tang. | c. a. | L. Cotg. | L. Cos.  | a.  |    | Prop. Pts.       |
| $ \begin{array}{cccccccccccccccccccccccccccccccccccc$                                                                                                    |    |          | 59  |          | 63    |          |          | 2   |    | 63 62            |
| 3       9.31 0, 066       99       9.33 905       64       0.67 0, 057       9.96 0, 032       3       57       7       7       7       7       7       7       7       7       7       7       7       7       7       7       7       7       7       7       7       7       7       7       7       7       7       7       7       7       7       7       7       7       7       7       7       7       7       7       7       7       7       7       7       7       7       7       7       7       7       7       7       7       7       7       7       7       7       7       7       7       7       7       7       7       7       7       7       7       7       7       7       7       7       7       7       7       7       7       7       7       7       7       7       7       7       7       7       7       7       7       7       7       7       7       7       7       7       7       7       7       7       7       7       7       7       7       7       7 </td <td></td> <td></td> <td>60</td> <td></td> <td>62</td> <td></td> <td></td> <td>3</td> <td>59</td> <td></td>                                                                                                    |    |          | 60  |          | 62    |          |          | 3   | 59 |                  |
| $ \begin{array}{c c c c c c c c c c c c c c c c c c c $                                                                                                    |    |          |     |          |       |          |          |     |    | 7 7.4 7.2        |
| 5       9.32 084       -9.33 057       62       0.66 943       9.99 027       3       55       9       9.55       10       10.5       10.5       10.5       10.5       10.5       10.5       10.5       10.5       10.5       10.5       10.5       10.5       10.5       10.5       10.5       10.5       10.5       10.5       10.5       10.5       10.5       10.5       10.5       10.5       10.5       10.5       10.5       10.5       10.5       10.5       10.5       10.5       10.5       10.5       10.5       10.5       10.5       10.5       10.5       10.5       10.5       10.5       10.5       10.5       10.5       10.5       10.5       10.5       10.5       10.5       10.5       10.5       10.5       10.5       10.5       10.5       10.5       10.5       10.5       10.5       10.5       10.5       10.5       10.5       10.5       10.5       10.5       10.5       10.5       10.5       10.5       10.5       10.5       10.5       10.5       10.5       10.5       10.5       10.5       10.5       10.5       10.5       10.5       10.5       10.5       10.5       10.5       10.5       10.5       10.5                                                                                                    | 4  | 9.32 025 |     | 9.32 995 |       |          |          |     | 56 |                  |
| 7       6.32       200       3.3       2.42       6.40       6.66       2.66       2.65       2.62       2.63       2.63       2.64       2.64       2.65       2.65       2.65       2.65       2.65       2.65       2.65       2.65       2.65       2.65       2.65       2.65       2.65       2.65       2.65       2.65       2.65       2.65       2.65       2.65       2.65       2.65       2.65       2.65       2.65       2.65       2.65       2.65       2.65       2.65       2.65       2.65       2.77       7.7       7.7       7.7       7.7       7.7       7.7       7.7       7.7       7.7       7.7       7.7       7.7       7.7       7.7       7.7       7.7       7.7       7.7       7.7       7.7       7.9       3.3       3.3       3.65       3.3       3.05       3.73       61       0.66       63.66       9.98       9.3       3.44       3.03       3.05       3.03       3.05       3.05       3.05       3.05       3.05       3.05       3.05       3.05       3.05       3.05       3.05       3.05       3.05       3.05       3.05       3.05       3.05       3.05       3.05       3.05 </td <td>5</td> <td></td> <td></td> <td></td> <td>1</td> <td></td> <td></td> <td></td> <td></td> <td></td>                             | 5  |          |     |          | 1     |          |          |     |    |                  |
| $ \begin{array}{cccccccccccccccccccccccccccccccccccc$                                                                                                    |    |          |     |          |       |          |          |     |    |                  |
| $\begin{array}{c c c c c c c c c c c c c c c c c c c $                                                                                                    | 8  | 9.32 202 |     |          | 1     |          |          | 3   |    | 30 31.5 31.0     |
|                                                                                                    |    |          |     |          | 1     |          |          |     |    | 40 42.0 41.3     |
| $ \begin{array}{c c c c c c c c c c c c c c c c c c c $                                                                                                    | 10 | 9.32 378 |     |          |       | 0.66 635 | 9.99 013 |     | 50 |                  |
| $ \begin{array}{cccccccccccccccccccccccccccccccccccc$                                                                                                    |    |          |     | 9.33 426 |       | 0.66 574 |          |     |    |                  |
| 14       9.32       612       59       9.33       620       61       0.66       391       9.99       002       3       46       8       8.1       8.0         15       9.32       670       61       0.66       330       9.99       000       2       45       9       9.2       9.0       20.3       20.3       20.3       20.3       20.3       20.3       20.3       20.5       30.0       20.3       20.5       30.0       20.5       30.0       20.5       30.0       20.5       30.0       20.5       30.0       20.5       30.0       20.5       30.0       40       40.7       40.0       40.7       40.0       40.7       40.0       40.7       40.0       50       50.5       50.5       50.5       50.5       50.5       50.5       50.5       50.5       50.5       50.5       50.5       50.5       50.5       50.5       50.5       50.5       50.5       50.5       50.5       50.5       50.5       50.5       50.5       50.5       50.5       50.5       50.5       50.5       50.5       50.5       50.5       50.5       50.5       50.5       50.5       50.5       50.5       50.5       50.5       <                                                                                                    |    |          |     |          | 61    |          |          |     |    |                  |
|                                                                                                    |    |          |     | 9.33 609 |       | 0.66 391 |          |     | 46 |                  |
|                                                                                                    |    |          | -   |          |       |          |          |     |    |                  |
| $ \begin{array}{c c c c c c c c c c c c c c c c c c c $                                                                                                    |    | 9.32 728 |     |          |       | 0.66 269 |          |     | 44 |                  |
| $ \begin{array}{c ccccccccccccccccccccccccccccccccccc$                                                                                                    |    |          |     |          |       |          |          |     |    |                  |
|                                                                                                    |    |          | 58  |          |       |          |          |     |    | 40 40.7 40.0     |
| $\begin{array}{c c c c c c c c c c c c c c c c c c c $                                                                                                    |    |          |     |          |       |          |          |     |    | 50   50.8   50.0 |
| $\begin{array}{c c c c c c c c c c c c c c c c c c c $                                                                                                    |    | 9.33 018 |     |          |       | 0.65 966 | 9.98 983 |     | 39 |                  |
| $ \begin{array}{c ccccccccccccccccccccccccccccccccccc$                                                                                                    |    |          |     |          |       |          |          |     |    |                  |
| $\begin{array}{ c c c c c c c c c c c c c c c c c c c$                                                                                                    |    |          |     |          |       |          |          |     | 37 | 8 7.9            |
| $ \begin{array}{c ccccccccccccccccccccccccccccccccccc$                                                                                                    |    |          | 58  |          |       |          |          | 3   |    |                  |
| $\begin{array}{c ccccccccccccccccccccccccccccccccccc$                                                                                                    |    |          |     |          |       | 0.65 664 |          |     |    |                  |
| $ \begin{array}{c c c c c c c c c c c c c c c c c c c $                                                                                                    |    | 9.33 362 |     | 9.34 396 |       | 0.65 604 | 9.98 967 |     | 33 |                  |
| $ \begin{array}{c c c c c c c c c c c c c c c c c c c $                                                                                                    |    |          |     |          |       |          |          |     |    |                  |
| 31 $9.33$ $57$ $9.34$ $635$ $59$ $0.65$ $365$ $9.98$ $955$ $3$ $29$ $58$ $57$ $32$ $9.33$ $647$ $56$ $9.34$ $695$ $60$ $0.65$ $305$ $9.98$ $950$ $3$ $27$ $7$ $6.6$ $6.6$ $6.7$ $34$ $9.33$ $704$ $57$ $9.34$ $874$ $50$ $0.65$ $126$ $9.98$ $947$ $3$ $26$ $8$ $7.7$ $7.6$ $35$ $9.33$ $818$ $57$ $9.34$ $874$ $50$ $0.65$ $166$ $9.98$ $944$ $3$ $25$ $9$ $8.7$ $8.6$ $37$ $9.33$ $931$ $57$ $9.34$ $874$ $50$ $0.65$ $0.65$ $0.68$ $9.98$ $944$ $3$ $225$ $9$ $8.7$ $8.7$ $38$ $9.33$ $937$ $56$ $9.35$ $55$ $0.65$ $0.66$ $9.98$ $936$ $2$ $22$ $19.9$ $32$ $19.9$ $32$ $29.0$ $28.7$ $33$ $32$ $21$ $40$ $38.7$ $38.7$ $38.7$ $38.7$ $39.3$ $32$ $21$ $40$ $38.7$ $38.7$ $30.5$ $35.5$ $39.98$ $9.98$ $933$ $32$ $21$ $40$ $38.7$ $38.7$ $38.7$ $39.3$ $32.1$ $40$ $38.7$ $38.7$ $39.3$ $21$ $40.38.7$ $38.7$ $38.7$ $39.3$ $21$ $40.38.7$ $38.7$ $38.7$ $31.7$ $7.5$ $54.64.53$ $9$                                                                                                    |    |          |     |          |       |          |          |     | -  |                  |
| 329.33 647509.34 695600.65 3059.98 953322865.885.7339.33 701579.34 814500.65 1869.98 94732687.77.6359.33 818579.34 874500.65 1869.98 94432598.78.6369.33 931579.34 893590.65 0679.98 944324109.79.5379.33 931579.34 992590.65 0689.98 9362223029.028.5399.34 043569.35 051500.64 9499.98 9333214038.736.7409.34 100579.35 170590.64 7719.98 9273195655419.34 212569.35 229590.64 7719.98 9273195655439.34 282569.35 245580.64 7539.98 91631598.48.4449.34 324569.35 464590.64 45359.98 91631598.48.3459.34 436569.35 523590.64 4779.98 9013132018.718.7459.34 436569.35 525590.64 43029.98 9013132018.718.7449.34 436569.35 757                                                                                                    |    |          |     |          |       |          |          |     |    | 58 57            |
| $\begin{array}{c ccccccccccccccccccccccccccccccccccc$                                                                                                    |    |          | -   |          |       | 0.65 305 | 9.98 953 |     |    | 6 5.8 5.7        |
| $\begin{array}{c ccccccccccccccccccccccccccccccccccc$                                                                                                    |    |          |     |          |       | 0.65 245 |          |     |    | 7 6.8 6.7        |
| $\begin{array}{c ccccccccccccccccccccccccccccccccccc$                                                                                                    |    | 9.33 701 |     |          |       |          |          |     |    |                  |
| 37       9.33 931       57       9.34 992       59       0.65 008       9.98 938       3       23       20       19.3       19.3       19.3       19.3       19.3       19.3       19.3       19.3       19.3       19.3       19.3       19.3       19.3       22       23       20       19.3       19.3       19.3       19.3       19.3       19.3       19.3       19.3       19.3       19.3       19.3       19.3       19.3       19.3       19.3       19.3       19.3       19.3       19.3       19.3       19.3       19.3       19.3       19.3       19.3       19.3       19.3       19.3       19.3       19.3       19.3       19.3       19.3       19.3       19.3       19.3       19.3       19.3       19.3       19.3       19.3       19.3       19.3       19.3       19.3       19.3       19.3       19.3       19.3       19.3       19.3       19.3       19.3       19.3       19.3       19.3       19.3       19.3       19.3       19.3       19.3       19.3       19.3       19.3       19.3       19.3       19.3       19.3       19.3       19.3       14.3       10.3       19.3       14.3       19.3 <t< td=""><td></td><td>9.33 818</td><td>56</td><td></td><td>59</td><td></td><td></td><td>3</td><td></td><td>10 9.7 9.5</td></t<> |    | 9.33 818 | 56  |          | 59    |          |          | 3   |    | 10 9.7 9.5       |
| 38       9.33 987       56       9.35 051       599       0.64 949       9.98 936       2       22       30       29.0       20.0       20.0       20.0       20.0       20.0       20.0       20.0       20.0       20.0       20.0       20.0       20.0       20.0       20.0       20.0       20.0       20.0       20.0       20.0       20.0       20.0       20.0       20.0       20.0       20.0       20.0       20.0       20.0       20.0       20.0       20.0       20.0       20.0       20.0       20.0       20.0       20.0       20.0       20.0       20.0       20.0       20.0       20.0       20.0       20.0       20.0       20.0       20.0       20.0       20.0       20.0       20.0       20.0       20.0       20.0       20.0       20.0       20.0       20.0       20.0       20.0       20.0       20.0       20.0       20.0       20.0       20.0       20.0       20.0       20.0       20.0       20.0       20.0       20.0       20.0       20.0       20.0       20.0       20.0       20.0       20.0       20.0       20.0       20.0       20.0       20.0       20.0       20.0       20.0       20.0                                                                                                    |    |          |     |          |       |          |          |     |    | 20 19.3 19.0     |
| 39       9.34       10       9.34       10       9.35       11       59       9.35       11       59       0.64       9.98       930       3       20       50       48.3       47.5         40       9.34       105       56       9.35       170       59       0.64       830       9.98       930       3       10       56       55       55         42       9.34       266       9.35       229       59       0.64       771       9.98       921       3       17       7       6.5       6.4         44       9.34       324       56       9.35       465       59       0.64       59       9.98       919       2       16       8       7.5       7.3         45       9.34       436       56       9.35       5405       59       0.64       477       9.98       913       3       14       10       9.3       9.2       16       8       7.5       7.3         45       9.34       436       56       9.35       58       0.64       477       9.98       913       3       14       10       9.3       9.2       18.7       18.3<                                                                                                    | 38 |          |     |          |       | 0.64 949 |          |     |    |                  |
| 4U $9.34 \ 100$ $9.35 \ 170$ $59$ $0.04 \ 830$ $9.98 \ 927$ $3$ $19$ $55$ $55$ $42$ $9.34 \ 125$ $56$ $9.35 \ 229$ $59$ $0.64 \ 771$ $9.98 \ 927$ $3$ $18$ $6$ $5.6$ $5.5$ $43$ $9.34 \ 228$ $56$ $9.35 \ 288$ $59$ $0.64 \ 771$ $9.98 \ 927$ $3$ $18$ $6$ $5.6$ $5.5$ $43$ $9.34 \ 228$ $56$ $9.35 \ 347$ $59$ $0.64 \ 535$ $9.98 \ 916$ $3$ $17$ $7$ $6.5 \ 6.4$ $44$ $9.34 \ 324$ $56$ $9.35 \ 405$ $59$ $0.64 \ 536$ $9.98 \ 916$ $3$ $17$ $7$ $6.5 \ 6.4$ $45$ $9.34 \ 436$ $56$ $9.35 \ 523$ $59$ $0.64 \ 477$ $9.98 \ 916$ $3$ $15$ $9 \ 8.4 \ 8.3$ $46$ $9.34 \ 436$ $56$ $9.35 \ 523$ $59$ $0.64 \ 477$ $9.98 \ 913$ $3$ $14$ $10 \ 9.3 \ 9.2$ $47$ $9.34 \ 491$ $55$ $9.35 \ 640$ $59$ $0.64 \ 477$ $9.98 \ 910$ $3$ $13$ $20 \ 18.7 \ 18.3$ $48$ $9.34 \ 547$ $56$ $9.35 \ 640$ $59$ $0.64 \ 4127$ $9.98 \ 907$ $3$ $12 \ 30 \ 28.0 \ 27.5$ $50$ $9.34 \ 602$ $55$ $9.35 \ 815$ $58 \ 0.64 \ 1827$ $9.98 \ 907$ $3$ $10 \ 37.3 \ 36.7$ $50$ $9.35 \ 873$ $58 \ 0.64 \ 127 \ 9.98 \ 896$ $2 \ 8$ $6 \ 0.3 \ 0.2$ $8 \ 6 \ 0.3 \ 0.2$ $51$ $9.34 \ 879$ $55 \ 9.35 \ 935$                                                                                                    |    |          |     |          |       |          |          |     |    |                  |
| $\begin{array}{c ccccccccccccccccccccccccccccccccccc$                                                                                                    |    |          |     |          |       |          |          |     |    |                  |
| 43 $9.34 \ 268$ $50$ $9.35 \ 347$ $59$ $0.64 \ 653$ $9.98 \ 921$ $3$ $17$ $7$ $6.5$ $6.4$ 44 $9.34 \ 324$ $56$ $9.35 \ 405$ $59$ $0.64 \ 595$ $9.98 \ 910$ $2$ $16$ $8$ $7.5$ $7.3$ 45 $9.34 \ 386$ $56$ $9.35 \ 404$ $59$ $0.64 \ 596$ $9.98 \ 916$ $3$ $17$ $7$ $6.5$ $6.4$ 46 $9.34 \ 436$ $56$ $9.35 \ 523$ $59$ $0.64 \ 536$ $9.98 \ 916$ $3$ $15$ $9$ $8.4$ $8.3$ 47 $9.34 \ 491$ $55$ $9.35 \ 523$ $59$ $0.64 \ 477$ $9.98 \ 910$ $3$ $13$ $20$ $18.7$ $18.3$ $48$ $9.34 \ 567$ $9.35 \ 640$ $59$ $0.64 \ 4179$ $9.98 \ 907$ $3$ $12$ $30$ $28. \ 27.5$ $50$ $9.34 \ 658$ $56$ $9.35 \ 658$ $56 \ 0.64 \ 1302$ $9.98 \ 907$ $3$ $11$ $10$ $37.3 \ 36.7$ $50$ $9.34 \ 658$ $56$ $9.35 \ 873$ $58$ $0.64 \ 127$ $9.98 \ 890$ $3$ $9$ $46.7$ $45.8$ $51$ $9.34 \ 879$ $55$ $9.35 \ 817$ $58$ $0.64 \ 127$ $9.98 \ 896$ $2$ $8$ $6$ $0.3 \ 2.2$ $28$ $6$ $0.3 \ 2.2$ $28$ $6$ $0.3 \ 2.2$ $28$ $6$ $0.3 \ 2.2$ $28$ $6$ $0.3 \ 2.2$ $28$ $6$ $0.3 \ 2.2$ $28$ $6$ $0.3 \ 2.2$ $28$ $6$ $0.3 \ 2.2$ $28$ <td></td> <td></td> <td></td> <td></td> <td></td> <td></td> <td></td> <td></td> <td></td> <td></td>                                                                                                    |    |          |     |          |       |          |          |     |    |                  |
| $ \begin{array}{c ccccccccccccccccccccccccccccccccccc$                                                                                                    |    | 9.34 268 |     | 9.35 347 |       | 0.64 653 | 9.98 921 |     |    | 7 6.5 6.4        |
| $ \begin{array}{c ccccccccccccccccccccccccccccccccccc$                                                                                                    |    |          |     |          |       |          |          |     |    | 8 7.5 7.3        |
| 47       9.34       493       55       9.35       58       58       0.64       477       9.96       913       3       13       20       18.7       18.3         48       9.34       55       9.35       581       59       0.64       419       9.98       913       3       12       30       28.0       27.5         49       9.34       602       55       9.35       698       58       0.64       30       9.98       907       3.       12       30       28.0       27.5       59       0.64       30       9.98       901       3       11       40       37.3       36.7         50       9.34       658       56       9.35       815       58       0.64       243       9.98       901       3       10       50       46.7       45.8         51       9.34       679       56       9.35       815       58       0.64       127       9.98       903       3       6       0.3       0.2       28.0       46.7       45.8       3       9       55       9.35       9.35       9.35       6.64       101       9.98       893       3       7                                                                                                    | 45 |          |     |          |       | 0.64 536 |          |     |    | 10 9.3 9.2       |
| 48       9.34 547       56       9.35 640       59       0.64 360       9.98 907       3.       12       30       20.5       27.5         49       9.34 602       55       9.35 698       58       0.64 302       9.98 907       3.       11       40       37.3       36.7         50       9.34 658       56       9.35 757       58       0.64 243       9.98 904       3       11       40       37.3       36.7         51       9.34 769       56       9.35 873       58       0.64 127       9.98 896       3       9       3       2       30       2.0       4.7       4.8       3.0.2         52       9.34 769       55       9.35 931       58       0.64 127       9.98 896       2       8       6       0.3       0.2         54       9.34 934       55       9.35 989       58       0.64 001       9.98 890       3       6       8       0.4       0.3         55       9.34 984       55       9.36 047       58       0.63 953       9.98 887       3       5       9.05       0.3         56       9.34 989       55       9.36 105       58       0.63 8957       9.98 878<                                                                                                    | 40 |          | 55  | 9.35 523 |       | 0.64 410 |          |     |    | 20 18.7 18.3     |
| $ \begin{array}{c c c c c c c c c c c c c c c c c c c $                                                                                                    | 48 | 9.34 547 |     | 9.35 640 | 59    |          | 9.98 907 |     | 12 |                  |
| 30       9.34 658       -9.35 757       -8       0.04 243       9.98 901       3       9       3       2         51       9.34 769       56       9.35 815       58       0.64 185       9.98 806       2       8       6       0.3       0.2         52       9.34 769       56       9.35 873       58       0.64 185       9.98 806       2       8       6       0.3       0.2         53       9.34 824       55       9.35 931       58       0.64 069       9.98 893       3       7       7       0.4       0.2         54       9.34 934       55       9.35 047       58       0.64 069       9.98 893       3       6       8       0.4       0.3         55       9.34 934       55       9.36 047       58       0.63 953       9.98 884       3       4       10       0.5       0.3         56       9.34 989       55       9.36 105       58       0.63 837       9.98 884       3       4       10       0.5       0.3         57       9.35 044       55       9.36 163       58       0.63 837       9.98 878       3       2       0       1.0       0.5       0.3 <td>49</td> <td>9.34 602</td> <td></td> <td>9.35 698</td> <td></td> <td>0.64 302</td> <td>9.98 904</td> <td></td> <td></td> <td></td>                                                  | 49 | 9.34 602 |     | 9.35 698 |       | 0.64 302 | 9.98 904 |     |    |                  |
| 51       9.34 7/69       56       9.35 873       58       0.04 185       9.98 896       2       8       6       0.3 0.2         52       9.34 769       56       9.35 873       58       0.64 187       9.98 896       2       8       6       0.3 0.2         53       9.34 824       55       9.35 931       58       0.64 069       9.98 896       3       7       7       0.4       0.2         54       9.34 934       55       9.35 931       58       0.64 069       9.98 896       3       6       8       0.4       0.3         55       9.34 934       55       9.36 047       58       0.63 953       9.98 887       3       5       9       0.5       0.3         56       9.34 989       55       9.36 105       58       0.63 837       9.98 884       3       4       10       0.5       0.3         57       9.35 044       55       9.36 163       58       0.63 837       9.98 878       3       2       0       1.0       0.7         58       9.35 154       55       9.36 279       58       0.63 779       9.98 875       3       1       40       2.0       1.3       <                                                                                                    |    |          | -   | 9.35 757 |       |          | 9.98 901 |     |    |                  |
| 53       9.34       824       55       9.35       9.33       9.35       9.35       9.35       9.35       9.35       9.35       9.35       9.35       9.35       9.35       9.35       9.35       9.35       9.35       9.35       9.35       9.35       9.35       9.35       9.35       9.35       9.35       9.35       9.35       9.35       9.35       9.35       9.35       9.35       9.35       9.35       9.35       9.35       9.35       9.35       9.35       9.36       0.41       9.98       890       3       6       8       0.4       0.3       5       9       0.5       0.3       5       9       0.5       0.3       5       9       0.5       0.3       5       9       0.5       0.3       5       9       0.5       0.3       5       9       0.5       0.3       5       9       0.5       0.3       5       9       0.5       0.3       5       9       0.5       0.3       5       9       0.5       0.3       5       9       0.5       0.3       5       9       0.5       0.3       5       9       0       0       0       0       0       0       0                                                                                                    |    |          |     |          | 58    |          |          |     | 9  |                  |
| 55     9.34     934     55     9.36     0.47     58     0.63     953     9.98     887     3       55     9.34     935     9.36     105     58     0.63     953     9.98     887     3     5     9     0.5     0.3       56     9.34     989     55     9.36     105     58     0.63     895     9.98     887     3     4     10     0.5     0.3       57     9.35     0.44     55     9.36     105     58     0.63     837     9.98     881     3     3     20     1.0     0.7       58     9.35     0.36     221     58     0.63     837     9.98     878     3     2     30     1.5     1.0       59     9.35     15.4     55     9.36     279     57     0.63     664     9.98     872     3     1     40     2.0     1.3       60     9.35     209     9.36     336     0     0.63     664     9.98     872     3     0                                                                                                    |    |          | 55  |          | 58    |          | 9.98 893 |     |    |                  |
| 55       9.34 934       9.36 047       58       0.03 953       9.96 884       3       4         56       9.34 989       55       9.36 105       58       0.63 895       9.98 884       3       4       10       0.5       0.3         57       9.35 044       55       9.36 163       58       0.63 837       9.98 884       3       3       20       1.0       0.7         58       9.35 099       55       9.36 221       58       0.63 837       9.98 878       3       2       30       1.5       1.0       0.7         59       9.35 154       55       9.36 279       58       0.63 721       9.98 875       3       1       40       2.0       1.3         60       9.35 209       9.36 336       0.63 664       9.98 872       0       0       2.5       1.7                                                                                                    |    | 9.34 879 |     |          |       |          |          |     | 6  | 8 0.4 0.3        |
| 57       9.35       9.36       163       58       0.63       593       9.96       881       3       3       20       1.0       0.7         57       9.35       0.44       55       9.36       163       58       0.63       837       9.98       881       3       3       3       30       1.5       1.0       0.7         58       9.35       154       55       9.36       221       58       0.63       779       9.98       878       3       2       30       1.5       1.0         59       9.35       154       55       9.36       279       58       0.63       721       9.98       875       3       1       40       2.0       1.3         60       9.35       209       9.36       336       77       0.63       664       9.98       872       3       0                                                                                                    |    |          |     |          |       | 0.63 953 |          |     |    |                  |
| 57       9.35 0.44       55       9.36 103       58       0.63 537       9.98 878       3       2       30       1.5       1.0         58       9.35 154       55       9.36 279       58       0.63 779       9.98 878       3       2       30       1.5       1.0         59       9.35 154       55       9.36 279       57       0.63 721       9.98 875       3       1       40       2.0       1.3         60       9.35 209       9.36 336       57       0.63 664       9.98 872       3       0                                                                                                    |    |          |     |          |       |          |          |     |    |                  |
| $\begin{array}{c ccccccccccccccccccccccccccccccccccc$                                                                                                    |    |          |     | 9.36 221 | 58    |          | 9.98 878 | 3   |    | 30 1.5 1.0       |
| <b>60</b> 9.35 209 9.36 336 0.63 664 9.98 872 <b>0</b>                                                                                                    |    |          |     | 9.36 279 |       |          | 9.98 875 |     | I  |                  |
| L. Cos. d. L. Cotg. c. d. L. Tang. L. Sin. d. / Prop. Pts.                                                                                                    | 60 | 9.35 209 | 55  | 9.36 336 | 57    | 0.63 664 | 9.98 872 | 3   | 0  | 50   2.5   1.7   |
|                                                                                                    |    | L. Cos.  | d.  | L. Cotg. | c. d. | L. Tang. | L. Sin.  | d.  | 1  | Prop. Pts.       |

| 1 | 00 |  |
|---|----|--|
|   |    |  |
|   | 0  |  |

| 1        | L. Sin.              | d.       | L. Tang.             | c. d.    | L. Cotg.                      | L. Cos.              | d.     |          | Prop. Pts.                                      |
|----------|----------------------|----------|----------------------|----------|-------------------------------|----------------------|--------|----------|-------------------------------------------------|
| 0        | 9.35 209             |          | 9.36 336             |          | 0.63 664                      | 9.98 872             | 1      | 60       |                                                 |
| I        | 9.35 263             | 54<br>55 | 9.36 394             | 58<br>58 | 0.63 606                      | 9.98 869             | 3      | 59       | 58 57<br>6 5.8 5.7                              |
| 23       | 9.35 318<br>9.35 373 | 55       | 9.36 452<br>9.36 509 | 57       | 0.63 548<br>0.63 491          | 9.98 867<br>9.98 864 | 3      | 58<br>57 | 6 5.8 5.7<br>7 6.8 6.7                          |
| 4        | 9.35 373             | 54       | 9.36 566             | 57       | 0.63 434                      | 9.98 861             | 3      | 56       | 8 7.7 7.0                                       |
| 56       | 9.35 481             | 54       | 9.36 624             | 58       | 0.63 376                      | 9.98 858             | 3      | 55       | 9 8.7 8.6<br>10 9.7 9.5                         |
|          | 9.35 536             | 55<br>54 | 9.36 681             | 57<br>57 | 0.63 319                      | 9.98 855             | 3      | 54       | 10 9.7 9.5<br>20 19.3 19.0                      |
| 7<br>8   | 9.35 590<br>9.35 644 | 54       | 9.36 738<br>9.36 795 | 57       | 0.63 262<br>0.63 205          | 9.98 852<br>9.98 849 | 3      | 53<br>52 | 30 29.0 28.5                                    |
| 9        | 9.35 698             | 54       | 9.36 852             | 57       | 0.63 148                      | 9.98 846             | 3      | 51       | 40 38.7 38.0                                    |
| 10       | 9.35 752             | 54       | 9.36 909             | 57       | 0.63 091                      | 9.98 843             | 3      | 50       | 50 48.3 47.5                                    |
| II       | 9.35 806             | 54<br>54 | 9.36 966             | 57<br>57 | 0.63 034                      | 9.98 840             | 3      | 49<br>48 | 6 5.6 5.5                                       |
| 12<br>13 | 9.35 860<br>9.35 914 | 54       | 9.37 023<br>9.37 080 | 57       | 0.62 977<br>0.62 920          | 9.98 837<br>9.98 834 | 3      | 40       | 7 6.5 6.4                                       |
| 14       | 9.35 963             | 54       | 9.37 137             | 57       | 0.62 863                      | 9.98 831             | 3      | 46       | 8 7.5 7.3                                       |
| 15       | 9.36 022             | 54       | 9.37 193             | 56       | 0.62 807                      | 9.98 828             | 3      | 45       | 9 8.4 8.3<br>10 9.3 9.2                         |
| 16       | 9.36 075             | 53<br>54 | 9.37 250             | 57<br>56 | 0.62 750                      | 9.98 825             | 3      | 44       | 10 9.3 9.2<br>20 18.7 18.3                      |
| 17<br>18 | 9.36 129<br>9.36 182 | 53       | 9.37 306<br>9.37 363 | 57       | 0.62 694<br>0.62 637          | 9.98 822<br>9.98 819 | 3      | 43<br>42 | 30 28.0 27.5                                    |
| 19       | 9.36 236             | 54       | 9.37 419             | 56       | 0.62 581                      | 9.98 816             | 3      | 41       | 40 37.3 36.7                                    |
| 20       | 9.36 289             | 53       | 9.37 476             | 57<br>56 | 0.62 524                      | 9.98 813             | 3      | 40       | 50 46.7 45.8                                    |
| 21       | 9.36 342             | 53<br>53 | 9.37 532             | 56       | 0.62 468                      | 9.98 810             | 3      | 39       | 6 <b>54</b>                                     |
| 22<br>23 | 9.36 395<br>9.36 449 | 54       | 9.37 588<br>9.37 644 | 56       | 0.62 412<br>0.62 356          | 9.98 807<br>9.98 804 | 3      | 38<br>37 |                                                 |
| 24       | 9.36 502             | 53       | 9.37 700             | 56       | 0.62 300                      | 9.98 801             | 3      | 36       | 8 7.2                                           |
| 25       | 9.36 555             | 53       | 9.37 756             | 56       | 0.62 244                      | 9.98 798             | 3      | 35       | 9 8.1                                           |
| 26       | 9.36 608             | 53<br>52 | 9.37 812             | 56<br>56 | 0.62 188                      | 9.98 795             | 3      | 34       | 10 9.0<br>20 18.0                               |
| 27<br>28 | 9.36 660<br>9.36 713 | 53       | 9.37 868<br>9.37 924 | 56       | 0.62 132<br>0.62 076          | 9.98 792<br>9.98 789 | 3      | 33<br>32 | 30 27.0                                         |
| 29       | 9.36 766             | 53       | 9.37 980             | 56       | 0.62 020                      | 9.98 786             | 3      | 31       | 40 36.0                                         |
| 30       | 9.36 819             | 53       | 9.38 035             | 55<br>56 | 0.61 965                      | 9.98 783             | 3      | 30       | 50 45.0                                         |
| 31       | 9.36 871             | 52<br>53 | 9.38 091             | 56       | 0.61 909                      | 9.98 780             | 3      | 29       | <b>53 52</b><br>6 5.3 5.2                       |
| 32<br>33 | 9.36 924<br>9.36 976 | 52       | 9.38 147<br>9.38 202 | 55       | 0.61 853<br>0.61 798          | 9.98 777<br>9.98 774 | 3      | 28<br>27 | 6 5.3 5.2<br>7 6.2 6.1                          |
| 34       | 9.37 028             | 52       | 9.38 257             | 55       | 0.61 743                      | 9.98 771             | 3      | 26       | 8 7.1 6.9                                       |
| 35       | 9.37 081             | 53       | 9.38 313             | 56       | 0.61 687                      | 9.98 768             | 3      | 25       | 9 8.0 7.8<br>10 8.8 8.7                         |
| 36       | 9.37 133             | 52<br>52 | 9.38 368             | 55<br>55 | 0.61 632                      | 9.98 765             | 3      | 24       | 20 17.7 17.3                                    |
| 37<br>38 | 9.37 185<br>9.37 237 | 52       | 9.38 423<br>9.38 479 | 56       | 0.61 577<br>0.61 521          | 9.98 762<br>9.98 759 | 3      | 23<br>22 | 30 26.5 26.0                                    |
| 39       | 9.37 289             | 52       | 9.38 534             | 55       | 0.61 466                      | 9.98 756             | 3      | 21       | 40 35.3 34.7                                    |
| 40       | 9.37 34I             | 52       | 9.38 589             | 55       | 0.61 411                      | 9.98 753             | 3      | 20       | 50 44.2 43.3                                    |
| 41       | 9.37 393             | 52<br>52 | 9.38 644             | 55<br>55 | 0.61 356<br>0.61 3 <b>0</b> 1 | 9.98 750             | 3<br>4 | 19<br>18 | 6 5.1 0.4                                       |
| 42<br>43 | 9·37 445<br>9·37 497 | 52       | 9.38 699<br>9.38 754 | 55       | 0.61 301<br>0.61 246          | 9.98 746<br>9.98 743 | 3      | 10<br>17 | 7 6.0 0.5                                       |
| 44       | 9.37 549             | 52       | 9.38 808             | 54       | 0.61 192                      | 9.98 740             | 3      | 16       | 8 6.8 0.5                                       |
| 45       | 9.37 600             | 51<br>52 | 9.38 863             | 55<br>55 | 0.61 137                      | 9.98 737             | 3      | 15       | 9 7.7 0.6<br>10 8.5 0.7                         |
| 46<br>47 | 9.37 652<br>9.37 703 | 52<br>51 | 9.38 918<br>9.38 972 | 55       | 0.61 082<br>0.61 028          | 9.98 734<br>9.98 731 | 3      | 14<br>13 | 20 17.0 1.3                                     |
| 47 48    | 9.37 755             | 52       | 9.38 972 9.39 027    | 55       | 0.60 973                      | 9.98 731             | 3      | 13<br>12 | 30 25.5 2.0                                     |
| 49       | 9.37 806             | 51<br>52 | 9.39 082             | 55       | 0.60 918                      | 9.98 725             | 3      | II       | 40 34.0 2.7<br>50 42.5 3.3                      |
| 50       | 9.37 858             | 52<br>51 | 9.39 136             | 54<br>54 | 0.60 864                      | 9.98 722             | 3      | 10       |                                                 |
| 51<br>52 | 9.37 909<br>9.37 960 | 51       | 9.39 190<br>9.39 245 | 55       | 0.60 810<br>0.60 755          | 9.98 719<br>9.98 715 | 4      | 9<br>8   | 3         2           6         0.3         0.2 |
| 53       | 9.38 011             | 51       | 9.39 245             | 54       | 0.60 755                      | 9.98 712             | 3      |          |                                                 |
| _54      | 9.38 062             | 51<br>51 | 9.39 353             | 54       | 0.60 647                      | 9.98 709             | 3      | 76       | 8 0.4 0.3                                       |
| 55       | 9.38 113             | 51       | 9.39 407             | 54<br>54 | 0.60 593                      | 9.98 706             | 3<br>3 | 5        | 9 0.5 0.3<br>10 0.5 0.3                         |
| 56<br>57 | 9.38 164<br>9.38 215 | 51       | 9.39 461<br>9.39 515 | 54<br>54 | 0.60 539<br>0.60 48 <u>5</u>  | 9.98 703<br>9.98 700 | 3      | 43       | 20 1.0 0.7                                      |
| 58       | 9.38 266             | 51       | 9.39 515             | 54       | 0.60 431                      | 9.98 697             | 3      | 2        | 30 1.5 1.0                                      |
| 59       | 9.38 317             | 51<br>51 | 9.39 623             | 54<br>54 | 0.60 377                      | 9 98 694             | 3<br>4 | I        | 40 2.0 I.3<br>50 2.5 I.7                        |
| 60       | 9.38 368             | -        | 9.39 677             | 54       | 0.60 323                      | 9.98 690             | -      | 0        | 30 + 2.3 + 1.7                                  |
|          | L. Cos.              | d.       | L. Cotg.             | c. d.    | L. Tang.                      | L. Sin.              | d.     | 1        | Prop. Pts.                                      |

14°

| /<br>0<br>1<br>2<br>3<br>4 | L. Sin.<br>9.38 368<br>9.38 418<br>9.38 469<br>9.38 519<br>9.38 570 | <b>d.</b> 50 51 | 9.39 677             | C. U.    | L. Cotg.             | L. Cos.              | d.     | -                     | Prop. Pts.                   |
|----------------------------|---------------------------------------------------------------------|-----------------|----------------------|----------|----------------------|----------------------|--------|-----------------------|------------------------------|
| 1<br>2<br>3                | 9.38 418<br>9.38 469<br>9.38 519                                    |                 |                      |          |                      |                      |        |                       |                              |
| 2<br>3                     | 9.38 469<br>9.38 519                                                | 51              | 9.39 731             | 54       | 0.60 323             | 9.98 690<br>9.98 687 | 3      | <b>60</b><br>59       |                              |
|                            | 9.38 519                                                            |                 | 9.39 785             | 54       | 0.60 215             | 9.98 684             | 3      | 58                    | 54 53                        |
| 1                          | 0.38 570                                                            | 50<br>51        | 9.39 838             | 53<br>54 | 0.60 162             | 9.98 681             | 3      | 57                    | 6 5.4 5.3                    |
|                            |                                                                     | 50              | 9.39 892             | 53       | 0.60 108             | 9.98 678             | 3      | 56                    | 7 6.3 6.2                    |
| 56                         | 9.38 620<br>9.38 670                                                | 50              | 9.39 945             | 54       | 0.60 055             | 9.98 675             | 4      | 55                    |                              |
|                            | 9.38 721                                                            | 51              | 9.39 999<br>9.40 052 | 53       | 0.59 948             | 9.98 671<br>9.98 668 | 3      | 54<br>53              | 9 8.1 8.0<br>10 9.0 8.8      |
| 7<br>8                     | 9.38 771                                                            | 50              | 9.40 106             | 54       | 0.59 894             | 9.98 665             | 3      | 52                    | 20 18.0 17.7                 |
| 9                          | 9.38 821                                                            | 50<br>50        | 9.40 159             | 53<br>53 | 0.59 841             | 9.98 662             | 3      | 51                    | 30 27.0 26.5                 |
| 10                         | 9.38 871                                                            | 50              | 9.40 212             | 54       | 0.59 788             | 9.98 659             | 3      | 50                    | 40 36.0 35.3<br>50 45.0 44.2 |
| II<br>I2                   | 9.38 921<br>9.38 971                                                | 50              | 9.40 266<br>9.40 319 | 53       | 0.59 734             | 9.98 656<br>9.98 652 | 4      | 49<br>48              | 201421014412                 |
| 13                         | 9.39 021                                                            | 50              | 9.40 372             | 53       | 0.59 628             | 9.98 649             | 3      | 47                    |                              |
| 14                         | 9.39 071                                                            | 50<br>50        | 9.40 425             | 53<br>53 | 0.59 575             | 9 98 646             | 3      | 46                    | 52 51                        |
| 15                         | 9.39 121                                                            | 49              | 9.40 478             | 53       | 0.59 522             | 9.98 643             | 3      | 45                    | 6 5.2 5.1                    |
| 16<br>17                   | 9.39 170<br>9.39 220                                                | 50              | 9.40 531<br>9.40 584 | 53       | 0.59 469             | 9.98 640<br>9.98 636 | 4      | 44                    | 7 6.1 6.0<br>8 6.9 6.8       |
| 18                         | 9.39 220                                                            | 50              | 9.40 504             | 52       | 0.59 416<br>0.59 364 | 9.98 633             | 3      | 43<br>42              | 9 7.8 7.7                    |
| 19                         | 9.39 319                                                            | 49              | 9.40 689             | 53       | 0.59 311             | 9.98 630             | 3      | 41                    | 10 8.7 8.5                   |
| 20                         | 9.39 369                                                            | 50              | 9.40 742             | 53       | 0.59 258             | 9.98 627             | 3      | 40                    | 20 17.3 17.0<br>30 26.0 25.5 |
| 21                         | 9.39 418                                                            | 49<br>49        | 9.40 795             | 53<br>52 | 0.59 205             | 9.98 623             | 4      | 39                    | 30 26.0 25.5<br>40 34.7 34.0 |
| 22<br>23                   | 9.39 467<br>9.39 517                                                | 50              | 9.40 847<br>9.40 900 | 53       | 0.59 153             | 9.98 620<br>9.98 617 | 3      | 38<br>37              | 50 43.3 42.5                 |
| 24                         | 9.39 566                                                            | 49              | 9.40 952             | 52       | 0.59 048             | 9.98 614             | 3      | 36                    |                              |
| 25                         | 9.39 615                                                            | 49              | 9.41 005             | 53       | 0.58 995             | 9:98 610             | 4      | 35                    |                              |
| 26                         | 9.39 664                                                            | 49              | 9.41 057             | 52<br>52 | 0.58 943             | 9.98 607             | 3      | 34                    | 50 49                        |
| 27<br>28                   | 9.39 713                                                            | 49<br>49        | 9.41 109             | 52       | 0.58 891             | 9.98 604             | 3      | 33                    | 6 5.0 4.9<br>7 5.8 5.7       |
| 20                         | 9.39 762<br>9.39 811                                                | 49              | 9.41 161<br>9.41 214 | 53       | 0.58 839<br>0.58 786 | 9.98 601<br>9 98 597 | 4      | 32<br>31              | 8 6.7 6.5                    |
| 30                         | 9.39 860                                                            | 49              | 9.41 266             | 52       | 0.58 734             | 9.98 594             | 3      | 30                    | 9 7.5 7.4                    |
| 31                         | 9.39 909                                                            | 49              | 9.41 318             | 52       | 0.58 682             | 9.98 591             | 3      | 29                    | 10 8.3 8.2<br>20 16.7 16.3   |
| 32                         | 9.39 958                                                            | 49<br>48        | 9.41 370             | 52<br>52 | 0.58 630             | 9.98 588             | 3      | 28                    | 30 25.0 24.5                 |
| 33                         | 9.40 006<br>9.40 055                                                | 49              | 9.41 422<br>9.41 474 | 52       | 0.58 578<br>0.58 526 | 9.98 584<br>9.98 581 | 3      | 27<br>26              | 40 33.3 32.7                 |
| 34<br>35                   | 9.40 103                                                            | 48              | 9.41 526             | 52       | 0.58 474             | 9.98 578             | 3      | 25                    | 50   41.7   40.8             |
| 36                         | 9.40 152                                                            | 49              | 9.41 578             | 52       | 0.58 422             | 9.98 574             | 4      | 24                    |                              |
| 37                         | 9.40 200                                                            | 48<br>49        | 9.41 629             | 51<br>52 | 0.58 371             | 9.98 571             | 3      | 23                    | 48   47                      |
| 38                         | 9.40 249                                                            | 48              | 9.41 681             | 52       | 0.58 319<br>0.58 267 | 9.98 568<br>9.98 565 | 3      | 22<br>2I              | 6 4.8 4.7                    |
| <u>39</u><br>40            | 9.40 297<br>9.40 346                                                | 49              | 9.41 733<br>9.41 784 | 51       | 0.58 216             | 9.98 561             | 4      | 20                    | 7 5.6 5.5                    |
| 41                         | 9.40 340                                                            | 48              | 9.41 704             | 52       | 0.58 164             | 9.98 558             | 3      | 19                    |                              |
| 42                         | 9.40 442                                                            | 48<br>48        | 9.41 887             | 51<br>52 | 0.58 113             | 9.98 555             | 3      | 18                    | 9 7.2 7.I<br>10 8.0 7.8      |
| 43                         | 9.40 490                                                            | 48              | 9.41 939             | 51       | 0.58 061             | 9.98 551             | 3      | 17<br>16              | 20 16.0 15.7                 |
| 44                         | 9.40 538<br>9.40 586                                                | 48              | 9.41 990             | 51       | 0.58 010             | 9.98 548             | 3      | 10                    | 30 24.0 23.5                 |
| 45                         | 9.40 500                                                            | 48              | 9.42 041<br>9.42 093 | 52       | 0.57 959<br>0.57 907 | 9.90 545             | 4      | 15<br>14              | 40 32.0 31.3<br>50 40.0 39.2 |
| 47                         | 9.40 682                                                            | 48              | 9.42 144             | 51       | 0.57 856             | 9.98 538             | 3      | 13                    | 5-140.01 59.2                |
| 48                         | 9.40 730                                                            | 48<br>48        | 9.42 195             | 51<br>51 | 0.57 805             | 9.98 535             | 3<br>4 | 12                    |                              |
| 49                         | 9.40 778                                                            | 40              | 9.42 246             | 51       | 0.57 754             | 9.98 531             | 3      | · <sup>11</sup><br>10 | 4   3                        |
| 50<br>51                   | 9.40 825<br>9.40 873                                                | 48              | 9.42 297<br>9.42 348 | 51       | 0.57 703<br>0.57 652 | 9.98 528<br>9.98 525 | 3      | 9                     | 6 0.4 0.3                    |
| 52                         | 9.40 921                                                            | 48              | 9.42 399             | 51       | 0.57 601             | 9.98 521             | 4      | 8                     | 7 0.5 0.4<br>8 0.5 0.4       |
| 53                         | 9.40 968                                                            | 47<br>48        | 9.42 450             | 51<br>51 | 0.57 550             | 9.98 518             | 3<br>3 | 7                     | 9 0.6 0.5                    |
| 54                         | 9.41 016                                                            | 40              | 9.42 501             | 51       | 0.57 499             | 9.98 515             | 3<br>4 | 6                     | 10 0.7 0.5                   |
| 55<br>56                   | 9.41 063<br>9.41 111                                                | 48              | 9.42 552<br>9.42 603 | 51       | 0.57 448<br>0.57 397 | 9.98 511<br>9.98 508 | 3      | 5<br>4                | 20 I.3 I.0<br>30 2.0 I.5     |
| 57                         | 9.41 158                                                            | 47              | 9.42 653             | 50       | 0.57 397             | 9.98 505             | 3      | 3                     | 40 2.7 2.0                   |
| 58                         | 9.41 205                                                            | 47              | 9.42 704             | 51       | 0.57 296             | 9.98 501             | 4      | 2                     | 50 3.3 2.5                   |
| 59                         | 9.41 252                                                            | 47<br>48        | 9.42 755             | 51<br>50 | 0.57 245             | 9.98 498             | 3      | I                     |                              |
| 60                         | 9.41 300                                                            |                 | 9.42 805             |          | 0.57 195             | 9.98 494             |        | 0                     |                              |
|                            | L. Cos.                                                             | d.              | L. Cotg.             | c. d.    | L. Tang.             | L. Sin.              | d.     | 1                     | Prop. Pts.                   |

75°

|          |                      |          |                      |          | 15°                  |                                  |        |                             | 37                                 |
|----------|----------------------|----------|----------------------|----------|----------------------|----------------------------------|--------|-----------------------------|------------------------------------|
| 1        | L. Sin.              | d.       | L.Tang.              | c. d.    | L. Cotg.             | L. Cos.                          | d.     |                             | Prop. Pts.                         |
| 0        | 9.41 300             |          | 9.42 805             |          | 0.57 195             | 9.98 494                         | 2      | 60                          |                                    |
| I        | 9.41 347             | 47<br>47 | 9.42 856             | 51<br>50 | 0.57 144             | 9.98 491<br>9.98 488             | 3<br>3 | 59<br>58                    | 1                                  |
| 2<br>3   | 9.41 394<br>9.41 441 | 47       | 9.42 906<br>9.42 957 | 51       | 0.57 094             | 9.98 484                         | 4      | 57                          | 51 50<br>6 5.1 5.0                 |
| 4        | 9.41 488             | 47<br>47 | 9.43 007             | 50<br>50 | 0.56 993             | 9.98 481                         | 3<br>4 | 56                          | 7 6.0 5.8                          |
| 56       | 9.41 533             | 47       | 9.43 057             | 51       | 0.56 943             | 9.98 477                         | 3      | 55                          | 8 6.8 6.7                          |
|          | 9.41 582<br>9.41 628 | 46       | 9.43 108<br>9.43 158 | 50       | 0.56 892<br>0.56 842 | 9.98 474<br>9.98 471             | 3      | 54<br>53                    | 9 7.7 7.5<br>10 8.5 8.3            |
| 7<br>8   | 9.41 675             | 47       | 9.43 208             | 50       | 0.56 792             | 9.98 467                         | 4      | 52                          | 20 17.0 16.7                       |
| _9_      | 9.41 722             | 47<br>46 | 9.43 258             | 50<br>50 | 0.56 742             | 9.98 464                         | 3<br>4 | 51                          | 30 25.5 25.0                       |
| 10       | 9.41 768<br>9.41 813 | 47       | 9.43 308             | 50       | 0.56 692<br>0.56 642 | 9.98 460<br>9.98 457             | 3      | <b>50</b><br>49             | 40 34.0 33.3<br>50 42.5 41.7       |
| II<br>I2 | 9.41 861             | 46       | 9.43 358<br>9.43 408 | 50       | 0.56 592             | 9.98 453                         | 4      | 49                          | 5-14-5-14-9                        |
| 13       | 9.41 908             | 47<br>46 | 9.43 458             | 50<br>50 | 0.56 542             | 9.98 450                         | 3      | 47                          |                                    |
| 14       | 9.41 954             | 47       | 9 43 508             | 50       | 0.56 492             | 9.98 447                         | 4      |                             | 49 48                              |
| 15<br>16 | 9.42 001<br>9.42 047 | 46       | 9.43 558<br>9.43 607 | 49       | 0.56`442<br>0.56 393 | 9.98 443<br>9.98 440             | 3      | 45<br>44                    | 6 4.9 4.8<br>7 5.7 5.6             |
| 17       | 9.42 093             | 46       | 9.43 657             | 50       | 0.56 343             | 9.98 436                         | 4      | 44                          | 8 6.5 6.4                          |
| 18       | 9.42 140             | 47<br>46 | 9.43 707             | 50<br>49 | 0.56 293             | 9.98 433                         | 3      | 42                          | 9 7.4 7.2                          |
| 19       | 9.42 186             | 46       | 9.43 756             | 50       | 0.56 244             | 9 98 429                         | 3      | $\frac{4^{\mathrm{I}}}{40}$ | 10 8.2 8.0<br>20 16.3 16.0         |
| 20<br>21 | 9.42 232<br>9.42 278 | 46       | 9.43 806<br>9.43 855 | 49       | 0.50 194<br>0.56 145 | 9.98 426<br>9.98 422             | 4      | 39                          | 30 24.5 24.0                       |
| 22       | 9.42 324             | 46       | 9.43 905             | 50       | 0.56 095             | 9.98 419                         | 3      | 38                          | 40 32.7 32.0                       |
| 23       | 9.42 370             | 46<br>46 | 9.43 954             | 49<br>50 | 0.56 046             | 9.98 415                         | 4      | 37                          | 50   40.8   40.0                   |
| 24       | 9.42 416             | 45       | 9.44 004             | 49       | 0.55 996             | 9.98 412                         | 3      | 36                          |                                    |
| 25<br>26 | 9.42 461<br>9.42 507 | 46       | 9.44 053<br>9.44 102 | 49       | 0.55 947<br>0.55 898 | 9.98 409                         | 4      | 35<br>34                    | 47 46                              |
| 27       | 9.42 553             | 46<br>46 | 9.44 151             | 49<br>50 | 0.55 849             | 9.98 402                         | 3      | 33                          | 6 4.7 4.6                          |
| 28       | 9.42 599             | 40       | 9.44 201             | 49       | 0.55 799             | 9.98 398<br>9.98 39 <del>5</del> | 3      | 32                          | 7 5.5 5.4<br>8 6.3 6.1             |
| 29<br>30 | 9.42 644<br>9.42 690 | 46       | 9.44 250<br>9.44 299 | 49       | 0.55 750             | 9.98 395                         | 4      | 31<br>30                    | 9 7.1 6.9                          |
| 31       | 9.42 735             | 45       | 9.44 348             | 49       | 0.55 652             | 9.98 388                         | 3      | 29                          | 10 7.8 7.7                         |
| 32       | 9.42 781             | 46<br>45 | 9.44 397             | 49<br>49 | 0.55 603             | 9.98 384                         | 4      | 28                          | 20 15.7 15.3<br>30 23.5 23.0       |
| 33<br>34 | 9.42 826<br>9.42 872 | 46       | 9.44 446<br>9.44 495 | 49       | 0.55 554<br>0.55 505 | 9.98 381<br>9.98 377             | 4      | 27<br>26                    | 40 31.3 30.7                       |
| 35       | 9.42 917             | 45       | 9.44 544             | 49       | 0.55 456             | 9.98 373                         | 4      | 25                          | 50   39.2   38.3                   |
| 36       | 9.42 962             | 45<br>46 | 9.44 592             | 48<br>49 | 0.55 408             | 9.98 370                         | 3      | 24                          |                                    |
| 37       | 9.43 008             | 45       | 9.44 641             | 49       | 0.55 359             | 9.98 366                         | 3      | 23<br>22                    | 45   44                            |
| 38<br>39 | 9.43 053<br>9.43 098 | 45       | 9.44 690<br>9.44 738 | 48       | 0.55 310<br>0.55 262 | 9.98 363<br>9.98 359             | 4      | 21                          | 6 4.5 4.4                          |
| 40       | 9.43 143             | 45       | 9.44 787             | 49       | 0.55 213             | 9.98 356                         | 3      | 20                          | 7 5.3 5.I                          |
| 41       | 9.43 188             | 45<br>45 | 9.44 836             | 49<br>48 | 0.55 164             | 9 98 352                         | 4      | 19                          | 8 6.0 5.9<br>9 6.8 6.6             |
| 42<br>43 | 9.43 233<br>9.43 278 | 45       | 9.44 884<br>9.44 933 | 49       | 0.55 116             | 9.98 349<br>9.98 345             | 4      | 18<br>17                    | 10 7.5 7.3                         |
| 43       | 9.43 323             | 45       | 9.44 933             | 48<br>48 | 0.55 019             | 9.98 342                         | 3      | 16                          | 20 15.0 14.7                       |
| 45       | 9.43 367             | 44<br>45 | 9.45 029             | 40<br>49 | 0.54 971             | 9.98 338                         | 4      | 15                          | 30 22.5 22.0<br>40 30.0 29.3       |
| 46       | 9.43 412             | 45       | 9.45 078             | 49       | 0.54 922             | 9.98 334                         | 3      | I4<br>12                    | 50 37.5 36.7                       |
| 47<br>48 | 9.43 457<br>9.43 502 | 45       | 9.45 126<br>9.45 174 | 48       | 0.54 874<br>0.54 826 | 9.98 331<br>9.98 327             | 4      | 13<br>12                    |                                    |
| 49       | 9.43 546             | 44       | 9.45 222             | 48       | 0.54 778.            | 9.98 324                         | 3      | II                          |                                    |
| 50       | 9.43 591             | 45<br>44 | 9.45 271             | 49<br>48 | 0.54 729             | 9.98 320                         | 4      | 10                          | <b>4 3</b><br>6 0.4 0.3            |
| 51<br>52 | 9.43 635<br>9.43 680 | 45       | 9.45 319<br>9.45 367 | 48       | 0.54 681<br>0.54 633 | 9.98 317<br>9.98 313             | 4      | 9<br>8                      | 7 0.5 0.4                          |
| 53       | 9.43 724             | 44       | 9.45 415             | 48       | 0.54 585             | 9.98 309                         | 4      | 7                           | 8 0.5 0.4<br>9 0.6 0. <del>3</del> |
| 54       | 9.43 769             | 45<br>44 | 9.45 463             | 48<br>48 | 0.54 537             | 9.98 306                         | 3<br>4 | 6                           | 9 0.6 0.5<br>10 0.7 0.5            |
| 55       | 9.43 813             | 44       | 9.45 511             | 48       | 0.54 489<br>0.54 441 | 9.98 302                         | 3      | 5                           | 20 1.3 1.0                         |
| 56<br>57 | 9.43 857<br>9.43 901 | 44       | 9.45 559<br>9.45 606 | 47       | 0.54 441             | 9.98 299<br>9.98 295             | 4      | 43                          | 30 2.0 1.5<br>40 2.7 2.0           |
| 58       | 9.43 946             | 45       | 9.45 654             | 48<br>48 | 0.54 346             | 9.98 291                         | 4      | 2                           | 50 3.3 2.5                         |
| 59       | 9.43 990             | 44<br>44 | 9.45 702             | 48       | 0.54 298             | 9.98 288                         | 3      |                             |                                    |
| 60       | 9.44 034             |          | 9.45 750             |          | 0.54 250             | 9.98 284                         |        | 0                           |                                    |
|          | L. Cos.              | d.       | L. Cotg.             | c. d.    | L. Tang.             | L. Sin.                          | d.     | 1                           | Prop. Pts.                         |

37

16°

| 30       | I T O'               | 1.         | T m                  |          | TOI                   | II a                         | 1 . |          |                                                       |
|----------|----------------------|------------|----------------------|----------|-----------------------|------------------------------|-----|----------|-------------------------------------------------------|
| 1        | L. Sin.              | d.         | L. Tang.             | c. d.    | L. Cotg.              | L. Cos.                      | d.  |          | Prop. Pts.                                            |
| 0        | 9.44 034             | 44         | 9.45 750             | 47       | 0,54 250              | 9.98 284                     | 3   | 60       |                                                       |
| 1<br>2   | 9.44 078<br>9.44 122 | 44         | 9.45 797<br>9.45 845 | 48       | 0.54 203              | 9.98 281<br>9.98 277         | 4   | 59       |                                                       |
| 3        | 9.44 166             | 44         | 9.45 892             | 47       | 0.54 155              | 9.98 273                     | 4   | 58<br>57 | 48 47                                                 |
| 4        | 9.44 210             | 44         | 9.45 940             | 48       | 0.54 060              | 9.98 270                     | 3   | 56       | $ \begin{array}{cccccccccccccccccccccccccccccccccccc$ |
| 56       | 9.44 253             | 43         | 9.45 987             | 47<br>48 | 0.54 013              | 9.98 266                     | 4   | 55       | 8 6.4 6.3                                             |
|          | 9.44 297             | 44<br>44   | 9.46 035             | 40       | 0.53 965              | 9.98 262                     | 4   | 54       | 9 7.2 7.I                                             |
| 78       | 9.44 341<br>9 44 385 | 44         | 9.46 082<br>9.46 130 | 48       | 0.53 918<br>0.53 870  | 9 98 259<br>9.98 255         | 4   | 53       | 10 8.0 7.8                                            |
| 9        | 9.44 303             | 43         | 9.46 177             | 47       | 0.53 823              | 9.98 251                     | 4   | 52<br>51 | 20 16.0 15.7<br>30 24.0 23.5                          |
| 10       | 9.44 472             | 44         | 9.46 224             | 47       | 0.53 776              | 9.98 248                     | 3   | 50       | 40 32.0 31.3                                          |
| II       | 9.44 516             | 44<br>43   | 9.46 271             | 47<br>48 | 0.53 729              | 9.98 244                     | 4   | 49       | 50 40.0 39.2                                          |
| 12       | 9.44 559             | 43         | 9.46 319             | 40       | 0.53 681              | 9.98 240                     | 4   | 48       |                                                       |
| 13<br>14 | 9.44 602<br>9.44 646 | 44         | 9.46 366<br>9.46 413 | 47       | 0.53 634<br>0.53 587  | 9.98 237<br>9.98 233         | 4   | 47<br>46 |                                                       |
| 15       | 9.44 689             | 43         | 9.46 460             | 47       | 0.53 540              | 9.98 229                     | 4   | 45       | 46         45           6         4.6         4.5     |
| 16       | 9.44 733             | 44         | 9.46 507             | 47       | 0.53 493              | 9.98 229                     | 3   | 45       | 6 4.6 4.5<br>7 5.4 5.3                                |
| 17       | 9.44 776             | 43         | 9.46 554             | 47       | 0.53 446              | 9.98 222                     | 4   | 43       | 8 6.1 6.0                                             |
| 18       | 9.44 819             | 43<br>43   | 9.46 601             | 47<br>47 | 0.53 399              | 9.98 218                     | 4   | 42       | 9 6.9 6.8                                             |
| 19<br>20 | 9.44 862             | 43         | 9.46 648             | 46       | 0.53 352              | 9.98 215                     | 4   | 41<br>40 | 10 7.7 7.5<br>20 15.3 15.0                            |
| 21       | 9.44 905<br>9.44 948 | 43         | 9.46 694<br>9.46 741 | 47       | 0.53 306<br>0.53 259  | 9.98 211<br>9.98 207         | 4   | 39       | 30 23.0 22.5                                          |
| 22       | 9.44 992             | 44         | 9.46 788             | 47       | 0.53 212              | 9.98 204                     | 3   | 38       | 40 30.7 30.0                                          |
| 23       | 9.45 035             | 43<br>42   | 9.46 835             | 47<br>46 | 0.53 165              | 9.98 200                     | 4   | 37       | 50 38.3 37.5                                          |
| 24       | 9.45 077             | 43°        | 9.46 881             | 40       | 0.53 119              | 9.98 196                     | 4   | 36       |                                                       |
| 25<br>26 | 9.45 120             | 43         | 9.46 928             | 47       | 0.53 072              | 9.98 192                     | 3   | 35       | 1 44 1 42                                             |
| 20       | 9.45 163<br>9.45 206 | 43         | 9.46 975<br>9.47 021 | 46       | 0.53 025<br>0.52 979  | 9.98 189<br>9.98 18 <u>5</u> | 4   | 34<br>33 | 6 4.4 43                                              |
| 28       | 9.45 249             | 43         | 9.47 068             | 47       | 0.52 932              | 9.98 181                     | 4   | 32       | 7 5.1 5.0                                             |
| 29       | 9.45 292             | 43<br>42   | 9.47 114             | 46<br>46 | 0.52 886              | 9.98 177.                    | 4   | 31       | 8 5.9 5.7<br>9 6.6 6. <del>5</del>                    |
| 30       | 9.45 334             | 43         | 9.47 160             | 47       | 0.52 840              | 9.98 174                     | 4   | 30       | 9 $6.6$ $6.\overline{5}$<br>10 7.3 7.2                |
| 31<br>32 | 9.45 377<br>9.45 419 | 42         | 9.47 207<br>9.47 253 | 46       | 0.52 793<br>·0.52 747 | 9.98 170<br>9.98 166         | 4   | 29<br>28 | 20 147 14.3                                           |
| 33       | 9.45 462             | 43         | 9.47 299             | 46       | 0.52 747              | 9.98 162                     | 4   | 27       | 30 22.0 21.5                                          |
| 34       | 9.45 504             | 42<br>43   | 9.47 346             | 47<br>46 | 0.52 654              | 9.98 159                     | 3   | 26       | 40 29.3 28.7                                          |
| 35       | 9.45 547             | 43<br>42   | 9.47 392             | 40       | 0.52 608              | 9.98 155                     | 4   | 25       | 50   36.7   35.8                                      |
| 36       | 9.45 589             | 43         | 9.47 438             | 46       | 0.52 562              | 9.98 151                     | 4   | 24       | -                                                     |
| 37<br>38 | 9.45 632<br>9.45 674 | 42         | 9.47 484<br>9.47 530 | 46       | 0.52 516<br>0.52 470  | 9.98 147<br>9.98 144         | 3   | 23<br>22 | 42   41                                               |
| 39       | 9.45 716             | 42         | 9.47 576             | 46       | 0.52 424              | 9.98 140                     | 4   | 21       | 6 4.2 4.I                                             |
| 40       | 9.45 758             | 42         | 9.47 622             | 46<br>46 | 0.52 378              | 9.98 136                     | 4   | 20       | $\begin{array}{c ccccccccccccccccccccccccccccccccccc$ |
| 41       | 9.45 801             | 43<br>42   | 9.47 668             | 40       | 0.52 332              | 9.98 132                     | 4   | 19       | $\begin{array}{c ccccccccccccccccccccccccccccccccccc$ |
| 42<br>43 | 9.45 843<br>9.45 885 | 42         | 9.47 714<br>9.47 760 | 46       | 0.52 286<br>0.52 240  | 9.98 129<br>9.98 125         | 4   | 18<br>17 | 10 7.0 6.8                                            |
| 43       | 9.45 927             | 42         | 9.47 806             | 46       | 0.52 194              | 9.98 125                     | 4   | 16       | 20 14.0 13.7                                          |
| 45       | 9.45 969             | 42         | 9.47 852             | 46       | 0.52 148              | 9.98 117                     | 4   | 15       | 30 21.0 20.5<br>40 28.0 27.3                          |
| 46       | 9.46 011             | 42<br>42   | 9.47 897             | 45<br>46 | 0.52 103              | 9.98 113                     | 4   | 14       | 50 35.0 34.2                                          |
| 47<br>48 | 9.46 053<br>9.46 095 | 42         | 9.47 943<br>9.47 989 | 46       | 0.52 057<br>0.52 011  | 9.98 110<br>9.98 106         | 4   | 13<br>12 |                                                       |
| 40       | 9.46 136             | 4 <b>I</b> | 9.47 909             | 46       | 0.52 011              | 9.98 100                     | 4   | II       |                                                       |
| 50       | 9.46 178             | 42         | 9.48 080             | 45       | 0.51 920              | 9.98 098                     | 4   | 10       | 4 3                                                   |
| 51       | 9.46 220             | 42 .       | 9.48 126             | 46       | 0.51 874              | 9.98 094                     | 4   | 9        | 6 0.4 0.3<br>7 0F 0.4                                 |
| 52       | 9.46 262             | 42<br>41   | 9.48 171             | 45<br>46 | 0.51 829              | 9.98 090                     | 4   |          | 7 0. <del>5</del> 0.4<br>8 0.5 0.4                    |
| 53<br>54 | 9.46 303<br>9.46 345 | 42         | 9.48 217<br>9.48 262 | 45       | 0.51 783<br>0.51 738  | 9.98 987<br>9.98 083         | 4   | 7<br>6   | ς 0.6 0. <del>5</del>                                 |
| 55       | 9.46 386             | 41         | 9.48 307             | 45       | 0.51 693              | 9.98 079                     | 4   | 5        | 10 0.7 0.5                                            |
| 55<br>56 | 9.46 428             | 42         | 9.48 353             | 46       | 0.51 647              | 9.98 075                     | 4   | 4        | 20 I.3 I.0<br>30 2.0 I.5                              |
| 57       | 9.46 469             | 41<br>42   | 9.48 398             | 45<br>45 | 0.51 602              | 9.98 071                     | 4 4 | 3        | 40 2.7 2.0                                            |
| 58<br>59 | 9.46 511<br>9.46 552 | 42<br>41   | 9.48 443<br>9.48 489 | 45       | 0.51 557<br>0.51 511  | 9.98 067<br>9.98 063         | 4   | 2<br>I   | 50 3.3 2.5                                            |
| <u> </u> | 9.46 594             | 42         | 9.48 534             | 45       | 0.51 466              | 9.98 060                     | 3   | 0        |                                                       |
|          | L. Cos.              | d.         | L. Cotg.             | c. d.    |                       | L. Sin.                      | d.  | /        | Prop. Pts.                                            |
|          |                      |            |                      |          | 73°                   |                              |     |          |                                                       |

|  | 0 |
|--|---|
|  | - |
|  |   |

| 1        | L. Sin.              | d.         | L. Tang                      | c. d.    | L. Cotg.             | L. Cos.              | d.  | 1        | Prop. Pts.                                  |
|----------|----------------------|------------|------------------------------|----------|----------------------|----------------------|-----|----------|---------------------------------------------|
| 0        | 9.46 594             |            | 9.48 534                     |          | 0.51 466             | 9.98 060             |     | 60       |                                             |
| I        | 9.46 635             | 4 <b>I</b> | 9.48 579                     | 45       | 0.51 400             | 9.98 056             | 4   | 59       |                                             |
| 2        | 9.46 676             | 41         | 9.48 624                     | -45      | 0.51 376             | 9.98 052             | 4   | 58       | 45 44                                       |
| 3        | 9.46 717             | 41<br>41   | 9.48 669                     | 45<br>45 | 0.51 331             | 9.98 048             | 4   | 57       | 6 4.5 4.4                                   |
| 4        | 9.46 758             | 42         | 9.48 714                     | 45       | 0.51 286             | 9.98 044             | 4   | 56       | 7 5.3 5.1<br>8 6.0 5.9                      |
| 56       | 9.46 800<br>9.46 841 | 41         | 9.48 759<br>9.48 804         | 45       | 0.51 241<br>0.51 196 | 9.98 040<br>9.98 036 | 4   | 55<br>54 | 9 6.8 6.6                                   |
|          | 9.46 882             | 41         | 9.48 849                     | 45       | 0.51 151             | 9.98 032             | 4   | 53       | 10 7.5 7.3                                  |
| 7<br>8   | 9.46 923             | 41         | 9.48 894                     | 45       | 0.51 106             | 9.98 029             | 3   | 52       | 20 15.0 14.7                                |
| 9*       | 9.46 964             | 41<br>41   | 9.48 939                     | 45<br>45 | 0.51 061             | 9.98 025             | 4   | 51       | 30 22.5 22.0<br>40 30.0 29.3                |
| 10       | 9.47 005             | 40         | 9.48 984                     | 45       | 0.51 016             | 9.98 021             | 4   | 50       | 40 30.0 29.3<br>50 37.5 36.7                |
| II<br>I2 | 9.47 045<br>9.47 086 | 41         | 9.49 029                     | 44       | 0.50 971             | 9 98 017<br>9 98 013 | 4   | 49<br>48 | 5-157-5-7                                   |
| 12       | 9.47 127             | 41         | 9.49 <b>0</b> 73<br>9.49 118 | 45       | 0.50 882             | 9.98 009             | 4   | 47       |                                             |
| 14       | 9.47 168             | 41         | 9.49 163                     | 45       | 0.50 837             | 9.98 005             | 4   | 46       | 43                                          |
| 15       | 9.47 209             | 41         | 9.49 207                     | 44       | 0.50 793             | 9.98 001             | 4   | 45       | 6 4.3                                       |
| 16       | 9.47 249             | 40         | 9.49 252                     | 45       | 0.50 748             | 9.97 997             | 4   | 44       | 7 5.0                                       |
| 17<br>18 | 9.47 290             | 41<br>40   | 9.49 296                     | 44<br>45 | 0.50 704             | 9.97 993             | 4   | 43       | 8 5.7<br>9 6.3                              |
| 18<br>19 | 9.47 330<br>9.47 371 | 41         | 9.49 341<br>9.49 385         | 44       | 0.50 659             | 9.97 989<br>9.97 986 | 3   | 42<br>41 | 10 7.2                                      |
| 20       | 9.47 4II             | 40         | 9.49 430                     | 45       | 0.50 570             | 9.97 982             | 4   | 40       | 20 14.3                                     |
| 21       | 9 47 452             | 41         | 9.49 430                     | 44       | 0.50 526             | 9.97 978             | 4   | 39       | 30 21.5                                     |
| 22       | 9.47 492             | 40         | 9.49 519                     | 45       | 0.50 481             | 9.97 974             | 4   | 38       | 40 28.7<br>50 35.8                          |
| 23       | 9.47 533             | 41<br>40   | 9.49 563                     | 44<br>44 | 0.50 437             | 9.97 970             | 4   | 37       | 50135.0                                     |
| 24       | 9.47 573             | 40         | 9.49 607                     | 45       | 0.50 393             | 9.97 966             | 4   | 36       |                                             |
| 25<br>26 | 9.47 613<br>9.47 654 | 41         | 9.49 652<br>9.49 696         | 44       | 0.50 348<br>0.50 304 | 9.97 962<br>9.97 958 | 4   | 35<br>34 | 42 41                                       |
| 20       | 9.47 694             | 40         | 9.49 090                     | 44       | 0.50 304             | 9.97 950 9.97 954    | 4   | 34       | 6 4.2 4.I                                   |
| 28       | 9.47 734             | 40         | 9.49 784                     | 44       | 0.50 216             | 9.97 950             | 4   | 32       | 7 4.9 4.8                                   |
| 29       | 9.47 774             | 40<br>40   | 9.49 828                     | 44       | 0.50 172             | 9.97 946             | 4   | 31       | 8 5.6 5. <del>5</del><br>9 6.3 6.2          |
| 30       | 9.47 814             | 40         | 9 49 872                     | 44<br>44 | 0.50 128             | 9.97 942             | 4   | 30       | 9 6.3 6.2<br>10 7.0 6.8                     |
| 31       | 9.47 854             | 40         | 9.49 916                     | 44       | 0.50 084             | 9.97 938             | 4   | 29<br>28 | 20 14.0 13.7                                |
| 32<br>33 | 9.47 894<br>9.47 934 | 40         | 9.49 960<br>9.50 004         | 44       | 0.50 040             | 9.97 934<br>9.97 930 | 4   | 20       | 30 21.0 20.5                                |
| 34       | 9.47 974             | 40         | 9.50 048                     | 44       | 0.49 952             | 9.97 926             | 4   | 26       | 40 28.0 27.3                                |
| 35       | 9.48 014             | 40         | 9.50 092                     | 44       | 0.49 908             | 9.97 922             | 4   | 25       | 50   35.0   34.2                            |
| 36       | 9.48 054             | 40         | 9.50 136                     | 44       | 0.49 864             | 9.97 918             | 4   | 24       |                                             |
| 37       | 9.48 094             | 40<br>39   | 9.50 180                     | 44<br>43 | 0 49 820             | 9.97 914             | 4   | 23       | 40 39                                       |
| 38<br>39 | 9.48 133<br>9.48 173 | 40         | 9.50 223<br>9.50 267         | 44       | 0.49 777<br>0.49 733 | 9.97 910<br>9.97 906 | 4   | 22<br>21 | 6 4.0 3.9                                   |
| 40       | 9.48 213             | 40         | 9.50 311                     | 44       | 0.49 689             | 9.97 902             | 4   | 20       | 7 4.7 4.6<br>8 5.3 5.2                      |
| 41       | 9.48 252             | 39         | 9.50 355                     | 44       | 0.49 645             | 9.97 898             | 4   | 10       |                                             |
| 42       | 9.48 292             | 40         | 9.50 398                     | 43       | 0.49 602             | 9.97 894             | 4   | 18       | 9 6.0 5.9<br>10 6.7 6.5                     |
| 43       | 9.48 332             | 40<br>39   | 9.50 442                     | 44<br>43 | 0.49 558             | 9.97 890             | 4   | 17       | 20 13.3 13.0                                |
| 44       | 9.48 371             | 39<br>40   | 9.50 485                     | 43       | 0 49 515             | 9.97 886             | 4   | 16       | 30 20.0 19.5                                |
| 45<br>46 | 9.48 411<br>9.48 450 | 39         | 9.50 529<br>9.50 572         | 43       | 0.49 471<br>0.49 428 | 9.97 882<br>9.97 878 | 4   | 15<br>14 | 40 26.7 26.0                                |
| 40       | 9.48 490             | 40         | 9.50 572                     | 44       | 0.49 420             | 9.97 874             | 4   | 14       | 50   33.3   32.5                            |
| 48       | 9.48 529             | 39         | 9.50 659                     | 43       | 0.49 341             | 9.97 870             | 4   | 12       |                                             |
| 49       | 9.48 568             | 39<br>30   | 9.50 703                     | 44       | 0.49 297             | 9.97 866             | 4 5 | II       | 5   4   3                                   |
| 50       | 9.48 607             | 39<br>40   | 9.50 746                     | 43<br>43 | 0.49 254             | 9.97 861             | 5   | 10       | 6 0.5 0.4 0.3                               |
| 51       | 9.48 647<br>9.48 686 | 39         | 9.50 789                     | 43       | 0.49 211             | 9.97 857             | 4   | 9<br>8   | 7 0.6 0.5 0.4                               |
| 52<br>53 | 9.48 725             | 39         | 9.50 833<br>9.50 876         | 43       | 0.49 167<br>0.49 124 | 9.97 853<br>9.97 849 | 4   |          | 8 0.7 0.5 0.4                               |
| 54       | 9.48 764             | 39         | 9.50 919                     | 43       | 0.49 081             | 9.97 845             | 4   | 7<br>6   | 9 0.8 0.6 0. <del>5</del><br>10 0.8 0.7 0.5 |
| 55       | 9.48 803             | 39         | 9.50 962                     | 43       | 0.49 038             | 9.97 841             | 4   | 5        | 10 0.8 0.7 0.5<br>20 1.7 1.3 1.0            |
| 56       | 9.48 842             | 39         | 9.51 005                     | 43       | 0.48 995             | 9.97 837             | 4   | 4        | 30 2.5 2.0 1.5                              |
| 57       | 9.48 881             | 39<br>39   | 9.51 048                     | 43<br>44 | 0.48 952             | 9.97 833             | 4   | 3        | 40 3.3 2.7 2.0                              |
| 58<br>59 | 9.48 920<br>9.48 959 | 39         | 9.51 092<br>9.51 135         | 43       | 0.48 908<br>0.48 865 | 9.97 829<br>9.97 825 | 4   | 2<br>I   | 50   4.2   3.3   2.5                        |
| 60       | 9.48 999             | 39         | 9.51 178                     | 43       | 0.48 822             | 9.97 821             | 4   | 0        |                                             |
|          | L. Cos.              | d.         |                              | c. d.    | L. Tang.             | L. Sin.              | d.  | 1        | Prop. Pts.                                  |
|          |                      |            | and one                      |          |                      |                      |     |          |                                             |

| . 4 | $\sim$ |
|-----|--------|
| Δ   | U      |
|     |        |

| 40              | o 18°                |                      |                      |            |                                  |                      |         |                          |                              |  |
|-----------------|----------------------|----------------------|----------------------|------------|----------------------------------|----------------------|---------|--------------------------|------------------------------|--|
| 1               | L. Sin.              | d.                   | L. Tang.             | c. d.      | L. Cotg.                         | L. Cos.              | d.      |                          | Prop. Pts.                   |  |
| 0               | 9.48 998             |                      | 9.51 178             |            | 0.48 822                         | 9.97 821             |         | 60                       |                              |  |
| I               | 9.49 037             | 39<br>39             | 9.51 221             | 43<br>43   | 0.48 779                         | 9.97 817             | 4       | 59                       |                              |  |
| 2               | 9.49 076<br>9.49 115 | 39                   | 9.51 264             | 43         | 0.48 736<br>0.48 694             | 9.97 812<br>9.97 808 | 4       | 58                       | 43 42                        |  |
| 3<br>4          | 9.49 153             | 38                   | 9.51 306<br>9.51 349 | 43         | 0.48 651                         | 9.97 804             | 4       | 57<br>56                 | 6 4.3 4.2<br>7 5.0 4.9       |  |
| 5               | 9.49 192             | 39                   | 9.51 392             | 43         | 0.48 608                         | 9.97 800             | 4       | 55                       | 7 5.0 4.9<br>8 5.7 5.6       |  |
| ĕ               | 9.49 231             | 39                   | 9.51 435             | 43         | 0.48 565                         | 9.97 796             | 4       | 54                       | 9 6.5 6.3                    |  |
| 7<br>8          | 9.49 269             | 38<br>39             | 9.51 478             | 43         | 0.48 522                         | 9.97 792             | 4       | 53                       | 10 7.2 7.0                   |  |
| 8               | 9.49 308<br>9.49 347 | 39                   | 9.51 520<br>9.51 563 | 43         | 0.48 480<br>0.48 437             | 9.97 788<br>9.97 784 | 4       | 52<br>51                 | 20 14.3 14.0<br>30 21.5 21.0 |  |
| 10              | 9.49 385             | 38                   | 9.51 606             | 43         | 0.48 394                         | 9.97 779             | 5       | 50                       | 40 28.7 28.0                 |  |
| II              | 9.49 303             | 39                   | 9.51 648             | 42         | 0.48 352                         | 9.97 775             | 4       | 49                       | 50 35.8 35.0                 |  |
| 12              | 9.49 462             | 38                   | 9.51 691             | 43         | 0.48 309                         | 9.97 771             | 4       | 48                       |                              |  |
| 13.             | 9.49 500             | 38<br>39             | 9.51 734             | 43<br>42   | 0.48 266                         | 9.97 767             | 4       | 47                       |                              |  |
| 14              | 9.49 539             | 38                   | 9.51 776             | 43         | 0.48 224                         | 9.97 763             | 4       | 46                       | 6 4.I                        |  |
| 15<br>16        | 9.49 577<br>9.49 615 | 38                   | 9.51 819<br>9.51 861 | 42         | 0.48 181<br>0.48 139             | 9.97 759<br>9.97 754 | 5       | 45                       |                              |  |
| 17              | 9.49 654             | 39                   | 9.51 903             | 42         | 0.48 097                         | 9.97 750             | 4       | 44<br>43                 | 8 5.5                        |  |
| 18              | 9.49 692             | 38                   | 9.51 946             | 43         | 0.48 054                         | 9.97 746             | 4       | 42                       | 9 6.2                        |  |
| 19              | 9.49 730             | 38<br>38             | 9.51 988             | 42<br>43   | 0.48 012                         | 9.97 742             | 4       | 41                       | 10 6.8<br>20 13.7            |  |
| 20              | 9.49 768             | 38                   | 9.52 031             | 42         | 0.47 969                         | 9.97 738             | 4       | 40                       | 30 20.5                      |  |
| 2I<br>22        | 9.49 806<br>9.49 844 | 38                   | 9.52 073<br>9.52 115 | 42         | 0.47 927<br>0.47 885             | 9.97 734<br>9.97 729 | 5       | 39<br>38                 | 40 27.3                      |  |
| 23              | 9.49 882             | 38                   | 9.52 115             | 42         | 0.47 843                         | 9.97 729             | 4       | 30                       | 50 34.2                      |  |
| 24              | 9.49 920             | 38                   | 9.52 200             | 43         | 0.47 800                         | 9.97 721             | 4       | 36                       |                              |  |
| 25              | 9.49 958             | 38                   | 9.52 242             | 42         | 0.47 758                         | 9.97 717             | 4       | 35                       |                              |  |
| 26              | 9.49 996             | 38<br>38             | 9.52 284             | 42<br>42   | 0.47 716                         | 9.97 713             | 4       | 34                       | <b>39 38</b><br>6 3.9 3.8    |  |
| 27<br>28        | 9.50 034<br>9.50 072 | 38                   | 9.52 326<br>9.52 368 | 42         | 0.47 674<br>0.47 632             | 9.97 708<br>9.97 704 | 4       | 33<br>32                 | 6 3.9 3.8<br>7 4.6 4.4       |  |
| 29              | 9.50 110             | 38                   | 9.52 300             | 42         | 0.47 590                         | 9.97 700             | 4       | 31                       | 8 5.2 5.1                    |  |
| 30              | 9.50 148             | 38                   | 9.52 452             | 42         | 0.47 548                         | 9.97 696             | 4       | 30                       | 9 5.9 5.7                    |  |
| 31              | 9.50 185             | 37                   | 9.52 494             | 42         | 0.47 506                         | 9.97 691 '           | 5       | 29                       | 10 6.5 6.3<br>20 13.0 12.7   |  |
| 32              | 9.50 223             | 38<br>38             | 9.52 536             | 42<br>42   | 0.47 464                         | 9.97 687             | 4       | 28                       | 30 19.5 19.0                 |  |
| 33<br>34        | 9.50 261<br>9.50 298 | 37                   | 9.52 578<br>9.52 620 | 42         | 0.47 422<br>0.47 380             | 9.97 683<br>9.97 679 | 4       | 27<br>26                 | 40 26.0 25.3                 |  |
| 35              | 9.50 336             | 38                   | 9.52 661             | 41         | 0.47 339                         | 9.97 674             | 5       | 25                       | 50   32.5   31.7             |  |
| 36              | 9.50 374             | 38                   | 9.52 703             | 42         | 0.47 297                         | 9.97 670             | 4       | 24                       |                              |  |
| 37              | 9.50 411             | 37                   | 9.52 745             | 42         | 0.47 255                         | 9.97 666             | 4       | 23                       | 37   36                      |  |
| 38              | 9.50 449             | 3 <sup>8</sup><br>37 | 9.52 787             | 42<br>42   | 0.47 213                         | 9.97 662             | 4       | 22                       | 6 3.7 3.6                    |  |
| <u>39</u><br>40 | 9.50 486             | 37                   | 9.52 829             | 41         | 0.47 171                         | 9.97 657             | 4       | $\frac{2\mathrm{I}}{20}$ | 7 4.3 4.2                    |  |
| 40<br>41        | 9.50 523<br>9.50 561 | 38                   | 9.52 870<br>9.52 912 | 42         | 0.47 I30<br>0.47 088             | 9.97 653<br>9.97 649 | 4       | 19                       | 8 4.9 4.8                    |  |
| 41 42           | 9.50 598             | 37                   | 9.52 912             | 41         | 0.47 047                         | 9.97 645             | 4       | 19                       | 9 5.6 5.4<br>10 6.2 6.0      |  |
| 43              | 9.50 635             | 37                   | 9.52 995             | 42         | 0.47 005                         | 9.97 640             | 5       | 17                       | 10 6.2 6.0<br>20 12.3 12.0   |  |
| 44              | 9.50 673             | 38<br>37             | 9.53 037             | 42<br>41   | 0.46 963                         | 9.97 636             | 4       | 16                       | 30 18.5 18.0                 |  |
| 45              | 9.50 710             | 37                   | 9.53 078             | 42         | 0.46 922                         | 9.97 632             | 4       | 15                       | 40 24.7 24.0                 |  |
| 46<br>47        | 9.50 747<br>9.50 784 | 37                   | 9.53 120<br>9.53 161 | 41         | 0.46 880<br>0.46 839             | 9.97 628<br>9.97 623 | 5       | 14<br>13                 | 50   30.8   30.0             |  |
| 48              | 9.50 821             | 37                   | 9.53 202             | 41         | 0.46 798                         | 9.97 619             | 4       | 12                       |                              |  |
| 49              | 9.50 858             | 37<br>38             | 9.53 244             | 42         | 0.46 756                         | 9.97 613             | 4.<br>5 | II                       | 5 4                          |  |
| 50              | 9.50 896             | 30<br>37             | 9.53 285             | 41<br>42   | 0.46 715                         | 9.97 610             | 5<br>4  | 10                       | 6 0.5 0.4                    |  |
| 51<br>52        | 9.50 933<br>9.50 970 | 37                   | 9.53 327             | 42<br>41   | 0.46 673                         | 9.97 606<br>9.97 602 | 4       | 9<br>8                   | 7 0.6 0.5                    |  |
| 52              | 9.50 970             | 37                   | 9.53 368<br>9.53 409 | 41         | 0.46 632<br>0.46 591             | 9.97 597             | 5       | 7                        |                              |  |
| 54              | 9.51 043             | 36                   | 9.53 450             | 4 <b>I</b> | 0.46 550                         | 9.97 593             | 4       | 6                        | 9 0.8 0.6<br>10 0.8 0.7      |  |
| 55              | 9.51 080             | 37                   | 9.53 492             | 42         | 0.46 508                         | 9.97 589             | 4       | 5                        | 20 1.7 1.3                   |  |
| 56              | 9.51 117             | 37<br>37             | 9.53 533             | 41<br>41   | 0.46 467                         | 9.97 584             | 5<br>4  | 4                        | 30 2.5 2.0                   |  |
| 57<br>58        | 9.51 154<br>9.51 191 | 37                   | 9.53 574<br>9.53 615 | 41         | 0.46 426<br>0.46 38 <del>3</del> | 9.97 580<br>9.97 576 | 4       | 3                        | 40 3.3 2.7                   |  |
| 59              | 9.51 227             | 36                   | 9.53 656             | 41         | 0.46 344                         | 9.97 571             | 5       | ĩ                        | 50 4.2 3.3                   |  |
| 60              | 9.51 264             | 37                   | 9.53 697             | 4 <b>1</b> | 0.46 303                         | 9.97 567             | 4       | 0                        |                              |  |
|                 | L. Cos.              | d.                   |                      | c. d.      | L. Tang.                         | L. Sin.              | d.      | 1                        | Prop. Pts.                   |  |
| -               |                      |                      |                      | _          |                                  |                      |         | _                        |                              |  |

|          | L. Sin.              | d.         | I Tong               | a d      | I Cota                               | L. Cos.              | d.     | 1               | Prop. Pts.                                            |
|----------|----------------------|------------|----------------------|----------|--------------------------------------|----------------------|--------|-----------------|-------------------------------------------------------|
| 1        |                      | u.         | L. Tang.             | c. u.    |                                      |                      | u.     | 00              | riop. ris.                                            |
| 0<br>1   | 9.51 264<br>9.51 301 | 37         | 9.53 697<br>9.53 738 | 41       | 0.46 303<br>0.46 262                 | 9.97 567<br>9.97 563 | 4      | <b>60</b><br>59 |                                                       |
| 2        | 9.51 338             | 37         | 9.53 779             | 41       | 0.46 221                             | 9.97 558             | 5      | 58              | 4I   40                                               |
| 3        | 9.51 374             | 36         | 9.53 820             | 41       | 0.46 180                             | 9.97 554             | 4      | 57              | 6 4.1 4.0                                             |
| 4        | 9.51 411             | 37<br>36   | 9.53 861             | 41<br>41 | 0.46 139                             | 9.97 550             | 4 5    | 56              | 7 4.8 4.7                                             |
| 56       | 9.51 447             | 37         | 9.53 902             | 41       | 0.46 098                             | 9.97 545             | 4      | 55              | $\begin{array}{c ccccccccccccccccccccccccccccccccccc$ |
|          | 9.51 484<br>9.51 520 | 36         | 9.53 943<br>9.53 984 | 41       | 0.46 057<br>0.46 016                 | 9.97 541<br>9.97 536 | 5      | 54<br>53        | 9 6.2 6.0<br>10 6.8 6.7                               |
| 7<br>8   | 9.51 557             | 37         | 9.54 025             | 41<br>41 | 0.45 975                             | 9.97 532             | 4      | 52              | 20 13.7 13.3                                          |
| 9        | 9.51 593             | 36<br>36   | 9.54 065             | 40<br>41 | 0.45 935                             | 9.97 528             | 4      | 51              | 30 20.5 20.0                                          |
| 10       | 9.51 629             | 37         | 9.54 106             | 41       | 0.45 894                             | 9.97 523             | 4      | 50              | 40 27.3 26.7<br>50 34.2 33.3                          |
| II<br>I2 | 9.51 666<br>9.51 702 | 36         | 9.54 147<br>9.54 187 | 40       | 0.45 853<br>0.45 813                 | 9.97 519<br>9.97 515 | 4      | 49<br>48        | 50   54.2   55.5                                      |
| 13       | 9.51 738             | 36         | 9.54 228             | 41       | 0.45 772                             | 9.97 510             | 5      | 47              |                                                       |
| 14       | 9.51 774             | 36         | 9.54 269             | 41       | 0.45 731                             | 9.97 506             | 4      | 46              | 39                                                    |
| 15       | 9.51 811             | 37         | 9.54 309             | 40       | 0.45 691                             | 9.97 501             | 5      | 45              | 6 3.9                                                 |
| 16       | 9.51 847             | 36<br>36   | 9.54 350             | 41<br>40 | 0.45 650                             | 9.97 497             | 4      | 44              | 7 4.6<br>8 5.2                                        |
| 17<br>18 | 9.51 883<br>9.51 919 | 36         | 9.54 390<br>9.54 431 | 41       | 0.45 610<br>0.45 569                 | 9.97 492<br>9.97 488 | 4      | 43<br>42        | 8 5.2<br>9 5.9                                        |
| 19       | 9.51 919             | 36         | 9.54 431             | 40       | 0.45 529                             | 9.97 484             | 4      | 41              | 10 6.5                                                |
| 20       | 9.51 991             | 36         | 9.54 512             | 41       | 0.45 488                             | 9.97 479             | 5      | 40              | 20 13.0                                               |
| 21       | 9.52 027             | 36<br>36   | 9.54 552             | 40       | 0.45 448                             | 9.97 475             | 4      | 39              | 30 19.5<br>40 26.0                                    |
| 22       | 9.52 063             | 30         | 9.54 593             | 41<br>40 | 0.45 407                             | 9.97 470             | 5      | 38              | 50 32.5                                               |
| 23<br>24 | 9.52 099<br>9.52 135 | 36         | 9.54 633<br>9.54 673 | 40       | 0.45 367<br>0.45 327                 | 9.97 466<br>9.97 461 | 5      | 37<br>36        | 5 1 5 5                                               |
| 25       | 9.52 171             | 36         | 9.54 714             | 41       | 0.45 286                             | 9.97 457             | 4      | 35              |                                                       |
| 26       | 9.52 207             | 36         | 9.54 754             | 40       | 0.45 246                             | 9.97 453             | 4      | 34              | 37 36                                                 |
| 27       | 9.52 242             | 35         | 9.54 794             | 40       | 0.45 206                             | 9.97 448             | 5      | 33              | 6 3.7 3.6                                             |
| 28       | 9.52 278             | 36<br>. 36 | 9.54 835             | 41<br>40 | 0.45 165                             | 9.97 444             | 4      | 32              | 7 4.3 4.2<br>8 4.9 4.8                                |
| 29<br>30 | 9.52 314             | 36         | 9.54 875             | 40       | 0.45 125                             | 9.97 439             | 4      | 31              | 8 4.9 4.8<br>9 5.6 5.4                                |
| 31       | 9.52 350<br>9.52 385 | 35         | 9.54 915<br>9.54 955 | 40       | 0.45 085<br>0.45 045                 | 9.97 435<br>9.97 430 | 5      | 30<br>29        | 10 6.2 6.0                                            |
| 32       | 9.52 421             | 36         | 9.54 995             | 40       | 0.45 005                             | 9.97 426             | 4      | 28              | 20 12.3 12.0                                          |
| 33       | 9.52 456             | 35<br>36   | 9.55 035             | 40       | 0.44 965                             | 9.97 421             | 5      | 27              | 30 18.5 18.0<br>40 24.7 24.0                          |
| 34       | 9.52 492             | 35         | 9.55 075             | 40<br>40 | 0.44 925                             | 9.97 417             | 4      | 26              | 50 30.8 30.0                                          |
| 35<br>36 | 9.52 527<br>9.52 563 | 36         | 9.55 115<br>9.55 155 | 40       | 0.44 88 <u>5</u><br>0.44 84 <u>5</u> | 9.97 412<br>9.97 408 | 4      | 25              |                                                       |
| 37       | 9.52 598             | 35         | 9.55 155             | 40       | 0.44 845                             | 9.97 403             | 5      | 24<br>23        |                                                       |
| 38       | 9.52 634             | 36         | 9.55 235             | 40       | 0.44 765                             | 9.97 399             | 4      | 22              | 35 34                                                 |
| 39       | 9.52 669             | 35<br>36   | 9.55 275             | 40<br>40 | 0.44 725                             | 9.97 394             | 5      | 21              | 6 3.5 3.4<br>7 4 J 4 0                                |
| 40       | 9.52 705             | 35         | 9.55 315             | 40       | 0.44 685                             | 9.97 390             | 5      | 20              | 7 4.I 4.0<br>8 4.7 4.5                                |
| 4I<br>42 | 9.52 740<br>9.52 775 | 35         | 9.55 355<br>9.55 395 | 40       | 0.44 645<br>0.44 605                 | 9.97 385<br>9.97 381 | 4      | 19<br>18        | 9 5.3 5.1                                             |
| 43       | 9.52 811             | 36         | 9.55 395             | 39       | 0.44 566                             | 9.97 376             | 5      | 17              | 10 5.8 5.7                                            |
| 44       | 9.52 846             | 35         | 9.55 474             | 40       | 0.44 526                             | 9.97 372             | 4      | 16              | 20 II.7 II.3<br>30 I7.5 I7.0                          |
| 45       | 9.52 881             | 35         | 9.55 514             | 40       | 0.44 486                             | 9.97 367             | 5      | 15              | 40 23.3 22.7                                          |
| 46       | 9.52 916             | 35<br>35   | 9.55 554             | 40<br>39 | 0.44 446                             | 9.97 363             | 4      | 14              | 50 29.2 28.3                                          |
| 47<br>48 | 9.52 951<br>9.52 986 | 35         | 9.55 593<br>9.55 633 | 39<br>40 | 0.44 407<br>0.44 367                 | 9.97 358<br>9.97 353 | 5      | 13<br>12        |                                                       |
| 49       | 9.53 021             | 35         | 9.55 673             | 40       | 0.44 307                             | 9.97 333             | 4      | II              | 1                                                     |
| 50       | 9.53 056             | 35         | 9.55 712             | 39       | 0.44 288                             | 9.97 344             | 5      | 10              | 5 4<br>6 0.5 0.4                                      |
| 51       | 9.53 092             | 36<br>34   | 9.55 752             | 40       | 0.44 248                             | 9.97 340             | 4      | 9               | 6 0.5 0.4<br>7 0.6 0.5                                |
| 52<br>53 | 9.53 126<br>9.53 161 | 34<br>35   | 9.55 791             | 39<br>40 | 0.44 209                             | 9.97 335             | 5<br>4 | 8               | 8 0.7 0.5                                             |
| 53       | 9.53 101 9.53 196    | 35         | 9.55 831<br>9.55 870 | 39       | 0.44 169<br>0.44 130                 | 9.97 331<br>9.97 326 | 5      | 7<br>6          | 9 0.8 0.6                                             |
| 55       | 9.53 231             | _ 35       | 9.55 910             | 40       | 0.44 090                             | 9.97 322             | 4      | 5               | 10 0.8 0.7<br>20 1.7 1.3                              |
| 56       | 9.53 266             | 35         | 9.55 949             | 39       | 0.44 051                             | 9.97 317             | 5      | 4               | 30 2.5 2.0                                            |
| 57       | 9.53 301             | 35<br>35   | 9.55 989             | 40<br>39 | 0.44 011                             | 9.97 312             | 5<br>4 | 3               | 40 3.3 2.7                                            |
| 58<br>59 | 9.53 336<br>9.53 370 | 34         | 9.56 028<br>9.56 067 | 39       | 0.43 972<br>0.43 933                 | 9.97 308<br>9.97 303 | 5      | 2<br>I          | 50   4.2   3.3                                        |
| 60       | 9.53 405             | 35         | 9.56 107             | 40       | 0.43 933                             | 9.97 299             | 4      | 0               |                                                       |
|          | 9.33 403<br>L. Cos.  | d.         |                      | 0 1      |                                      |                      |        |                 | Dron Die                                              |
|          | L. CUS.              | u.         | L. Corg.             | c. d.    | L. Tang.                             | L. Sin.              | d.     | 1               | Prop. Pts.                                            |

42

20°

| 42              |                      | -        |                      |          | 20*                  |                                  |        |          |                                 |
|-----------------|----------------------|----------|----------------------|----------|----------------------|----------------------------------|--------|----------|---------------------------------|
| 1               | L. Sin.              | d.       | L.Tang.              | c. d.    | L. Cotg.             | L. Cos.                          | d.     |          | Prop. Pts.                      |
| 0               | 9.53 405             |          | 9.56 107             |          | 0.43 893             | 9.97 299                         |        | 60       |                                 |
| I               | 9.53 440             | 35<br>35 | 9.56 146             | 39<br>39 | 0.43 854             | 9.97 294                         | 5<br>5 | 59       |                                 |
| 2<br>3          | 9.53 475<br>9.53 509 | 34       | 9.56 185<br>9.56 224 | 39       | 0.43 815             | 9.97 289<br>9.97 285             | 4      | 58<br>57 | <b>40 39</b><br>6 4.0 3.9       |
| 4               | 9.53 544             | 35       | 9.56 264             | 40       | 0.43 736             | 9.97 280                         | 5      | 56       | 6 4.0 3.9<br>7 4.7 4.6          |
| 5<br>6          | 9.53 578             | 34<br>35 | 9.56 303             | 39       | 0.43 697             | 9.97 276                         | 4      | 55       | 8 5.3 5.2                       |
|                 | 9.53 613             | 34       | 9.56 342<br>9.56 381 | 39<br>39 | 0.43 658             | 9.97 271<br>9.97 266             | 5      | 54       | 9 6.0 5,9<br>10 6.7 6.5         |
| 7<br>8          | 9.53 647<br>9.53 682 | 35       | 9.56 420             | 39       | 0.43 619             | 9.97 262                         | 4      | 53<br>52 | 20 13.3 13.0                    |
| 9               | 9.53 716             | 34       | 9.56 459             | 39       | 0.43 541             | 9.97 257                         | 5<br>5 | 51       | 30 20.0 19.5                    |
| 10              | 9.53 751             | 35<br>34 | 9.56 498             | 39<br>39 | 0.43 502             | 9.97 252                         | 4      | 50       | 40 26.7 26.0                    |
| II<br>I2        | 9.53 785<br>9.53 819 | 34       | 9.56 537<br>9.56 576 | 39       | 0.43 463             | 9.97 248<br>9.97 243             | 5      | 49<br>48 | 50   33.3   32.5                |
| 12              | 9.53 854             | 35       | 9.56 615             | 39       | 0.43 424<br>0.43 385 | 9.97 238                         | 5      | 47       |                                 |
| 14              | 9.53 888             | 34.      | 9.56 654             | 39       | 0.43 346             | 9.97 234                         | 4      | 46       | 38 37                           |
| 15              | 9.53 922             | 34<br>35 | 9.56 693             | 39<br>39 | 0.43 307             | 9.97 229                         | 5      | 45       | 6 3.8 3.7                       |
| 16<br>17        | 9.53 957             | 34       | 9.56 732<br>9.56 771 | 39       | 0.43 268             | 9.97 224<br>9.97 220             | 4      | 44       | 7 4.4 4.3<br>8 5.1 4.9          |
| 18              | 9.53 991<br>9.54 025 | 34       | 9.56 810             | 39       | 0.43 229 0.43 190    | 9.97 215                         | 5      | 43<br>42 | 9 5.7 5.6                       |
| 19              | 9.54 059             | 34       | 9.56 849             | 39<br>38 | 0.43 151             | 9.97 210                         | 5<br>4 | 41       | 10 6.3 6.2                      |
| 20              | 9.54 093             | 34<br>34 | 9.56 887             | 30       | 0.43 113             | 9.97 206                         | 5      | 40       | 20 12.7 12.3<br>30 19.0 18.5    |
| 2I<br>22        | 9.54 127<br>9.54 161 | 34       | 9.56 926<br>9.56 965 | 39       | 0.43 074<br>0.43 035 | 9.97 201<br>9.97 196             | 5      | 39<br>38 | 40 25.3 24.7                    |
| 23              | 9.54 195             | 34       | 9.57 004             | 39       | 0.42 996             | 9.97 190                         | 4      | 37       | 50   31.7   30.8                |
| 24              | 9.54 229             | 34       | 9.57 042             | 38       | 0.42 958             | 9.97 187                         | 5<br>5 | 36       |                                 |
| 25              | 9.54 263             | 34<br>34 | 9.57 <b>0</b> 81     | 39<br>39 | 0.42 919             | 9.97 182                         | 4      | 35       | 35                              |
| 26<br>27        | 9.54 297<br>9.54 331 | 34       | 9.57 120<br>9.57 158 | 38       | 0.42 880<br>0.42 842 | 9.97 178<br>9.97 173             | 5      | 34<br>33 | 6 3.5                           |
| 28              | 9.54 365             | 34       | 9.57 197             | 39       | 0.42 803             | 9.97 168                         | 5      | 32       | 7 4.1                           |
| 29              | 9.54 399             | 34<br>34 | 9.57 235             | 38       | 0.42 765             | 9.97 163                         | 5      | 31       | 8 4.7                           |
| 30              | 9.54 433             | 33       | 9.57 274             | 39<br>38 | 0.42 726             | 9.97 159 '                       | 5      | 30       | 9 5.3<br>10 5.8                 |
| 31<br>32        | 9.54 466<br>9.54 500 | 34       | 9.57 312<br>9.57 351 | 39       | 0.42 688<br>0.42 649 | 9.97 154<br>9.97 149             | 5      | 29<br>28 | 20 11.7                         |
| 33              | 9.54 534             | 34       | 9.57 389             | 38       | 0.42 611             | 9.97 145                         | 4      | 27       | 30 17.5                         |
| 34              | 9.54 567             | 33<br>34 | 9.57 428             | 39<br>38 | 0.42 572             | 9.97 140                         | 5<br>5 | 26       | 40 23.3<br>50 29.2              |
| 35              | 9.54 601             | 34       | 9.57 466             | 38       | 0.42 534             | 9.97 135                         | 5      | 25       |                                 |
| 36<br>37        | 9.54 635<br>9.54 668 | 33       | 9-57 504<br>9-57 543 | 39       | 0.42 496<br>0.42 457 | 9.97 130<br>9.97 126             | 4      | 24<br>23 |                                 |
| 38              | 9.54 702             | 34       | 9.57 581             | 38<br>38 | 0.42 419             | 9.97 121                         | 5      | 22       | 34 33                           |
| 39              | 9.54 735             | 33<br>34 | 9.57 619             | 39       | 0.42 381             | 9.97 116                         | 5<br>5 | 21       | 6 3.4 3.3<br>7 4.0 3.9          |
| 40<br>41        | 9.54 769<br>9.54 802 | 33       | 9.57 658<br>9.57 696 | 38       | 0.42 342<br>0.42 304 | 9. <u>9</u> 7 III<br>9.97 I07    | 4      | 20<br>19 | 8 4.5 4.4                       |
| 42              | 9.54 836             | 34       | 9.57 734             | 38       | 0.42 266             | 9.97 102                         | 5      | 18       | 9 5.I <u>5</u> .0<br>10 5.7 5.5 |
| 43              | 9.54 869             | 33<br>34 | 9.57 772             | 38<br>38 | 0.42 228             | 9.97 097                         | 5<br>5 | 17       | 10 5.7 5.5<br>20 11.3 11.0      |
| 44              | 9.54 903             | 33       | 9.57,810             | 39       | 0.42 190             | 9.97 092                         | 5      | 16       | 30 17.0 16.5                    |
| 45<br>46        | 9.54 936<br>9.54 969 | 33       | 9.57 849<br>9.57 887 | 38       | 0.42 I5I<br>0.42 II3 | 9.97 087<br>9.97 083             | 4      | 15<br>14 | 40 22.7 22.0<br>50 28.3 27.5    |
| 47              | 9.55 003             | 34       | 9.57 925             | 38       | 0.42 075             | 9.97 078                         | 5      | 13       | 50   28.3   27.5                |
| 48              | 9.55 036             | 33<br>33 | 9.57 963             | 38<br>38 | 0.42 037             | 9.97 073                         | 5<br>5 | I2<br>II |                                 |
| 49<br>50        | 9.55 069             | 33       | 9.58 001             | 38       | 0.4I 999<br>0.4I 96I | 9.97 068                         | 5      | 10       | 5 4                             |
| 51              | 9.55 102             | 34       | 9.58 039             | 38       | 0.41 901             | 9.97 003                         | 4      | 9        | 6 0.5 0.4<br>7 0.6 0.5          |
| 52              | 9.55 169             | 33       | 9.58 115             | 38<br>38 | 0.41 885             | 9.97 054                         | 5<br>5 | 8        | 7 0.6 0.5<br>8 0.7 0.5          |
| 53              | 9.55 202<br>9.55 235 | 33<br>33 | 9.58 153<br>9.58 191 | 30       | 0.41 847<br>0.41 809 | 9.97 049<br>9.97 044             | 5      | 7<br>6   | 9 0.8 0.6                       |
| <u>54</u><br>55 | 9.55 268             | 33       | 9.58 229             | 38       | 0.41 771             | 9.97 044                         | 5      | 5        | 10 0.8 0.7<br>20 1.7 1.3        |
| 56              | 9.55 301             | 33       | 9.58 267             | 38       | 0.41 733             | 9.97 035                         | 4      | 4.       | 20 I.7 I.3<br>30 2.5 2.0        |
| 57              | 9.55 334             | 33<br>33 | 9.58 304             | 37<br>38 | 0.41 696             | 9.97 030                         | 5<br>5 | 3        | 40 3.3 2.7                      |
| 58<br>59        | 9.55 367<br>9.55 400 | 33       | 9.58 342<br>9.58 380 | 38       | 0.41 658<br>0.41 620 | 9.97 02 <del>5</del><br>9.97 020 | 5      | 2<br>I   | 50 4.2 3.3                      |
| 60              | 9.55 433             | 33       | 9.58 418             | 38       | 0.41 582             | 9.97 015                         | 5      | 0        |                                 |
|                 | L. Cos.              | d.       | L. Cotg.             | c. d.    | L. Tang.             | L. Sin.                          | d.     | ,        | Prop. Pts.                      |
|                 |                      |          |                      |          | 69°                  |                                  |        |          |                                 |
|                 |                      |          |                      |          |                      |                                  |        |          |                                 |

|   | ,               | L. Sin.              | d.       | L.Tang.                          | c. d.      | L. Cotg.             | L. Cos.              | d.     |                 | Prop. Pts.                         |
|---|-----------------|----------------------|----------|----------------------------------|------------|----------------------|----------------------|--------|-----------------|------------------------------------|
| Í | 0               | 9.55 433             |          | 9.58 418                         |            | 0.41 582             | 9.97 015             |        | 60              |                                    |
|   | I               | 9.55 466             | 33       | 9.58 455                         | 37<br>38   | 0.41 545             | 9.97 010             | 5<br>5 | 59              | 1 .0 .1                            |
|   | 2<br>3          | 9.55 499<br>9.55 532 | 33       | 9.58 493<br>9.58 531             | 38         | 0.41 507<br>0.41 469 | 9.97 005<br>9.97 001 | 4      | 58<br>57        | 6 3.8 3.7                          |
|   | 4               | 9.55 564             | 32       | 9.58 569                         | 38         | 0.41 431             | 9.96 996             | 5      | 56              | 7 4.4 4.3                          |
| I | 56              | 9.55 597             | 33       | 9.58 606                         | 37         | 0.41 394             | 9.96 991             | 5      | 55              | 8 5.I 4.9                          |
|   |                 | 9.55 630             | 33<br>33 | 9.58 644                         | 38<br>37   | 0.41 356             | 9.96 986             | 5      | 54              | 9 5.7 5.6                          |
| I | 7<br>8          | 9.55 663<br>9.55 695 | 32       | 9.58 681<br>9.58 719             | 38         | 0.41 319<br>0.41 281 | 9.96 981<br>9.96 976 | 5      | 53<br>52        | 10 6.3 6.2<br>20 12.7 12.3         |
|   | 9               | 9.55 728             | 33       | 9.58 757                         | 38         | 0.41 243             | 9.96 971             | 5      | 51              | 30 19.0 18.5                       |
| ł | 10              | 9.55 761             | 33       | 9.58 794                         | 37         | 0.41 206             | 9.96 966             | 5      | 50              | 40 25.3 24.7                       |
| I | II              | 9.55 793             | 32<br>33 | 9.58 832                         | 38<br>37   | 0.41 168             | 9.96 962             | 45     | 49              | 50   31.7   30.8                   |
| I | 12              | 9.55 826             | 32       | 9.58 869<br>9.58 907             | 38         | 0.41 131             | 9.96 957<br>9.96 952 | 5      | 48              |                                    |
| ł | 13<br>14        | 9.55 858<br>9.55 891 | 33       | 9.58 907                         | 37         | 0.41 093<br>0.41 056 | 9.96 932             | 5      | 47<br>46        | 36 33                              |
| ľ | 15              | 9.55 923             | 32       | 9.58 981                         | 37         | 0.41 019             | 9.96 942             | 5      | 45              | 6 3.6 3.3                          |
| I | 16              | 9.55 956             | 33       | 9.59 019                         | 38         | 0.40 981             | 9.96 937             | 5      | 44              | 7 4.2 3.9                          |
| I | 17              | 9.55 988             | 32<br>33 | 9.59 056                         | 37<br>38   | 0.40 944             | 9.96 932             | 5<br>5 | 43              |                                    |
| I | 18<br>19        | 9.56 021<br>9.56 053 | 32       | 9.59 094<br>9.59 131             | 37         | 0.40 906<br>0.40 869 | 9.96 927<br>9.96 922 | 5      | 42<br>41        | 9 5.4 5.0<br>10 6.0 5.5            |
| ŀ | 20              | 9.56 085             | 32       | 9.59 168                         | 37         | 0.40 832             | 9.96 917             | 5      | $\frac{41}{40}$ | 20 12.0 11.0                       |
|   | 21              | 9.56 118             | 33       | 9.59 205                         | 37         | 0.40 795             | 9.96 912             | 5      | 39              | 30 18.0 16.5                       |
| I | 22              | 9.56 150             | 32<br>32 | 9.59 243                         | 38         | 0.40 757             | 9.96 907             | 5      | 38              | 40 24.0 22.0<br>50 30.0 27.5       |
| I | 23              | 9.56 182             | 32       | 9.59 280                         | 37<br>37   | 0.40 720             | 9.96 903<br>9.96 898 | 5      | 37              | 30130.0127.3                       |
| ŀ | 24              | 9.56 213             | 32       | 9.59 317                         | 37         | 0.40 683             | 9.96 893             | 5      | 36              |                                    |
| I | 25<br>26        | 9.56 279             | 32       | 9.59 354<br>9.59 391             | 37         | 0.40 600             | 9.96 888             | 5      | 35<br>34        | 32                                 |
| I | 27              | 9.56 311             | 32       | 9.59 429                         | 38         | 0.40 571             | 9.96 883             | 5      | 33              | 6 3.2                              |
| I | 28              | 9.56 343             | 32<br>32 | 9.59 466                         | 37         | 0.40 534             | 9.96 878             | 5<br>5 | 32              | 7 3.7<br>8 4.3                     |
|   | 29              | 9.56 375             | 33       | 9.59 503                         | 37<br>37   | 0.40 497             | 9.96 873             | 5      | 31              | 8 4.3<br>9 4.8                     |
| I | 30              | 9.56 408             | 32       | 9.59 540                         | 37         | 0.40 460             | 9.96 868<br>9.96 863 | 5      | 30              | 10 5.3                             |
| I | 31<br>32        | 9.56 440<br>9.56 472 | 32       | 9.59 577<br>9.59 614             | 37         | 0.40 423<br>0.40 386 | 9.90 803             | 5      | 29<br>28        | 20 10.7                            |
| I | 33              | 9.56 504             | 32       | 9.59 651                         | 37         | 0.40 349             | 9.96 853             | 5      | 27              | 30 16.0<br>40 21.3                 |
|   | 34              | 9.56 536             | 32<br>32 | 9.59 688                         | 37<br>37   | 0.40 312             | 9.96 848             | 5<br>5 | 26              | 40 21.3<br>50 26.7                 |
| I | 35              | 9.56 568             | 31       | 9.59 725                         | 37         | 0.40 275             | 9.96 843             | 5      | 25              | 5.4                                |
| I | 36<br>37        | 9.56 599<br>9.56 631 | 32       | 9.59 762<br>9.59 799             | 37         | 0.40 238<br>0.40 201 | 9.96 838<br>9.96 833 | 5      | 24<br>23        |                                    |
| I | 38              | 9.56 663             | 32       | 9.59 835                         | 36         | 0.40 165             | 9.96 828             | 5      | 22              | 3I 6                               |
|   | 39              | 9.56 695             | 32       | 9.59 872                         | 37         | 0.40 128             | 9.96 823             | 5      | 21              | 6 3.1 0.6                          |
|   | 40              | 9.56 727             | 32       | 9.59 909                         | 37         | 0.40 091             | 9.96 818             | 5<br>5 | 20              | 7 3.6 0.7<br>8 4.1 0.8             |
| I | 41              | 9.56 759             | 32<br>31 | 9.59 946                         | 37<br>- 37 | 0.40 054             | 9.96 813             | 5      | 19              | 9 4.7 0.9                          |
| I | 42<br>43        | 9.56 790<br>9.56 822 | 32       | 9.59 983<br>9.60 019             | 36         | 0.40 017<br>0.39 981 | 9.96 808<br>9.96 803 | 5      | 18<br>17        | 10 5.2 1.0                         |
|   | 44              | 9.56 854             | 32       | 9.60 056                         | 37         | 0.39 901             | 9.96 798             | 5      | 16              | 20 10.3 2.0                        |
| I | 45              | 9.56 886             | 32       | 9.60 093                         | 37         | 0.39 907             | 9.96 793             | 5      | 15              | 30 I5.5 3.0<br>40° 20.7 4.0        |
| 1 | 46              | 9.56 917             | 31<br>32 | 9.60 130                         | 37<br>36   | 0.39 870             | 9.96 788             | 5<br>5 | 14              | 50 25.8 5.0                        |
|   | 47<br>48        | 9.56 949<br>9.56 980 | 32<br>31 | 9.60 166<br>9.60 203             | 30         | 0.39 834<br>0.39 797 | 9.96 783<br>9.96 778 | 5      | 13<br>12        |                                    |
|   | 49              | 9.57 012             | 32       | 9.60 203                         | 37         | 0.39 797             | 9.96 772             | 6      | II              |                                    |
| ŀ | 50              | 9.57 044             | 32       | 9.60 276                         | 36         | 0.39 724             | 9.96 767             | 5      | 10              | 5 4                                |
|   | 51              | 9.57 075             | 31       | 9.60 313                         | 37         | 0.39 687             | 9.96 762             | 5      | 9               | 6 0.5 0.4<br>7 0.6 0. <del>3</del> |
| 1 | 52              | 9.57 107             | 32<br>31 | 9.60 349                         | 36<br>37   | 0.39 651             | 9.96 757             | 5<br>5 | 8               | 8 0.7 0.5                          |
|   | 53<br>54        | 9.57 138<br>9.57 169 | 31       | 9.60 386<br>9.60 422             | 36         | 0.39 614<br>0.39 578 | 9.96 752<br>9.96 747 | 5      | 7<br>6          | 9 0.8 0.6                          |
| ŀ | 55              | 9.57 201             | 32       | 9.60 459                         | 37         | 0.39 541             | 9.96 742             | 5      | 5               | 10 0.8 0.7                         |
| I | 56              | 9.57 232             | 31       | 9.60 495                         | 36         | 0.39 505             | 9.96 737             | 5      | 4               | 20 <b>I.7 I.3</b><br>30 2.5 2.0    |
| I | 57              | 9.57 264             | 32       | 9.60 532                         | 37<br>36   | 0.39 468             | 9.96 732             | 5      | 3               | 40 3.3 2.7                         |
|   | 58<br>59        | 9.57 295             | 31<br>31 | 9.60 568<br>9.60 60 <del>3</del> | 30         | 0.39 432             | 9.96 727             | 5<br>5 | 2<br>I          | 50 4.2 3.3                         |
| ŀ | <u>59</u><br>60 | 9.57 326<br>9.57 358 | 32       | 9.60 641                         | 36         | 0.39 395<br>0.39 359 | 9.96 722<br>9.96 717 | 5      | $\frac{1}{0}$   |                                    |
| ŀ |                 | 9.5/ 550<br>L. Cos.  | d.       |                                  | c. d.      | L. Tang.             | 9.90 /1/<br>L. Sin.  | d.     | 1               | Prop. Pts.                         |
| L |                 |                      |          |                                  |            |                      | AND NATER            |        | '               | TTOPS TOPS                         |

68°

| 44              |                      |          |                      |          | 22°                  |                       |        |                |                              |
|-----------------|----------------------|----------|----------------------|----------|----------------------|-----------------------|--------|----------------|------------------------------|
| 1               | L. Sin.              | d.       | L. Tang.             | c. d.    | L. Cotg.             | L. Cos.               | d.     |                | Prop. Pts.                   |
| 0               | 9.57 358             | 31       | 9.60 641             | 36       | 0.39 359             | 9.96 717              | 6      | 60             |                              |
| 1<br>2          | 9.57 389<br>9.57 420 | 31       | 9.60 677<br>9.60 714 | 37       | 0,39 323<br>0.39 286 | 9.96 711<br>9.96 706  | 5      | 59<br>58       | 37   36                      |
| 3               | 9.57 45I             | 31       | 9.60 750             | 36       | 0.39 250             | 9.96 701              | 5      | 57             | <b>37 36</b><br>6 3.7 3.6    |
| 4               | 9.57 482             | 31<br>32 | 9.60 786             | 36<br>37 | 0.39 214             | 9.96 696              | 5<br>5 | 56             | 7 4.3 4.2                    |
| 56              | 9.57 514<br>9.57 545 | 31       | 9.60 823<br>9.60 859 | 36       | 0.39 177<br>0.39 141 | 9.96 691<br>9.96 686  | 5      | 55<br>54       | 8 4.9 4.8<br>9 5.6 5.4       |
| 7               | 9.57 576             | 31       | 9.60 895             | 36<br>36 | 0.39 105             | 9.96 681              | 5      | 53             | 10 6,2 6.0                   |
| 8               | 9.57 607<br>9.57 638 | 31<br>31 | 9.60 931<br>9.60 967 | 36       | 0.39 069             | 9.96 676<br>9.96 670  | 5      | 52             | 20 12.3 12.0<br>30 18.5 18.0 |
| 10              | 9.57 669             | 31       | 9.65 907             | 37       | 0.38 996             | 9.96 665              | 5      | 51<br>50       | 40 24.7 24.0                 |
| 11              | 9.57 700             | 31       | 9.61 040             | 36       | 0.38 960             | 9.96 660              | 5      | 49             | 50   30.8   30.0             |
| 12<br>13        | 9.57 731<br>9.57 762 | 31<br>31 | 9.61 076<br>9.61 112 | 36<br>36 | 0.38 924<br>0.38 888 | 9.96 655<br>9.96 650  | 5      | 48             |                              |
| 14              | 9.57 793             | 31       | 9.61 148             | 36       | 0.38 852             | 9.96 645              | 5      | 47<br>46       | 35                           |
| 15              | 9.57 824             | 31<br>31 | 9.61 184             | 36<br>36 | 0.38 816             | 9.96 640              | 5      | 45             | . 6 3.5                      |
| 16<br>17        | 9.57 855<br>9.57 885 | 30       | 9.61 220<br>9.61 256 | 36       | 0.38 780<br>0.38 744 | 9.96 634<br>9.96 629  | 5      | 44             | 7 4.I<br>8 4.7               |
| 18              | 9.57 916             | 31       | 9.61 292             | 36       | 0.38 708             | 9.96 624              | 5      | 43<br>42       | 9 5.3                        |
| 19              | 9.57 947             | 31<br>31 | 9.61 328             | 36<br>36 | 0.38 672             | 9.96 619              | 5      | 41             | 10 5.8<br>20 11.7            |
| 20<br>21        | 9.57 978<br>9.58 008 | 30       | 9.61 364<br>9.61 400 | 36       | 0.38 636<br>0.38 600 | 9.96 614<br>9.96 608  | 6      | <b>40</b> 39   | 30 17.5                      |
| 22              | 9.58 039             | 31       | 9.61 436             | 36       | 0.38 564             | 9.96 603              | 5      | 38             | 40 23.3                      |
| 23              | 9.58 070<br>9.58 101 | 31       | 9.61 472             | 36<br>36 | 0.38 528             | 9.96 598              | 5      | 37             | 50 29.2                      |
| 24<br>25        | 9.58 101             | 30       | 9.61 508<br>9.61 544 | 36       | 0.38 492             | 9.96 593<br>9.96 588  | 5      | 36<br>35       | 1.000                        |
| 26              | 9.58 162             | 31       | 9.61 579             | 35       | 0.38 421             | 9.96 582              | 6      | 34             | 32 31                        |
| 27<br>28        | 9.58 192<br>9.58 223 | 30<br>31 | 9.61 615             | 36<br>36 | 0.38 385             | 9.96 577              | 5      | 33             | 6 3.2 3.1<br>7 3.7 3.6       |
| 20              | 9.58 223             | 30       | 9.61 651<br>9.61 687 | 36       | 0.38 349<br>0.38 313 | 9.96 572<br>9.96 567  | - 5    | 32<br>31       | 8 4.3 4.I                    |
| 30              | 9.58 284             | 31       | 9.61 722             | 35       | 0.38 278             | 9.96 562              | 5      | 30             | 9 4.8 4.7<br>10 5.3 5.2      |
| 31<br>32        | 9.58 314 9.58 345    | 30<br>31 | 9.61 758<br>9.61 794 | 36<br>36 | 0.38 242<br>0.38 206 | 9.96 556<br>9.96 551  | 5      | 29<br>28       | 10 5.3 5.2<br>20 10.7 10.3   |
| 34              | 9.58 375             | 30       | 9.61 830             | 36       | 0.38 170             | 9.96 546              | 5      | 27             | 30 16.0 15.5                 |
| 34              | 9.58 406             | 31<br>30 | 9.61 865             | 35<br>36 | 0.38 135             | 9.96 541              | 5      | 26             | 40 21.3 20.7<br>50 26.7 25.8 |
| 35<br>36        | 9.58 436<br>9.58 467 | 31       | 9.61 901<br>9.61 936 | 35       | 0.38 099<br>0.38 064 | 9.96 535<br>9.96 530  | 5      | 25<br>24       |                              |
| 37              | 9.58 497             | 30       | 9.61 972             | 36       | 0.38 028             | 9.96 525              | 5      | 23             |                              |
| 38              | 9.58 527             | 30<br>30 | 9.62 008             | 36<br>35 | 0.37 992             | 9.96 520              | 5      | 22<br>21       | <b>30 29</b><br>6 3.0 2.9    |
| 39<br>40        | 9.58 557<br>9.58 588 | 31       | 9.62 043             | 36       | 0.37 957             | 9.96 514              | 5      | 20             | 7 3.5 3.4                    |
| 41              | 9.58 618             | 30       | 9.62 114             | 35       | 0.37 886             | 9.96 504              | 5      | 19             | 8 4.0 3.9                    |
| 42              | 9.58 648<br>9.58 678 | 30<br>30 | 9.62 150             | 36<br>35 | 0.37 850<br>0.37 815 | 9.96 498<br>9.96 493  | 6<br>5 | 18<br>17       | 9 4.5 4.4<br>10 5.0 4.8      |
| 43<br>44        | 9.58 078             | 31       | 9.62 185<br>9.62 221 | 36       | 0.37 815             | 9.96 488              | 5      | 16             | 20 10.0 9.7                  |
| 45              | 9.58 739             | 30       | 9.62 256             | 35       | 0.37 744             | 9.96 483              | 5      | 15             | 30 15.0 14.5<br>40 20.0 19.3 |
| 46<br>47        | 9.58 769<br>9.58 799 | 30<br>30 | 9.62 292<br>9.62 327 | 36<br>35 | 0.37 708<br>0.37 673 | .9.96 477<br>9.96 472 | 5      | 14<br>13       | 50 25.0 24.2                 |
| 47              | 9.58 829             | 30       | 9.62 362             | 35       | 0.37 638             | 9.96 467              | 5      | 12             |                              |
| 49              | 9.58 859             | 30<br>30 | 9.62 398             | 36<br>35 | 0.37 602             | 9.96 461              | 6<br>5 | II             | .   6   5                    |
| 50<br>51        | 9.58 889<br>9.58 919 | 30       | 9.62 433<br>9.62 468 | 35       | 0.37 567<br>0.37 532 | 9.96 456<br>9.96 451  | 5      | <b>10</b><br>9 | 6 0.6 0.5                    |
| 52              | 9.58 949             | 30       | 9.62 504             | 36       | 0.37 496             | 9.96 445              | 6      | 8              | 7 0.7 0.6<br>8 0.8 0.7       |
| 53              | 9.58 979             | 30<br>30 | 9.62 539             | 35<br>35 | 0.37 461             | 9.96 440              | 5<br>5 | 7              | 9 0.9 0.8                    |
| <u>54</u><br>55 | 9.59 009             | 30       | 9.62 574             | 35       | 0.37 420             | 9.96 435              | 6      | 5              | 10 1.0 0.8                   |
| 56              | 9.59 069             | 30       | 9.62 645             | 36       | 0.37 355             | 9.96 424              | 5      | 4              | 20 2.0 I.7<br>30 3.0 2.5     |
| 57<br>58        | 9.59 098<br>9.59 128 | 29<br>30 | 9.62 680<br>9.62 715 | 35<br>35 | 0.37 320<br>0.37 285 | 9.96 419<br>9.96 413  | 5<br>6 | 3 2            | 40 4.0 3.3                   |
| 59              | 9.59 128             | 30       | 9.62 750             | 35       | 0.37 250             | 9.96 408              | 5      | Ĩ              | 50 5.0 4.2                   |
| 60              | 9.59 188             | 30       | 9.62 785             | 35       | 0.37 215             | 9.96 403              | 5      | 0              |                              |
|                 | L. Cos.              | d.       | L. Cotg.             | c. d.    | L. Tang.             | L. Sin.               | d.     | 1              | Prop. Pts.                   |

| 1              | L. Sin.                      | d.       | L. Tang.                         | c. d.    | L. Cotg.             | L. Cos.              | d.     |          | Prop. Pts.                   |
|----------------|------------------------------|----------|----------------------------------|----------|----------------------|----------------------|--------|----------|------------------------------|
| 0              | 9.59 188                     | 30       | 9.62 785                         | 35       | 0.37 215             | 9.96 403             | 6      | .60      |                              |
| 12             | 9.59 218<br>9.59 247         | 29       | 9.62 820<br>9.62 855             | 35       | 0.37 180<br>0.37 145 | 9.96 397<br>9.96 392 | 5      | 59<br>58 | 3 <sup>6</sup>   35          |
| 3              | 9.59 277                     | 30       | 9.62 890                         | 35<br>36 | 0.37 110             | 9.96 387             | 5      | 57       | 6 3.6 3.5                    |
| 4              | 9.59 307                     | 30<br>29 | 9.62 926                         | 30       | 0.37 074             | 9.96 381             | 5      | 56       | 7 4.2 4.I                    |
| 56             | 9.59 336<br>9.59 366         | 30       | 9.62 961<br>9.62 996             | 35       | 0.37 039<br>0.37 004 | 9.96 376<br>9.96 370 | 6      | 55<br>54 | 8 4.8 4.7<br>9 5.4 5.3       |
| 7              | 9.59 396                     | 30<br>29 | 9.63 031                         | 35<br>35 | 0.36 969             | 9.96 365             | 5<br>5 | 53       | 10 6.0 5.8                   |
| 8              | 9.59 42 <u>5</u><br>9.59 455 | 30       | 9.63 066<br>9.63 101             | 35       | 0.36 934<br>0.36 899 | 9.96 360<br>9.96 354 | 6      | 52<br>51 | 20 12.0 11.7<br>30 18.0 17.5 |
| $\frac{9}{10}$ | 9.59 484                     | 29       | 9.63 135                         | 34       | 0.36 865             | 9.96 349             | 5<br>6 | 50       | 40 24.0 23.3                 |
| 11             | 9.59 514                     | 30<br>29 | 9.63 170                         | 35<br>35 | 0.36 830             | 9.96 343             | 5      | 49       | 50   30.0   29.2             |
| 12<br>13       | 9.59 543<br>9.59 573         | 30       | 9.63 <b>20</b> 5<br>9.63 240     | 35       | 0.36 795<br>0.36 760 | 9.96 338<br>9.96 333 | 5      | 48<br>47 |                              |
| 14             | 9.59 602                     | 29<br>30 | 9.63 275                         | 35<br>35 | 0.36 725             | 9.96 327             | 6<br>5 | 46       | 34                           |
| 15<br>16       | 9.59 632                     | 29       | 9.63 310                         | 35       | 0.36 690<br>0.36 655 | 9.96 322             | 6      | 45       | 6 3.4<br>7 4.0               |
| 17             | 9.59 661<br>9.59 690         | 29       | 9.63 34 <del>5</del><br>9.63 379 | 34       | 0.36 621             | 9.96 316<br>9 96 311 | 5      | 44<br>43 | 8 4.5                        |
| 18             | 9.59 720                     | 30<br>29 | 9.63 414                         | 35<br>35 | 0.36 586             | 9.96 305             | 6<br>5 | 42       | 9 5 I<br>IO 5.7              |
| 19<br>20       | 9.59 749<br>9.59 778         | 29       | 9.63 449                         | . 35     | 0.36 551             | 9.96 300<br>9.96 294 | 6      | 41<br>40 | 20 11.3                      |
| 21             | 9.59 808                     | 30       | 9.63 519                         | 35       | 0.36 481             | 9.96 289             | 5      | 39       | 30 17.0                      |
| 22             | 9.59 837<br>9.59 866         | 29<br>29 | 9.63 553                         | 34<br>35 | 0.36 447<br>0.36 412 | 9.96 284<br>9.96 278 | 5<br>6 | 38       | 40 22.7<br>50 28.3           |
| 23<br>24       | 9.59 895                     | 29       | 9.63 588<br>9.63 623             | 35       | 0.36 377             | 9.96 278             | 5<br>6 | 37<br>36 |                              |
| 25             | 9.59 924                     | 29<br>30 | 9.63 657                         | 34<br>35 | 0.36 343             | 9.96 267             | 5      | 35       |                              |
| 26<br>27       | 9.59 954<br>9.59 983         | 29       | 9.63 692<br>9.63 726             | 34       | 0.36 308<br>0.36 274 | 9.96 262<br>9.96 256 | 6      | 34<br>33 | <b>30 29</b><br>6 3.0 2.9    |
| 28             | 9.60 012                     | 29       | 9.63 761                         | 35       | 0 36 239             | 9.96 251             | 5<br>6 | 32       | 7 3.5 3.4                    |
| 29             | 9.60 041                     | 29<br>29 | 9.63 796                         | 35<br>34 | 0.36 204             | 9.96 245             | 5      | 31       | 8 4.0 3.9<br>9 4.5 4.4       |
| 30<br>31       | 9.60 070<br>9.60 099         | 29       | 9.63 830<br>9.63 865             | 35       | 0.36 170<br>0.36 135 | 9.96 240<br>9.96 234 | 6      | 30<br>29 | 10 5.0 4.8                   |
| 32             | 9.60 128                     | 29<br>29 | 9.63 899                         | 34<br>35 | 0.36 101             | 9 96 229             | 5<br>6 | 28       | 20 10.0 9.7<br>30 15.0 14.5  |
| 33<br>34       | 9.60 157<br>9.60 186         | 29       | 9.63 934<br>9.63 968             | 35<br>34 | 0.36 066<br>0.36 032 | 9.96 223<br>9.96 218 | 5      | 27<br>26 | 40 20.0 19.3                 |
| 35             | 9.60 215                     | 29       | 9.64 003                         | 35       | 0.35 997             | 9.96 212             | 6      | 25       | 50   25.0   24.2             |
| 36             | 9.60 244                     | 29<br>29 | 9.64 037                         | 34<br>35 | 0.35 963             | 9.96 207             | 5      | 24       |                              |
| 37<br>38       | 9.60 273<br>9.60 302         | 29       | 9.64 072<br>9.64 106             | 34       | 0.35 928<br>0.35 894 | 9.96 201<br>9.96 196 | 5      | 23<br>22 | 28                           |
| 39             | 9.60 331                     | 29<br>28 | 9.64 140                         | 34       | 0.35 860             | 9.96 190             | 6<br>5 | 21       | 6 2.8<br>7 3.3               |
| 40             | 9.60 359                     | 20       | 9.64 175                         | 35<br>34 | 0.35 825             | 9.96 185             | 6      | 20       | 7 3.3<br>8 3.7               |
| 41<br>42       | 9.60 388<br>9.60 417         | 29       | 9.64 209<br>9.64 243             | 34       | 0.35 791<br>0.35 757 | 9.96 179<br>9.96 174 | 5      | 19<br>18 | 9 4.2                        |
| 43             | 9.60 446                     | 29<br>28 | 9.64 278                         | 35<br>34 | 0.35 722             | 9.96 168             | 6<br>6 | 17       | 10 4.7<br>20 9.3             |
| 44 45          | 9.60 474                     | 29       | 9.64 312<br>9.64 346             | 34       | 0.35 688             | 9.96 162<br>9.96 157 | 5      | 16<br>15 | 30 14.0                      |
| 46             | 9.60 532                     | 29       | 9.64 381                         | 35       | 0.35 619             | 9 96 151             | 6      | 14       | 40 18.7<br>50 23.3           |
| 47<br>48       | 9.60 561<br>9.60 589         | 29<br>28 | 9.64 41 <del>5</del><br>9 64 449 | 34<br>34 | 0.35 585             | 9.96 146<br>9.96 140 | 5      | 13<br>12 |                              |
| 40             | 9.60 519                     | 29       | 9.64 483                         | 34       | 0.35 551<br>0 35 517 | 9.96 135             | 5      | II       | 6 5                          |
| 50             | 9.60 646                     | 28<br>29 | 9.64 517                         | 34<br>35 | 0.35 483             | 9.96 129             | 6      | 10       | 6 0.6 0.5                    |
| 51<br>52       | 9.60 675<br>9.60 704         | 29       | 9.64 552<br>9.64 586             | 34       | 0.35 448<br>0.35 414 | 9.96 123<br>9.96 118 | 5      | 9<br>8   | 7 0.7 06                     |
| 53             | 9.60 732                     | 28<br>29 | 9.64 620                         | 34       | 0.35 380             | 9.96 112             | 6<br>5 | 7        | 8 0.8 0.7<br>9 0.9 0.8       |
| 54             | 9.60 761                     | 29       | 9.64 654                         | 34<br>34 | 0.35 346             | 9.96 107             | 6      | 6        | 10 1.0 0.8                   |
| 55<br>56       | 9.60 789<br>9.60 818         | 29       | 9.64 688<br>9.64 722             | 34       | 0.35 312 0.35 278    | 9.96 101<br>9.96 095 | 6      | 5<br>4   | 20 2.0 I.7<br>30 3.0 2.5     |
| 57             | 9.60 846                     | 28<br>29 | 9 64 756                         | 34<br>34 | 0.35 244             | 9.96 090             | 5<br>6 | 3        | 40 4.0 3.3                   |
| 58.<br>59      | 9.60 875<br>9.60 903         | 28       | 9.64 790<br>9.64 824             | 34       | 0.35 210<br>0.35 176 | 9.96 084<br>9.96 079 | 5      | 2<br>I   | 50   5.0   4.2               |
| 60             | 9.60 931                     | 28       | 9.64 858                         | 34       | 0.35 142             | 9.96 073             | 6      | 0        |                              |
|                | L. Cos.                      | d.       | L. Cotg.                         | c. d.    | L. Tang.             | L. Sin.              | d.     | 1        | Prop. Pts.                   |

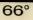

24°

| 1               | L. Sin.              | d.               | I. Tang              | la d     | T Cota               | I Cos                        | d.         |          | Drop Ptc                     |
|-----------------|----------------------|------------------|----------------------|----------|----------------------|------------------------------|------------|----------|------------------------------|
| -               |                      | u.               |                      | e. a.    | L. Cotg.             | L. Cos.                      | <b>u</b> . |          | Prop. Pts.                   |
| 0<br>1          | 9.60 931<br>9.60 960 | 29               | 9.64 858<br>9.64 892 | 34       | 0.35 142             | 9.96 073<br>9.96 067         | 6          | 60       |                              |
| 2               | 9.60 988             | 28               | 9.64 926             | 34       | 0.35 074             | 9.96 062                     | 5          | 59<br>58 | 34   33                      |
| 3               | 9.61 016             | 28               | 9.64 960             | 34       | 0.35 040             | 9.96 056                     | 6          | 57       | 6 3.4 3.3                    |
| 4               | 9.61 043             | 29<br>28         | 9.64 994             | 34<br>34 | 0.35 006             | 9.96 050                     | 5          | 56       | 7 4.0 3.9                    |
| 56              | 9.61 073             | 28               | 9.65 028             | 34       | 0.34 972             | 9.96 045                     | 6          | 55       | 8 4.5 4.4                    |
|                 | 9.61 101<br>9.61 129 | 28               | 9.65 062<br>9.65 096 | 34       | 0.34 938<br>0.34 904 | 9.96 039<br>9.96 034         | 5          | 54       | 9 5.1 5.0<br>10 5.7 5.5      |
| 7<br>8          | 9.61 158             | 29               | 9.65 130             | 34       | 0.34 870             | 9.96 028                     | 6          | 53<br>52 | 20 11.3 11.0                 |
| 9               | 9.61 186             | 28<br>28         | 9.65 164             | 34       | 0.34 836             | 9.96 022                     | 6          | 51       | 30 17.0 16.5                 |
| 10              | 9.61 214             | 28               | 9.65 197             | 33       | 0.34 803             | 9.96 017                     | 5          | 50       | 40 22.7 22.0<br>50 28.3 27.5 |
| II<br>I2        | 9.61 242<br>9.61 270 | 28               | 9.65 231<br>9.65 265 | 34<br>34 | 0.34 769             | 9.96 011<br>9.96 005         | 6          | 49       | 50   28.3   27.5             |
| 12              | 9.61 298             | 28               | 9.65 205             | 34       | 0.34 735<br>0.34 701 | 9.96 000                     | 5          | 48<br>47 |                              |
| 14              | 9.61 326             | 28               | 9.65 333             | 34       | 0.34 667             | 9.95 994                     | 6          | 46       | 29                           |
| 15              | 9.61 354             | 28<br>28         | 9.65 366             | 33       | 0.34 634             | 9.95 988                     | 6          | 45       | 6 2.9                        |
| 16              | 9.61 382             | 28<br>29         | 9.65 400             | 34<br>34 | 0.34 600             | 9.95 982                     | 5          | 44       | 7 3.4<br>8 3.9               |
| 17<br>18        | 9.61 411<br>9.61 438 | 27               | 9.65 434<br>9.65 467 | 33       | 0.34 566<br>0.34 533 | 9.95 977<br>9.95 971         | 6          | 43<br>42 | 8 3.9<br>9 4.4               |
| 19              | 9.61 466             | 28               | 9.65 501             | 34       | 0.34 533             | 9.95 971                     | 6          | 42<br>41 | 10 4.8                       |
| 20              | 9.61 494             | 28               | 9.65 535             | 34       | 0.34 465             | 9.95 960                     | 5          | 40       | 20 9.7                       |
| 21              | 9.61 522             | 28<br>28         | 9.65 568             | 33       | 0.34 432             | 9.95 954                     | 6          | 39       | 30 14.5<br>40 19.3           |
| 22              | 9.61 550             | 28               | 9.65 602<br>9.65 636 | 34<br>34 | 0.34 398             | 9.95 948                     | 6          | 38       | 50 24.2                      |
| 23<br>24        | 9.61 578<br>9.61 606 | 28               | 9.65 669             | 33       | 0.34 364<br>0.34 331 | 9.95 942<br>9.95 937         | 5          | 37<br>36 |                              |
| 25              | 9.61 634             | 28               | 9.65 703             | 34       | 0.34 297             | 9.95 931                     | 6          | 35       |                              |
| 26              | 9.61 662             | 28               | 9.65 736             | 33       | 0.34 264             | 9.95 925                     | 6          | 34       | 28                           |
| 27<br>28        | 9.61 689             | 27<br>28         | 9.65 770             | 34<br>33 | 0.34 230             | 9.95 920                     | 5          | 33       | 6 2.8                        |
| 20              | 9.61 717<br>9.61 745 | 28               | 9.65 803<br>9.65 837 | 34       | 0.34 197<br>0.34 163 | 9.95 914<br>9.95 908         | 6          | 32<br>31 | 7 3·3<br>8 3.7               |
| 30              | 9.61 773             | 28               | 9.65 870             | 33       | 0.34 130             | 9.95 902                     | 6          | 30       | 9 4.2                        |
| 31              | 9.61 800             | 27               | 9.65 904             | 34       | 0.34 096             | 9.95 897                     | 5          | 29       | 10 4.7                       |
| 32              | 9.61 828             | 28<br>28         | 9.65 937             | 33       | 0.34 063             | 9.95 891                     | 6          | 28       | 20 9.3<br>30 14.0            |
| 33              | 9.61 856<br>9.61 883 | 27               | 9.65 971<br>9.66 004 | 34<br>33 | 0.34 029             | 9.95 88 <u>5</u><br>9.95 879 | 6          | 27<br>26 | 40 18.7                      |
| <u>34</u><br>35 | 9.61 911             | 28               | 9.66 038             | 34       | 0.33 996             | 9.95 873                     | 6          | 25       | 50 23.3                      |
| 36              | 9.61 939             | 28               | 9.66 071             | 33       | 0.33 902             | 9.95 868                     | 5          | 24       |                              |
| 37              | 9.61 966             | 27<br>28         | 9.66 104             | 33       | 0.33 896             | 9.95 862                     | 6          | 23       | 27                           |
| 38              | 9.61 994<br>9.62 021 | 27               | 9.66 138<br>9.66 171 | 34<br>33 | 0.33 862             | 9.95 856°<br>9.95 850        | 6          | 22<br>21 | 6 2.7                        |
| 39<br><b>40</b> | 9.62 049             | 28               | 9.66 204             | 33       | 0.33 829             | 9.95 844                     | 6          | 20       | 7 3.2                        |
| 41              | 9.62 076             | 27               | 9.66 238             | 34       | 0.33 762             | 9.95 839                     | 5          | 19       | 8 3.6                        |
| 42              | 9.62 104             | 28               | 9.66 271             | 33       | 0.33 729             | 9.95 833                     | 6          | 18       | 9 4.I<br>10 4.5              |
| 43              | 9.62 131<br>9.62 159 | 27<br>28         | 9.66 304             | 33<br>33 | 0.33 696             | 9.95 827                     | 6          | 17<br>16 | 20 9.0                       |
| 44              | 9.62 139             | 27               | 9.66 337<br>9.66 371 | 34       | 0.33 663             | 9.95 821                     | 6          | 15       | 30 13.5                      |
| 45<br>46        | 9.62 214             | 28               | 9.66 404             | 33       | 0.33 629<br>0.33 596 | 9.95 815                     | 5          | 15<br>14 | 40 18.0<br>50 22.5           |
| 47              | 9.62 241             | 27               | 9.66 437             | 33       | 0.33 563             | 9.95 804                     | 6          | 13       | 50122.5                      |
| 48              | 9.62 268             | 27<br>28         | 9.66 470             | 33<br>33 | 0.33 530             | 9.95 798                     | 6<br>6     | 12       |                              |
| 49<br>50        | 9.62 296             | 27               | 9.66 503             | 34       | 0.33 497             | 9.95 792                     | 6          | 11<br>10 | 6 5                          |
| 51              | 9.62 323<br>9.62 350 | 27               | 9.66 537<br>9.66 570 | 33       | 0.33 463<br>0.33 430 | 9.95 786<br>9.95 780         | 6          | 9        | 6 0.6 0.5                    |
| 52              | 9.62 377             | 27               | 9.66 603             | 33       | 0.33 397             | 9.95 775                     | 5          | 8        | 7 0.7 0.6<br>8 0.8 0.7       |
| .53             | 9.62 403             | 28<br>2 <b>7</b> | 9.66 636             | 33<br>33 | 0.33 364             | 9.95 769                     | 6<br>6     | 7<br>6   | 9 0.9 0.8                    |
| 54              | 9.62 432             | 27               | 9.66 669             | 33       | 0.33 331             | 9.95 763                     | 6          |          | 10 1.0 0.8                   |
| 55<br>56        | 9.62 459<br>9.62 486 | 27               | 9.66 702<br>9.66 735 | 33       | 0.33 298<br>0.33 263 | 9.95 757<br>9.95 751         | 6          | 5<br>4   | 20 2.0 1.7                   |
| 57              | 9.62 513             | 27               | 9.66 768             | 33       | 0.33 232             | 9.95 745                     | 6          | 3        | 30 3.0 2.5<br>40 4.0 3.3     |
| 58              | 9.62 541             | 28<br>27         | 9.66 801             | 33       | 0.33 199             | . 9.95 739                   | 6<br>6     | 2        | 50 5.0 4.2                   |
| 59              | 9.62 568             | 27               | 9.66 834             | 33<br>33 | 0.33 166             | 9.95 733                     | 5          | I        |                              |
| 60              | 9.62 595             |                  | 9.66 867             |          | 0.33 133             | 9.95 728                     |            | 0        |                              |
|                 | L. Cos.              | d.               | L. Cotg.             | c. d.    | L. Tang.             | L. Sin.                      | d.         | 1        | Prop. Pts.                   |
|                 |                      |                  |                      | -        | CE.                  |                              |            |          |                              |

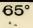

| 0 | 5            | 0 |
|---|--------------|---|
| ~ | $\mathbf{U}$ |   |

| -        |                      | _        |                      |          |                      |                      |    |          |                              |
|----------|----------------------|----------|----------------------|----------|----------------------|----------------------|----|----------|------------------------------|
| 1        | L. Sin.              | d.       | L. Tang.             | c. d.    | L. Cotg.             | L. Cos.              | d. |          | Prop. Pts.                   |
| 0        | 9.62 595             |          | 9.66 867             |          | 0.33 133             | 9.95 728             | 6  | 60       |                              |
| I        | 9.62 622             | 27<br>27 | 9.66 900             | 33       | 0.33 100             | 9.95 722             | 6  | 59       |                              |
| 2        | 9.62 649             | 27       | 9.66 933             | 33<br>33 | 0.33 067             | 9.95 716             | 6  | 58       | 33 32                        |
| 3        | 9.62 676<br>9.62 703 | 27       | 9.66 966<br>9.66 999 | 33       | 0.33 034<br>0.33 001 | 9.95 710<br>9.95 704 | 6  | 57<br>56 | 6 3.3 3.2                    |
| 4        |                      | 27       | 9.67 032             | 33       | 0.32 968             | 9.95 698             | 6  |          | 7 3.9 3.7<br>8 4.4 4.3       |
| 5        | 9.62 730<br>9.62 757 | 27       | 9.67 032             | 33       | 0.32 908             | 9.95 692             | 6  | 55<br>54 | 8 4.4 4.3<br>9 5.0 4.8       |
|          | 9.62 784             | 27       | 9.67 098             | 33       | 0.32 902             | 9.95 686             | 6  | 53       | 10 5.5 5.3                   |
| 7<br>8   | 9.62 811             | 27       | 9.67 131             | 33       | 0.32 869             | 9.95 680             | 6  | 52       | 20 11.0 10.7                 |
| 9        | 9.62 838             | 27<br>27 | 9.67 163             | 32<br>33 | 0.32 837             | 9.95 674             | 6  | 51       | 30 16.5 16.0                 |
| 10       | 9.62 865             | 27       | 9.67 196             | 33       | 0.32 804             | 9.95 668             | 5  | 50       | 40 22.0 21.3<br>50 27.5 26.7 |
| II       | 9.62 892             | 26       | 9.67 229<br>9.67 262 | 33       | 0.32 771             | 9.95 663<br>9.95 657 | 6  | 49<br>48 | 50   27.5   26.7             |
| 12<br>13 | 9.62 918<br>9.62 945 | 27       | 9.67 202             | 33       | 0.32 738<br>0.32 705 | 9.95 651             | 6  | 40       |                              |
| 14       | 9.62 972             | 27       | 9.67 327             | 32       | 0.32 673             | 9.95 645             | 6  | 46       | 27                           |
| 15       | 9.62 999             | 27       | 9.67 360             | 33       | 0.32 640             | 9.95 639             | 6  | 45       | 6 2.7                        |
| IÓ       | 9.63 026             | 27       | 9.67 393             | 33       | 0.32 607             | 9.95 633             | 6  | 44       | 7 3.2                        |
| 17       | 9.63 052             | 26<br>27 | 9.67 426             | 33<br>32 | 0.32 574             | 9.95 627             | 6  | 43       | 8 3.6                        |
| 18       | 9.63 079             | 27       | 9.67 458             | 33       | 0.32 542             | 9.95 621             | 6  | 42       | 9 4.I                        |
| 19       | 9.63 106             | 27       | 9.67 491             | 33       | 0.32 509             | 9.95 615             | 6  | 41<br>40 | 10 4.5<br>20 9.0             |
| 20<br>21 | 9.63 133             | 26 '     | 9.67 524             | 32       | 0.32 476             | 9.95 609<br>9.95 603 | 6  |          | 30 13.5                      |
| 21       | 9.63 159<br>9.63 186 | 27       | 9.67 556<br>9.67 589 | 33       | 0.32 444             | 9.95 597             | 6  | 39<br>38 | 40 18.0                      |
| 23       | 9.63 213             | 27       | 9.67 622             | 33       | 0.32 378             | 9.95 591             | 6  | 37       | 50 22.5                      |
| 24       | 9.63 239             | 26       | 9.67 654             | 32       | 0.32 346             | 9.95 583             | 6  | 36       |                              |
| 25       | 9.63 266             | 27<br>26 | 9.67 687             | 33       | 0.32 323             | 9.95 579             | 6  | 35       |                              |
| 26       | 9.63 292             | 20       | 9.67 719             | 32<br>33 | 0.32 281             | 9.95 573             | 6  | 34       | 26                           |
| 27<br>28 | 9.63 319             | 26       | 9.67 752 9.67 785    | 33       | 0.32 248             | 9.95 567             | 6  | 33       | 6 2.6                        |
| 20<br>29 | 9.63 345<br>9.63 372 | 27       | 9.67 817             | 32       | 0.32 215             | 9.95 561<br>9.95 555 | 6  | 32<br>31 | 7 3.0<br>8 3. <del>5</del>   |
| 30       | 9.63 398             | 26       | 9.67 850             | 33       | 0.32 150             | 9.95 549             | 6  | 30       | 9 3.9                        |
| 31       | 9.63 425             | 27       | 9.67 882             | 32       | 0.32 118             | 9.95 543             | 6  | 29       | 10 4.3                       |
| 32       | 9.63 451             | 26       | 9.67 913             | 33       | 0.32 085             | 9.95 537             | 6  | 28       | 20 8.7                       |
| 33       | 9.63 478             | 27<br>26 | 9.67 947             | 32<br>33 | 0.32 053             | 9.95 531             | 6  | 27       | 30 I3.0<br>40 I7.3           |
| 34       | 9.63 504             | 27       | 9.67 980             | _32      | 0.32 020             | 9.95 525             | 6  | 26       | 50 21.7                      |
| 35       | 9.63 531             | 26       | 9.68 012<br>9.68 044 | 32       | 0.31 988<br>0.31 956 | 9.95 519             | 6  | 25       |                              |
| 36<br>37 | 9.63 557<br>9.63 583 | 26       | 9.68 077             | 33       | 0.31 923             | 9.95 513<br>9.95 507 | 6  | 24<br>23 |                              |
| 38       | 9.63 610             | 27       | 9.68 109             | 32       | 0.31 891             | 9.95 500             | 7  | 22       | 7                            |
| 39       | 9.63 636             | 26<br>26 | 9.68 142             | 33       | 0.31 858             | 9.95 494             | 6  | 21       | 6 0.7                        |
| 40       | 9.63 662             |          | 9.68 174             | 32       | 0.31 826             | 9.95 488             | 6  | 20       | 7 0.8<br>8 0.9               |
| 41       | 9.63 689             | 27<br>26 | 9.68 206             | 32<br>33 | 0.31 794             | 9.95 482             | 6  | 19       | 8 0.9<br>9 I.I               |
| 42       | 9.63 715<br>9.63 741 | 26       | 9.68 239<br>9.68 271 | 32       | 0.31 761             | 9.95 476<br>9.95 470 | 6  | 18<br>17 | 10 1.2                       |
| 43<br>44 | 9.63 741             | 26       | 9.68 303             | 32       | 0.31 729             | 9.95 470             | 6  | 16       | 20 2.3                       |
| 45       | 9.63 794             | 27       | 9.68 336             | 33       | 0.31 664             | 9.95 458             | 6  | 15       | 30 3.5                       |
| 46       | 9.63 820             | 26       | 9.68 368             | 32       | 0.31 632             | 9.95 452             | 6  | 14       | 40 4.7<br>50 5.8             |
| 47       | 9.63 846             | 26       | 9.68 400             | 32       | 0.31 600             | 9.95 446             | 6  | 13       | 2012.0                       |
| 48       | 9.63 872             | 26<br>26 | 9.68 432             | 32<br>33 | 0.31 568             | 9.95 440             | 6  | 12       |                              |
| 49       | 9.63 898             | 26       | 9.68 465             | 33<br>32 | 0.31 535             | 9.95 434             | 7  | 11       | 6 5                          |
| 50<br>51 | 9.63 924<br>9.63 950 | 26       | 9.68 497<br>9.68 529 | 32       | 0.31 503<br>0.31 471 | 9.95 427             | 6  | 10       | 6 0.6 0.5                    |
| 51       | 9.63 950             | 26       | 9.68 561<br>9.68 561 | . 32     | 0.31 4/1             | 9.95 421<br>9.95 415 | 6  | 9        | 7 0.7 0.6                    |
| 53       | 9.64 002             | 26       | 9.68 593             | 32       | 0.31 407             | 9.95 409             | 6  | 7        | 8 0.8 0.7                    |
| 54       | 9.64 028             | 26<br>26 | 9.68 626             | 33       | 0.31 374             | 9.95 403             | 6  | 6        | 9 0.9 0.8 .<br>10 1.0 0.8    |
| 55       | 9.64 054             |          | 9.68 658             | 32       | 0.31 342             | 9.95 397             | 6  | 5        | 20 2.0 1.7                   |
| 56       | 9.64 080             | 26<br>26 | 9.68 690             | 32<br>32 | 0.31 310             | 9.95 391             | 7  | 4        | 30 3.0 2.5                   |
| 57<br>58 | 9.64 106<br>9.64 132 | 26       | 9.68 722             | 32       | 0.31 278<br>0.31 246 | 9.95 384             | 6  | 3        | 40 4.0 3.3                   |
| 5°<br>59 | 9.64 132<br>9.64 158 | 26       | 9.68 754<br>9.68 786 | 32       | 0.31 240             | 9.95 378<br>9.95 372 | 6  | I        | 50   5.0   4.2               |
| 60       | 9.64 184             | 26       | 9.68 818             | 32       | 0.31 182             | 9.95 366             | 6  | 0        |                              |
|          | L. Cos.              | d.       | L. Cotg.             | c. d.    | L. Tang.             | L. Sin.              | d. | 1        | Prop. Pts.                   |
|          |                      |          |                      |          |                      |                      |    |          | -                            |

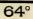

| 48         |                                  | -         |                      |          | 26°                  |                      |        |                 |                              |
|------------|----------------------------------|-----------|----------------------|----------|----------------------|----------------------|--------|-----------------|------------------------------|
| 1          | L. Sin.                          | d.        | L. Tang.             | c. d.    | L. Cotg.             | L. Cos.              | d.     |                 | Prop. Pts.                   |
| 0          | 9.64 184                         | 26.       | 9.68 818             |          | 0.31 182             | 9.95 366             | 6      | 60              |                              |
| I          | 9.64 210                         | 20.<br>26 | 9.68 850             | 32<br>32 | 0.31 150             | 9.95 360             | 6      | 59              |                              |
| 2          | 9.64 236<br>9.64 262             | 26        | 9.68 882<br>9.68 914 | 32       | 0.31 118<br>0.31 086 | 9.95 354             | 6      | 58<br>57        | 32 31                        |
| 3<br>4     | 9.64 288                         | 26        | 9.68 946             | 32       | 0.31 000             | 9.95 348<br>9.95 341 | 7      | 56              | 6 3.2 3.1<br>7 3.7 3.6       |
|            | 9.64 313                         | 25        | 9.68 978             | 32       | 0.31 022             | 9.95 335             | 6      | 55              | 8 4.3 4.1                    |
| 5<br>6     | 9.64 339                         | 26<br>26  | 9.69 010             | 32       | 0.30 990             | 9.95 329             | 6<br>6 | 54              | 9 4.8 4.7                    |
| 7<br>8     | 9.64 365                         | 20        | 9.69 042             | 32<br>32 | 0.30 958             | 9.95 323             | 6      | 53              | 10 5.3 5.2<br>20 10.7 10.3   |
| 9          | 9 64 391<br>9.64 417             | 26        | 9.69 074<br>9.69 106 | 32       | 0.30 926<br>0.30 894 | 9.95 317<br>9.95 310 | 7      | 52<br>51        | 20 10.7 10.3<br>30 16.0 15.5 |
| 10         | 9.64 442                         | 25        | 9.69 138             | 32       | 0.30 862             | 9.95 304             | 6      | 50              | 40 21.3 20.7                 |
| II         | 9.64 468                         | 26        | 9.69 170             | 32       | 0.30 830             | 9.95 298             | 6      | 49              | 50   26.7   25.8             |
| 12         | 9.64 494                         | 26<br>25  | 9.69 202             | 32<br>32 | 0.30 798             | 9.95 292             | 6      | 48              |                              |
| 13         | 9.64 519                         | 26        | 9.69 234<br>9.69 266 | 32       | 0.30 766             | 9.95 286             | 7      | 47<br>46        | 26                           |
| 14         | 9.64 54 <del>5</del><br>9.64 571 | 26        | 9.69 200             | 32       | 0.30 734<br>0.30 702 | 9.95 279             | 6      | 40              | 6 2.6                        |
| 15<br>16   | 9.64 596                         | 25        | 9.69 329             | 31       | 0.30 671             | 9.95 273             | 6      | 45<br>44        |                              |
| 17         | 9.64 622                         | 26        | 9.69 361             | 32       | 0.30 639             | 9.95 261             | 6      | 43              | 8 3.5                        |
| 18         | 9.64 647                         | 25<br>26  | 9.69 393             | 32<br>32 | 0.30 607             | 9.95 254             | 7      | 42              | 9 3.9<br>10 4.3              |
| 19         | 9.64 673                         | 25        | 9.69 425             | 32       | 0.30 575             | 9.95 248             | 6      | 41<br>40        | 10 4.3<br>20 8.7             |
| 20<br>21   | 9.64 698<br>9.64 724             | 26        | 9.69 457<br>9.69 488 | 31       | 0.30 543<br>0.30 512 | 9.95 242<br>9.95 236 | 6      | <b>40</b><br>39 | 30 13.0                      |
| 21         | 9.64 749                         | 25        | 9.69 <b>520</b>      | 32       | 0.30 512             | 9.95 230             | 7      | 39              | 40 17.3                      |
| 23         | 9.64 775                         | 26        | 9.69 552             | 32       | 0.30 448             | 9.95 223             | 6<br>6 | 37              | 50 21.7                      |
| 24         | 9.64 800                         | 25<br>26  | 9.69 584             | 32<br>31 | 0.30 416             | 9.95 217             | 6      | 36              |                              |
| 25         | 9.64 826                         | 25        | 9.69 615             | 32       | 0.30 385             | 9.95 211             | 7      | 35              | 25                           |
| 26<br>27   | 9.64 851<br>9.64 877             | 26        | 9.69 647<br>9.69 679 | 32       | 0.30 353<br>0.30 321 | 9.95 204<br>9.95 198 | 6      | 34<br>33        | 6 2.5                        |
| 28         | 9.64 902                         | 25        | 9.69 710             | 31       | 0.30 290             | 9.95 190             | 6      | 32              | 7 2.9                        |
| 29         | 9.64 927                         | 25<br>26  | 9.69 742             | 32       | 0.30 258             | 9.95 185.            | 76     | 31              | 8 3.3                        |
| 30         | 9.64 953                         | 20        | 9.69 774             | 32<br>31 | 0.30 226             | 9.95 179             | 6      | 30              | 9 3.8<br>10 4.2              |
| 31         | 9.64 978                         | 25<br>25  | 9.69 805             | 31       | 0.30 195             | 9.95 173             | 6      | 29<br>28        | 20 8.3                       |
| 32<br>33   | 9.65 003<br>9.65 029             | 26        | 9.69 837<br>9.69 868 | 31       | 0.30 163<br>0.30 132 | 9.95 167<br>9.95 160 | 7      | 27              | 30 12.5                      |
| 34         | 9.65 054                         | 25        | 9.69 900             | 32       | 0.30 100             | 9.95 154             | 6      | 26              | 40 16.7<br>50 20.8           |
| 35         | 9.65 079                         | 25        | 9.69 932             | 32       | 0.30 068             | 9.95 148             | 6      | 25              | 50   20,8                    |
| 36         | 9.65 104                         | 25<br>26  | 9.69 963             | 31<br>32 | 0.30 037             | 9.95 141             | 76     | 24              |                              |
| 37         | 9.65 130<br>9.65 155             | 25        | 9.69 995<br>9.70 026 | 31       | 0.30 005             | 9.95 135<br>9.95 129 | 6      | 23<br>22        | 24                           |
| 38<br>39   | 9.65 180                         | 25        | 9.70 020             | 32       | 0.29 9/4             | 9.95 129             | 7      | 21              | 6 2.4                        |
| 40         | 9.65 205                         | 25        | 9.70 089             | 31       | 0.29 911             | 9.95 116             | 6      | 20              | 7 2.8<br>8 3.2               |
| 4 <b>I</b> | 9.65 230                         | 25        | 9.70 121             | 32       | 0.29 879             | 9.95 110             | 6      | 19              | 8 3.2<br>9 3.6               |
| 42         | 9.65 255                         | 25<br>26  | 9.70 152             | 31<br>32 | 0.29 848             | 9.95 103             | 76     | 18<br>17        | 10 4.0                       |
| 43         | 9.65 281<br>9.65 306             | 25        | 9.70 184<br>9.70 215 | 31       | 0.29 816             | 9.95 097<br>9.95 090 | 7      | 17              | 20 8.0                       |
| 44 45      | 9.65 331                         | 25        | 9.70 247             | 32       | 0.29 753             | 9.95 084             | 6      | 15              | 30 12.0<br>40 16.0           |
| 45         | 9.65 356                         | 25        | 9.70 278             | 31       | 0.29 722             | 9.95 078             | 6      | 14              | 50 20.0                      |
| 47         | 9.65 381                         | 25<br>25  | 9.70 309             | 31<br>32 | 0.29 691             | 9.95 071             | 7<br>6 | 13              |                              |
| 48         | 9.65 406                         | 25<br>25  | 9.70 34I             | 32       | 0.29 659<br>0.29 628 | 9.95 063<br>9.95 059 | 6      | 12<br>11        |                              |
| 49<br>50   | 9.65 431<br>9.65 456             | 25        | 9.70 372<br>9.70 404 | 32       | 0.29 596             | 9.95 052             | 7      | 10              | 7 6                          |
| 51         | 9.65 481                         | 25        | 9.70 404             | 31       | 0.29 595             | 9.95 046             | 6      | 9               | 6 0.7 0.6<br>7 0.8 0.7       |
| 52         | 9.65 506                         | 25        | 9.70 466             | 31       | 0.29 534             | 9.95 039             | 7<br>6 | 8               | 7 0.8 0.7<br>8 0.9 0.8       |
| 53         | 9.65 531                         | 25<br>25  | 9.70 498             | 32<br>31 | 0.29 502             | 9.95 033             | 6      | 7<br>6          | 9 1.1 0.9                    |
| 54         | 9.65 556                         | 24        | 9.70 529<br>9.70 560 | 31       | 0.29 471             | 9.95 027             | 7      | 5               | 10 1.2 1.0                   |
| 55<br>56   | 9.65 580<br>9.65 605             | 25        | 9.70 500             | 32       | 0.29 440             | 9.95 014             | 6      | 4               | 20 2.3 2.0<br>30 3.5 3.0     |
| 57         | 9.65 630                         | 25        | 9.70 623             | 31       | 0.29 377             | 9.95 007             | 7      | 3               | 40 4.7 4.0                   |
| 58         | 9.65 655                         | 25<br>25  | 9.70 654             | 31<br>31 | 0.29 346             | 9.95 001             | 6      | 2<br>I          | 50 5.8 5.0                   |
| 59         | 9.65 680                         | 25<br>25  | 9.70 685             | 32       | 0.29 315             | 9.94 995             | 7      | 0               |                              |
| 60         | 9.65 703                         |           | 9.70 717             |          | 0.29 283             | 9.94 988             | -      |                 | Duon Dia                     |
|            | L. Cos.                          | d.        | L. Cotg.             | c. d.    | L. Tang.             | L. Sin.              | d.     | 1               | Prop. Pts.                   |

| 1        | L. Sin.              | d.       | L.Tang.              | c. d.    | L. Cotg.             | L. Cos.              | d.     |          | Prop. Pts.                     |
|----------|----------------------|----------|----------------------|----------|----------------------|----------------------|--------|----------|--------------------------------|
| 0        | 9.65 703             |          | 9.70 717             |          | 0.29 283             | 9.94 988             | 6      | 60       |                                |
| I        | 9.65 729 -           | 24<br>25 | 9.70 748             | 31<br>31 | 0.29 252             | 9.94 982             | 7      | 59<br>58 |                                |
| 2        | 9.65 754<br>9.65 779 | 25       | 9.70 779<br>9.70 810 | 31       | 0.29 22I<br>0.29 I90 | 9.94 975<br>9.94 969 | 6      | 50       | 6 3.2 3I                       |
| 4        | 9.65 804             | 25       | 9.70 841             | 31       | 0.29 159             | 9.94 962             | 7<br>6 | 56       | 6 3.2 3. <b>I</b><br>7 3.7 3.6 |
| 56       | 9.65 828             | 24       | 9.70 873             | 32       | 0.29 127             | 9.94 956             | 7      | 55       | 8 4.3 4.I                      |
|          | 9.65 853             | 25<br>25 | 9.70 904             | 31<br>31 | 0.29 096             | 9.94 949             | 6      | 54       | 9 4.8 4.7<br>10 5.3 5.2        |
| 7<br>8   | 9.65 878<br>9.65 902 | 24       | 9.70 935<br>9.70 966 | 31       | 0.29 065<br>0.29 034 | 9.94 943<br>9.94 936 | 7      | 53<br>52 | 10 5.3 5.2<br>20 10.7 10.3     |
| 9        | 9.65 927             | 25       | 9.70 997             | 31       | 0.29 003             | 9.94 930             | 6      | 51       | 30 16.0 15.5                   |
| 10       | 9.65 952             | 25<br>24 | 9.71 028             | 31<br>31 | 0.28 972             | 9.94 923             | 7      | 50       | 40 21.3 20.7                   |
| II       | 9.65 976<br>9.66 001 | 25       | 9.71 059             | 31       | 0.28 941<br>0.28 910 | 9.94 917             | 6      | 49<br>48 | 50   26.7   25.8               |
| 12<br>13 | 9.66 025             | 24       | 9.71 090<br>9.71 121 | 31       | 0.28 879             | 9.94 911<br>9.94 904 | • 7    | 40       |                                |
| 14       | 9.66 050             | 25       | 9 71 153             | 32       | 0.28 847             | 9.94 898             | 6      | 46       | 30                             |
| 15       | 9.66 075             | 25<br>24 | 9.71 184             | 31<br>31 | 0.28 816             | 9.94 891             | 7<br>6 | 45       | 6 3.0                          |
| 16       | 9.66 099<br>9.66 124 | 25       | 9.71 215<br>9.71 246 | 31       | 0.28 785<br>0.28 754 | 9.94 885<br>9.94 878 | 7      | 44<br>43 | 7 3.5<br>8 4.0                 |
| 17<br>18 | 9.66 148             | 24       | 9.71 240             | 31       | 0.28 723             | 9.94 87I             | 7      | 43       | 9 4.5                          |
| 19       | 9.66 173             | 25       | 9.71 308             | 31       | 0.28 692             | 9.94 865             | 6      | 41       | 10 5.0                         |
| 20       | 9.66 197             | 24<br>24 | 9.71 339             | 31       | 0.28 661             | 9.94 858             | 7<br>6 | 40       | 20 10.0<br>30 15.0             |
| 21       | 9.66 221             | 24       | 9.71 370             | 31<br>31 | 0.28 630<br>0.28 599 | 9.94 852<br>9.94 845 | 7      | 39       | 40 20.0                        |
| 22<br>23 | 9.66 246<br>9.66 270 | 24       | 9.71 401<br>9.71 431 | 30       | 0.28 569             | 9.94 839             | 6      | 38<br>37 | 50 25.0                        |
| 24       | 9.66 295             | 25       | 9.71 462             | 31       | 0.28 538             | 9.94 832             | 76     | 36       |                                |
| 25       | 9.66 319             | 24       | 9.7I 493             | 31       | 0.28 507             | 9.94 826             |        | 35       |                                |
| 26       | 9.66 343             | 24<br>25 | 9.71 524             | 31<br>31 | 0.28 476             | 9.94 819             | 76     | 34       | 6 2.5 24<br>6 2.5 2.4          |
| 27<br>28 | 9.66 368<br>9.66 392 | 24       | 9.71 555<br>9.71 586 | 31       | 0.28 445             | 9.94 813<br>9.94 806 | 7      | 33<br>32 | . 7 2.9 2.8                    |
| 29       | 9.66 416             | 24       | 9.71 617             | 31       | 0.28 383             | 9.94 799             | . 7    | 31       | 8 3.3 3.2                      |
| 30       | 9.66 441             | 25       | 9.71 648             | 31       | 0.28 352             | 9.94 793             | 6      | 30       | 9 3.8 3.6<br>10 4.2 4.0        |
| 31       | 9.66 465             | 24<br>24 | 9.71 679             | 31<br>30 | 0.28 321             | 9.94 786             | 76     | 29       | IO 4.2 4.0<br>20 8.3 8.0       |
| 32<br>33 | 9.66 489<br>9.66 513 | 24       | 9.71 709<br>9.71 740 | 31       | 0.28 291             | 9.94 780<br>9.94 773 | 7      | 28<br>27 | 30 12.5 12.0                   |
| 34       | 9.66 537             | 24       | 9.71 771             | 31       | 0.28 229             | 9.94 767             |        | 26       | 40 16.7 16.0<br>50 20.8 20.0   |
| 35       | 9.66 562             | 25       | 9.71 802             | 31       | 0.28 198             | 9.94 760             | 7      | 25       | 50   20.8   20.0               |
| 36       | 9.66 586             | 24<br>24 | 9.71 833             | 31<br>30 | 0.28 167             | 9.94 753             | 7<br>6 | 24       |                                |
| 37<br>38 | 9.66 610<br>9.66 634 | 24       | 9.71 863<br>9.71 894 | 31       | 0.28 137<br>0.28 106 | 9.94 747<br>9.94 740 | 7      | 23<br>22 | 23                             |
| 39       | 9.66 658             | 24       | 9.71 925             | 31       | 0.28 075             | 9.94 734             | 6      | 21       | 6 2.3                          |
| 40       | 9.66 682             | 24       | 9.71 955             | 30       | 0.28 045             | 9.94 727             | 7      | 20       | 7 2.7<br>8 3.1                 |
| 41       | 9.66 706             | 24<br>25 | 9.71 986             | 31<br>31 | 0.28 014             | 9.94 720             | 76     | 19<br>18 | 9 3.5                          |
| 42<br>43 | 9.66 731<br>9.66 755 | 24       | 9.72 017<br>9.72 048 | 31       | 0.27 983<br>0.27 952 | 9.94 714<br>9.94 707 | 7      | 10       | 10 3.8                         |
| 44       | 9.66 779             | 24       | 9.72 078             | 30       | 0.27 922             | 9.94 700             | 7<br>6 | 16       | 20 7.7<br>30 II.5              |
| 45       | 9.66 803             | 24<br>24 | 9.72 109             | 31<br>31 | 0.27 891             | 9.94 694             |        | 15       | 40 15.3                        |
| 46       | 9.66 827<br>9.66 851 | 24       | 9.72 140             | 30       | 0.27 860             | 9.94 687<br>9.94 680 | 7      | 14       | 50 19.2                        |
| 47<br>48 | 9.66 875             | 24       | 9.72 170<br>9.72 201 | 31       | 0.27 830             | 9.94 674             | 6      | 13<br>12 |                                |
| 49       | 9.66 899             | 24       | 9.72 231             | 30       | 0.27 769             | 9.94 667             | 7      | II       | 7 6                            |
| 50       | 9.66 922             | 23<br>24 | 9.72 262             | 31<br>31 | 0.27 738             | 9.94 660             | 76     | 10       | <b>7 6</b><br>6 0.7 0.6        |
| 51       | 9.66 946<br>9.66 970 | 24       | 9.72 293<br>9.72 323 | 30       | 0.27 707<br>0.27 677 | 9.94 654<br>9.94 647 | 7      | 9<br>8   | 7 0.8 0.7                      |
| 52<br>53 | 9.66 994             | 24       | 9.72 323 9.72 354    | 31       | 0.27 646             | 9.94 640             | 7      |          | 8 0.9 0.8                      |
| 54       | 9.67 018             | 24       | 9.72 384             | 30       | 0.27 616             | 9.94 634             |        | 7<br>6   | 9 I.I 0.9<br>I0 I.2 I.0        |
| 55       | 9.67 042             | 24<br>24 | 9.72 415             | 31<br>30 | 0.27 585             | 9.94 627             | 7      | 5        | 20 2.3 2.0                     |
| 56       | 9.67 066<br>9.67 090 | 24       | 9.72 445<br>9.72 476 | 30       | 0.27 555             | 9.94 620<br>9.94 614 | 6      | 4        | 30 3.5 3.0                     |
| 57<br>58 | 9.67 113             | 23       | 9.72 506             | 30       | 0.27 524             | 9.94 607             | 7      | 32       | 40 4.7 4.0<br>50 5.8 5.0       |
| 59       | 9.67 137             | 24<br>24 | 9.72 537             | 31<br>30 | 0.27 463             | 9.94 600             | 7      | I        | 301 3.01 3.0                   |
| 60       | 9.67 161             | 24       | 9.72 567             | 30       | 0.27 433             | 9.94 593             | · ·    | 0        |                                |
|          | L. Cos.              | d.       | L. Cotg.             | c. d.    | L. Tang.             | L. Sin.              | d.     | 1        | Prop. Pts.                     |

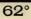

28°

| 50       |                      |          |                      |          | 20                   |                             |        |          |                              |
|----------|----------------------|----------|----------------------|----------|----------------------|-----------------------------|--------|----------|------------------------------|
| 1        | L. Sin.              | d.       | L. Tang.             | c. d.    | L. Cotg.             | L. Cos.                     | d.     |          | Prop. Pts.                   |
| 0        | 9.67 161             | 24       | 9.72 567             | 27       | 0.27 433             | 9.94 593                    | 6      | 60       |                              |
| I        | 9.67 185             | 24<br>23 | 9.72 598             | 31<br>30 | 0.27 402             | 9.94 587                    | 7      | 59       |                              |
| 23       | 9.67 208<br>9.67 232 | 24       | 9.72 628<br>9.72 659 | 31       | 0.27 372             | 9.94 580<br>9.94 573        | 7      | 58<br>57 | 31 30                        |
| 4        | 9.67 256             | 24       | 9.72 689             | 30       | 0.27 311             | 9.94 573                    | 6      | 56       | 6 3.1 3.0                    |
|          | 9.67 280             | 24       | 9.72 720             | 31       | 0.27 280             | 9.94 560                    | 7      | 55       | 7 3.6 3.5<br>8 4.1 4.0       |
| 5<br>6   | 9.67 303             | 23       | 9.72 750             | 30       | 0.27 250             | 9.94 553                    | 7      | 54       | 9 4.7 4.5                    |
| 78       | 9.67 327             | 24<br>23 | 9.72 780             | 30<br>31 | 0.27 220             | 9.94 546                    | 7      | 53       | 10 5.2 5.0                   |
| 9        | 9.67 350<br>9.67 374 | 24       | 9.72 811<br>9.72 841 | 30       | 0.27 189             | 9.94 540                    | 7      | 52<br>51 | 20 10.3 10.0                 |
| 10       | 9.67 398             | 24       | 9.72 872             | 31       | 0.27 139             | <u>9.94 533</u><br>9.94 526 | 7      | 50       | 30 15.5 15.0<br>40 20.7 20.0 |
| II       | 9.67 421             | 23       | 9.72 902             | 30       | 0.27 098             | 9.94 519                    | 7      | 49       | 50 25.8 25.0                 |
| 12       | 9.67 443             | 24       | 9.72 932             | 30       | 0.27 068             | 9.94 513                    | 6      | 48       |                              |
| 13       | 9.67 468             | 23<br>24 | 9.72 963             | 31<br>30 | 0.27 037             | 9.94 506                    | 77     | 47       |                              |
| 14       | 9.67 492             | 23       | 9.72 993             | 30       | 0.27 007             | 9.94 499                    | 7      | 46       | 29                           |
| 15<br>16 | 9.67 539             | 24       | 9.73 023<br>9.73 054 | 31       | 0.26 977<br>0.26 946 | 9.94 492<br>9.94 485        | 7      | 45<br>44 | 6 2.9<br>7 3.4               |
| 17       | 9.67 562             | 23       | 9.73 084             | 30       | 0.26 916             | 9.94 479                    | 6      | 43       | 8 3.9                        |
| 18       | 9.67 586             | 24<br>23 | 9.73 114             | 30       | 0.26 886             | 9.94 472                    | 7      | 42       | 9 4.4                        |
| 19       | 9.67 609             | 23<br>24 | 9.73 144             | 30<br>31 | 0.26 856             | 9.94 465                    | 7      | 41       | 10 4.8                       |
| 20<br>21 | 9.67 633<br>9.67 656 | 23       | 9.73 175             | 30       | 0.26 825             | 9.94 458                    | 7      | 40       | 20 9.7<br>30 14.5            |
| 22       | 9.67 680             | 24       | 9.73 205<br>9.73 235 | 30       | 0.26 795<br>0.26 765 | 9.94 451<br>9.94 445        | 6      | 39<br>38 | 40 19.3                      |
| 23       | 9.67 703             | 23       | 9.73 265             | 30       | 0.26 735             | 9.94 438                    | 7      | 37       | 50 24.2                      |
| 24       | 9.67 726             | 23<br>24 | 9.73 295             | 30<br>31 | 0.26 703             | 9.94 43I                    | 7<br>7 | 36       |                              |
| 25       | 9.67 750             | 23       | 9.73 326             | 30       | 0.26 674             | 9.94 424                    | 7      | 35       |                              |
| 26<br>27 | 9.67 773<br>9.67 796 | 23       | 9.73 356<br>9.73 386 | 30       | 0.26 644<br>0.26 614 | 9.94 417<br>9.94 410        | 7      | 34       | 6 2.4 23                     |
| 28       | 9.67 820             | 24       | 9.73 416             | 30       | 0.26 584             | 9.94 404                    | 6      | 33<br>32 | 7 2.8 2.7                    |
| 29       | 9.67 843             | 23       | 9.73 446             | 30       | 0.26 554             | 9.94 397                    | 7      | 31       | 8 3.2 3.I                    |
| 30       | 9.67 866             | 23       | 9.73 476             | 30       | 0.26 524             | 9.94 390                    | 7      | 30       | 9 3.6 3.5                    |
| 31       | 9.67 890             | 24<br>23 | 9.73 507             | 31<br>30 | 0.26 493             | 9.94 383                    | 7<br>7 | 29       | 10 4.0 3.8<br>20 8.0 7.7     |
| 32<br>33 | 9.67 913<br>9.67 936 | 23       | 9.73 537<br>9.73 567 | 30       | 0.26 463<br>0.26 433 | 9.94 376<br>9.94 369        | 7      | 28<br>27 | 30 12.0 11.5                 |
| 34       | 9.67 959             | 23       | 9.73 597             | 30       | 0.26 403             | 9.94 362                    | 7      | 26       | 40 16.0 15.3                 |
| 35       | 9.67 982             | 23       | 9.73 627             | 30       | 0.26 373             | 9.94 355                    | 7      | 25       | 50   20.0   19.2             |
| 36       | 9.68 006             | 24<br>23 | 9.73 657             | 30<br>30 | 0.26 343             | 9.94 349                    | 6      | 24       |                              |
| 37<br>38 | 9.68 029<br>9.68 052 | 23<br>23 | 9.73 687             | 30       | 0.26 313<br>0.26 283 | 9.94 342                    | 7<br>7 | 23<br>22 | 22                           |
| 30       | 9.68 075             | 23       | 9.73 717<br>9.73 747 | 30       | 0.26 253             | 9.94 335<br>9.94 328        | 7      | 22       | 6 2.2                        |
| 40       | 9.68 098             | 23       | 9.73 777             | 30       | 0.26 223             | 9.94 321                    | 7      | 20       | 7 2.6                        |
| 41       | 9.68 121             | 23       | 9.73 807             | 30       | 0.26 193             | 9.94 314                    | 7      | 19       | 8 2.9                        |
| 42       | 9.68 144             | 23<br>23 | 9.73 837             | 30<br>30 | 0.26 163             | 9.94 307                    | 7<br>7 | 18       | 9 3.3<br>10 3.7              |
| 43<br>44 | 9.68 167<br>9.68 190 | 23       | 9.73 867<br>9.73 897 | 30       | 0.26 133<br>0.26 103 | 9.94 300<br>9.94 293        | 7      | 17<br>16 | 20 7.3                       |
| 45       | 9.68 213             | 23       | 9.73 927             | 30       | 0.26 073             | 9.94 295                    | 7      | 15       | 30 11.0                      |
| 45       | 9.68 237             | 24       | 9.73 927             | 30       | 0.26 043             | 9.94 279                    | 7      | 14       | 40 14.7<br>50 18.3           |
| 47       | 9.68 260             | 23<br>23 | 9.73 987             | 30<br>30 | 0.26 013             | 9.94 273                    | 6      | 13       | 30 1 20.3                    |
| 48       | 9.68 283<br>9.68 305 | 23       | 9.74 017             | 30       | 0.25 983             | 9.94 266                    | 7<br>7 | 12<br>11 |                              |
| 49<br>50 | 9.68 328             | 23       | 9.74 047<br>9.74 077 | 30       | 0.25 953             | 9.94 259<br>9.94 252        | 7      | 10       | 7 6                          |
| 51       | 9.68 351             | 23       | 9.74 077             | 30       | 0.25 923             | 9.94 252                    | 7      | 9        | 6 0.7 0.6                    |
| 52       | 9.68 374             | 23       | 9.74 137             | 30       | 0.25 863             | 9.94 238                    | 7      | 8        | 7 0.8 0.7<br>8 0.9 0.8       |
| 53       | 9.68 397             | 23<br>23 | 9.74 166             | 29<br>30 | 0.25 834             | 9.94 231                    | 7<br>7 | 7        | 9 I.I 0.9                    |
| 54       | 9.68 420             | 23       | 9.74 196             | 30       | 0.25 804             | 9.94 224                    | 7      |          | 10 1.2 1.0                   |
| 55<br>56 | 9.68 443<br>9.68 466 | 23       | 9.74 226<br>9.74 256 | 30       | 0.25 774             | 9.94 217<br>9.94 210        | 7      | 5<br>4   | 20 2.3 2.0                   |
| 57       | 9.68 489             | 23       | 9.74 286             | 30       | 0.25 714             | 9.94 203                    | 7      | 3        | 30 3.5 3.0<br>40 4.7 4.0     |
| 58       | 9.68 512             | 23<br>22 | 9.74 316             | 30<br>29 | 0.25 684             | 9.94 196                    | 7      | 2        | 50 5.8 5.0                   |
| 59       | 9.68 534             | 22       | 9.74 345             | 30       | 0.25 655             | 9.94 189                    | 7<br>7 | I        |                              |
| 60       | 9.68 557             |          | 9.74 375             |          | 0.25 625             | 9.94 182                    |        | 0        |                              |
|          | L. Cos.              | d.       | L. Cotg.             | c. d.    | L. Tang.             | L. Sin.                     | d.     | 1        | Prop. Pts.                   |
|          |                      | -        |                      |          | 619                  |                             |        |          |                              |

| 0 | 0 | 0 |
|---|---|---|
| 4 | J |   |

| ℓ         L. Sin.         d.         L. Tang.         c. d.         L. Cots.         J. Cos.         d.         Prop. Pts           0         9.68 557         3         0.74 353         3         0.65 633         9.04 175         7         58         64         30         7         58         9.04 175         7         58         64         30         7         58         9.04 175         7         55         64         30         7         58         9.04 175         7         55         64         30         7         53         64         9.04 154         7         55         64         30         7         53         8         4.5         7         56         7         3.5         9.04 130         7         53         8         4.5         7         30         10         5.0         9.04 130         7         53         8         4.5         7         30         10.0         56         74         73         9.04 132         7         50         0.45         10         10.0         10.0         9.04 707         74         30         0.25 338         9.94 103         7         40         10.0         10.0         10.0         10.0                                                                                                    |    |                                                                                                    |    | -        |       |          |                                                                                                    | _  | -                                                                                                    | 5-              |
|----------------------------------------------------------------------------------------------------|----|----------------------------------------------------------------------------------------------------|----|----------|-------|----------|----------------------------------------------------------------------------------------------------|----|----------------------------------------------------------------------------------------------------|-----------------|
| 1              j.68 350             32             j.64 350             32             j.64 350             32             j.64 353             32             j.64 625             32             j.64 625             32             j.64 625             32             j.64 625             32             j.64 625             32             j.64 635             32             j.64 635             32             j.64 635             32             j.74 454             32             j.74 454             32             j.74 454             32             j.74 54             j.65             j.64             j.64             j.6             j.6 | 1  | L. Sin.                                                                                                    | d. | L. Tang. | c. d. | L. Cotg. | L. Cos.                                                                                                    | d. |                                                                                                    | Prop. Pts.      |
| 1       0.68       360       -3       0.74       455       30       0.25       555       9.94       165       7       55         3       0.68       625       32       9.74       455       39       0.25       555       9.94       165       7       55       7       3       3.0         5       0.68       671       32       9.74       454       39       0.25       56       9.94       154       7       55       7       3.5         9       0.68       716       32       9.74       54       39       0.25       33       9.94       103       7       51       9       45       20       15.0       40       20.0       15.0       40       20.0       15.0       40       20.0       15.0       40       20.0       15.0       40       20.0       15.0       40       20.0       15.0       40       20.0       15.0       40       20.0       15.0       40       20.0       15.0       40       20.0       15.0       40       20.0       15.0       15.0       40       20.0       15.0       15.0       15.0       40       40       20.0       15.0                                                                                                    | 0  | 9.68 557                                                                                                    |    | 9.74 375 |       | 0.25 625 | 9.94 182                                                                                                    |    | 60                                                                                                    |                 |
| $ \begin{array}{c c c c c c c c c c c c c c c c c c c $                                                                                                    |    | 9.68 580                                                                                                    |    |          |       | 0.25 595 | 9.94 173                                                                                                    |    |                                                                                                    |                 |
| $ \begin{array}{c c c c c c c c c c c c c c c c c c c $                                                                                                    |    |                                                                                                    |    |          |       |          |                                                                                                    |    |                                                                                                    |                 |
| $ \begin{array}{c c c c c c c c c c c c c c c c c c c $                                                                                                    |    |                                                                                                    |    |          |       |          |                                                                                                    |    |                                                                                                    | 6 3.0           |
| $ \begin{array}{cccccccccccccccccccccccccccccccccccc$                                                                                                    |    |                                                                                                    |    |          |       |          |                                                                                                    |    |                                                                                                    |                 |
| $ \begin{array}{cccccccccccccccccccccccccccccccccccc$                                                                                                    | 5  |                                                                                                    | 23 |          | 30    |          |                                                                                                    | 7  |                                                                                                    |                 |
| $\begin{array}{c c c c c c c c c c c c c c c c c c c $                                                                                                    |    |                                                                                                    |    |          | 29    |          |                                                                                                    | 7  |                                                                                                    |                 |
| $ \begin{array}{c c c c c c c c c c c c c c c c c c c $                                                                                                    | 8  | 9.68 739                                                                                                    | -  |          |       |          |                                                                                                    |    | 52                                                                                                    |                 |
|                                                                                                    |    | 9.68 762                                                                                                    | 1  | 9.74 643 |       | 0.25 357 | 9.94 119                                                                                                    |    |                                                                                                    | 30 15.0         |
| $ \begin{array}{c c c c c c c c c c c c c c c c c c c $                                                                                                    |    |                                                                                                    |    |          |       |          |                                                                                                    | 1  |                                                                                                    |                 |
| $ \begin{array}{c ccccccccccccccccccccccccccccccccccc$                                                                                                    |    |                                                                                                    |    |          |       |          |                                                                                                    |    | 49                                                                                                    | 50   25.0       |
| $ \begin{array}{c c c c c c c c c c c c c c c c c c c $                                                                                                    |    |                                                                                                    |    |          |       |          |                                                                                                    |    |                                                                                                    |                 |
| $ \begin{array}{c c c c c c c c c c c c c c c c c c c $                                                                                                    |    |                                                                                                    |    |          |       |          |                                                                                                    | 7  | 4/                                                                                                    | 1 00            |
| $ \begin{array}{c ccccccccccccccccccccccccccccccccccc$                                                                                                    |    |                                                                                                    | 22 |          | 30    |          |                                                                                                    | 7  |                                                                                                    |                 |
| $ \begin{array}{c c c c c c c c c c c c c c c c c c c $                                                                                                    |    |                                                                                                    | 23 | 9.74 851 | 30    |          |                                                                                                    | 7  |                                                                                                    |                 |
| $ \begin{array}{c c c c c c c c c c c c c c c c c c c $                                                                                                    |    |                                                                                                    |    |          |       |          |                                                                                                    |    |                                                                                                    |                 |
| $\begin{array}{c c c c c c c c c c c c c c c c c c c $                                                                                                    |    | 9.68 963                                                                                                    |    |          |       |          |                                                                                                    |    |                                                                                                    |                 |
| $ \begin{array}{c c c c c c c c c c c c c c c c c c c $                                                                                                    | -  | 9.68 987                                                                                                    |    |          |       | 0.25 061 | 9.94 048                                                                                                    |    |                                                                                                    |                 |
| $ \begin{array}{c ccccccccccccccccccccccccccccccccccc$                                                                                                    |    |                                                                                                    |    |          |       |          |                                                                                                    | 1  |                                                                                                    |                 |
| $\begin{array}{cccccccccccccccccccccccccccccccccccc$                                                                                                    |    |                                                                                                    |    |          |       |          |                                                                                                    |    | 39                                                                                                    |                 |
| $\begin{array}{c c c c c c c c c c c c c c c c c c c $                                                                                                    |    |                                                                                                    |    |          | -     |          |                                                                                                    |    |                                                                                                    |                 |
| $ \begin{array}{c ccccccccccccccccccccccccccccccccccc$                                                                                                    |    |                                                                                                    | 23 |          |       |          |                                                                                                    |    | 36                                                                                                    |                 |
| $ \begin{array}{c ccccccccccccccccccccccccccccccccccc$                                                                                                    |    |                                                                                                    | 22 |          | 30    |          |                                                                                                    | 7  | and the second second s |                 |
| $\begin{array}{c ccccccccccccccccccccccccccccccccccc$                                                                                                    |    |                                                                                                    | 22 |          | 29    |          |                                                                                                    | 7  |                                                                                                    | 23              |
| $ \begin{array}{c c c c c c c c c c c c c c c c c c c $                                                                                                    |    |                                                                                                    |    |          | -     |          |                                                                                                    |    |                                                                                                    | 6 2.3           |
| $\begin{array}{c c c c c c c c c c c c c c c c c c c $                                                                                                    |    |                                                                                                    |    |          |       |          |                                                                                                    |    |                                                                                                    |                 |
| $ \begin{array}{c c c c c c c c c c c c c c c c c c c $                                                                                                    |    |                                                                                                    | -  |          |       |          | 9.93 977                                                                                                    |    |                                                                                                    |                 |
| $\begin{array}{c c c c c c c c c c c c c c c c c c c $                                                                                                    |    |                                                                                                    |    |          | -     |          |                                                                                                    |    |                                                                                                    | 9 3.5<br>TO 2.8 |
| $\begin{array}{c c c c c c c c c c c c c c c c c c c $                                                                                                    |    |                                                                                                    |    |          | -     |          |                                                                                                    |    |                                                                                                    |                 |
| $\begin{array}{c c c c c c c c c c c c c c c c c c c $                                                                                                    | ~  |                                                                                                    |    |          | 30    |          |                                                                                                    | 7  |                                                                                                    | 30 11.5         |
| $\begin{array}{c c c c c c c c c c c c c c c c c c c $                                                                                                    |    |                                                                                                    |    |          | -     |          |                                                                                                    |    |                                                                                                    | 40 15.3         |
| $ \begin{array}{c c c c c c c c c c c c c c c c c c c $                                                                                                    | 35 |                                                                                                    |    |          |       | 0.24 589 |                                                                                                    |    | 25                                                                                                    | 50   19.2       |
| $\begin{array}{c c c c c c c c c c c c c c c c c c c $                                                                                                    |    |                                                                                                    | -  | 9.75 44I |       |          |                                                                                                    |    | 24                                                                                                    |                 |
| $ \begin{array}{c ccccccccccccccccccccccccccccccccccc$                                                                                                    | 37 |                                                                                                    |    |          |       |          |                                                                                                    |    |                                                                                                    | 1 00            |
| $\begin{array}{c c c c c c c c c c c c c c c c c c c $                                                                                                    |    |                                                                                                    |    |          |       |          |                                                                                                    |    |                                                                                                    |                 |
| $ \begin{array}{c c c c c c c c c c c c c c c c c c c $                                                                                                    |    |                                                                                                    | 22 |          | -     |          |                                                                                                    |    |                                                                                                    |                 |
| $ \begin{array}{c ccccccccccccccccccccccccccccccccccc$                                                                                                    |    |                                                                                                    | 23 |          | 30    |          |                                                                                                    |    |                                                                                                    |                 |
| $\begin{array}{c ccccccccccccccccccccccccccccccccccc$                                                                                                    |    |                                                                                                    |    |          | 29    |          |                                                                                                    | 7  |                                                                                                    |                 |
| $ \begin{array}{c c c c c c c c c c c c c c c c c c c $                                                                                                    | 43 |                                                                                                    |    | 9.75 647 |       |          | 9.93 876                                                                                                    |    |                                                                                                    |                 |
| $ \begin{array}{c ccccccccccccccccccccccccccccccccccc$                                                                                                    | 44 |                                                                                                    |    | 9.75 676 | -     |          | 9.93 869                                                                                                    |    | 16                                                                                                    |                 |
| $ \begin{array}{c ccccccccccccccccccccccccccccccccccc$                                                                                                    |    |                                                                                                    |    |          |       |          |                                                                                                    |    |                                                                                                    |                 |
| $ \begin{array}{c ccccccccccccccccccccccccccccccccccc$                                                                                                    |    |                                                                                                    |    |          |       |          |                                                                                                    |    |                                                                                                    |                 |
| $ \begin{array}{c ccccccccccccccccccccccccccccccccccc$                                                                                                    | 47 |                                                                                                    |    |          |       |          |                                                                                                    |    |                                                                                                    | 1               |
| $ \begin{array}{c ccccccccccccccccccccccccccccccccccc$                                                                                                    |    |                                                                                                    | 22 | 9.75 822 |       |          |                                                                                                    |    |                                                                                                    |                 |
| 51       9.69       69       22       9.75       881       29       0.24       119       9.93       819       7       9       6       0.8       0.7         52       9.69       721       22       9.75       919       0.24       119       9.93       819       7       9       6       0.8       0.7       0.90       0.8         53       9.69       743       22       9.75       939       29       0.24       00       9.93       814       7       7       8       8       8       8       8       1.1       0.9         54       9.69       765       22       9.75       969       29       0.24       023       1.9.93       77       6       1.2       1.1       0.9         55       9.69       787       22       9.75       9.98       29       0.24       02       9.93       789       8       5       20       2.7       2.3         56       9.69       831       22       9.76<056                                                                                                    |    |                                                                                                    |    |          | 30    |          | Contractor of the local data and the local data and |    |                                                                                                    |                 |
| 52       9.69 721       22       9.75 910       29       0.24 090       9.93 811       8       8       7       0.9       0.3         53       9.69 743       22       9.75 939       29       0.24 061       9.93 804       7       7       8       1.1       0.9         54       9.69 765       22       9.75 969       39       0.24 061       9.93 797       7       6       1.2       1.1       0.9         55       9.69 787       22       9.75 998       29       0.24 002       9.93 797       7       6       10       1.3       1.2         55       9.69 880       22       9.76 027       29       0.23 973       9.93 782       7       4       30       40       3.5         57       9.69 853       22       9.76 026       29       0.23 914       9.93 775       7       3       40       5.3 4.7         58       9.69 875       22       9.76 115       29       0.23 855       9.93 760       7       4       50       6.7       5.8         59       9.69 897       9.76 144       0.23 856       9.93 753       7       0       7       0       7                                                                                                    |    |                                                                                                    |    | 9.75 881 | -     |          | 9.93 819                                                                                                    |    | 9                                                                                                    |                 |
| 53       9.09 743       22       9.75 969       30       0.24 001       9.93 804       7       7       6       9       1.2       1.1         55       9.69 765       22       9.75 969       30       0.24 001       9.93 797       7       6       9       1.2       1.1         55       9.69 787       22       9.75 998       29       0.24 002       9.93 789       8       5       20       2.7       2.3         56       9.69 850       22       9.76 027       29       0.23 973       9.93 782       7       4       30       0.3       3.4       0.375       7       3       40       5.5       20       2.7       2.3       3       30       0.23 914       9.93 775       7       3       40       5.4       40       5.4       40       5.3       4.7       50       6.7       5.8       40       5.8       40       5.8       40       5.3       4.7       50       6.7       5.8       6.7       5.8       6.7       5.8       6.7       5.8       6.7       5.8       6.7       5.8       6.7       5.8       6.7       5.8       6.7       5.8       6.7       5.8       6.7<                                                                                                    | 52 |                                                                                                    |    | 9.75 910 |       | 0.24 090 | 9.93 811                                                                                                    |    | 8                                                                                                    |                 |
| 34       9.59       705       92       9.75       908       10       1.3       1.2         55       9.69       789       22       9.75       998       29       0.24       902       9.93       789       5       20       2.7       2.3         56       9.69       831       22       9.76       92       0.23       973       9.93       789       7       4       30       4.0       3.5       20       2.7       2.3       3       9.93       785       7       3       40       5.3       4.7       3.0       4.0       3.5       4.0       3.4       4.5       3.4       4.0       5.3       4.7       5.6       4.0       5.5       4.0       5.4       4.0       5.3       4.7       5.0       6.7       5.8       4.0       5.3       4.7       5.0       6.7       5.8       4.0       5.3       4.0       5.3       4.7       5.0       6.7       5.8       5.9       9.93       7.60       7       3.4       4.0       5.3       4.7       5.0       6.7       5.8       5.9       5.0       6.7       5.8       5.9       5.6       6.7       5.8       5.0                                                                                                    |    |                                                                                                    |    |          | -     |          |                                                                                                    |    | 7                                                                                                    |                 |
| 55       9.09       787       9.75       993       78       9.93       789       7       5       20       2.7       2.3         56       9.69       831       22       9.76       929       0.23       973       9.93       782       7       4       30       4-0       3.5         57       9.69       853       22       9.76       9.6       30       0.23       944       9.93       775       7       3       40       5.3       4.7       5.8       9.93       76       8       9.93       76.8       7       2       2.7       2.3         59       9.69       875       22       9.76       115       29       0.23       944       9.93       768       7       2       40       5.3       4.7       5.8       5       9.09       7.5       7       3       40       5.3       4.7       5.8       5       5.0       6.7       5.8       1       5       5.6       6.7       5.8       1       5       5.6       6.7       5.8       1       5       5       5       6.0       6.7       5.8       1       5       5       5       5       <                                                                                                    |    | Contraction of the Association of the Association o |    |          | -     |          | Colorado Colorado Col | 8  |                                                                                                    |                 |
| 57       9.69       831       22       9.76       29       0.23       9.39       75       7       3       4       30       4.0       3.5         58       9.69       853       22       9.76       9.66       30       0.23       9.44       9.93       705       7       3       40       5.3       4.7       59       9.69       875       7       2       9.76       16       1.2       9.93       768       7       2       40       5.3       4.7       50       6.7       5.8       40       5.3       4.7       50       6.7       5.8       1       50       6.7       5.8       1       50       6.7       5.8       1       50       6.7       5.8       1       50       6.7       5.8       1       50       6.7       5.8       1       50       6.7       5.8       1       50       6.7       5.8       1       50       6.7       5.8       1       50       6.7       5.8       1       50       6.7       5.8       1       50       6.7       5.8       1       50       6.7       5.8       1       50       6.7       5.8       1       1 <td></td> <td></td> <td>22</td> <td></td> <td></td> <td></td> <td></td> <td></td> <td></td> <td>20 2.7 2.3</td>                                                                                                    |    |                                                                                                    | 22 |          |       |          |                                                                                                    |    |                                                                                                    | 20 2.7 2.3      |
| 37       9.69       83       22       9.76       9.69       30       0.23       9.44       9.93       76       7       2       2       40       5.3       4.7       50       7       2       2       9.76       0.86       30       0.23       9.93       768       7       2       2       9.76       0.23       9.93       768       7       2       2       50       6.7       5.8       1       1       50       6.7       5.8       1       1       50       6.7       5.8       1       1       50       6.7       5.8       1       1       1       1       50       6.7       5.8       1       1       1       1       1       1       1       1       1       1       1       1       1       1       1       1       1       1       1       1       1       1       1       1       1       1       1       1       1       1       1       1       1       1       1       1       1       1       1       1       1       1       1       1       1       1       1       1       1       1       1       1       <                                                                                                    |    |                                                                                                    | 22 |          |       |          |                                                                                                    |    |                                                                                                    |                 |
| 59         9.69         875         22         9.76         115         29         0.23         885         9.93         760         8         1           60         9.69         897         22         9.76         144         29         0.23         856         9.93         760         8         1         0                                                                                                    | 58 |                                                                                                    |    |          | 30    |          |                                                                                                    | 7  |                                                                                                    |                 |
| <b>60</b> 9.69 897 22 9.76 144 29 0.23 856 9.93 753 7 0                                                                                                    |    |                                                                                                    |    |          |       |          |                                                                                                    | 8  |                                                                                                    | 50   0.7   5.0  |
| L. Cos. d. L. Cotg. c. d. L. Tang. L. Sin. d. / Prop. Pts.                                                                                                    | 60 | 9.69 897                                                                                                    | 22 | 9.76 144 | 29    | 0.23 856 |                                                                                                    | 7  | 0                                                                                                    | _               |
|                                                                                                    |    | L. Cos.                                                                                                    | d. | L. Cotg. | c. d. | L.Tang.  | L. Sin.                                                                                                    | d. | 1                                                                                                    | Prop. Pts.      |

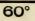

| - | 0 |
|---|---|
| - | 4 |
|   |   |

30°

| 52       |                              | _        | -                    |           | 30°                  |                      |        | _        |                              |
|----------|------------------------------|----------|----------------------|-----------|----------------------|----------------------|--------|----------|------------------------------|
| 1        | L. Sin.                      | d.       | L. Tang.             | c. d.     | L. Cotg.             | L. Cos.              | d.     |          | Prop. Pts.                   |
| 0        | 9.69 897                     | 22       | 9.76 144             |           | 0.23 856             | 9.93 753             |        | 60       |                              |
| I        | 9.69 919                     | 22       | 9.76 173             | 29<br>29  | 0.23 827             | 9.93 746             | 7 8    | 59       | -                            |
| 2        | 9.69 941<br>9.69 963         | 22       | 9.76 202<br>9.76 231 | 29        | 0.23 798             | 9.93 738             | 7      | 58       | 30 29                        |
| 3        | 9.69 984                     | 21       | 9.76 261             | 30        | 0.23 709             | 9.93 731<br>9.93 724 | 7      | 57<br>56 | 6 3.0 2.9                    |
|          | 9.70 006                     | 22       | 9.76 290             | 29        | 0.23 710             | 9.93 717             | 7      | 55       | 7 3.5 3.4<br>8 4.0 3.9       |
| 5<br>6   | 9.70 028                     | 22       | 9.76 319             | 29        | 0.23 681             | 9.93 709             | 8      | 54       | 9 4.5 4.4                    |
| 7        | 9.70 050                     | 22       | 9.76 348             | 29<br>29  | 0.23 652             | 9.93 702             | 7      | 53       | 10 5.0 4.8                   |
| 8        | 9.70 072<br>9.70 093         | 21       | 9.76 377<br>9.76 406 | 29        | 0.23 623             | 9.93 695<br>9.93 687 | 8      | 52       | 20 10.0 9.7                  |
| 10       | 9.70 II5                     | 22       | 9.76 435             | 29        | 0.23 565             | 9.93 680             | 7      | 51<br>50 | 30 15.0 14.5<br>40 20.0 19.3 |
| II       | 9.70 137                     | 22       | 9.76 464             | 29        | 0.23 536             | 9.93 673             | 7      | 49       | 50 25.0 24.2                 |
| 12       | 9.70 159                     | 22       | 9.76 493             | 29        | 0.23 507             | 9.93 665             | 8      | 48       |                              |
| 13       | 9.70 180                     | 21       | 9.76 522             | 29<br>29  | 0.23 478             | 9.93 658             | 7      | 47       |                              |
| 14       | 9.70 202                     | 22       | 9.76 551             | 29        | 0.23 449             | 9.93 650             | 7      | 46       | 28 .                         |
| 15<br>16 | 9.70 224<br>9.70 245         | 21       | 9.76 580<br>9.76 609 | 29        | 0.23 420 0.23 391    | 9.93 643<br>9.93 636 | 7      | 45<br>44 | 6 2.8<br>7 3.3               |
| 17       | 9.70 267                     | 22       | 9.76 639             | 30        | 0.23 361             | 9.93 628             | 8      | 44       | 8 3.7                        |
| 18       | 9.70 288                     | 2I<br>22 | 9.76 668             | 29        | 0.23 332             | 9.93 621             | 7      | 42       | 9 4.2                        |
| 19       | 9.70 310                     | 22       | 9.76 697             | 29<br>28  | 0.23 303             | 9.93 614             | 7<br>8 | 41       | 10 4.7                       |
| 20<br>21 | 9.70 332                     | 21       | 9.76 725             | 29        | 0.23 275             | 9.93 606             | 7      | 40       | 20 9.3<br>30 14.0            |
| 21       | 9.70 35 <u>3</u><br>9.70 375 | 22       | 9.76 754<br>9.76 783 | 29        | 0.23 246<br>0.23 217 | 9.93 599<br>9.93 591 | 8      | 39<br>38 | 40 18.7                      |
| 23       | 9.70 396                     | 21       | 9.76 812             | 29        | 0.23 188             | 9.93 584             | 7      | 37       | 50 23.3                      |
| 24       | 9.70 418                     | 22<br>21 | 9.76 841             | 29        | 0.23 159             | 9.93 577             | 7<br>8 | 36       |                              |
| 25       | 9.70 439                     | 22       | 9.76 870             | 29        | 0.23 130             | 9.93 569             | 7      | 35       |                              |
| 26<br>27 | 9.70 461<br>9.70 482         | 21       | 9.76 899<br>9.76 928 | 29<br>29  | 0.23 101             | 9.93 562             | 8      | 34       | 6 2.2                        |
| 28       | 9.70 504                     | 22       | 9.76 928             | 29        | 0.23 072 0.23 043    | 9·93 554<br>9·93 547 | 7      | 33<br>32 | 7 2.6                        |
| 29       | 9.70 525                     | 21       | 9.76 986             | 29        | 0.23 014             | 9.93 539             | 8      | 31       | 8 2.9                        |
| 30       | 9.70 547                     | 22       | 9.77 013             | 29        | 0.22 985             | 9.93 532             | 7      | 30       | 9 3.3                        |
| 31       | 9.70 568                     | 2I<br>22 | 9.77 044             | 29        | 0.22 956             | 9.93 525             | 7<br>8 | 29       | 10 3.7<br>20 7.3             |
| 32<br>33 | 9.70 590<br>9.70 611         | 21       | 9.77 073<br>9.77 IOI | 29<br>28  | 0.22 927<br>0.22 899 | 9.93 517<br>9.93 510 | 7      | 28<br>27 | 30 11.0                      |
| 34       | 9.70 633                     | 22       | 9.77 130             | 29        | 0.22 870             | 9.93 502             | 8      | 26       | 40 14.7                      |
| 35       | 9.70 654                     | 21       | 9.77 159             | 29        | 0.22 841             | 9.93 495             | 7      | 25       | 50 18.3                      |
| 36       | 9.70 675                     | 21<br>22 | 9.77 188             | 29        | 0.22 812             | 9.93 487             | 8      | 24       |                              |
| 37<br>38 | 9.70 697                     | 22       | 9.77 217             | .29<br>20 | 0.22 783             | 9.93 480             | 7<br>8 | 23       | 1 21                         |
| 39       | 9.70 718<br>9.70 739         | 21       | 9.77 246<br>9.77 274 | 28        | 0.22 754<br>0.22 726 | 9.93 472<br>9.93 465 | 7      | 22<br>21 | 6 2.1                        |
| 40       | 9.70 761                     | 22       | 9.77 303             | 29        | 0.22 697             | 9.93 457             | 8      | 20       | 7 2.5<br>8 2.8               |
| 41       | 9.70 782                     | 21       | 9.77 332             | 29        | 0.22 668             | 9.93 450             | 7      | 19       |                              |
| 42       | 9.70 803                     | 21<br>21 | 9.77 361             | 29<br>20  | 0.22 639             | 9.93 442             | 8<br>7 | 18       | 9 3.2<br>10 3.5              |
| 43<br>44 | 9.70 824<br>9.70 846         | 22       | 9.77 390<br>9.77 418 | 29        | 0.22 610<br>0.22 582 | 9.93 435             | 8      | 17<br>16 | 20 7.0                       |
| 44       | 9.70 867                     | 21       | 9.77 410             | 29        | 0.22 553             | 9.93 427<br>9.93 420 | 7      | 15       | 30 10.5                      |
| 45       | 9.70 888                     | 21       | 9.77 476             | 29        | 0.22 553             | 9.93 420             | 8      | 14       | 40 14.0<br>50 17.5           |
| 47       | 9.70 909                     | 21       | 9.77 505             | 29        | 0.22 495             | 9.93 405             | 7      | 13       | 50   17.5                    |
| 48       | 9.70 931                     | 22<br>21 | 9.77 533             | 28<br>29  | 0.22 467             | 9.93 397             | 7      | I2<br>II |                              |
| 49<br>50 | 9.70 952                     | 21       | 9.77 562             | 29        | 0.22 438             | 9.93 390             | 8      | 10       | 8   7                        |
| 51       | 9.70 973<br>9.70 994         | 21       | 9.77 591<br>9.77 619 | 28        | 0.22 409             | 9.93 382<br>9.93 375 | 7      | 9        | 6 0.8 0.7                    |
| 52       | 9.71 015                     | 21       | 9.77 648             | 29        | 0.22 352             | 9.93.367             | 8      | 8        | 7 0.9 0.8<br>8 1.1 0.9       |
| 53       | 9.71 036                     | 2I<br>22 | 9.77 677             | 29<br>29  | 0.22 323             | 9.93 360             | 78     | 7<br>6   | 8 I.I 0.9<br>9 I.2 I.I       |
| 54       | 9.71 058                     | 22       | 9.77 706             | 29 28     | 0.22 294             | 9.93 352             | 8      |          | 10 1.3 1.2                   |
| 55<br>56 | 9.71 079<br>9.71 100         | 21       | 9.77 734             | 29        | 0.22 266 0.22 237    | 9.93 344             | 7      | 5<br>4   | 20 2.7 2.3                   |
| 57       | 9.71 100<br>9.71 121         | 21       | 9.77 763<br>9.77 791 | 28        | 0.22 237             | 9.93 337<br>9.93 329 | 8      | 3        | 30 4.0 3.5                   |
| 58       | 9.71 142                     | 21       | 9.77 820             | 29        | 0.22 180             | 9.93 322             | 78     | 2        | 4º 5.3 4.7<br>5º 6.7 5.8     |
| 59       | 9.71 163                     | 21<br>21 | 9.77 849             | 29<br>28  | 0.22 151             | 9.93 314             | 8      | I        | 5                            |
| 60       | 9.71 184                     |          | 9.77 877             |           | 0.22 123             | 9.93 307             |        | 0        |                              |
|          | L. Cos.                      | d.       | L. Cotg.             | c. d.     | L. Tang.             | L. Sin.              | d.     | 1        | Prop. Pts.                   |

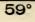

| 0 | 1 | 0 |
|---|---|---|
| 3 | I | - |

| rI. Sin.d.L. Tang. c. d.L. Cots.d.Prop. Pts.09.71 134<br>9.71 20119.77 977<br>19.77 90590<br>20<br>20<br>209.93 297<br>20<br>22.20459.93 297<br>9.93 244<br>9.93 244<br>19.93 24560<br>5<br>55<br>55<br>556<br>55<br>55<br>55<br>559<br>61<br>29.93 244<br>29.93 244<br>558<br>55<br>55<br>55<br>558<br>55<br>55<br>55<br>559<br>61<br>29.93 244<br>20.22 005<br>29.93 244<br>9.93 245<br>558<br>55<br>55<br>55<br>559<br>61<br>29.93 244<br>20.22 005<br>29.93 245<br>20.22 005<br>29.93 245<br>29.93 245<br>558<br>55<br>55<br>55<br>55<br>55<br>55<br>55<br>569<br>29.93 245<br>20.22 008<br>29.93 245<br>55<br>55<br>55<br>55<br>55<br>569<br>29.93 245<br>255<br>55<br>56<br>57<br>56<br>57<br>57< |    |          |    |                                                                                                    |       | 01                                                                                                    |          |    |                     |                |
|----------------------------------------------------------------------------------------------------|----|----------|----|----------------------------------------------------------------------------------------------------|-------|----------------------------------------------------------------------------------------------------|----------|----|---------------------|----------------|
| $ \begin{array}{c c c c c c c c c c c c c c c c c c c $                                                                                                    | 1  | L. Sin.  | d. | L.Tang.                                                                                                    | c. d. | L. Cotg.                                                                                                    | L. Cos.  | d. |                     | Prop. Pts.     |
| 1       9,77 205       21       9,77 905       29       0.22 005       9.93 201       5       53       7       57       6       29         3       9,77 247       11       9,77 903       28       0.22 005       9.93 201       7       55       57       6       29       7       3.4         9,77 1260       11       9,77 904       29       20.22 05       9.93 201       7       55       8       3.9       4.4       7       3.4       9.7       3.4       9.7       3.4       9.7       3.4       9.7       3.4       9.7       3.4       9.7       3.4       9.7       3.4       9.7       3.4       9.7       3.4       9.7       3.5       8       3.9       3.4       9.7       3.5       9       4.4       3.9       4.4       1.5       3.0       1.1       3.5       9.7       4.5       1.5       9.7       4.9       1.5       9.7       4.9       1.5       9.7       4.9       1.5       9.7       4.7       1.5       9.7       4.7       1.5       9.7       4.7       1.5       9.7       4.7       1.5       9.7       4.7       1.5       9.7       4.7       1.5 <t< td=""><td>0</td><td>9.71 184</td><td></td><td>9.77 877</td><td></td><td>0.22 123</td><td>9.93 307</td><td></td><td>60</td><td></td></t<>                                                                                                    | 0  | 9.71 184 |    | 9.77 877                                                                                                    |       | 0.22 123                                                                                                    | 9.93 307 |    | 60                  |                |
| a       9,71 a26       ii       9,77 933       9,77 933       9,93 28,1       7       55       7       6       20,7         4       9,71 268       ii       9,77 93       9,93 28,1       7       55       7       7       3,4         5       9,71 310       ii       9,78 020       20,21 981       9,33 28,1       8       51       9       4.4         7       9,71 310       ii       9,78 077       20,02 088       9,03 23,6       8       51       9       4.4         9       9,71 352       ii       0,78 135       20       0.21 837       9,93 23,8       8       51       30       14,7         9       9,71 353       ii       0,78 163       20       0.21 867       9,93 23,8       8       50       14,9       15,3         11       9,71 435       ii       0,78 37       20       0.21 73       9,93 223       8       47       43       8       3.7       19,33 2407       7       43       8       3.7       19,33 2407       7       43       8       3.7       19,33 2407       7       43       8       3.7       14,33       14,33       14,33       14,33       14,33                                                                                                    | I  | 9.71 205 |    |                                                                                                    |       |                                                                                                    |          |    |                     |                |
| $ \begin{array}{c c c c c c c c c c c c c c c c c c c $                                                                                                    | 2  | 9.71 226 |    | 9.77 935                                                                                                    |       |                                                                                                    |          |    |                     | 1 29           |
| 4       9,7/1 280       21       9,7/7 992       28       0.21 280       9.93 257       7       55       7       8       3.4         5       9,71 130       21       9,78 0.20       9.93 251       8       53       9       4.4       3.4         7       9,71 310       21       9,78 0.77       20       9.93 251       8       53       10       4.8         8       9,71 333       20       9.78 135       20       0.21 283       9.93 253       8       50       14.5         9       9,71 373       20       9.78 135       20       0.21 827       9.93 230       8       50       24.2       20       24.7         10       9.71 435       21       0.78 202       20       0.21 730       9.93 200       8       45       6       2.8       2.4       8       3.7       3.3       3.7       3.3       9.7       43       8       3.7       3.3       9.2       2.21 751       9.93 200       7       440       19.3       2.4       8       4.4       9.4       2.4       9.4       9.4       9.4       9.4       9.4       9.4       9.4       9.4       9.4       9.4       9.4                                                                                                    |    |          | 1  |                                                                                                    |       |                                                                                                    |          |    | 57                  | 6 2.9          |
| 5       9,71 289       9,78 209       9,21 980       9,93 249       8       55       8       9       4.4         7       9,71 331       11       9,78 049       9,03 245       8       54       10       4.8         9,71 332       11       9,78 105       9       0.21 951       9,93 245       8       53       10       4.8         9,71 333       12       9,78 103       9       0.21 851       9,93 243       8       50       14       19       9.71 333       14       9,78 320       9.0 2.1 851       9.93 223       8       48       7       9.9       9.71 435       19       9.78 249       9       0.21 806       9.93 293       8       45       7       9.0       24.2       9.93 193       8       45       6       2.8       8       3.7       9.7       7       43       8       3.7       9.33 207       7       40       3.3       8       0.21 609       9.93 193       8       44       7       3.3       3.3       3.3       9.7       7       43       8.7       7       3.3       3.7       9.7       43       8.7       7       3.3       3.7       2.2       2.8       7                                                                                                    | 4  | 9.71 268 |    |                                                                                                    |       |                                                                                                    |          |    |                     |                |
| $ \begin{array}{cccccccccccccccccccccccccccccccccccc$                                                                                                    | 5  | 9.71 289 |    |                                                                                                    |       |                                                                                                    |          |    |                     | 8 3.9          |
| $ \begin{array}{cccccccccccccccccccccccccccccccccccc$                                                                                                    |    |          |    |                                                                                                    |       |                                                                                                    |          |    |                     |                |
| $ \begin{array}{c c c c c c c c c c c c c c c c c c c $                                                                                                    | 7  |          |    |                                                                                                    |       |                                                                                                    |          |    |                     |                |
|                                                                                                    |    |          | 21 |                                                                                                    |       |                                                                                                    |          |    |                     |                |
| $ \begin{array}{cccccccccccccccccccccccccccccccccccc$                                                                                                    |    |          | 20 | Property and the second second s | 28    |                                                                                                    |          | 8  | and the second data |                |
| $ \begin{array}{cccccccccccccccccccccccccccccccccccc$                                                                                                    |    |          | 21 |                                                                                                    | 29    |                                                                                                    |          | 7  |                     |                |
| $ \begin{array}{c ccccccccccccccccccccccccccccccccccc$                                                                                                    |    |          | 21 |                                                                                                    | 28    |                                                                                                    |          | -  | 49                  | 5 1 1          |
| $ \begin{array}{c ccccccccccccccccccccccccccccccccccc$                                                                                                    |    |          | 21 |                                                                                                    |       |                                                                                                    |          | 8  | 47                  |                |
| $ \begin{array}{c ccccccccccccccccccccccccccccccccccc$                                                                                                    |    |          |    |                                                                                                    |       |                                                                                                    |          |    |                     | 1 28           |
| $ \begin{array}{cccccccccccccccccccccccccccccccccccc$                                                                                                    |    |          | 31 |                                                                                                    |       | 0.21 604                                                                                                    |          |    | 45                  | 6 2.8          |
| $ \begin{array}{c ccccccccccccccccccccccccccccccccccc$                                                                                                    |    |          |    |                                                                                                    | 28    |                                                                                                    |          |    |                     |                |
| $ \begin{array}{c c c c c c c c c c c c c c c c c c c $                                                                                                    |    |          |    | 9.78 363                                                                                                    |       | 0.21 637                                                                                                    |          |    |                     |                |
| $ \begin{array}{c c c c c c c c c c c c c c c c c c c $                                                                                                    | 18 |          |    |                                                                                                    |       |                                                                                                    |          |    |                     |                |
| $ \begin{array}{c c c c c c c c c c c c c c c c c c c $                                                                                                    | 19 | 9.71 581 | -  | 9.78 419                                                                                                    |       | 0.21 581                                                                                                    | 9.93 161 |    | _4I                 |                |
| $ \begin{array}{c c c c c c c c c c c c c c c c c c c $                                                                                                    | 20 | 9.71 602 |    | 9.78 448                                                                                                    |       | 0.21 552                                                                                                    | 9.93 154 |    | 40                  |                |
| $\begin{array}{c ccccccccccccccccccccccccccccccccccc$                                                                                                    | 21 |          |    |                                                                                                    |       |                                                                                                    |          |    | 39                  |                |
| $ \begin{array}{c ccccccccccccccccccccccccccccccccccc$                                                                                                    |    | 9.71 643 |    |                                                                                                    |       |                                                                                                    |          |    |                     |                |
| $\begin{array}{c c c c c c c c c c c c c c c c c c c $                                                                                                    |    |          |    |                                                                                                    |       |                                                                                                    |          |    |                     | 50123.3        |
| $ \begin{array}{c ccccccccccccccccccccccccccccccccccc$                                                                                                    |    |          |    |                                                                                                    |       | And the second second sec |          |    |                     |                |
| $ \begin{array}{c c c c c c c c c c c c c c c c c c c $                                                                                                    |    |          |    | 9.78 590                                                                                                    |       |                                                                                                    |          | 7  |                     | 1.07           |
| $ \begin{array}{c ccccccccccccccccccccccccccccccccccc$                                                                                                    |    |          |    |                                                                                                    |       |                                                                                                    |          |    |                     |                |
| $ \begin{array}{c ccccccccccccccccccccccccccccccccccc$                                                                                                    |    |          |    |                                                                                                    |       |                                                                                                    |          | 8  |                     |                |
| $ \begin{array}{c c c c c c c c c c c c c c c c c c c $                                                                                                    |    |          |    |                                                                                                    | 29    |                                                                                                    | 0.03 084 | 8  |                     |                |
| $ \begin{array}{c ccccccccccccccccccccccccccccccccccc$                                                                                                    |    |          | 21 |                                                                                                    | 28    |                                                                                                    |          | 7  |                     |                |
| $\begin{array}{c c c c c c c c c c c c c c c c c c c $                                                                                                    |    |          | 20 |                                                                                                    | 28    |                                                                                                    |          | 8  |                     |                |
| $\begin{array}{c c c c c c c c c c c c c c c c c c c $                                                                                                    |    | 9.71 850 | 21 |                                                                                                    |       |                                                                                                    |          |    |                     |                |
| $\begin{array}{c c c c c c c c c c c c c c c c c c c $                                                                                                    |    |          |    |                                                                                                    | 1     | 0.21 183                                                                                                    |          |    | 27                  |                |
| $\begin{array}{c ccccccccccccccccccccccccccccccccccc$                                                                                                    | 34 | 9.71 891 |    | 9.78 845                                                                                                    |       | 0.21 155                                                                                                    | 9.93 046 |    | 26                  | 40 14.0        |
| $ \begin{array}{c ccccccccccccccccccccccccccccccccccc$                                                                                                    | 35 | 9.71 911 |    | 9.78 874                                                                                                    |       | 0.21 126                                                                                                    | 9.93 038 |    | 25                  | 50 1 17.5      |
| $\begin{array}{c ccccccccccccccccccccccccccccccccccc$                                                                                                    |    | 9.71 932 |    | 9.78 902                                                                                                    |       |                                                                                                    | 9.93 030 |    | 24                  |                |
| $ \begin{array}{c ccccccccccccccccccccccccccccccccccc$                                                                                                    | 37 |          |    |                                                                                                    |       |                                                                                                    |          |    |                     | 1 00           |
| $ \begin{array}{c ccccccccccccccccccccccccccccccccccc$                                                                                                    |    |          |    |                                                                                                    |       |                                                                                                    |          |    |                     |                |
| $ \begin{array}{c ccccccccccccccccccccccccccccccccccc$                                                                                                    |    |          |    |                                                                                                    |       |                                                                                                    |          |    |                     |                |
| $ \begin{array}{c ccccccccccccccccccccccccccccccccccc$                                                                                                    |    |          | 20 |                                                                                                    | 28    |                                                                                                    |          | 8  |                     |                |
| $ \begin{array}{c ccccccccccccccccccccccccccccccccccc$                                                                                                    |    |          |    |                                                                                                    | 20    |                                                                                                    |          |    |                     |                |
| $ \begin{array}{c ccccccccccccccccccccccccccccccccccc$                                                                                                    |    |          |    |                                                                                                    |       |                                                                                                    |          |    |                     | 10 3.3         |
| $ \begin{array}{c ccccccccccccccccccccccccccccccccccc$                                                                                                    |    |          | 21 |                                                                                                    | 28    |                                                                                                    |          | -  |                     | 20 6.7         |
| $ \begin{array}{c ccccccccccccccccccccccccccccccccccc$                                                                                                    |    |          | 20 |                                                                                                    | 28    |                                                                                                    |          | 8  |                     |                |
| $ \begin{array}{c ccccccccccccccccccccccccccccccccccc$                                                                                                    |    |          | 21 |                                                                                                    | 29    |                                                                                                    |          |    |                     |                |
| $ \begin{array}{c ccccccccccccccccccccccccccccccccccc$                                                                                                    | 47 |          |    |                                                                                                    |       |                                                                                                    |          |    |                     | 50   10.7      |
| 49       9.72       198       21       9.79       260       28       0.20       731       9.92       929       7       11         50       9.72       138       20       9.79       20       28       0.20       703       9.92       929       7       11         51       9.72       238       20       9.79       20       28       0.20       703       9.92       929       8       10       6       0.8       0.7         51       9.72       238       20       9.79       326       29       0.20       674       9.92       913       8       90       7       0.90       0.8       0.7       0.90       0.8       0.7       0.90       0.8       0.7       0.90       0.8       0.7       0.90       0.8       0.7       0.90       0.8       0.7       0.90       0.8       0.7       0.90       0.8       0.7       0.90       0.8       0.7       0.90       0.8       0.7       0.90       0.8       0.7       0.90       0.8       0.7       0.90       0.8       0.7       0.90       0.8       0.7       0.90       0.8       0.7       0.90       0.8 <th< td=""><td>48</td><td>9.72 177</td><td></td><td>9.79 24I</td><td></td><td>0.20 759</td><td></td><td></td><td></td><td></td></th<>                                                                                                    | 48 | 9.72 177 |    | 9.79 24I                                                                                                    |       | 0.20 759                                                                                                    |          |    |                     |                |
| <b>30</b> 9.72 218       20       9.79 207       29       0.20 703       9.92 9213       8       9       7       0.9       0.8       0.7         51       9.72 218       20       9.79 326       29       0.20 674       9.92 913       8       9       7       0.9       0.8       0.7       29       0.20 674       9.92 913       8       9       7       0.9       0.8       0.9       7       0.9       0.8       0.9       7       0.9       0.8       0.9       7       0.9       0.8       0.9       7       0.9       0.8       0.9       7       0.9       0.8       0.9       7       0.9       0.8       0.9       7       0.9       0.8       0.9       9.02 807       8       7       9       1.2       1.1       0.9       9.79 382       28       0.20 509       9.92 807       8       6       9       1.2       1.1       1.3       1.2       20       2.7       2.3       20       9.79 438       28       0.20 534       9.92 874       7       4       30       4.0       3.5       5       20       2.7       2.3       50       9.72 340       20       9.79 405       29       0.20 50                                                                                                    |    | 9.72 198 |    | 9.79 269                                                                                                    |       |                                                                                                    | 9.92 929 |    |                     | 1.8 1.0        |
| 51       9.72       233       21       9.79       320       28       0.20       0.49       9.02       907       8       0       7       0.9       0.8         52       9.72       259       20       9.79       35.4       28       0.20       646       9.92       907       8       7       0.9       0.8         53       9.72       299       20       9.79       38.2       28       0.20       618       9.92       897       8       7       9       1.2       1.1       0.9         54       9.72       209       20       9.79       410       28       0.20       509       9.92       88       6       9       1.1       0.9         55       9.72       340       20       9.79       438       28       0.20       502       9.92       88       6       9       20       2.7       2.3         56       9.72       340       20       9.79       456       29       0.20       55       9.92       866       8       3       4.0       3.5         57       9.72       361       21       9.79       532       28       0.20 </td <td></td> <td></td> <td></td> <td></td> <td></td> <td></td> <td></td> <td></td> <td>10</td> <td></td>                                                                                                    |    |          |    |                                                                                                    |       |                                                                                                    |          |    | 10                  |                |
| 53       9.72       29       9.79       35       9.79       35       9.72       39       20       9.79       382       28       0.20       9.92       89       7       8       1.1       0.9         54       9.72       20       9.79       382       28       0.20       50       9.92       88       6       7       9       1.2       1.1         55       9.72       320       21       9.79       438       28       0.20       562       9.92       88       6       10       1.3       1.2         55       9.72       340       20       9.79       406       28       0.20       505       9.92       87.4       7       4       30       4.0       3.5         56       9.72       340       20       9.79       495       29       0.20       505       9.92       86       8       3       40       3.5         57       9.72       381       21       9.79       523       28       0.20       477       9.92       85       8       3       40       5.3       4.7       5.8       5       6.7       5.8       5       6.7                                                                                                    |    |          |    |                                                                                                    |       |                                                                                                    |          |    |                     |                |
| $\begin{array}{c ccccccccccccccccccccccccccccccccccc$                                                                                                    |    |          | _  |                                                                                                    |       |                                                                                                    |          |    |                     |                |
| 54       9.72       349       21       9.79       438       28       0.20       590       9.92       881       7       5       20       2.7       2.3         55       9.72       320       20       9.79       438       28       0.20       562       9.92       881       7       5       20       2.7       2.3         56       9.72       360       20       9.79       466       29       0.20       534       9.92       87.4       7       4       30       4.0       3.5         57       9.72       360       20       9.79       495       29       0.20       505       9.92       87.4       7       4       30       4.0       3.5         58       9.72       381       21       9.79       523       28       0.20       477       9.92       858       8       2       50       6.7       5.8         59       9.72       421       20       9.79       551       28       0.20       449       9.92       850       8       1       1       50       6.7       5.8       5       50       6.7       5.8       5.8       50                                                                                                    |    |          |    |                                                                                                    |       |                                                                                                    |          |    |                     |                |
| 56       9.72 340       20       9.79 466       28       0.20 534       9.92 874       7       4       30       4.0       3.5         57       9.72 360       20       9.79 495       29       0.20 505       9.92 874       8       3       40       5.3       4.7         58       9.72 381       21       9.79 523       28       0.20 477       9.92 858       8       2       50       6.7       5.8         59       9.72 401       20       9.79 551       28       0.20 421       9.92 850       8       1         60       9.72 421       9.79 579       0.20 421       9.92 842       0       0                                                                                                    |    |          | 21 |                                                                                                    |       |                                                                                                    |          |    |                     |                |
| 57       9.72 360       20       9.79 495       29       0.20 534       9.92 574       8       4       30       4.0       3.5         57       9.72 360       21       9.79 495       28       0.20 55       9.92 866       8       2       340       5.3       47       50       57       9.72 401       20       9.79 551       28       0.20 477       9.92 858       8       2       50       6.7       5.8         60       9.72 421       20       9.79 579       28       0.20 421       9.92 842       0       0                                                                                                    |    |          | 20 |                                                                                                    | 28    |                                                                                                    |          | 7  |                     |                |
| 37       9.72       361       21       9.79       9.79       28       0.20       375       9.92       808       8       2       35       40       5.3       4.7       50       9.72       20       9.79       523       28       0.20       477       9.92       850       8       8       1       1       50       9.72       401       50       9.79       51       28       0.20       449       9.92       850       8       1       1       50       6.7       5.8       5       6.7       5.8       1       1       1       1       1       1       1       1       1       1       1       1       1       1       1       1       1       1       1       1       1       1       1       1       1       1       1       1       1       1       1       1       1       1       1       1       1       1       1       1       1       1       1       1       1       1       1       1       1       1       1       1       1       1       1       1       1       1       1       1       1       1       1                                                                                                    |    |          |    |                                                                                                    |       |                                                                                                    |          |    |                     |                |
| $ \begin{array}{c ccccccccccccccccccccccccccccccccccc$                                                                                                    |    |          | 21 |                                                                                                    | 28    |                                                                                                    |          |    |                     |                |
| <b>60</b> 9.72 421 20 9.79 579 28 0.20 421 9.92 842 8 0                                                                                                    |    |          |    |                                                                                                    |       |                                                                                                    |          |    |                     | 50   0.7   5.8 |
|                                                                                                    |    |          | 20 |                                                                                                    | 28    |                                                                                                    |          | 8  |                     |                |
|                                                                                                    |    | L. Cos.  | d. |                                                                                                    | c. d. |                                                                                                    | L. Sin.  | d. | ,                   | Prop. Pts.     |

| 1        | L. Sin.              | d.       | L. Tang.             | c. d.    | L. Cotg.             | L. Cos.                      | d.     |          | Prop. Pts.                                                                    |  |  |  |
|----------|----------------------|----------|----------------------|----------|----------------------|------------------------------|--------|----------|-------------------------------------------------------------------------------|--|--|--|
| 0        | 9.72 421             | 20       | 9.79 579             | 28       | 0.20 421             | 9.92 842                     | 8      | 60       |                                                                               |  |  |  |
| I        | 9.72 441             | 20       | 9.79 607             | 28       | 0.20 393             | 9.92 834                     | 8      | 59       |                                                                               |  |  |  |
| 2        | 9.72 461             | 21       | 9.79 635             | 28       | 0.20 365             | 9.92 826                     | 8      | 58       | 29 28                                                                         |  |  |  |
| 3<br>4   | 9.72 482<br>9.72 502 | 20       | 9.79 663<br>9.79 691 | 28       | 0.20 337             | 9.92 818<br>9.92 810         | 8      | 57       | 6 2.9 2.8                                                                     |  |  |  |
|          |                      | 20       |                      | 28       |                      |                              | 7      | 56       | 7 3.4 3.3                                                                     |  |  |  |
| 56       | 9.72 522<br>9.72 542 | 20       | 9.79 719<br>9.79 747 | 28       | 0.20 281             | 9.92 80 <u>3</u><br>9.92 795 | 8      | 55       | 8 3.9 3.7                                                                     |  |  |  |
|          | 9.72 562             | 20       | 9.79 747             | 29       | 0.20 253             | 9.92 795                     | 8      | 54<br>53 | 9 4.4 4.2<br>10 4.8 4.7                                                       |  |  |  |
| 7<br>8   | 9.72 582             | 20       | 9.79 804             | 28       | 0.20 196             | 9.92 779                     | 8      | 52       | 10 4.8 4.7<br>20 9.7 9.3                                                      |  |  |  |
| 9        | 9.72 602             | 20       | 9.79 832             | 28       | 0.20 168             | 9.92 771                     | 8      | 51       | 30 14.5 14.0                                                                  |  |  |  |
| 10       | 9.72 622             | 20       | 9.79 860             | 28       | 0.20 140             | 9.92 763                     | 8      | 50       | 40 19.3 18.7                                                                  |  |  |  |
| II       | 9.72 643             | 21       | 9.79 888             | 28<br>28 | 0.20 112             | 9.92 755                     | 8      | 49       | 50 24.2 23.3                                                                  |  |  |  |
| 12       | 9.72 663             | 20       | 9.79 916             | 28       | 0.20 084             | 9.92 747                     | 8      | 48       |                                                                               |  |  |  |
| 13       | 9.72 683             | 20       | 9.79 944             | 28       | 0.20 056             | 9.92 739                     | 8      | 47       |                                                                               |  |  |  |
| 14       | 9.72 703             | 20       | 9.79 972             | 28       | 0.20 028             | 9.92 731                     | 8      | 46       | 27                                                                            |  |  |  |
| 15       | 9.72 723             | 20       | 9.80 000             | 28       | 0.20 000             | 9.92 723                     | 8      | 45       | 6 2.7                                                                         |  |  |  |
| 16       | 9.72 743             | 20       | 9.80 028             | 28       | 0.19 972             | 9.92 715                     | 8      | 44       | 7 3.2                                                                         |  |  |  |
| 17<br>18 | 9.72 763<br>9.72 783 | 20       | 9.80 056<br>9.80 084 | 28       | 0.19 944             | 9.92 707<br>9.92 699         | 8      | 43       | 8 3.6                                                                         |  |  |  |
| 19       | 9.72 803             | 20       | 9.80 084<br>9.80 II2 | 28       | 0.19 916<br>0.19 888 | 9.92 699<br>9.92 691         | 8      | 42<br>41 | 9 4.I<br>IO 4.5                                                               |  |  |  |
| 20       | 9.72 823             | 20       | 9.80 140             | 28       | 0.19 860             | 9.92 683                     | 8      | 40       | 10 4.5<br>20 9.0                                                              |  |  |  |
| 21       | 9.72 843             | 20       | 9.80 140             | 28       | 0.19 832             | 9.92 675                     | 8      | 39       | 30 13.5                                                                       |  |  |  |
| 22       | 9.72 863             | 20       | 9.80 195             | 27       | 0.19 805             | 9.92 667                     | 8      | 38       | 40 18.0                                                                       |  |  |  |
| 23       | 9.72 883             | 20       | 9.80 223             | 28       | 0.19 777             | 9.92 659                     | 8      | 37       | 50 22.5                                                                       |  |  |  |
| 21       | 9.72 902             | 19<br>20 | 9.80 251             | 28<br>28 | 0.19 749             | 9.92 651                     | 8      | 36       |                                                                               |  |  |  |
| 25       | 9.72 922             |          | 9.80 279             | 28       | 0.19 721             | 9.92 643                     |        | 35       |                                                                               |  |  |  |
| 26       | 9.72 942             | 20<br>20 | 9.80 307             | 28<br>28 | 0.19 693             | 9.92 635                     | 8      | 34       | 21 20                                                                         |  |  |  |
| 27       | 9.72 962             | 20       | 9.80 335             | 28       | 0.19 665             | 9.92 627                     | 8      | 33       | 6 2.1 2.0                                                                     |  |  |  |
| 28<br>29 | 9.72 982             | 20       | 9.80 363             | 28       | 0.19 637             | 9.92 619                     | 8      | 32       | $\begin{array}{c cccc} 7 & 2.\overline{5} & 2.3 \\ 8 & 2.8 & 2.7 \end{array}$ |  |  |  |
| 30       | 9.73 002             | 20       | 9.80 391             | 28       | 0.19 609             | 9.92 611                     | 8      | 31       | 8 2.8 2.7<br>9 3.2 3.0                                                        |  |  |  |
|          | 9.73 022             | 19       | 9.80 419             | 28       | 0.19 581             | 9.92 603                     | 8      | 30       | IO 3.5 3.3                                                                    |  |  |  |
| 31<br>32 | 9.73 041<br>9.73 061 | 20       | 9.80 447<br>9.80 474 | 27       | 0.19 553<br>0.19 526 | 9.92 595<br>9.92 587         | 8      | 29<br>28 | 20 7.0 6.7                                                                    |  |  |  |
| 33       | 9.73 081             | 20       | 9.80 502             | 28       | 0.19 320             | 9.92 579                     | 8      | 27       | 30 10.5 10.0                                                                  |  |  |  |
| 34       | 9.73 101             | 20       | 9.80 530             | 28       | 0.19 470             | 9.92 571                     | 8      | 26       | 40 14.0 13.3                                                                  |  |  |  |
| 35       | 9.73 121             | 20       | 9.80 558             | 28       | 0.19 442             | 9.92 563                     | 8      | 25       | 50   17.5   16.7                                                              |  |  |  |
| 36       | 9.73 140             | 19       | 9.80 586             | 28       | 0.19 414             | 9.92 555                     | 8      | 24       |                                                                               |  |  |  |
| 37       | 9.73 160             | 20<br>20 | 9.80 614             | 28<br>28 | 0.19 386             | 9.92 546                     | 9<br>8 | 23       |                                                                               |  |  |  |
| 38       | 9.73 180             | 20       | 9.80 642             | 28<br>27 | 0.19 358             | 9.92 538                     | 8      | 22       | 19 9                                                                          |  |  |  |
| 39       | 9.73 200             | 19       | 9.80 669             | 28       | 0.19 331             | 9.92 530                     | 8      | 21       | 6 I.9 0.9<br>7 2.2 I.I                                                        |  |  |  |
| 40       | 9.73 219             | 20       | 9.80 697             | 28       | 0.19 303             | 9.92 522                     | 8      | 20       | 7 2.2 I.I<br>8 2.5 I.2                                                        |  |  |  |
| 4I       | 9.73 239             | 20       | 9.80 725             | 28       | 0.19 275             | 9.92 514                     | 8      | 19<br>18 | 9 2.9 1.4                                                                     |  |  |  |
| 42<br>43 | 9.73 259<br>9.73 278 | 19       | 9.80 753<br>9.80 781 | 28       | 0.19 247<br>0.19 219 | 9.92 506<br>9.92 498         | 8      | 10       | 10 3.2 1.5                                                                    |  |  |  |
| 43       | 9.73 298             | 20       | 9.80 808             | 27       | 0.19 192             | 9.92 490                     | 8      | 16       | 20 6.3 3.0                                                                    |  |  |  |
| 45       | 9.73 318             | 20       | 9.80 836             | 28       | 0.19 164             | 9.92 482                     | 8      | 15       | 30 9.5 4.5                                                                    |  |  |  |
| 46       | 9.73 337             | 19       | 9.80 864             | 28       | 0.19 136             | 9.92 473                     | 9      | 14       | 40 12.7 6.0                                                                   |  |  |  |
| 47       | 9.73 357             | 20       | 9.80 892             | 28       | 0.19 108             | 9.92 465                     | 8      | 13       | 50   15.8   7.5                                                               |  |  |  |
| 48       | 9.73 377             | 20<br>10 | 9.80 919             | 27<br>28 | 0.19 081             | 9.92 457                     | 8<br>8 | 12       |                                                                               |  |  |  |
| 49       | 9.73 395             | 20       | 9.80 947             | 28       | 0.19 053             | 9.92 449                     | 8      | II       | 817                                                                           |  |  |  |
| 50       | 9.73 416             | 19       | 9.80 975             | 28       | 0.19 025             | 9.92 44I                     | 8      | 10       | 6 0.8 0.7                                                                     |  |  |  |
| 51       | 9.73 435             | 20       | 9.81 003             | 27       | 0.18 997             | 9.92 43 <u>3</u>             | 8      | 9        |                                                                               |  |  |  |
| 52<br>53 | 9.73 455<br>9.73 474 | 19       | 9.81 030<br>9.81 058 | 28       | 0.18 970<br>0.18 942 | 9.92 425<br>9.92 416         | 9      | 8        | 7 0.9 0.8<br>8 1.1 0.9                                                        |  |  |  |
| 53       | 9.73 474 9.73 494    | 20       | 9.81 086             | 28       | 0.18 942             | 9.92 410                     | 8      | 6        | 9 1.2 1.1                                                                     |  |  |  |
| 55       | 9.73 513             | 19       | 9.81 113             | 27       | 0.18 887             | 9.92 400                     | 8      | 5        | IO I.3 I.2                                                                    |  |  |  |
| 55       | 9.73 513             | 20       | 9.81 141             | 28       | 0.18 859             | 9.92 400<br>9.92 392         | 8      | 5<br>4   | 20 2.7 2.3                                                                    |  |  |  |
| 57       | 9.73 552             | 19       | 9.81 169             | 28       | 0.18 831             | 9.92 384                     | 8      | 3        | 30 4.0 3.5                                                                    |  |  |  |
| 58       | 9.73 572             | 20       | 9.81 196             | 27       | 0.18 804             | 9.92 376                     | 8      | 2        | 40 5.3 4.7<br>50 6.7 5.8                                                      |  |  |  |
| 59       | 9.73 591             | 19       | 9.81 224             | 28<br>28 | 0.18 776             | 9.92 367                     | 9      | I        | 5210171515                                                                    |  |  |  |
| 60       | 9.73 611             | 20       | 9.81 252             | 20       | 0.18 748             | 9.92 359                     | 0      | 0        |                                                                               |  |  |  |
|          | L. Cos.              | d.       | L. Cotg.             | c. d.    | L. Tang.             | L. Sin.                      | d.     | 1        | Prop. Pts.                                                                    |  |  |  |
|          |                      |          |                      |          | E70                  |                              |        |          |                                                                               |  |  |  |

|            |                                   |          |                      |          | 33                   |                      |        |                 | 55                           |
|------------|-----------------------------------|----------|----------------------|----------|----------------------|----------------------|--------|-----------------|------------------------------|
| 1          | L. Sin.                           | d.       | L. Tang.             | c. d.    | L. Cotg.             | L. Cos.              | d.     |                 | Prop. Pts.                   |
| 0          | 9.73 611                          |          | 9.81 252             |          | 0.18 748             | 9.92 359             | 8      | 60              |                              |
| I          | 9.73 630                          | 19<br>20 | 9.81 279             | 27<br>28 | 0.18 721             | 9.92 351             | 8      | 59              |                              |
| 2          | 9.73 650                          | 19       | 9.81 307             | 28       | 0.18 693             | 9.92 343             | 8      | 58              | 28 27                        |
| 3          | 9.73 669<br>9.73 689              | 20       | 9.81 335<br>9.81 362 | 27       | 0.18 665<br>0.18 638 | 9.92 335<br>9.92 326 | 9      | 57<br>56        | 6 2.8 2.7                    |
| 4          | 9.73 708                          | 19       | 9.81 302             | 28       | 0.18 610             | 9.92 320             | 8      | 55              | 7 3.3 3.2<br>8 3.7 3.6       |
| 56         | 9.73 700                          | 19       | 9.81 390             | 28       | 0.18 582             | 9.92 310             | 8      | 55              | 9 4.2 4.I                    |
|            | 9.73 747                          | 20       | 9.81 445             | 27       | 0.18 555             | 9.92 302             | 8      | 53              | 10 4.7 4.5                   |
| 7<br>8     | 9.73 766                          | 19       | 9.81 473             | 28       | 0.18 527             | 9.92 293             | 9      | 52              | 20 9.3 9.0                   |
| _ 9        | 9.73 785                          | 19<br>20 | 9.81 500             | 28       | 0.18 500             | 9.92 285             | 8      | 51              | 30 14.0 13.5                 |
| 10         | 9.73 805                          | 19       | 9.81 528             | 28       | 0.18 472             | 9.92 277             | 8      | 50              | 40 18.7 18.0<br>50 23.3 22.5 |
| II<br>I2   | 9.73 824                          | 19       | 9.81 556             | 27       | 0.18 444<br>0.18 417 | 9.92 269<br>9.92 260 | 9      | 49              | 50   23.3   22.3             |
| 12<br>13   | 9.73 843<br>9.73 863              | 20       | 9.81 583<br>9.81 611 | 28       | 0.18 389             | 9.92 200             | 8      | 48<br>47        |                              |
| -3<br>14   | 9.73 882                          | 19       | 9.81 638             | 27       | 0.18 362             | 9.92 244             | 8      | 46              | 20                           |
| 15         | 9.73 901                          | 19       | 9.81 666             | 28       | 0.18 334             | 9.92 235             | 9      | 45              | 6 2.0                        |
| 16         | 9.73 921                          | 20       | 9.81 693             | 27       | 0.18 307             | 9.92 227             | 8      | 44              | 7 2.3                        |
| 17         | 9.73 940                          | 19       | 9.81 721             | 28<br>27 | 0.18 279             | 9.92 219             | 8      | 43              | 8 2.7                        |
| 18         | 9.73 959                          | 19<br>19 | 9.81 748             | 27       | 0.18 252             | 9.92 211             | 9      | 42              | 9 3.0<br>IO 3.3              |
| 19<br>20   | 9.73 978                          | 19       | 9.81 776             | 27       | 0.18 224             | 9.92 202             | 8      | $\frac{4I}{40}$ | 10 3.3<br>20 6.7             |
| 20<br>21   | 9.73 997<br>9.74 017              | 20       | 9.81 803<br>9.81 831 | 28       | 0.18 197<br>0.18 169 | 9.92 194<br>9.92 186 | 8      | 39              | 30 10.0                      |
| 21         | 9.74 017<br>9.74 036              | 19       | 9.81 858             | 27       | 0.18 109             | 9.92 180             | 9      | 39              | 40 13.3                      |
| 23         | 9.74 055                          | 19       | 9.81 886             | 28       | 0.18 114             | 9.92 169             | 8      | 37              | 50   16.7                    |
| 24         | 9.74 074                          | 19       | 9.81 913             | 27<br>28 | 0.18 087             | 9.92 161             | 8      | 36              |                              |
| 25         | 9.74 093                          | 19       | 9.81 941             |          | 0.18 059             | 9.92 152             | 9<br>8 | 35              |                              |
| 26         | 9.74 113                          | 20<br>19 | 9.81 968             | 27<br>28 | 0.18 032             | 9.92 144             | 8      | 34              | 19                           |
| 27<br>28   | 9.74 132                          | 19       | 9.81 996<br>9.82 023 | 27       | 0.18 004             | 9.92 136             | 9      | 33              | 6 I.9<br>7 2.2               |
| 20<br>29   | 9.74 151<br>9.74 170              | 19       | 9.82 023<br>9.82 051 | 28       | 0.17 977<br>0.17 949 | 9.92 127<br>9.92 119 | 8      | 32<br>31        | 8 2.5                        |
| 30         | 9.74 189                          | 19       | 9.82 078             | 27       | 0.17 922             | 9.92 III             | 8      | 30              | 9 2.9                        |
| 31         | 9.74 208                          | 19       | 9.82 106             | 28       | 0.17 894             | 9.92 102             | 9      | 29              | 10 3.2                       |
| 32         | 9.74 227                          | 19       | 9.82 133             | 27       | 0.17 867             | 9.92 094             | 8<br>8 | 28              | 20 6.3                       |
| 33         | 9.74 246                          | 19       | 9.82 161             | 28<br>27 | 0.17 839             | 9.92 086             | 8      | 27              | 30 9.5<br>40 12.7            |
| 34         | 9.74 265                          | 19<br>19 | 9.82 188             | 27       | 0.17 812             | 9.92 077             | 8      | 26              | 50 15.8                      |
| 35         | 9.74 284                          | 19       | 9.82 215             | 28       | 0.17 783             | 9.92 069             | 9      | 25              |                              |
| 36<br>37   | 9.74 303<br>9.74 322              | 19       | 9.82 243<br>9.82 270 | 27       | 0.17 757<br>0.17 730 | 9.92 060<br>9.92 052 | 8      | *24<br>23       |                              |
| 38         | 9.74 34I                          | 19       | 9.82 298             | 28       | 0.17 702             | 9.92 032             | 8      | 22              | 18                           |
| 39         | 9.74 360                          | 19       | 9.82 325             | 27       | 0.17 675             | 9.92 035             | 9<br>8 | 21              | 6 I.8                        |
| 40         | 9.74 379                          | 19       | 9.82 352             | 27<br>08 | 0.17 648             | 9.92 027             |        | 20              | 7 2.1                        |
| 4 <b>I</b> | 9.74 398                          | 19<br>19 | 9.82 380             | 28<br>27 | 0.17 620             | 9.92 018             | 9      | 19              | 8 2.4<br>9 2.7               |
| 42         | 9.74 417                          | 19<br>19 | 9.82 407             | 27       | 0.17 593             | 9.92 010             | 8      | 18              | IO 3.0                       |
| 43<br>44   | 9.74 436<br>9.74 455              | 19       | 9.82 435<br>9.82 462 | 27       | 0.17 565<br>0.17 538 | 9.92 002<br>9.91 993 | 9      | 17<br>16        | 20 6.0                       |
| 45         | 9.74 474                          | 19       | 9.82 489             | 27       | 0.17 511             | 9.91 993             | 8      | 15              | 30 9.0                       |
| 45         | 9.74 474 9.74 493                 | 19       | 9.82 517             | 28       | 0.17 483             | 9.91 985             | 9      | 15<br>14        | 40 12.0                      |
| 47         | 9.74 512                          | 19       | 9.82 544             | 27       | 0.17 456             | 9.91 968             | 8      | 13              | 50   15.0                    |
| 48         | 9.74 53I                          | 19<br>18 | 9.82 571             | 27<br>28 | 0.17 429             | 9.91 959             | 9<br>8 | 12              |                              |
| 49         | 9.74 549                          | 10       | 9.82 599             | 20       | 0.17 401             | 9.91 951             | 9      | II              | 9 8                          |
| 50<br>51   | 9.74 568                          | 19       | 9.82 626             | 27       | 0.17 374             | 9.91 942             | 8      | 10              | 6 0.9 0.8                    |
| 51<br>52   | 9.74 5 <sup>8</sup> 7<br>9.74 606 | 19       | 9.82 653<br>9.82 681 | 28       | 0.17 347<br>0.17 319 | 9.91 934<br>9.91 925 | 9      | 9<br>8          | 7 1.1 0.9                    |
| 53         | 9.74 625                          | 19       | 9.82 708             | 27       | 0.17 292             | 9.91 925             | 8      | 7               | 8 1.2 1.1                    |
| 54         | 9.74 644                          | 19<br>18 | 9.82 735             | 27       | 0.17 265             | 9.91 908             | 9<br>8 | 6               | 9 I.4 I.2                    |
| 55         | 9.74 662                          |          | 9.82 762             | 27<br>28 | 0.17 238             | 9.91 900             |        | 5               | IO I.5 I.3<br>20 3.0 2.7     |
| 56         | 9.74 681                          | 19<br>19 | 9.82 790             | 28<br>27 | 0.17 210             | 9.91 891             | 9<br>8 | 4               | 30 4.5 4.0                   |
| 57<br>58   | 9.74 700                          | 19       | 9.82 817             | 27       | 0.17 183             | 9.91 883             | 9      | 3               | 40 6.0 5.3                   |
| 50         | 9.74 719<br>9.74 737              | 18       | 9.82 844<br>9.82 871 | 27       | 0.17 156<br>0.17 129 | 9.91 874<br>9.91 866 | 8      | 2<br>I          | 50 7.5 6.7                   |
| 60         | 9.74 756                          | 19       | 9.82 899             | 28       | 0.17 101             | 9.91 857             | 9      | 0               |                              |
|            | L. Cos.                           | d.       | L. Cotg.             | c. d.    |                      | L. Sin.              | d.     | 1               | Prop. Pts.                   |
| -          |                                   |          | 0.                   |          |                      |                      |        |                 |                              |

| ~ | 6 |
|---|---|
| 5 | 0 |
|   |   |

34°

| 56       |                      |          |                      | _        | 34°                  |                      |         |                 |                            |
|----------|----------------------|----------|----------------------|----------|----------------------|----------------------|---------|-----------------|----------------------------|
| 1        | L. Sin.              | d.       | L. Tang.             | c. d.    | L. Cotg.             | L. Cos.              | d.      |                 | Prop. Pts.                 |
| 0        | 9.74 756             |          | 9.82 899             |          | 0.17 101             | 9.91 857             | 0       | 60              |                            |
| I        | 9.74 775             | 19<br>19 | 9.82 926             | 27<br>27 | 0.17 074             | 9.91 849             | 8<br>9  | 59              |                            |
| 2        | 9.74 794             | 18       | 9.82 953<br>9.82 980 | 27       | 0.17 047             | 9.91 840<br>9.91 832 | 8       | 58              | 28 27                      |
| 3<br>4   | 9.74 812<br>9.74 831 | 19       | 9.83 008             | 28       | 0.17 020<br>0.16 992 | 9.91 823             | 9       | 57<br>56        | 6 2.8 2.7<br>7 3.3 3.2     |
|          | 9.74 850             | 19       | 9.83 035             | 27       | 0.16 965             | 9.91 815             | 8       | 55              | 8 3.7 3.6                  |
| 5<br>6   | 9.74 868             | 18       | 9.83 062             | 27       | 0.16 938             | 9.91 806             | 9       | 54              | 9 4.2 4.I                  |
| 7<br>8   | 9.74 887             | 19<br>19 | 9.83 089             | 27<br>28 | 0.16 911             | 9.91 798             | 9       | 53              | 10 4.7 4.5<br>20 9.3 9.0   |
| 8<br>9   | 9.74 906<br>9.74 924 | 18       | 9.83 II7<br>9.83 I44 | 27       | 0.16 883<br>0.16 856 | 9.91 789<br>9.91 781 | 8       | 52<br>51        | 20 9.3 9.0<br>30 14.0 13.5 |
| 10       | 9.74 943             | 19       | 9.83 171             | 27       | 0.16 829             | 9.91 772             | 9       | 50              | 40 18.7 18.0               |
| II       | 9.74 961             | 18       | 9.83 198             | 27       | 0.16 802             | 9.91 763             | 9<br>8  | 49              | 50   23.3   22.5           |
| 12       | 9.74 980             | 19<br>19 | 9.83 225             | 27<br>27 | 0.16 775             | 9.91 755             | 9       | 48              |                            |
| 13<br>14 | 9.74 999<br>9.75 017 | 18       | 9.83 252<br>9.83 280 | 28       | 0.16 748<br>0.16 720 | 9.91 746<br>9.91 738 | 8       | 47<br>46        | 26                         |
| 15       | 9.75 036             | 19       | 9.83 307             | 27       | 0.16 693             | 9.91 730             | 9       | 45              | 6 2.6                      |
| 16       | 9.75 054             | 18       | 9.83 334             | 27       | 0.16 666             | 9.91 729             | 9       | 43              | 7 3.0                      |
| 17       | 9.75 073             | 19<br>18 | 9.83 361             | 27       | 0.16 639             | 9.91 712             | 8<br>'9 | 43              | 8 3.5                      |
| 18       | 9.75 091             | 18       | 9.83 388             | 27<br>27 | 0.16 612             | 9.91 703             | 8       | 42              | 9 3.9<br>10 4.3            |
| 19<br>20 | 9.75 110             | 18       | 9.83 415             | 27       | 0.16 585             | 9.91 695             | 9       | 41<br>40        | 20 8.7                     |
| 21       | 9.75 128<br>9.75 147 | 19       | 9.83 442<br>9.83 470 | 28       | 0.16 558<br>0.16 530 | 9.91 686<br>9.91 677 | 9       | 39              | 30 13.0                    |
| 22       | 9.75 165             | 18       | 9.83 497             | 27       | 0.16 503             | 9.91 669             | 8       | 38              | 40 17.3                    |
| 23       | 9.75 184             | 19<br>18 | 9.83 524             | 27<br>27 | 0.16 476             | 9.91 660             | 9<br>9  | 37              | 50 21.7                    |
| 24       | 9.75 202             | 19       | 9.83 551             | 27       | 0.16 449             | 9.91 651             | 8       | 36              |                            |
| 25<br>26 | 9.75 221<br>9.75 239 | 18       | 9.83 578<br>9.83 605 | 27       | 0.16 422<br>0.16 395 | 9.91 643<br>9.91 634 | 9       | 35<br>34        | 19                         |
| 27       | 9.75 258             | 19       | 9.83 632             | 27       | 0.16 368             | 9.91 625             | 9       | 33              | 6 1.9                      |
| 28       | 9.75 276             | 18       | 9.83 659             | 27       | 0.16 341             | 9.91 617             | 8       | 32              | 7 2.2                      |
| 29       | 9.75 294             | 18<br>19 | 9.83 686             | 27<br>27 | 0.16 314             | 9.91 608             | 9       | 31              | 8 2.5<br>9 2.9             |
| 30       | 9.75 313             | 18       | 9.83 713             | 27       | 0.16 287<br>0.16 260 | 9.91 599             | 8       | <b>30</b><br>29 | 10 3.2                     |
| 31<br>32 | 9.75 331<br>9.75 350 | 19       | 9.83 740<br>9.83 768 | 28       | 0.16 232             | 9.91 591<br>9.91 582 | 9       | 29              | 20 6.3                     |
| 33       | 9.75 368             | 18       | 9.83 795             | 27       | 0.16 205             | 9.91 573             | 9<br>8  | 27              | 30 9.5<br>40 12.7          |
| 34       | 9.75 386             | 18<br>19 | 9.83 822             | 27<br>27 | 0.16 178             | 9.91 565             | 9       | 26              | 50 15.8                    |
| 35       | 9.75 405             | 18       | 9.83 849             | 27       | 0.16 151             | 9.91 556             | 9       | 25              |                            |
| 36<br>37 | 9.75 423<br>9.75 441 | 18       | 9.83 876<br>9.83 903 | 27       | 0.16 124             | 9.91 547<br>9.91 538 | 9       | 24<br>23        |                            |
| 38       | 9.75 459             | 18       | 9.83 930             | 27       | 0.16 070             | 9.91 530             | 8       | 22              | 18                         |
| 39       | 9.75 478             | 19<br>18 | 9.83 957             | 27<br>27 | 0.16 043             | 9.91 521             | 9       | 21              | 6 I.8<br>7 2.1             |
| 40       | 9.75 496             | 18       | 9.83 984             | 27       | 0.16 016             | 9.91 512             | 8       | 20              | 8 2.4                      |
| 41<br>42 | 9.75 514<br>9.75 533 | 19       | 9.84 011<br>9.84 038 | 27       | 0.15 989<br>0.15 962 | 9.91 504<br>9.91 495 | 9       | 19<br>18        | 9 2.7                      |
| 42       | 9.75 555             | 18       | 9.84 065             | 27       | 0.15 935             | 9.91 486             | 9       | 17              | 10 3.0<br>20 6.0           |
| 44       | 9.75 569             | 18<br>18 | 9.84 092             | 27<br>27 | 0.15 908             | 9.91 477             | 9       | 16              | 30 9.0                     |
| 45       | 9.75 587             | 18       | 9.84 119             | 27       | 0.15 881             | 9.91 469             | 9       | 15              | 40 12.0                    |
| 46       | 9.75 605             | 10       | 9.84 146<br>9.84 173 | 27       | 0.15 854<br>0.15 827 | 9.91 460<br>9.91 451 | 9       | 14<br>13        | . 50 15.0                  |
| 47<br>48 | 9.75 624<br>9.75 642 | 18       | 9.84 200             | 27       | 0.15 800             | 9.91 451 9.91 442    | 9       | 12              |                            |
| 49       | 9.75 660             | 18<br>18 | 9.84 227             | 27       | 0.15 773             | 9.91 433             | 9<br>8  | II              | 19   8                     |
| 50       | 9.75 678             | 18       | 9.84 254             | 27<br>26 | 0.15 746             | 9.91 425             | 9       | 10              | 6 0.9 0.8                  |
| 51<br>52 | 9.75 696<br>9.75 714 | 18       | 9.84 280<br>9.84 307 | 27       | 0.15 720             | 9.91 416<br>9.91 407 | 9       | 9<br>8          | 7 1.1 0.9                  |
| 52       | 9.75 714             | 19       | 9.84 334             | 27       | 0.15 666             | 9.91 398             | 9       | 7               |                            |
| 54       | 9.75 751             | 18<br>18 | 9.84 361             | 27<br>27 | 0.15 639             | 9.91 389             | 9<br>8  | 6               | 9 I.4 I.2<br>10 I.5 I.3    |
| 55       | 9.75 769             | 18       | 9.84 388             | 27       | 0.15 612             | 9.91 381             | 9       | 5               | 20 3.0 2.7                 |
| 56       | 9.75 787             | 18       | 9.84 415             | 27       | 0.15 585             | 9.91 372<br>9.91 363 | 9       | 43              | 3° 4.5 4.°<br>4° 6.° 5.3   |
| 57<br>58 | 9.75 805<br>9.75 823 | 18       | 9.84 442<br>9.84 469 | 27       | 0.15 531             | 9.91 303             | 9       | 2               | 40 6.0 5.3<br>50 7.5 6.7   |
| 59       | 9.75 841             | 18<br>18 | 9.84 496             | 27       | 0.15 504             | 9.91 345             | 9       | I               | 5 17 5 1 4                 |
| 60       | 9.75 859             | 10       | 9.84 523             | -/       | 0.15 477             | 9.91 336             | 9       | 0               |                            |
|          | L. Cos.              | d.       | L. Cotg.             | c. d.    | L. Tang.             | L. Sin.              | d.      | 1               | Prop. Pts.                 |
| -        |                      | -        |                      |          |                      |                      | _       |                 |                            |

55°

| 0 |   | 0 |
|---|---|---|
| J | O |   |

| 1        | L. Sin.                           | d.         | L.Tang.               | c. d.    | L. Cotg.             | L. Cos.              | d.      |          | Prop. Pts.                                                      |
|----------|-----------------------------------|------------|-----------------------|----------|----------------------|----------------------|---------|----------|-----------------------------------------------------------------|
| 0        | 9.75 859                          | 18         | 9.84 523              | 0.7      | 0.15 477             | 9.91 336             |         | .60      |                                                                 |
| I        | 9.75 877<br>9.75 895              | 18         | 9.84 550<br>9.84 576  | 27<br>26 | 0.15 450             | 9.91 328             | 8       | 59<br>58 |                                                                 |
| 2<br>3   | 9.75 913                          | 18         | 9.84 603              | 27       | 0.15 424 0.15 397    | 9.91 319<br>9.91 310 | 9       | 57       | <b>27 26</b><br>6 2.7 2.6                                       |
| 4        | 9.75 931                          | 18<br>18   | 9.84 630              | 27       | 0.15 370             | 9.91 301             | 9       | 56       | 7 3.2 3.0                                                       |
| 56       | 9.75 949                          | 18         | 9.84 657              | 27       | 0.15 343             | 9.91 292             | 9       | 55       | 8 3.6 3.5                                                       |
|          | 9.75 9 <sup>6</sup> 7<br>9.75 985 | 18         | 9.84 684<br>9.84 711  | 27       | 0.15 316             | 9.91 283<br>9 91 274 | 9       | 54<br>53 | 9 4.I 3.9<br>IO 4.5 4.3                                         |
| 7<br>8   | 9.75 903                          | 18         | 9.84 738              | 27       | 0.15 262             | 9.91 266             | 8       | 52       | IO         4.5         4.3           20         9.0         8.7 |
| 9        | 9.76 021                          | 18<br>18   | 9.84 764              | 26<br>27 | 0.15 236             | .9.91 257            | 9       | 51       | 30 13.5 13.0                                                    |
| 10       | 9.76 039                          | 18         | 9.84 791              | 27       | 0.15 209             | 9.91 248             | 9       | 50       | 40 18.0 17.3<br>50 22.5 21.7                                    |
| II<br>I2 | 9.76 057<br>9.76 073              | 18         | 9.84 818<br>9.84 843  | 27       | 0.15 182             | 9.91 239<br>9.91 230 | 9       | 49<br>48 | 50   22.5   21.7                                                |
| 13       | 9.76 093                          | 18         | 9.84 872              | 27       | 0.15 128             | 9.91 221             | 9       | 47       |                                                                 |
| 14       | 9.76 111                          | 18<br>18   | 9.84 899              | 27       | 0.15 101             | 9.91 212             | 9       | 46       | 18                                                              |
| 15       | 9.76 129                          | 17         | 9.84 925              | 27       | 0.15 075             | 9.91 203             | 9       | 45       | 6 1.8                                                           |
| 16<br>17 | 9.76 146<br>9.76 164              | 18         | 9.84 952<br>9.84 979  | 27       | 0.15 048             | 9.91 194<br>9.91 185 | 9       | 44<br>43 | 7 2.I<br>8 2.4                                                  |
| 18       | 9.76 182                          | 18         | 9.85 006              | 27       | 0.14 994             | 9.91 176             | 9       | 42       | 9 2.7                                                           |
| 19       | 9.76 200                          | 18<br>18   | 9.85 033              | 27<br>26 | 0.14 967             | 9.91 167             | 9       | 41       | 10 3.0                                                          |
| 20       | 9.76 218                          | 18         | 9.85 059              | 27       | 0.14 941             | 9.91 158             | 9       | 40       | 20 6.0<br>30 9.0                                                |
| 2I<br>22 | 9.76 236<br>9.76 253              | 17         | 9.85 086<br>9.85 113  | 27       | 0.14 914<br>0.14 887 | 9.91 149<br>9.91 141 | 8       | 39<br>38 | 40 12.0                                                         |
| 23       | 9.76 271                          | 18         | 9.85 140              | 27       | 0.14 860             | 9.91 132             | 9       | 37       | 50 15.0                                                         |
| 24       | 9.76 289                          | 18<br>18   | 9.85 166              | 26<br>27 | 0.14 834             | 9.91 123             | 9       | 36       |                                                                 |
| 25       | 9.76 307                          | 17         | 9.85 193              | 27       | 0.14 807             | 9.91 114             | 9       | 35       | 1 77                                                            |
| 26<br>27 | 9.76 324<br>9.76 342              | 18         | 9.85 220<br>9.85 247  | 27       | 0.14 780<br>0.14 753 | 9.91 105<br>9.91 096 | 9       | 34<br>33 | · 6 I.7                                                         |
| 28       | 9.76 360                          | 18         | 9.85 273              | 26       | 0.14 727             | 9.91 090             | 9       | 32       | 7 2.0                                                           |
| 29       | 9.76 378                          | 18         | 9.85 300              | 27<br>27 | 0.14 700             | 9.91 078             | 9       | 31       | 8 2.3                                                           |
| 30       | 9.76 395                          | 17<br>18   | 9.85 327              | 27       | 0.14 673             | 9.91 069             | 9       | 30       | 9 2.6<br>10 2.8                                                 |
| 31<br>32 | 9.76 413<br>9.76 431              | 18         | 9.85 354<br>9.85 380  | 26       | 0.14 646<br>0.14 620 | 9.91 060<br>9.91 051 | 9       | 29<br>28 | 20 5.7                                                          |
| 33       | 9.76 448                          | 17         | 9.85 407              | 27       | 0.14 593             | 9.91 031             | 9       | 27       | 30 8.5                                                          |
| 34       | 9.76 466                          | 18<br>18   | 9.85 434              | 27<br>26 | 0.14 566             | 9.91 033             | 9<br>10 | 26       | 40 11.3<br>50 14.2                                              |
| 35       | 9.76 484                          | 17         | 9.85 460              | 27       | 0.14 540             | 9.91 023             | 9       | 25       | 50   14.2                                                       |
| 36<br>37 | 9.76 501<br>9.76 519              | 18         | 9.85 487<br>9.85 514  | 27       | 0.14 513<br>0.14 486 | 9.91 014<br>9.91 005 | 9       | 24<br>23 |                                                                 |
| 38       | 9.76 537                          | <b>x</b> 8 | 9.85 540              | 26       | 0.14 460             | 9.90 996             | 9       | 22       | IO                                                              |
| 39       | 9.76 554                          | 17<br>18   | 9.85 567              | 27<br>27 | 0.14 433             | 9.90 987             | 9       | 21       | 6 1.0                                                           |
| 40       | 9.76 572                          | 18         | 9.85 594              | 26       | 0.14 406             | 9.90 978             | 9       | 20       | 7 I.2<br>8 I.3                                                  |
| 41<br>42 | 9.76 590<br>9.76 607              | 17         | 9.85 620<br>9.85 647  | 27       | 0.14 380<br>0.14 353 | 9.90 969<br>9.90 960 | 9       | 19<br>18 | 9. 1.5                                                          |
| 43       | 9.76 625                          | 18         | 9.85 674              | 27       | 0.14 326             | 9.90 951             | 9       | 17       | 10 1.7                                                          |
| 44       | 9.76 642                          | 17<br>18   | 9.85 700              | 26<br>27 | 0.14 300             | 9.90 942             | 9       | 16       | 20 3.3<br>30 5.0                                                |
| 45       | 9.76 660                          | 17         | 9.85 727              | 27       | 0.14 273             | 9.90 933             | 9       | 15       | 40 6.7                                                          |
| 46<br>47 | 9.76 677<br>9.76 693              | 18         | 9.85 754<br>9.85 780  | 26       | 0.14 246<br>0.14 220 | 9.90 924<br>9.90 915 | 9       | 14<br>13 | 50 8.3                                                          |
| 48       | 9.76 712                          | 17         | 9.85 807              | 27       | 0.14 193             | 9.90 906             | 9       | 12       |                                                                 |
| 49       | 9.76 730                          | 18<br>17   | 9.85 834              | 27<br>26 | 0.14 166             | 9.90 896             | 10<br>9 | II       | 9   8                                                           |
| 50<br>51 | 9.76 747<br>9.76 763              | 18         | 9.85 860              | 27       | 0.14 140             | 9.90 887             | 9       | 10       | 6 0.9 0.8                                                       |
| 51<br>52 | 9.76 782                          | 17         | 9.85 887<br>9.85 913  | 26       | 0.14 113<br>0.14 087 | 9.90 878<br>9.90 869 | 9       | 9<br>8   | 7 1.1 0.9                                                       |
| 53       | 9.76 800                          | 18         | 9.85 940              | 27       | 0.14 060             | 9.90 860             | 9       | 76       | 8 1.2 1.1                                                       |
| 54       | 9.76 817                          | 17<br>18   | 9.85 967              | 27<br>26 | 0.14 033             | 9.90 851             | 9<br>9  |          | 9 I.4 I.2<br>10 I.5 I.3                                         |
| 55       | 9.76 833<br>9.76 852              | 17         | 9.85 993              | 27       | 0.14 007             | 9.90 842             | 10      | 5        | 20 3.0 2.7                                                      |
| 56<br>57 | 9.76 870                          | 18         | 9.86 020<br>9.86 0.16 | 26       | 0.13 980<br>0.13 954 | 9.90 832<br>9.90 823 | 9       | 4        | 30 4.5 4.0                                                      |
| 58       | 9.76 887                          | 17         | 9.86 073              | 27       | 0.13 927             | 9.90 814             | 9       | 2        | 40 6.0 5.3<br>50 7.5 6.7                                        |
| 59       | 9.76 904                          | 17<br>18   | 9.86 100              | 27<br>26 | 0.13 900             | 9.90 805             | 9       | I        | 5-17-51-07                                                      |
| 60       | 9.76 922                          |            | 9.86 126              |          | 0.13 874             | 9.90 796             | ,       | 0        |                                                                 |
|          | L. Cos.                           | d.         | L. Cotg.              | c. d.    | L. Tang.             | L. Sin.              | d.      | 1        | Prop. Pts.                                                      |

| -   | 0 |
|-----|---|
|     | ~ |
| . ) | 0 |

| 58       |                                  |          |                      |          | 36°                  |                      |         |                    |                            |
|----------|----------------------------------|----------|----------------------|----------|----------------------|----------------------|---------|--------------------|----------------------------|
| 1        | L. Sin.                          | d.       | L. Tang.             | c. d.    | L. Cotg.             | L. Cos.              | d.      |                    | Prop. Pts.                 |
| 0        | 9.76 922                         |          | 9.86 126             |          | 0.13 874             | 9.90 796             |         | 60                 |                            |
| I        | 9.76 939                         | 17       | 9.86 153             | 27<br>26 | 0.13 847             | 9.90 787             | 9<br>10 | 59                 |                            |
| 2<br>3   | 9.76 957<br>9.76 974             | 17       | 9.86 179<br>9.86 206 | 27       | 0.13 821             | 9.90 777<br>9.90 768 | 9       | 58<br>57           | 27 26                      |
| 4        | 9.76 991                         | 17       | 9.86 232             | 26       | 0.13 768             | 9.90 759             | 9       | 56                 | 6 2.7 2.6                  |
| 5        | 9.77 009                         | 18       | 9.86 259             | 27       | 0.13 741             | 9.90 750             | 9       | 55                 | 7 3.2 3.0<br>8 3.6 3.5     |
| 6        | 9.77 026                         | 17<br>17 | 9.86 285             | 26       | 0.13 715             | 9.90 741             | 9       | 54                 | 9 4.1 3.9                  |
| 7<br>8   | 9.77 043                         | 18       | 9.86 312             | 27<br>26 | 0.13 688             | 9.90 731             | 9       | 53                 | IO 4.5 4.3                 |
| 9        | 9.77 061<br>9.77 078             | 17       | 9.86 338<br>9.86 365 | 27       | 0.13 662 0.13 635    | 9.90 722<br>9.90 713 | 9       | 52<br>51           | 20 9.0 8.7<br>30 I3.5 I3.0 |
| 10       | 9.77 095                         | 17       | 9.86 392             | 27       | 0.13 608             | 9.90 704             | 9       | 50                 | 40 18.0 17.3               |
| II       | 9.77 112                         | 17<br>18 | 9.86 418             | 26       | 0.13 582             | 9.90 694             | 10      | 49                 | 50 22.5 21.7               |
| 12       | 9.77 130                         | 17       | 9.86 445             | 27<br>26 | 0.13 555             | 9.90 685             | 9       | 48                 |                            |
| 13<br>14 | 9.77 147<br>9.77 164             | 17       | 9.86 471<br>9.86 498 | 27       | 0.13 529 0.13 502    | 9.90 676<br>9.90 667 | 9       | 47<br>46           | 18                         |
| 15       | 9.77 181                         | 17       | 9.86 524             | 26       | 0.13 302             | 9.90 657             | IO      | 45                 | 6 1.8                      |
| 16       | 9.77 199                         | 18       | 9.86 551             | 27       | 0.13 449             | 9.90 648             | 9       | 44                 | 7 2.1                      |
| 17       | 9.77 216                         | 17<br>17 | 9.86 577             | 26<br>26 | 0.13 423             | 9.90 639             | 9       | 43                 | 8 2.4                      |
| 18       | 9.77 233                         | 17       | 9.86 603             | 20       | 0.13 397             | 9.90 630             | 9<br>10 | 42                 | 9 2.7                      |
| 19<br>20 | 9.77 250                         | 18       | 9.86 630<br>9.86 656 | 26       | 0.13 370             | 9.90 620             | 9       | $\frac{4^{I}}{40}$ | 10 3.0<br>20 6.0           |
| 21       | 9.77 208                         | 17       | 9.86 683             | 27       | 0.13 344<br>0.13 317 | 9.90 611<br>9.90 602 | 9       | 39                 | 30 9.0                     |
| 22       | 9.77 302                         | 17       | 9.86 709             | 26       | 0.13 291             | 9.90 592             | IO      | 38                 | 40 12.0                    |
| 23       | 9.77 319                         | 17<br>17 | 9.86 736             | 27<br>26 | 0.13 264             | 9.90 583             | 9       | 37                 | 50   15.0                  |
| 24       | 9.77 336                         | 17       | 9.86 762             | 27       | 0.13 238             | 9.90 574             | 9       | 36                 |                            |
| 25<br>26 | 9.77 353<br>9.77 370             | 17       | 9.86 789<br>9.86 815 | 26       | 0.13 211<br>0.13 185 | 9.90 565             | IO      | 35                 | 17                         |
| 27       | 9.77 387                         | 17       | 9.86 842             | 27       | 0.13 158             | 9.90 555<br>9.90 546 | 9       | 34<br>33           | 6 1.7                      |
| 28       | 9.77 405                         | 18       | 9.86 868             | 26       | 0.13 132             | 9.90 537             | 9       | 32                 | 7 2.0                      |
| 29       | 9.77 422                         | 17<br>17 | 9.86 894             | 26<br>27 | 0.13 106             | 9.90 527             | 10<br>9 | 31                 | 8 2.3                      |
| 30       | 9.77 439                         | 17       | 9.86 921             | 26       | 0.13 079             | 9.90 518             | 9       | 30                 | 9 2.6<br>10 2.8            |
| 31<br>32 | 9.77 45 <sup>6</sup><br>9.77 473 | 17       | 9.86 947<br>9.86 974 | 27       | 0.13 053             | 9.90 509<br>9.90 499 | IO      | 29<br>28           | 20 5.7                     |
| 33       | 9.77 490                         | 17       | 9.87 000             | 26       | 0.13 000             | 9.90 490             | 9       | 27                 | 30 8.5                     |
| _34_     | 9.77 507                         | 17<br>17 | 9.87 027             | 27<br>26 | 0.12 973             | 9.90 480             | 10<br>9 | 26                 | 40 II.3<br>50 I4.2         |
| 35       | 9.77 524                         | 17       | 9.87 053             | 26       | 0.12 947             | 9.90 471             | 9       | 25                 | 50   14.2                  |
| 36<br>37 | 9.77 541<br>9.77 558             | 17       | 9.87 079<br>9.87 106 | 27       | 0.12 921<br>0.12 894 | 9.90 462<br>9.90 452 | 10      | 24<br>23           |                            |
| 38       | 9.77 575                         | 17       | 9.87 132             | 26       | 0.12 868             | 9.90 443             | 9       | 22                 | 16                         |
| 39       | 9.77 592                         | 17       | 9.87 158             | 26       | 0.12 842             | 9.90 434             | 9<br>10 | 21                 | 6 1.6                      |
| 40       | 9.77 609                         | 17       | 9.87 185             | 27<br>26 | 0.12 815             | 9.90 424             | 9       | 20                 | 7 I.9<br>8 2.I             |
| 4I       | 9.77 626                         | 17<br>17 | 9.87 211<br>9.87 238 | 27       | 0.12 789<br>0.12 762 | 9.90 415             | 10      | 19<br>18           | 9 2.4                      |
| 42<br>43 | 9.77 643<br>9.77 660             | 17       | 9.87 264             | 26       | 0.12 702             | 9.90 405<br>9.90 396 | 9       | 17                 | 10 2.7                     |
| 44       | 9.77 677                         | 17       | 9.87 290             | 26       | 0.12 710             | 9.90 386             | 10      | 16                 | 20 5.3<br>30 8.0           |
| 45       | 9.77 694                         | 17       | 9.87 317             | 27<br>26 | 0.12 683             | 9.90 377             | 9       | 15                 | 40 10.7                    |
| 46       | 9.77 711                         | 17<br>17 | 9.87 343             | 20<br>26 | 0.12 657             | 9.90 368             | 9<br>10 | 14                 | 50 13.3                    |
| 47<br>48 | 9.77 728<br>9.77 744             | 16       | 9.87 369<br>9.87 396 | 27       | 0.12 631<br>0.12 604 | 9.90 358<br>9.90 349 | 9       | 13<br>12           |                            |
| 49       | 9.77 761                         | 17       | 9.87 422             | 26       | 0.12 578             | 9.90 339             | 10      | II                 |                            |
| 50       | 9.77 778                         | 17       | 9.87 448             | 26       | 0.12 552             | 9.90 330             | 9<br>10 | 10                 | <b>10</b> 9<br>6 1.0 0.9   |
| 51       | 9.77 795                         | 17<br>17 | 9.87 475             | 27<br>26 | 0.12 525             | 9.90 320             | 9       | 9<br>8             |                            |
| 52<br>53 | 9.77 812<br>9.77 829             | 17       | 9.87 501<br>9.87 527 | 26       | 0.12 499<br>0.12 473 | 9.90 311<br>9.90 301 | 10      | 8<br>7             | 8 1.3 1.2                  |
| 53       | 9.77 846                         | 17       | 9.87 554             | 27       | 0.12 4/5             | 9.90 292             | 9       | 6                  | 9 I.5 I.4<br>IO I.7 I.5    |
| 55       | 9.77 862                         | 16       | 9.87 580             | 26       | 0.12 420             | 9.90 282             | 10      | 5                  | 10 1.7 1.5<br>20 3.3 3.0   |
| 56       | 9.77 879                         | 17<br>17 | 9.87 606             | 26<br>27 | 0.12 394             | 9.90 273             | 9<br>10 | 4                  | 30 5.0 4.5                 |
| 57<br>58 | 9.77 896<br>9.77 913             | 17       | 9.87 633<br>9.87 659 | 26       | 0.12 367<br>0.12 341 | 9.90 263<br>9.90 254 | 9       | 3                  | 40 6.7 6.0                 |
| 5°<br>59 | 9.77 930                         | 17       | 9.87 685             | 26       | 0.12 341             | 9.90 254             | 10      | ĩ                  | 50 8.3 7.5                 |
| 60       | 9.77 946                         | 16       | 9.87 711             | 26       | 0.12 289             | 9.90 235             | 9       | 0                  |                            |
|          | L. Cos.                          | d.       | L. Cotg.             | c. d.    | L.Tang.              | L. Sin.              | d.      | ,                  | Prop. Pts.                 |
| -        |                                  | -        |                      | -        |                      |                      | -       | -                  |                            |

53°

| 3 | 7 | 0 |
|---|---|---|
|   |   |   |

|                     |                              |          | -                    |          |                      |                      |          | _        | 55                       |
|---------------------|------------------------------|----------|----------------------|----------|----------------------|----------------------|----------|----------|--------------------------|
| 1                   | L. Sin.                      | d.       | L. Tang.             | c. d.    | L. Cotg.             | L. Cos.              | d.       |          | Prop. Pts.               |
| 0                   | 9.77 946                     | 17       | 9.87 711             | 27       | 0.12 289             | 9.90 233             | 10       | 60       |                          |
| I                   | 9.77 963                     | 17       | 9.87 738             | 20       | 0.12 262             | 9.90 225             | 9        | 59       |                          |
| 2                   | 9.77 980<br>9.77 997         | 17       | 9.87 764<br>9.87 790 | 26       | 0.12 236<br>0.12 210 | 9.90 216<br>9.90 206 | 10       | 58<br>57 | 6 2.7                    |
| 4                   | 9.78 013                     | 16       | 9.87 817             | 27       | 0.12 183             | 9.90 197             | 9        | 56       |                          |
| 56                  | 9.78 030                     | 17       | 9.87 843             | 26<br>26 | 0.12 157             | 9.90 187             | 10       | 55       | 7 3.2<br>8 3.6           |
|                     | 9.78 047                     | 17<br>16 | 9.87 869             | 20       | 0.12 131             | 9.90 178             | 9<br>10  | 54       | 9 4.I                    |
| 7<br>8              | 9.78 063<br>9.78 080         | 17       | 9.87 895<br>9.87 922 | 27       | 0.12 105<br>0.12 078 | 9.90 168<br>9.90 159 | 9        | 53       | 10 4.5<br>20 9.0         |
| 9                   | 9.78 097                     | 17       | 9.87 948             | 26       | 0.12 070             | 9.90 139             | IO       | 52<br>51 | 30 13.5                  |
| 10                  | 9.78 113                     | 16       | 9.87 974             | 26       | 0.12 026             | 9.90 139             | 10       | 50       | 40 18.0                  |
| II                  | 9.78 130                     | 17<br>17 | 9.88 000             | 26<br>27 | 0.12 000             | 9.90 130             | 9        | 49       | 50 22.5                  |
| 12                  | 9.78 147<br>9.78 163         | 16       | 9.88 027<br>9.88 053 | 26       | 0.11 973             | 9.90 120             | 9        | 48       |                          |
| 13<br>14            | 9.78 180                     | 17       | 9.88 0 <u>7</u> 9    | 26       | 0.11 947<br>0.11 921 | 9.90 III<br>9.90 IOI | 10       | 47<br>46 | 1 26                     |
| 15                  | 9.78 197                     | 17       | 9.88 105             | 26       | 0.11 895             | 9.90 091             | 10       | 45       | 6 2,6                    |
| 16                  | 9.78 213                     | 16       | 9.88 131             | 26       | 0.11 869             | 9.90 082             | 9        | 44       | 7 3.0<br>8 3.5           |
| 17                  | 9.78 230                     | 17<br>16 | 9.88 158             | 27<br>26 | 0.11 842             | 9.90 072             | 10<br>9  | 43       |                          |
| 18<br>19            | 9.78 246<br>9.78 263         | 17       | 9.88 184<br>9.88 210 | 26       | 0.11 816<br>0.11 790 | 9.90 063<br>9.90 053 | 10       | 42<br>41 | 9 3.9<br>10 4.3          |
| 20                  | 9.78 280                     | 17       | 9.88 236             | 26       | 0.11 764             | 9.90 053             | 10       | 41       | 20 8.7                   |
| 21                  | 9.78 296                     | 16       | 9.88 262             | 26       | 0.11 738             | 9.90 043             | 9        | 39       | 30 13.0                  |
| 22                  | 9.78 313                     | 17<br>16 | 9.88 289             | 27<br>26 | 0.11 711             | 9.90 024             | 10       | 38       | 40 17.3                  |
| 23                  | 9.78 <b>32</b> 9<br>9.78 346 | 17       | 9.88 315<br>9.88 341 | 26       | 0.11 685             | 9.90 014             | 10<br>9  | 37       | 50 21.7                  |
| 24                  | 9.78 340                     | 16       | 9.88 367             | 26       | 0.11 659             | 9.90 005             | 10       | 36       |                          |
| 25<br>26            | 9.78 302                     | 17       | 9.88 393             | 26       | 0.11 633<br>0.11 607 | 9.89 995<br>9.89 985 | 10       | 35<br>34 | 17                       |
| 27                  | 9.78 395                     | 16       | 9.88 420             | 27       | 0.11 580             | 9.89 976             | 9        | 33       | 6 1.7                    |
| 28                  | 9.78 412                     | 17<br>16 | 9.88 446             | 26<br>26 | 0.11 554             | 9.89 966             | IO<br>IO | 32       | 7 2.0<br>8 2.3           |
| <sup>29</sup><br>30 | 9.78 428                     | 17       | 9.88 472             | 26       | 0.11 528             | 9.89 956             | 9        | 31       | 8 2.3<br>9 2.6           |
| 31                  | 9.78 445<br>9.78 461         | īб       | 9.88 498<br>9.88 524 | 26       | 0.11 502<br>0.11 476 | 9.89 947<br>9.89 937 | 10       | 30<br>29 | 10 2.8                   |
| 32                  | 9.78 478                     | 17       | 9.88 550             | 26       | 0.11 450             | 9.89 927             | 10       | 28       | 20 5.7                   |
| 33                  | 9.78 494                     | 16<br>16 | 9.88 577             | 27<br>26 | 0.11 423             | 9.89 918             | 9        | 27       | 30 8.5<br>40 11.3        |
| 34                  | 9.78 510                     | 17       | 9.88 603             | 26       | 0.11 397             | 9.89 908             | 10       | 26       | 50 14.2                  |
| 35<br>36            | 9.78 527<br>9.78 543         | 16       | 9.88 629<br>9.88 655 | 26       | 0.11 371<br>0.11 345 | 9.89 898<br>9.89 888 | 10       | 25<br>24 |                          |
| 37                  | 9.78 560                     | 17       | 9.88 681             | 26       | 0.11 343             | 9.89 879             | ,9       | 23       |                          |
| 38                  | 9.78 576                     | 16<br>16 | 9.88 707             | 26<br>26 | 0.11 293             | 9.89 869             | IO<br>IO | 22       | 16                       |
| 39                  | 9.78 592                     | 17       | 9.88 733             | 20       | 0.11 267             | 9.89 859             | 10       | 21       | 6 I.6<br>7 I.9           |
| 40<br>41            | 9.78 609<br>9.78 625         | 16       | 9.88 759<br>9.88 786 | 27       | 0.11 241<br>0.11 214 | 9.89 849<br>9.89 840 | 9        | 20<br>19 | 8 2.1                    |
| 42                  | 9.78 642                     | 17       | 9.88 812             | 26       | 0.11 188             | 9.89 830             | IO       | 18       | 9 2.4                    |
| 43                  | 9.78 658                     | 16<br>16 | 9.88 838             | 26<br>26 | 0.11 162             | 9.89 820             | IO       | 17       | IO 2.7<br>20 5.3         |
| 44                  | 9.78 674                     | 17       | 9.88 864             | 26       | 0.11 136             | 9.89 810             | 10<br>9  | 16       | 20 5.3<br>30 8.0         |
| 45<br>46            | 9.78 691<br>9.78 <b>70</b> 7 | 16       | 9.88 890<br>9.88 916 | 26       | O.II IIO             | 9.89 801             | 10       | 15       | 40 10.7                  |
| 47                  | 9.78 723                     | 16       | 9.88 942             | 26       | 0.11 084<br>0.11 058 | 9.89 791<br>9.89 781 | IO       | 14<br>13 | 50   13.3                |
| 48                  | 9.7 <sup>8</sup> 739         | 16       | 9.88 968             | 26       | 0.11 032             | 9.89 771             | IO       | 12       |                          |
| 49                  | 9.78 756                     | 17<br>16 | 9.88 994             | 26<br>26 | 0.11 006             | 9.89 761             | 10<br>9  | 11       | 10   9                   |
| 50<br>51            | 9.78 772<br>9.78 788         | 16       | 9.89 020<br>9.89 046 | 26       | 0.10 980             | 9.89 752             | 10       | 10       | 6 1.0 0.9                |
| 52                  | 9.78 805                     | 17       | 9.89 040<br>9.89 073 | 27       | 0.10 954<br>0.10 927 | 9.89 742<br>9.89 732 | 10       | 9<br>8   | 7 1.2 1.1                |
| 53                  | 9.78 821                     | 16<br>16 | 9.89 099             | 26<br>26 | 0.10 901             | 9.89 722             | 10       | 7        | 8 1.3 1.2                |
| 54                  | 9.78 837                     | 10<br>16 | 9.89 125             | 20<br>26 | 0.10 875             | 9.89 712             | 10<br>10 | 6        | 9 1.5 1.4<br>10 1.7 1.5  |
| 55                  | 9.78 853<br>9.78 869         | 16       | 9.89 151             | 26       | 0.10 849             | 9.89 702             | 9        | 5        | 20 3.3 3.0               |
| 57                  | 9.78 886                     | 17       | 9.89 177<br>9.89 203 | 26       | 0.10 823<br>0.10 797 | 9.89 693<br>9.89 683 | 10       | 4        | 30 5.0 4.5<br>40 6.7 6.0 |
| 58                  | 9.78 902                     | 16       | 9.89 229             | 26       | 0.10 771             | 9.89 673             | 10       | 2        | 40 6.7 6.0<br>50 8.3 7.5 |
| _59                 | 9.78 918                     | 16<br>16 | 9.89 255             | 26<br>26 | 0.10 745             | 9.89 663             | 10<br>10 | I        | 5-1-5-7-5                |
| 60                  | 9.78 934                     |          | 9.89 281             |          | 0.10 719             | 9.89 653             |          | 0        |                          |
|                     | L. Cos.                      | d.       | L. Cotg.             | c. d.    | L. Tang.             | L. Sin.              | d.       | 1        | Prop. Pts.               |

| /<br>U<br>I<br>2<br>3<br>4<br>5<br>6 | L. Sin.<br>9.76 922<br>9.76 939<br>9.76 957<br>9.76 974<br>9.76 991<br>9.77 009<br>9.77 026 | d.<br>17<br>18<br>17 | 9.86 126<br>9.86 153 | <b>c. d.</b> | L. Cotg.             | L. Cos.                      | d.      | 60       | Prop. Pts.                   |
|--------------------------------------|---------------------------------------------------------------------------------------------|----------------------|----------------------|--------------|----------------------|------------------------------|---------|----------|------------------------------|
| I<br>2<br>3<br>4                     | 9.76 939<br>9.76 957<br>9.76 974<br>9.76 991<br>9.77 009<br>9.77 026                        | 18<br>17             | 9.86 153             | 27           | 0.13 874             | 0.00.706                     | 1       | 60       |                              |
| 2<br>3<br>4                          | 9.76 957<br>9.76 974<br>9.76 991<br>9.77 009<br>9.77 026                                    | 18<br>17             |                      |              |                      | 9.90 /90                     |         |          |                              |
| 3                                    | 9.76 974<br>9.76 991<br>9.77 009<br>9.77 026                                                |                      |                      | 26           | 0.13 847             | 9.90 787                     | 9<br>10 | 59       |                              |
| 4                                    | 9.76 991<br>9.77 009<br>9.77 026                                                            |                      | 9.86 179<br>9.86 206 | 27           | 0.13 821<br>0.13 794 | 9.90 777<br>9.90 768         | 9       | 58       | 27 26                        |
|                                      | 9.77 009<br>9.77 026                                                                        | 17                   | 9.86 232             | 26           | 0.13 768             | 9.90 708                     | 9       | 57<br>56 | 6 2.7 2.6                    |
| 6                                    | 9.77 026                                                                                    | 18                   | 9.86 259             | 27           | 0.13 741             | 9.90 750                     | 9       | 55       | 7 3.2 3.0<br>8 3.6 3.5       |
|                                      |                                                                                             | 17                   | 9.86 285             | 26           | 0.13 715             | 9.90 741                     | 9       | 54       | 9 4.I 3.9                    |
| 78                                   | 9.77 043                                                                                    | 17<br>18             | 9.86 312             | 27<br>26     | 0.13 688             | 9.90 731                     | 10      | 53       | 10 4.5 4.3                   |
| °<br>9                               | 9.77 061<br>9.77 078                                                                        | 17                   | 9.86 338<br>9.86 365 | 27           | 0.13 662             | 9.90 722                     | 9       | 52       | 20 9.0 8.7                   |
| $\frac{3}{10}$                       | 9.77 095                                                                                    | 17                   | 9.86 392             | 27           | 0.13 608             | 9.90 713                     | 9       | 51<br>50 | 30 13.5 13.0<br>40 18.0 17.3 |
| II                                   | 9.77 112                                                                                    | 17                   | 9.86 418             | 26           | 0.13 582             | 9.90 704<br>9.90 694         | 10      | 49       | 50 22.5 21.7                 |
| 12                                   | 9.77 130                                                                                    | 18                   | 9.86 445             | 27           | 0.13 555             | 9.90 685                     | 9       | 48       |                              |
| 13                                   | 9.77 147                                                                                    | 17<br>17             | 9.86 471             | 20           | 0.13 529             | 9.90 676                     | 9       | 47       |                              |
| 14                                   | 9.77 164                                                                                    | 17                   | 9.86 498             | 26           | 0.13 502             | 9.90 667                     | 10      |          | 18                           |
| 15<br>16                             | 9.77 181<br>9.77 199                                                                        | 18                   | 9.86 524<br>9.86 551 | 27           | 0.13 476<br>0.13 449 | 9.90 657<br>9.90 648         | 9       | 45       | 6 1.8                        |
| 17                                   | 9.77 216                                                                                    | 17                   | 9.86 577             | 26           | 0.13 449             | 9.90 639                     | 9       | 44<br>43 | 7 2.I<br>8 2.4               |
| 18                                   | 9.77 233                                                                                    | 17                   | 9.86 603             | 26           | 0.13 397             | 9.90 630                     | 9       | 42       | 9 2.7                        |
| 19                                   | 9.77 250                                                                                    | 17<br>18             | 9.86 630             | 27<br>26     | 0.13 370             | 9.90 620                     | 10<br>9 | 41       | 10 3.0                       |
| 20                                   | 9.77 268                                                                                    | 17                   | 9.86 656             |              | 0.13 344             | 9.90 611                     | 9       | 40       | 20 6.0                       |
| 2I<br>22                             | 9.77 285<br>9.77 302                                                                        | 17                   | 9.86 683<br>9.86 709 | 27<br>26     | 0.13 317<br>0.13 291 | 9.90 602                     | 10      | 39       | 30 9.0<br>40 I2.0            |
| 23                                   | 9.77 319                                                                                    | 17                   | 9.86 736             | 27           | 0.13 291             | 9.90 592<br>9.90 583         | 9       | 38<br>37 | 50 15.0                      |
| 24                                   | 9.77 336                                                                                    | 17                   | 9.86 762             | 26           | 0.13 238             | 9.90 574                     | 9       | 36       |                              |
| 25                                   | 9.77 353                                                                                    | 17                   | 9.86 789             | 27           | 0.13 211             | 9.90 565                     | 9       | 35       |                              |
| 26                                   | 9.77 370                                                                                    | 17<br>17             | 9.86 815             | 26<br>27     | 0.13 185             | 9.90 555                     | 10      | 34       | 17                           |
| 27<br>28                             | 9.77 387                                                                                    | 18                   | 9.86 842<br>9.86 868 | 26           | 0.13 158             | 9.90 546                     | 9       | 33       | 6 1.7                        |
| 29                                   | 9.77 405<br>9.77 422                                                                        | 17                   | 9.86 894             | 26           | 0.13 132<br>0.13 106 | 9.90 537<br>9.90 527         | 10      | 32<br>31 | 7 2.0<br>8 2.3               |
| 30                                   | 9.77 439                                                                                    | 17                   | 9.86 921             | 27           | 0.13 079             | 9.90 518                     | 9       | 30       | 9 2.6                        |
| 31                                   | 9.77 456                                                                                    | 17                   | 9.86 947             | 26           | 0.13 053             | 9.90 509                     | 9       | 29       | 10 2.8                       |
| 32                                   | 9.77 473                                                                                    | 17                   | 9.86 974             | 27           | 0.13 026             | 9.90 499                     | 10      | 28       | 20 5.7                       |
| 33                                   | 9.77 490                                                                                    | 17<br>17             | 9.87 000             | 26<br>27     | 0.13 000             | 9.90 490                     | 9<br>10 | 27       | 30 8.5<br>40 11.3            |
| 34                                   | 9.77 507                                                                                    | 17                   | 9.87 027             | 26           | 0.12 973             | 9.90 480                     | 9       | 26       | 50 14.2                      |
| 35<br>36                             | 9.77 524<br>9.77 541                                                                        | 17                   | 9.87 079             | 26           | 0.12 947<br>0.12 921 | 9.90 471<br>9.90 462         | 9       | 25<br>24 |                              |
| 37                                   | 9.77 558                                                                                    | 17                   | 9.87 106             | 27           | 0.12 894             | 9.90 452                     | 10      | 23       |                              |
| 38                                   | 9.77 575                                                                                    | 17                   | 9.87 132             | 26<br>26     | 0.12 868             | 9.90 443                     | 9<br>9  | 22       | 16                           |
| 39                                   | 9.77 592                                                                                    | 17<br>17             | 9.87 158             | 20           | 0.12 842             | 9.90 434                     | 10      | 21       | 6 I.6<br>7 I.0               |
| 40                                   | 9.77 609<br>9.77 626                                                                        | 17                   | 9.87 185             | 26           | 0.12 815             | 9.90 424                     | 9       | 20       | 7 I.9<br>8 2.I               |
| 41<br>42                             | 9.77 643                                                                                    | 17                   | 9.87 211<br>9.87 238 | 27           | 0.12 789<br>0.12 762 | 9.90 41 <u>5</u><br>9.90 405 | 10      | 19<br>18 | 9 2.4                        |
| 43                                   | 9.77 660                                                                                    | 17                   | 9.87 264             | 26           | 0.12 736             | 9.90 396                     | 9       | 17       | 10 2.7                       |
| 44                                   | 9.77 677                                                                                    | 17                   | 9.87 290             | 26           | 0.12 710             | 9.90 386                     | 10      | 16       | 20 5.3<br>30 8.0             |
| 45                                   | 9.77 694                                                                                    | 17<br>17             | 9.87 317             | 27<br>26     | 0.12 683             | 9.90 377                     | 9<br>9  | 15       | 40 10.7                      |
| 46                                   | 9.77 711<br>9.77 728                                                                        | 17                   | 9.87 343<br>9.87 369 | 26           | 0.12 657<br>0.12 631 | 9.90 368                     | 10      | 14<br>12 | 50 13.3                      |
| 47<br>48                             | 9.77 744                                                                                    | 16                   | 9.87 309             | 27           | 0.12 631             | 9.90 358<br>9.90 349         | 9       | 13<br>12 |                              |
| 49                                   | 9.77 761                                                                                    | 17                   | 9.87 422             | 26           | 0.12 578             | 9.90 339                     | IO      | 11       |                              |
| 50                                   | 9.77 778                                                                                    | 17                   | 9.87 448             | 26           | 0.12 552             | 9.90 330                     | 9       | 10       | 10 9                         |
| 51                                   | 9.77 795                                                                                    | 17                   | 9.87 475             | 27<br>26     | 0.12 525             | 9.90 320                     | 10      | 9        | 6 I.O 0.9<br>7 I.2 I.I       |
| 52                                   | 9.77 812                                                                                    | 17<br>17             | 9.87 501             | 20           | 0.12 499             | 9.90 311                     | 9<br>10 | 8        | 8 1.3 1.2                    |
| 53<br>54                             | 9.77 829<br>9.77 846                                                                        | 17                   | 9.87 527<br>9.87 554 | 27           | 0.12 473<br>0.12 446 | 9.90 301<br>9.90 292         | 9       | 7<br>6   | 9 1.5 1.4                    |
| 55                                   | 9.77 862                                                                                    | 16                   | 9.87 580             | 26           | 0.12 420             | 9.90 282                     | 10      | 5        | 10 1.7 1.5                   |
| 56                                   | 9.77 879                                                                                    | 17                   | 9.87 606             | 26           | 0.12 394             | 9.90 273                     | 9       | 4        | 20 3.3 3.0<br>30 5.0 4.5     |
| 57                                   | 9.77 896                                                                                    | 17<br>17             | 9.87 633             | 27<br>26     | 0.12 367             | 9.90 263                     | 10      | 3        | 40 6.7 6.0                   |
| 58                                   | 9.77 913                                                                                    | 17                   | 9.87 659             | 20           | 0.12 341             | 9.90 254                     | 9<br>10 | 2<br>I   | 50 8.3 7.5                   |
| 59                                   | 9.77 930                                                                                    | 16                   | 9.87 685             | 26           | 0.12 315             | 9.90 244                     | 9       |          |                              |
| 60                                   | 9.77 946                                                                                    |                      | 9.87 711             |              | 0.12 289             | 9.90 235                     |         |          |                              |
|                                      | L. Cos.                                                                                     | d.                   | L. Cotg.             | c. d.        | L.Tang.              | L. Sin.                      | d.      | 1        | Prop. Pts.                   |

|                 |                              |          | -                    |          | 31                           |                      |           |          | 59                         |
|-----------------|------------------------------|----------|----------------------|----------|------------------------------|----------------------|-----------|----------|----------------------------|
| 1               | L. Sin.                      | d.       | L.Tang.              | c. d.    | L. Cotg.                     | L. Cos.              | d.        |          | Prop. Pts.                 |
| 0               | 9.77 946                     |          | 9.87 711             | 27       | 0.12 289                     | 9.90 235             | 10        | 60       |                            |
| I               | 9.77 963                     | 17<br>17 | 9.87 738             | 27       | 0.12 262                     | 9.90 225             | 9         | 59       |                            |
| 2               | 9.77 980                     | 17       | 9.87 764<br>9.87 790 | 26       | 0.12 236<br>0.12 210         | 9.90 216<br>9.90 206 | 10        | 58<br>57 | 6 2.7                      |
| 3<br>4          | 9.77 997<br>9.78 013         | 16       | 9.87 817             | 27       | 0.12 183                     | 9.90 197             | 9         | 56       | 6 2.7<br>7 3.2             |
|                 | 9.78 030                     | 17       | 9.87 843             | 26       | 0.12 157                     | 9.90 187             | IO        | 55       | 8 3.6                      |
| 56              | 9.78 047                     | 17       | 9.87 869             | 26<br>26 | 0.12 131                     | 9.90 178             | 9<br>10   | 54       | 9 4.I                      |
| 7               | 9.78 063                     | 16<br>17 | 9.87 895             | 20       | 0.12 103                     | 9.90 168             | 9         | 53       | 10 4.5                     |
| 8               | 9.78 080<br>9.78 097         | 17       | 9.87 922<br>9.87 948 | 26       | 0.12 078<br>0.12 052         | 9.90 159<br>9.90 149 | IO        | 52<br>51 | 20 9.0<br>30 I3.5          |
| $\frac{9}{10}$  | 9.78 113                     | 16       | 9.87 974             | 26       | 0.12 032                     | 9.90 139             | 10        | 50       | 40 18.0                    |
| II              | 9.78 130                     | 17       | 9.88 000             | 26       | 0.12 000                     | 9.90 130             | 9         | 49       | 50 22.5                    |
| 12              | 9.78 147                     | 17<br>16 | 9.88 027             | 27<br>26 | 0.11 973                     | 9.90 120             | 10        | 48       |                            |
| 13              | 9.78 163                     | 10       | 9.88 053             | 20       | 0.11 947                     | 9.90 111             | 9         | 47       |                            |
| 14              | 9.78 180                     | 17       | 9.88 079             | 26       | 0.11 921                     | 9.90 101             | 10        | 46       | 6 2.6                      |
| 15<br>16        | 9.78 197<br>9.78 213         | 16       | 9.88 105<br>9.88 131 | 26       | 0.11 89 <u>5</u><br>0.11 869 | 9.90 091<br>9.90 082 | 9         | 45<br>44 |                            |
| 17              | 9.78 230                     | 17       | 9.88 158             | 27       | 0.11 842                     | 9.90 072             | IO        | 43       | 7 3.0<br>8 3. <del>5</del> |
| 18              | 9.78 246                     | 16       | 9.88 184             | 26<br>26 | 0.11 816                     | 9.90 063             | 9<br>10   | 42       | 9 3.9                      |
| 19              | 9.78 263                     | 17<br>17 | 9.88 210             | 20<br>26 | 0.11 790                     | 9.90 053             | 10        | 41       | 10 4.3<br>20 8.7           |
| 20              | 9.78 280                     | 16       | 9.88 236             | 26       | 0.11 764                     | 9.90 043             | 9         | 40       | 30 13.0                    |
| 2I<br>22        | 9.78 296<br>9.78 313         | 17       | 9.88 262<br>9.88 289 | 27       | 0.11 738<br>0.11 711         | 9.90 034<br>9.90 024 | 10        | 39<br>38 | 40 17.3                    |
| 23              | 9.78 329                     | 16       | 9.88 315             | 26       | 0.11 685                     | 9.90 014             | 10        | 37       | 50 21.7                    |
| 24              | 9.78 346                     | 17<br>16 | 9.88 341             | 26<br>26 | 0.11 659                     | 9.90 005             | 9         | 36       |                            |
| 25              | 9.78 362                     | 10       | 9.88 367             | 20       | 0.11 633                     | 9.89 995             | 10        | 35       |                            |
| 26              | 9.78 379                     | 16       | 9.88 393             | 20       | 0.11 607                     | 9.89 985             | 9         | 34       | 6 I.7                      |
| 27<br>28        | 9.78 395<br>9.78 412         | 17       | 9.88 420<br>9.88 446 | 26       | 0.11 580<br>0.11 554         | 9.89 976<br>9.89 966 | IO        | 33<br>32 | 7 2.0                      |
| 29              | 9.78 428                     | 16       | 9.88 472             | 26       | 0.11 534                     | 9.89 956             | 10        | 31       | 8 2.3                      |
| 30              | 9.78 445                     | 17       | 9.88 498             | 26       | 0.11 502                     | 9.89 947             | 9         | 30       | 9 2.6                      |
| 31              | 9.78 461                     | 16<br>17 | 9.88 524             | 26<br>26 | 0.11 476                     | 9.89 937             | 10        | 29       | 10 2.8<br>20 5.7           |
| 32              | 9.78 478                     | 16       | 9.88 550             | 20       | 0.11 450                     | 9.89 927             | 9         | 28       | 30 8.5                     |
| 33<br>34        | 9.78 494<br>9.78 510         | 16       | 9.88 577<br>9.88 603 | 26       | 0.11 423<br>0.11 397         | 9.89 918<br>9.89 908 | IO        | 27<br>26 | 40 11.3                    |
| 35              | 9.78 527                     | 17       | 9.88 629             | 26       | 0.11 371                     | 9.89 898             | 10        | 25       | 50 14.2                    |
| 36              | 9.78 543                     | 16       | 9.88 655             | 26       | 0.11 345                     | 9.89 888             | 10        | 24       |                            |
| 37              | 9.78 560                     | 17<br>16 | 9.88 681             | 26<br>26 | 0.11 319                     | 9.89 879             | , 9<br>10 | 23       | 16                         |
| 38              | 9.78 576                     | 16       | 9.88 707             | 26       | 0.11 293<br>0.11 267         | 9.89 869<br>9.89 859 | 10        | 22<br>21 | 6 1.6                      |
| <u>39</u><br>40 | 9.78 592                     | 17       | 9.88 733             | 26       | i                            | 9.89 849             | 10        | 20       | 7 1.9                      |
| 41              | 9.78 625                     | 16       | 9.88 759<br>9.88 786 | 27       | 0.11 241<br>0.11 214         | 9.89 849             | 9         | 19       | 8 2.I                      |
| 42              | 9.78 642                     | 17       | 9.88 812             | 26       | 0.11 188                     | 9.89 830             | 10        | ıś       | 9 2.4                      |
| 43              | 9.78 658                     | 16<br>16 | 9.88 838             | 26<br>26 | 0.11 162                     | 9.89 820             | 10        | 17<br>16 | 10 2.7<br>20 5.3           |
| 44              | 9.78 674                     | 17       | 9.88 864             | 26       | 0.11 136                     | 9.89 810             | 9         |          | 30 8.0                     |
| 45<br>46        | 9.78 691<br>9.78 <b>70</b> 7 | 16       | 9.88 890<br>9.88 916 | 26       | 0.11 110<br>0.11 084         | 9.89 801<br>9.89 791 | 10        | 15<br>14 | 40 10.7                    |
| 47              | 9.78 723                     | 16       | 9.88 942             | 26       | 0.11 058                     | 9.89 781             | 10        | 13       | 50   13.3                  |
| 48              | 9.78 739                     | 16<br>17 | 9.88 968             | 26<br>26 | 0.11 032                     | 9.89 771             | 10        | 12       |                            |
| 49              | 9.78 756                     | 16       | 9.88 994             | 20       | 0.11 006                     | 9.89 761             | 9         | 11       | 10 9                       |
| 50<br>51        | 9.78 772<br>9.78 788         | 16       | 9.89 020<br>9.89 046 | 26       | 0.10 980<br>0.10 954         | 9.89 752             | 10        | 10       | 6 1.0 0.9                  |
| 52              | 9.78 805                     | 17       | 9.89 040             | 27       | 0.10 954                     | 9.89 742<br>9.89 732 | 10        | 9<br>8   | 7 1.2 1.1                  |
| 53              | 9.78 821                     | 16       | 9.89 099             | 26       | 0.10 901                     | 9.89 722             | 10        | 7        | 8 1.3 1.2<br>9 1.5 1.4     |
| _54             | 9.78 837                     | 16<br>16 | 9.89 125             | 26<br>26 | 0.10 875                     | 9.89 712             | 10<br>10  |          | 9 I.5 I.4<br>10 I.7 I.5    |
| 55              | 9.78 853                     | 16       | 9.89 151             | 26       | 0.10 849                     | 9.89 702             | 9         | 5        | 20 3.3 3.0                 |
| 56<br>57        | 9.78 869<br>9.78 886         | 17       | 9.89 177<br>9.89 203 | 26       | 0.10 823                     | 9.89 693<br>9.89 683 | 10        | 4        | 30 5.0 4.5                 |
| 58              | 9.78 902                     | 16       | 9.89 203             | 26       | 0.10 797                     | 9.89 673             | 10        | 2        | 40 6.7 6.0<br>50 8.3 7.5   |
| 59              | 9.78 918                     | 16<br>16 | 9.89 255             | 26<br>26 | 0.10 745                     | 9.89 663             | 10        | I        | 3010.3 1.3                 |
| 60              | 9.78 934                     | 10       | 9.89 281             | 20       | 0.10 719                     | 9.89 653             | 10        | 0        |                            |
|                 | L. Cos.                      | d.       | L. Cotg.             | c. d.    | L. Tang.                     | L. Sin.              | d.        | 1        | Prop. Pts.                 |

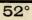

60

\*

38°

| 60       |                      |          |                      |          |                      |                                      |          |          |                                  |
|----------|----------------------|----------|----------------------|----------|----------------------|--------------------------------------|----------|----------|----------------------------------|
| 1        | L. Sin.              | d.       | L. Tang.             | c. d.    | L. Cotg.             | L. Cos.                              | d.       |          | Prop. Pts.                       |
| 0        | 9.78 934             | 16       | 9.89 281             |          | 0.10 719             | 9.89 653                             |          | 60       |                                  |
| I        | 9.78 950             | 10       | 9.89 307             | 26<br>26 | 0.10 693             | 9.89 643                             | 10       | 59       |                                  |
| 23       | 9.78 967<br>9.78 983 | 16       | 9.89 333             | 26       | 0.10 667<br>0.10 641 | 9.89 633                             | 9        | 58       | 26 25                            |
| 4        | 9.78 999             | 16       | 9.89 359<br>9.89 385 | 26       | 0.10 615.            | 9.89 624<br>9.89 614                 | 10       | 57<br>56 | 6 2.6 2.5                        |
|          | 9.79 015             | 16       | 9.89 411             | 26       | 0.10 589             | 9.89 604                             | IO       | 55       | 7 3.0 2.9<br>8 3.5 3.3           |
| 56       | 9.79 031             | 16       | 9.89 437             | 26       | 0.10 563             | 9.89 594                             | IO       | 54       | .9 3.9 3.8                       |
| 7        | 9.79 047             | 16<br>16 | 9.89 463             | 26<br>26 | 0.10 537             | 9.89 584                             | IO       | 53       | IO 4.3 4.2                       |
| 8        | 9.79 063<br>9.79 079 | 16       | 9.89 489             | 26       | 0.10 511             | 9.89 574<br>9.89 564                 | IO       | 52       | 20 8.7 8.3                       |
| 10       | 9.79 079             | 16       | 9.89 515<br>9.89 541 | 26       | 0.10 453             | 9.89 554                             | IO       | 51<br>50 | 30 13.0 12.5<br>40 17.3 16.7     |
| II       | 9.79 UII             | 16       | 9.89 567             | 26       | 0.10 439             | 9.89 544                             | 10       | 49       | 50 21.7 20.8                     |
| 12       | 9.79 128             | 17<br>16 | 9.89 593             | 26<br>26 | 0.10 407             | 9.89 534                             | 10       | 48       |                                  |
| 13       | 9.79 144             | 16       | 9.89 619             | 20       | 0.10 381             | 9.89 524                             | 10       | 47       |                                  |
| 14       | 9.79 160             | 16       | 9.89 645             | 26       | 0.10 355             | 9.89 514                             | IO       | 46       | 17                               |
| 15<br>16 | 9.79 176<br>9.79 192 | 16       | 9.89 671<br>9.89 697 | 26       | 0.10 329<br>0.10 303 | 9.89 504<br>9.89 495                 | 9        | 45       | 6 I.7<br>7 2.0                   |
| 17       | 9.79 208             | 16       | 9.89 723             | 26       | 0.10 277             | 9.89 485                             | 10       | 44<br>43 | 8 2.3                            |
| 18       | 9.79 224             | 16<br>16 | 9.89 749             | 26<br>26 | 0.10 251             | 9.89 475                             | IO       | 42       | 9 2.6                            |
| 19       | 9.79 240             | 16       | 9.89 775             | 20       | 0.10 225             | 9.89 465                             | 10       | 41       | 10 2.8                           |
| 20<br>21 | 9.79 256             | 16       | 9.89 801             | 26       | 0.10 199             | 9.89 455                             | 10       | 40       | 20 5.7<br>30 8.5                 |
| 21       | 9.79 272<br>9.79 288 | 16       | 9.89 827<br>9.89 853 | 26       | 0.10 173<br>0.10 147 | 9.89 44 <u>5</u><br>9.89 43 <u>5</u> | 10       | 39<br>38 | 40 11.3                          |
| 23       | 9.79 304             | 16       | 9.89 879             | 26       | 0.10 121             | 9.89 425                             | IO       | 37       | 50 14.2                          |
| 24       | 9.79 319             | 15<br>16 | 9.89 903             | 26<br>26 | 0.10 095             | 9.89 415                             | 10       | 36       |                                  |
| 25       | 9.79 335             | 16       | 9.89 931             | 26       | 0.10 069             | 9.89 405                             | 10       | 35       | 1 25 1 25                        |
| 26<br>27 | 9.79 351             | 16       | 9.89 957             | 26       | 0.10 043             | 9.89 395                             | 10       | 34       | <b>16 15</b><br>6 <b>1.6 1.5</b> |
| 28       | 9.79 367<br>9.79 383 | 16       | 9.89 983<br>9.90 009 | 26       | 0.10 017<br>0.09 991 | 9.89 38 <u>5</u><br>9.89 375         | 10       | 33<br>32 |                                  |
| 29       | 9.79 399             | 16       | 9.90 035             | 26       | 0.09 965             | 9.89 364                             | II       | 31       | 7 I.9 I.8<br>8 2.1 2.0           |
| 30       | 9.79 415             | 16       | 9.90 061             | 26       | 0.09 939             | 9.89 354                             | 10       | 30       | 9 2.4 2.3                        |
| 31       | 9.79 431             | 16<br>16 | 9.90 086             | 25<br>26 | 0.09 914             | 9.89 344                             | 10<br>10 | 29       | 10 2.7 2.5<br>20 5.3 5.0         |
| 32<br>33 | 9.79 447<br>9.79 463 | 16       | 9.90 II2<br>9.90 I38 | 26       | 0.09 888             | 9.89 334<br>9.89 324                 | 10       | 28<br>27 | 30 8.0 7.5                       |
| 34       | 9.79 403             | 15       | 9.90 130             | 26       | 0.09 836             | 9.89 314                             | 10       | 26       | 40 10.7 10.0                     |
| 35       | 9.79 494             | 16       | 9.90 190             | 26       | 0.09 810             | 9.89 304                             | IO       | 25       | 50   13.3   12.5                 |
| 36       | 9.79 510             | 16<br>16 | 9.90 216             | 26<br>26 | 0.09 784             | 9.89 294                             | 10       | 24       |                                  |
| 37       | 9.79 526             | 16       | 9.90 242             | 20       | 0.09 758             | 9.89 284                             | IO       | 23       | II                               |
| 38<br>39 | 9.79 542<br>9.79 558 | 16       | 9.90 268<br>9.90 294 | 26       | 0.09 732<br>0.09 706 | 9.89 274<br>9.89 264                 | IO       | 22<br>21 | 6 1.1                            |
| 40       | 9.79 573             | 15       | 9.90 320             | 26       | 0.09 680             | 9.89 254                             | IO       | 20       | 7 1.3                            |
| 41       | 9.79 589             | 16       | 9.90 346             | 26       | 0.09 654             | 9.89 234                             | 10       | 19       |                                  |
| 42       | 9.79 605             | 16<br>16 | 9.90 371             | 25<br>26 | 0.09 629             | 9.89 233                             | II<br>IO | 18       | 9 I.7<br>10 I.8                  |
| 43       | 9.79 621             | 15       | 9.90 397<br>9.90 423 | 26       | 0.09 603             | 9.89 223<br>9.89 213                 | 10       | 17<br>16 | 20 3.7                           |
| 44       | 9.79 636<br>9.79 652 | 16.      | 9.90 423             | 26       | 0.09 577             | 9.89 203                             | IO       | 15       | 30 5.5                           |
| 45<br>46 | 9.79 668             | 16       | 9.90 449             | 26       | 0.09 525             | 9.89 203                             | ю        | 15<br>14 | 40 7.3<br>50 9.2                 |
| 47       | 9.79 684             | 16       | 9.90 501             | 26       | 0.09 499             | 9.89 183                             | 10       | 13       | 30 9.2                           |
| 48       | 9.79 699             | 15<br>16 | 9.90 527             | 26<br>26 | 0.09 473             | 9.89 173                             | IO<br>II | 12       |                                  |
| 49<br>50 | 9.79 715             | 16       | 9.90 553             | 25       | 0.09 447             | 9.89 162                             | 10       | 11<br>10 | 10   9                           |
| 51       | 9.79 731<br>9.79 746 | 15       | 9.90 578<br>9.90 604 | 26       | 0.09 422<br>0.09 396 | 9.89 152<br>9.89 142                 | 10       | 9        | 6 1.0 0.9                        |
| 52       | 9.79 762             | 16       | 9.90 630             | 26       | 0.09 390             | 9.89 132                             | 10       | 8        | 7 I.2 I.I<br>8 I.3 I.2           |
| 53       | 9.79 778             | 16<br>15 | 9.90 656             | 26<br>26 | 0.09 344             | 9.89 122                             | 10       | 7        | 8 I.3 I.2<br>9 I.5 I.4           |
| 54       | 9.79 793             | 15       | 9.90 682             | 26       | 0.09 318             | 9.89 112                             | II       | 6        | 10 1.7 1.5                       |
| 55<br>56 | 9.79 809             | 16       | 9.90 708             | 26       | 0.09 292             | 9.89 101                             | IO       | 5        | 20 3.3 3.0                       |
| 57       | 9.79 825<br>9.79 840 | 15       | 9.90 734<br>9.90 759 | 25       | 0.09 266<br>0.09 241 | 9.89 091<br>9.89 081                 | 10       | 4        | 30 5.0 4.5<br>40 6.7 6.0         |
| 58       | 9.79 856             | 16       | 9.90 785             | 26       | 0.09 215             | 9.89 071                             | 10       | 2        | 50 8.3 7.5                       |
| 59       | 9.79 872             | 16<br>15 | 9.90 811             | 26<br>26 | 0.09 189             | 9.89 060                             | II       | I        |                                  |
| 60       | 9.79 887             |          | 9.90 837             |          | 0.09 163             | 9.89 050                             |          | 0        |                                  |
|          | L. Cos.              | d.       | L. Cotg.             | c. d.    | L. Tang.             | L. Sin.                              | d.       | 1        | Prop. Pts.                       |
|          |                      |          |                      |          |                      |                                      | -        |          |                                  |

51°

| -     | -      | - |
|-------|--------|---|
| • • • | C      | 0 |
| -     | $\sim$ |   |
|       |        |   |

| -        |                                        |          | -                    |          | 39                   |                      |          |          | 01                       |  |  |  |  |  |
|----------|----------------------------------------|----------|----------------------|----------|----------------------|----------------------|----------|----------|--------------------------|--|--|--|--|--|
| 1        | L. Sin.                                | d.       | L. Tang.             | c. d.    | L. Cutg.             | L. Cos.              | d.       |          | Prop. Pts.               |  |  |  |  |  |
| 0        | 9.79 887                               | -6       | 9.90 837             | -6       | 0.09 163             | 9.89 050             |          | 60       |                          |  |  |  |  |  |
| I        | 9.79 903                               | 15       | 9.90 863             | 26<br>26 | 0.09 137             | 9.89 040             | 10       | 59       |                          |  |  |  |  |  |
| 2        | 9.79 918                               | 16       | 9.90 889             | 25       | 0.09 111             | 9.89 030<br>9.89 020 | 10       | 58       | 26                       |  |  |  |  |  |
| 3<br>4   | 9.79 9 <u>3</u> 4<br>9.79 9 <u>5</u> 0 | 16       | 9.90 914<br>9.90 940 | 26       | 0.09 080             | 9.89 020             | 11       | 57<br>56 | 6 2.6                    |  |  |  |  |  |
|          | 9.79 965                               | 15       | 9.90 966             | 26       | 0.09 034             | 9.88 999             | 10       | 55       | 7 3.0<br>8 3.5           |  |  |  |  |  |
| 56       | 9.79 981                               | 16       | 9.90 992             | 26       | 0.09 008             | 9.88 989             | 10       | 54       | 9 3.9                    |  |  |  |  |  |
| 78       | 9.79 996                               | 15       | 9.91 018             | 26<br>25 | 0.08 982             | 9.88 978             | II<br>IO | 53       | 10 4.3                   |  |  |  |  |  |
|          | 9.80 012<br>9.80 027                   | 15       | 9.91 043             | 26       | 0.08 957             | 9.88 968             | 10       | 52       | 20 8.7                   |  |  |  |  |  |
| 9        |                                        | 16       | 9.91 069             | 26       | 0.08 931             | 9.88 958<br>9.88 948 | 10       | 51<br>50 | 30 13.0<br>40 17.3       |  |  |  |  |  |
| II       | 9.80°043<br>9.80 058                   | 15       | 9.91 095<br>9.91 121 | 26       | 0.08 905             | 9.88 937             | 11       | 49       | 50 21.7                  |  |  |  |  |  |
| 12       | 9.80 074                               | 16       | 9.91 147             | 26       | 0.08 853             | 9.88 927             | 10       | 48       |                          |  |  |  |  |  |
| 13       | 9.80 089                               | 15<br>16 | 9.91 172             | 25<br>26 | 0.08 828             | 9.88 917             | 10       | 47       |                          |  |  |  |  |  |
| 14       | 9.80 105                               | 15       | 9.91 198             | 26       | 0.08 802             | 9.88 906             | IO       | _46      | 25                       |  |  |  |  |  |
| 15<br>16 | 9.80 120                               | 16       | 9.91 224             | 26       | 0.08 776             | 9.88 896             | IO       | 45       | 6 2.5                    |  |  |  |  |  |
| 17       | 9.80 136<br>9.80 151                   | 15       | 9.91 250<br>9.91 276 | 26       | 0.08 750             | 9.88 886<br>9.88 875 | 11       | 44<br>43 | 7 2.9<br>8 3.3           |  |  |  |  |  |
| 18       | 9.80 166                               | 15       | 9.91 301             | 25       | 0.08 699             | 9.88 865             | 10       | 42       | 9 3.8                    |  |  |  |  |  |
| 19       | 9.80 182                               | 16<br>15 | 9.91 327             | 26<br>26 | 0.08 673             | 9.88 855             | IO       | 41       | 10 4.2                   |  |  |  |  |  |
| 20       | 9.80 197                               | 15       | 9.91 353             | 26       | 0.08 647             | 9.88 844             | 11       | 40       | 20 8.3                   |  |  |  |  |  |
| 21       | 9.80 213                               | 15       | 9.91 379             | 25       | 0.08 621             | 9.88 834             | 10       | 39       | 30 12.5<br>40 16.7       |  |  |  |  |  |
| 22<br>23 | 9.80 228<br>9.80 244                   | 16       | 9.91 404<br>9.91 430 | 26       | 0.08 596<br>0.08 570 | 9.88 824<br>9.88 813 | 11       | 38<br>37 | 50 20.8                  |  |  |  |  |  |
| 24       | 9.80 259                               | 15       | 9.91 456             | 26       | 0.08 544             | 9.88 803             | IO       | 36       |                          |  |  |  |  |  |
| 25       | 9.80 274                               | 15       | 9.91 482             | 26       | 0.08 518             | 9.88 793             | 10       | 35       |                          |  |  |  |  |  |
| 26       | 9.80 290                               | 16       | 9.91 507             | 25<br>26 | 0.08 493             | 9.88 782             | II       | 34       | 16                       |  |  |  |  |  |
| 27       | 9.80 305                               | 15<br>15 | 9.91 533             | 20       | 0.08 467             | 9.88 772             | 10<br>11 | 33       | 6 1.6                    |  |  |  |  |  |
| 28<br>29 | 9.80 320<br>9.80 336                   | 16       | 9.91 559<br>9.91 583 | 26       | 0.08 441 0.08 415    | 9.88 761<br>9.88 751 | 10       | 32<br>31 | 7 I.9 ·<br>8 2.1         |  |  |  |  |  |
| 30       | 9.80 351 -                             | 15       | 9.91 503             | 25       | 0.08 390             | 9.88 741             | 10       | 30       | 9 2.4                    |  |  |  |  |  |
| 31       | 9.80 366                               | 15       | 9.91 636             | 26       | 0.08 364             | 9.88 730             | 11       | 29       | 10 2.7                   |  |  |  |  |  |
| 32       | 9.80 382                               | 16       | 9.91 662             | 26<br>26 | 0.08 338             | 9.88 720             | IO       | 28       | 20 5.3<br>30 8.0         |  |  |  |  |  |
| 33       | 9.80 397                               | 15<br>15 | 9.91 688             | 25       | 0.08 312             | 9.88 709             | 10       | 27       | 30 8.0<br>40 10.7        |  |  |  |  |  |
| 34       | 9.80 412<br>9.80 428                   | 16       | 9.91 713             | 26       | 0.08 287             | 9.88 699             | II       | 26       | 50 13.3                  |  |  |  |  |  |
| 35<br>36 | 9.80 428                               | 15       | 9.91 739<br>9.91 765 | 26       | 0.08 201             | 9.88 688<br>9.88 678 | 10       | 25<br>24 |                          |  |  |  |  |  |
| 37       | 9.80 458                               | 15       | 9.91 791             | 26       | 0.08 209             | 9.88 668             | 10       | 23       |                          |  |  |  |  |  |
| 38       | 9.80 473                               | 15<br>16 | 9.91 816             | 25<br>26 | 0.08 184             | 9.88 657             | II<br>IO | 22       | 15                       |  |  |  |  |  |
| 39       | 9.80 489                               | 15       | 9.91 842             | 26       | 0.08 158             | 9.88 647             | 10       | 21       | 6 1.5<br>7 1.8           |  |  |  |  |  |
| 40       | 9.80 504                               | 15       | 9.91 868             | 25       | 0.08 132             | 9.88 636             | IO       | 20       | 8 2.0                    |  |  |  |  |  |
| 41<br>42 | 9.80 519<br>9.80 534                   | 15       | 9.91 893<br>9.91 919 | 26       | 0.08 107<br>0.08 081 | 9.88 626<br>9.88 615 | II       | 19<br>18 | 9 2.3                    |  |  |  |  |  |
| 43       | 9.80 550                               | 16       | 9.91 919             | 26       | 0.08 055             | 9.88 605             | IO       | 17       | 10 2.5                   |  |  |  |  |  |
| 44       | 9.80 565                               | 15       | 9.91 971             | 26       | 0.08 029             | 9.88 594             | II<br>IO | 16       | 20 5.0<br>30 7.5         |  |  |  |  |  |
| 45       | 9.80 580                               | 15<br>15 | 9.91 996             | 25<br>26 | 0.08 004             | 9.88 584             | 10       | 15       | 40 10.0                  |  |  |  |  |  |
| 46       | 9.80 595<br>9.80 610                   | 15       | 9.92 022             | 26       | 0.07 978             | 9.88 573             | 10       | 14       | 50 12.5                  |  |  |  |  |  |
| 47<br>48 | 9.80 625                               | 15       | 9.92 048<br>9.92 073 | 25       | 0.07 952<br>0.07 927 | 9.88 563<br>9.88 552 | 11       | 13<br>12 |                          |  |  |  |  |  |
| 49       | 9.80 641                               | 16       | 9.92 099             | 26       | 0.07 901             | 9.88 542             | 10       | 11       |                          |  |  |  |  |  |
| 50       | 9.80 656                               | 15       | 9.92 125             | 26       | 0.07 875             | 9.88 531             | II       | 10       | II IO                    |  |  |  |  |  |
| 51       | 9.80 671                               | 15<br>15 | 9.92 150             | 25<br>26 | 0.07 850             | 9.88 521             | 10       | 9        | 6 I.I I.O<br>7 I.3 I.2   |  |  |  |  |  |
| 52       | 9.80 686                               | 15       | 9.92 176             | 20       | 0.07 824             | 9.88 510             | 11       | 8        | 8 1.5 1.3                |  |  |  |  |  |
| 53<br>54 | 9.80 701<br>9.80 716                   | 15       | 9.92 202<br>9.92 227 | 25       | 0.07 798<br>0.07 773 | 9.88 499<br>9.88 489 | 10       | 76       | 9 1.7 1.5                |  |  |  |  |  |
|          | 9.80 731                               | 15       | 9.92 253             | 26       | 0.07 747             | 9.88 478             | **       | 5        | 10 1.8 1.7               |  |  |  |  |  |
| 55<br>56 | 9.80 746                               | 15       | 9.92 279             | 26       | 0.07 721             | 9.88 468             | 10       | 4        | 20 3.7 3.3<br>30 5.5 5.0 |  |  |  |  |  |
| 57       | 9.80 762                               | 16<br>15 | 9.92 304             | 25<br>26 | 0.07 696             | 9.88 457             | II<br>IO | 3        | 40 7.3 6.7               |  |  |  |  |  |
| 58       | 9.80 777<br>9.80 792                   | 15       | 9.92 330             | 26       | 0.07 670             | 9.88 447             | 10       | 2        | 50 9.2 8.3               |  |  |  |  |  |
| 59<br>60 | 9.80 792                               | 15       | 9.92 356<br>9.92 381 | 25       | 0.07 644             | 9.88 436<br>9.88 425 | 11       | 1<br>0   |                          |  |  |  |  |  |
|          | <b>L.</b> Cos.                         | d.       | 9.92 301<br>L. Cotg. | c. d     |                      | <b>L. Sin.</b>       | d.       |          | Prop. Pte                |  |  |  |  |  |
|          | 1. 003.                                | uo       | D. Corg.             | . u.     | Lo rang.             | To BIII.             | u.       | 1        | Prop. Pts.               |  |  |  |  |  |

62

40°

| 02       |                      | -        |                      |          | 40                   |                      |    |          |                                        |  |
|----------|----------------------|----------|----------------------|----------|----------------------|----------------------|----|----------|----------------------------------------|--|
| 1        | L. Sin.              | d.       | L. Tang.             | c. d.    | L. Cotg.             | L. Cos.              | d. |          | Prop. Pts.                             |  |
| 0        | 9.80 807             |          | 9.92 381             |          | 0.07 619             | 9.88 425             |    | 60       |                                        |  |
| I        | 9.80 822             | 15<br>15 | 9.92 407             | 26<br>26 | 0.07 593             | 9.88 415             | IO | 59       |                                        |  |
| 2        | 9.80 837             | 15       | 9.92 433             | 25       | 0.07 567             | 9.88 404             | IO | 58       | 26                                     |  |
| 3        | 9.80 852<br>9.80 867 | 15       | 9.92 458             | 26       | 0.07 542             | 9.88 394             | II | 57       | 6 2.6                                  |  |
| 4        |                      | 15       | 9.92 484             | 26       | 0.07 516             | 9.88 383             | 11 | 56       | 7 3.0                                  |  |
| 56       | 9.80 882             | 15       | 9.92 510             | 25       | 0.07 490             | 9.88 372<br>9.88 362 | IO | 55       | 8 3.5                                  |  |
| 7        | 9.80 897<br>9.80 912 | 15       | 9.92 535<br>9.92 561 | 26       | 0.07 465             | 9.88 351             | 11 | 54       | 9 3.9<br>10 4.3                        |  |
| 8        | 9.80 927             | 15       | 9.92 587             | 26       | 0.07 413             | 9.88 340             | II | 53<br>52 | 10 4.3<br>20 8.7                       |  |
| 9        | 9.80 942             | 15       | 9.92 612             | 25       | 0.07 388             | 9.88 330             | 10 | 51       | 30 13.0                                |  |
| 10       | 9.80 957             | 15       | 9.92 638             | 26       | 0.07 362             | 9.88 319             | 11 | 50       | 40 17.3                                |  |
| II       | 9.80 972             | 15       | 9.92 663             | 25       | 0.07 337             | 9.88 308             | II | 49       | 50 21.7                                |  |
| 12       | 9.80 987             | 15       | 9.92 689             | 26<br>26 | 0.07 311             | 9.88 298             | IO | 48       |                                        |  |
| 13       | 9.81 002             | 15<br>15 | 9.92 715             | 25       | 0.07 285             | 9.88 287             | 11 | 47       |                                        |  |
| 14       | 9.81 017             | 15       | 9.92 740             | 26       | 0.07 260             | 9.88 276             | IO |          | 25                                     |  |
| 15       | 9.81 032             | 15       | 9.92 766             | 26       | 0.07 234             | 9.88 266             | 11 | 45       | 6 2.5                                  |  |
| 16<br>17 | 9.81 047<br>9.81 061 | 14       | 9.92 792<br>9.92 817 | 25       | 0.07 208             | 9.88 255<br>9.88 244 | 11 | 44       | 7 2.9                                  |  |
| 17       | 9.81 001             | 15       | 9.92 817             | 26       | 0.07 183             | 9.88 234             | 10 | 43<br>42 | 8 3.3<br>9 3.8                         |  |
| 19       | 9.81 091             | 15       | 9.92 868             | 25       | 0.07 132             | 9.88 223             | 11 | 41       | 10 4.2                                 |  |
| 20       | 9.81 106             | 15       | 9.92 894             | 26       | 0.07 106             | 9.88 212             | II | 40       | 20 8.3                                 |  |
| 21       | 9.81 121             | 15       | 9.92 920             | 26       | 0.07 080             | 9.88 201             | II | 39       | 30 12.5                                |  |
| 22       | 9.81 136             | 15       | 9.92 945             | 25       | 0.07 055             | 9.88 191             | IO | 38       | 40 16.7                                |  |
| 23       | 9.81 151             | 15       | 9.92 971             | 26       | 0.07 029             | 9.88 180             | II | 37       | 50 20.8                                |  |
| 24       | 9.81 166             | 15<br>14 | 9.92 996             | 25<br>26 | 0.07 004             | 9.88 169             | II | 36       |                                        |  |
| 25       | 9.81 180             | 15       | 9.93 022             | 26       | 0.06 978             | 9.88 158             | IO | 35       | 1.44                                   |  |
| 26       | 9.81 195             | 15       | 9.93 048             | 25       | 0.06 952             | 9.88 148             | II | 34       | 15                                     |  |
| 27<br>28 | 9.81 210             | 15       | 9.93 073             | 26       | 0.06 927<br>0.06 901 | 9.88 137<br>9.88 126 | II | 33       | 6 1.5<br>7 1.8                         |  |
| 20       | 9.81 225<br>9.81 240 | 15       | 9.93 099<br>9.93 124 | 25       | 0.06 876             | 9.88 115             | 11 | 32<br>31 | 7 1.8<br>8 2.0                         |  |
| 30       | 9.81 254             | 14       | 9.93 150             | 26       | 0.06 850             | 9.88 105             | 10 | 30       | 9 2.3                                  |  |
| 31       | 9.81 269             | 15       | 9.93 175             | 25       | 0.06 825             | 9.88 094             | 11 | 29       | 10 2.5                                 |  |
| 32       | 9.81 284             | 15       | 9.93 201             | 26       | 0.06 799             | 9.88 083             | II | 28       | 20 5.0                                 |  |
| 33       | 9.81 299             | 15       | 9.93 227             | 26       | 0.06 773             | 9.88 072             | II | 27       | 30 7.5                                 |  |
| 34       | 9.81 314             | 15<br>14 | 9.93 252             | 25<br>26 | 0.06 748             | 9.88 061             | IO | 26       | 40 10.0<br>50 12.5                     |  |
| 35       | 9.81 328             | 15       | 9.93 278             | 25       | 0.06 722             | 9.88 051             | II | 25       | 30 1 22.3                              |  |
| 36       | 9.81 343             | 15       | 9.93 303             | 26       | 0.06 697             | 9.88 040             | II | 24       |                                        |  |
| 37<br>38 | 9.81 358<br>9.81 372 | 14       | 9.93 329             | 25       | 0.06 671<br>0.06 646 | 9.88 029<br>9.88 018 | II | 23<br>22 | 14                                     |  |
| 30       | 9.81 3/2             | 15       | 9.93 354<br>9.93 380 | 26       | 0.00 040             | 9.88 007             | II | 22<br>2I | 6 I.4                                  |  |
| 40       | 9.81 402             | 15       | 9.93 406             | 26       | 0.06 594             | 9.87 996             | II | 20       | 7 1.6<br>8 1.9                         |  |
| 41       | 9.81 417             | 15       | 9.93 431             | 25       | 0.06 569             | 9.87 985             | 11 | 19       |                                        |  |
| 42       | 9.81 431             | 14       | 9.93 457             | 26       | 0.06 543             | 9.87 975             | 10 | 18       | 9 2.1                                  |  |
| 43       | 9.81 446             | 15       | 9.93 482             | 25<br>26 | 0.06 518             | 9.87 964             | II | 17       | 10 2.3<br>20 4.7                       |  |
| _44_     | 9.81 461             | 15<br>14 | 9.93 508             | 25       | 0.06 492             | 9.87 953             | II | 16       | 30 7.0                                 |  |
| 45       | 9.81 475             | 15       | 9.93 533             | 26       | 0.06 467             | 9.87 942             | 11 | 15       | 40 9.3                                 |  |
| 46       | 9.81 490             | 15       | 9.93 559             | 25       | 0.06 441             | 9.87 931             | 11 | 14       | 50 11.7                                |  |
| 47<br>48 | 9.81 505<br>9.81 519 | 14       | 9.93 584<br>9.93 610 | 26       | 0.06 416<br>0.06 390 | 9.87 920<br>9.87 909 | II | 13<br>12 |                                        |  |
| 40<br>49 | 9.81 534             | 15       | 9.93 636             | 26       | 0.00 390             | 9.87 898             | 11 | II       |                                        |  |
| 50       | 9.81 549             | 15       | 9.93 661             | 25       | 0.06 339             | 9.87 887             | 11 | 10       | 11 10                                  |  |
| 51       | 9.81 563             | 14       | 9.93 687             | 26       | 0.06 313             | 9.87 877             | 10 | 9        | 6 1.1 1.0                              |  |
| 52       | 9.81 578             | 15       | 9.93 712             | 25       | 0.06 288             | 9.87 866             | II | 8        | 7 1. <u>3</u> 1.2<br>8 1. <u>5</u> 1.3 |  |
| 53       | 9.81 592             | 14       | 9.93 738             | 26       | 0.06 262             | 9.87 853             | II | 7        | 8 I.5 I.3<br>9 I.7 I.5                 |  |
| 54       | 9.81 607             | 15<br>15 | 9.93 763             | 25<br>26 | 0.06 237             | 9.87 844             | 11 | 6        | 10 1.8 1.7                             |  |
| 55       | 9.81 622             | 14       | 9.93 789             | 25       | 0.06 211             | 9.87 833             | 11 | 5        | 20 3.7 3.3                             |  |
| 56       | 9.81 636             | 15       | 9.93 814             | 26       | 0.06 186             | 9.87 822             | 11 | 4        | 30 5.5 5.0                             |  |
| 57       | 9.81 651<br>9.81 665 | 14       | 9.93 840<br>9.93 865 | 25       | 0.06 160             | 9.87 811<br>9.87 800 | 11 | 3        | 40 7.3 6.7                             |  |
| 58<br>59 | 9.81 680             | 15       | 9.93 805<br>9.93 891 | 26       | 0.06 135             | 9.87 789             | II | I        | 50 9.2 8.3                             |  |
| <u> </u> | 9.81 694             | 14       | 9.93 916             | 25       | 0.06 084             | 9.87 778             | 11 | 0        |                                        |  |
| 00       |                      |          |                      |          |                      |                      |    |          | D D.                                   |  |
|          | L. Cos.              | d.       | L. Cotg.             | c. d.    | L. Tang.             | L. Sin.              | d. | 1        | Prop. Pts.                             |  |
|          |                      |          |                      |          | 100                  |                      |    |          |                                        |  |

49°

41°

| 1                      | L. Sin.              | d.       | L. Tang.             | c. d.    | L. Cotg.             | L. Cos.              | d.       |                    | Prop. Pts.                                            |
|------------------------|----------------------|----------|----------------------|----------|----------------------|----------------------|----------|--------------------|-------------------------------------------------------|
| 0                      | 9.81 694             | 15       | 9.93 916             | 26       | 0.06 084             | 9.87 778             | 11       | 60                 |                                                       |
| I                      | 9.81 709<br>9.81 723 | 14       | 9.93 942<br>9.93 967 | 25       | 0.06 058<br>0.06 033 | 9.87 767<br>9.87 756 | 11       | 59<br>58           |                                                       |
| 2<br>3                 | 9.81 738             | 15       | 9.93 907             | 26       | 0.06 007             | 9.87 745             | II       | 57                 | 6 2.6                                                 |
| 4                      | 9.81 752             | 14       | 9.94 018             | 25       | 0.05 982             | 9.87 734             | 11       | 56                 |                                                       |
| 56                     | 9.81 767             | 15       | 9.94 044             | 26       | 0.05 956             | 9.87 723             | II       | 55                 | 7 3.0<br>8 3.5                                        |
|                        | 9.81 781             | 14<br>15 | 9.94 069             | 25<br>26 | 0.05 931             | 9.87 712             | 11       | 54                 | 9 3.9                                                 |
| 7<br>8                 | 9.81 796<br>9.81 810 | 14       | 9.94 095             | 25       | 0.05 905<br>0.05 880 | 9.87 701<br>9.87 690 | 11       | 53<br>52           | 10 4.3                                                |
| 9                      | 9.81 810             | 15       | 9.94 120<br>9.94 146 | 26       | 0.05 854             | 9.87 679             | II       | 51                 | 20 8.7<br>30 13.0                                     |
| 10                     | 9.81 839             | 14       | 9.94 171             | 25       | 0.05 829             | 9.87 668             | II       | 50                 | 40 17.3                                               |
| II                     | 9.81 854             | 15       | 9.94 197             | 26       | 0.05 803             | 9.87 657             | II       | 49                 | 50 21.7                                               |
| 12                     | 9.81 868             | 14<br>14 | 9.94 222             | 25<br>26 | 0.05 778             | 9.87 646             | II       | 48                 |                                                       |
| 13<br>14               | 9.81 882<br>9.81 897 | 15       | 9.94 248<br>9.94 273 | 25       | 0.05 752 0.05 727    | 9.87 635<br>9.87 624 | 11       | 47<br>46           |                                                       |
| 15                     | 9.81 911             | 14       | 9.94 299             | 26       | 0.05 701             | 9.87 613             | 11       | 45                 | ° 6 2.5                                               |
| 16                     | 9.81 926             | 15       | 9.94 299             | 25       | 0.05 676             | 9.87 601             | 12       | 43                 | 7 2.9                                                 |
| 17                     | 9.81 940             | 14       | 9.94 350             | 26       | 0.05 650             | 9.87 590             | 11       | 43                 | 8 3.3                                                 |
| 18                     | 9.81 955             | 15<br>14 | 9.94 375             | 25<br>26 | 0.05 625             | 9.87 579             | 11       | 42                 | 9 3.8                                                 |
| 19                     | 9.81 969             | 14       | 9.94 401             | 25       | 0.05 599             | 9.87 568             | 11       | $\frac{4^{I}}{40}$ | 10 4.2<br>20 8.3                                      |
| 20 <sup>°</sup><br>21  | 9.81 983<br>9.81 998 | 15       | 9.94 426<br>9.94 452 | 26       | 0.05 574<br>0.05 548 | 9.87 557<br>9.87 546 | 11       | 40<br>39           | 30 12.5                                               |
| 22                     | 9.82 012             | 14       | 9.94 432             | 25       | 0.05 523             | 9.87 535             | 11       | 38                 | 40 16.7                                               |
| 23                     | 9.82 026             | 14       | 9.94 503             | 26       | 0.05 497             | 9.87 524             | II       | 37                 | 50 20.8                                               |
| 24                     | 9.82 041             | 15<br>14 | 9.94 528             | 25<br>26 | 0.05 472             | 9.87 513             | 12       | 36                 |                                                       |
| 25                     | 9.82 055             | 14       | 9.94 554             | 25       | 0.05 446             | 9.87 501             | II       | 35                 | 1.70                                                  |
| 26<br>27               | 9.82 069<br>9.82 084 | 15       | 9.94 579<br>9.94 604 | 25       | 0.05 421 0.05 396    | 9.87 490<br>9.87 479 | 11       | 34<br>33           | 6 1.5                                                 |
| 28                     | 9.82 098             | 14       | 9.94 630             | 26       | 0.05 370             | 9.87 468             | II       | 32                 | 7 1.8                                                 |
| 29                     | 9.82 112             | 14       | 9.94 655             | 25<br>26 | 0.05 345             | 9.87 457             | 11       | 31                 | 8 2.0                                                 |
| 30                     | 9.82 126             | 14<br>15 | 9.94 681             | 20       | 0.05 319             | 9.87 446             | 11       | 30                 | 9 2.3                                                 |
| 31                     | 9.82 141             | 15       | 9.94 706             | 25<br>26 | 0.05 294             | 9.87 434             | 11       | 29                 | 10 2.5<br>20 5.0                                      |
| 32<br>33               | 9.82 155<br>9.82 169 | 14       | 9.94 732<br>9.94 757 | 25       | 0.05 268<br>0.05 243 | 9.87 423<br>9.87 412 | 11       | 28<br>27           | 30 7.5                                                |
| 34                     | 9.82 184             | 15       | 9.94 783             | 26       | 0.05 217             | 9.87 401             | II       | 26                 | 40 10.0                                               |
| 35                     | 9.82 198             | 14       | 9.94 808             | 25       | 0.05 192             | 9.87 390             | II       | 25                 | 50   12.5                                             |
| 36                     | 9.82 212             | 14<br>14 | 9.94 834             | 26<br>25 | 0.05 166             | 9.87 378             | 12<br>11 | 24                 |                                                       |
| 37                     | 9.82 226             | 14       | 9.94 859             | 25       | 0.05 141             | 9.87 367             | II       | 23                 | 14                                                    |
| 38<br>39               | 9.82 240<br>9.82 255 | 15       | 9.94 884<br>9.94 910 | 26       | 0.05 116             | 9.87 356<br>9.87 345 | 11       | 22<br>21           | 6 1.4                                                 |
| 40                     | 9.82 269             | 14       | 9.94 935             | 25       | 0.05 065             | 9.87 334             | 11       | 20                 | 7 1.6                                                 |
| 41                     | 9.82 283             | 14       | 9.94 961             | 26       | 0.05 039             | 9.87 322             | 12       | 19                 |                                                       |
| 42                     | 9.82 297             | 14<br>14 | 9.94 986             | 25<br>26 | 0.05 014             | 9.87 311             | II       | 18                 | 9 2.I<br>IO 2.3                                       |
| 43                     | 9.82 311<br>9.82 326 | 15       | 9.95 012<br>9.95 037 | 25       | 0.04 988<br>0.04 963 | 9.87 300<br>9.87 288 | 12       | 17<br>16           | 20 4.7                                                |
| 44                     | 9.82 320             | 14       | 9.95 062             | 25       | 0.04 933             | 9.87 277             | 11       | 15                 | 30 7.0                                                |
| 45<br>46               | 9.82 340             | 14       | 9.95 088             | 26       | 0.04 938             | 9.87 266             | II       | 15<br>14           | 40 9.3                                                |
| 47                     | 9.82 368             | 14       | 9.95 113             | 25<br>26 | 0.04 887             | 9.87 253             | 11       | 13                 | 50   11.7                                             |
| 48                     | 9.82 382             | 14<br>14 | 9.95 139             | 20       | 0.04 861             | 9.87 243             | 12<br>11 | 12                 |                                                       |
| <u>49</u><br><b>50</b> | 9.82 396             | 14       | 9.95 164             | 26       | 0.04 836             | 9.87 232             | 11       | 11<br>10           | 12   11                                               |
| 51                     | 9.82 410<br>9.82 424 | 14       | 9.95 190<br>9.95 215 | 25       | 0.04 810<br>0.04 785 | 9.87 221<br>9.87 209 | 12       | 9                  | 6 I.2 I.I                                             |
| 52                     | 9.82 439             | 15       | 9.95 240             | 25       | 0.04 760             | 9.87 198             | 11       | 8                  | 7 I.4 I.3<br>8 I.6 I.5                                |
| 53                     | 9.82 453             | 14       | 9.95 266             | 26       | 0.04 734             | 9.87 187             | 11<br>12 | 7                  | $\begin{array}{c ccccccccccccccccccccccccccccccccccc$ |
| 54                     | 9.82 467             | 14<br>14 | 9.95 291             | 25<br>26 | 0.04 709             | 9.87 175             | 12       | 6                  | 10 2.0 1.8                                            |
| 55<br>56               | 9.82 481<br>9.82 495 | 14       | 9.95 317             | 25       | 0.04 683<br>0.04 658 | 9.87 164             | 11       | 5                  | 20 4.0 3.7                                            |
| 50                     | 9.82 509             | 14       | 9.95 342<br>9.95 368 | 26       | 0.04 050             | 9.87 153<br>9.87 141 | 12       | 4                  | 30 6.0 5.5<br>40 8.0 7.3                              |
| 58                     | 9.82 523             | 14       | 9.95 393             | 25       | 0.04 607             | 9.87 130             | II       | 2                  | 40 8.0 7.3<br>50 10.0 9.2                             |
| 59                     | 9.82 537             | 14<br>14 | 9.95 418             | 25<br>26 | 0.04 582             | 9.87 119             | 11       | I                  | 0.1                                                   |
| 60                     | 9.82 551             |          | 9.95 444             |          | 0.04 556             | 9.87 107             |          | 0                  |                                                       |
|                        | L. Cos.              | d.       | L. Cotg.             | c. d.    | L. Tang.             | L. Sin.              | d.       | 1                  | Prop. Pts.                                            |

42°

| -              |                      |          |                      | -        |                      |                      |          |          |                            |
|----------------|----------------------|----------|----------------------|----------|----------------------|----------------------|----------|----------|----------------------------|
| 1              | L. Sin.              | d.       | L. Tang.             | c. d.    | L. Cotg.             | L. Cos.              | d.       |          | Prop. Pts.                 |
| 0              | 9.82 551             |          | 9.95 444             |          | 0.04 556             | 9.87 107             |          | 60       |                            |
| I              | 9.82 565             | 14<br>14 | 9.95 469             | 25<br>26 | 0.04 531             | 9.87 096             | 11       | 59       |                            |
| 23             | 9.82 579<br>9.82 593 | 14       | 9.95 495<br>9.95 520 | 25       | 0.04 505             | 9.87 085<br>9.87 073 | 12       | 58       | 26                         |
| 4              | 9.82 607             | 14       | 9.95 545             | 25       | 0.04 480             | 9.87 062             | 11       | 57<br>56 | 6 2.6                      |
|                | 9.82 621             | 14       | 9.95 571             | - 26     | 0.04 429             | 9.87 050             | 12       | 55       | 7 3.0<br>8 3. <del>3</del> |
| 5<br>6         | 9.82 635             | 14       | 9.95 596             | 25       | 0.04 404             | 9.87 039             | II       | 54       | 9 3.9                      |
| 7<br>8         | 9.82 649             | 14<br>14 | 9.95 622             | 26       | 0.04 378             | 9.87 028             | II       | 53       | 10 4.3                     |
|                | 9.82 663             | 14       | 9.95 647             | 25<br>25 | 0.04 353             | 9.87 016             | 12<br>11 | 52       | 20 8.7                     |
| <u>9</u><br>10 | 9.82 677             | 14       | 9.95 672             | - 26     | 0.04 328             | 9.87 005             | 12       | 51       | 30 13.0                    |
| 10             | 9.82 691<br>9.82 705 | 14       | 9.95 698<br>9.95 723 | 25       | 0.04 302             | 9.86 993<br>9.86 982 | 11       | 50       | 40 17.3<br>50 21.7         |
| 12             | 9.82 719             | 14       | 9.95 748             | 25       | 0.04 252             | 9.86 970             | 12       | 49<br>48 | 5-1                        |
| 13             | 9.82 733             | 14       | 9.95 774             | 26       | 0.04 226             | 9.86 959             | II       | 47       |                            |
| 14             | 9.82 747             | 14<br>14 | 9.95 799             | 25       | 0.04 201             | 9.86 947             | 12<br>11 | 46       | 25                         |
| 15             | 9.82 761             | 14       | 9.95 825             | 25       | 0.04 175             | 9.86 936             | 12       | 45       | 6 2.5                      |
| 16             | 9.82 775<br>9.82 788 | 13       | 9.95 850<br>9.95 875 | 25       | 0.04 150             | 9.86 924             | 11       | 44       | 7 2.9                      |
| 17<br>18       | 9.82 802             | 14       | 9.95 901             | 26       | 0.04 125             | 9.86 913<br>9.86 902 | 11       | 43<br>42 | 8 3.3<br>9 3.8             |
| 19             | 9.82 816             | 14       | 9.95 926             | 25       | 0.04 074             | 9.86 890             | 12       | 41       | 10 4.2                     |
| 20             | 9.82 830             | 14       | 9.95 952             | 26       | 0.04 048             | 9.86 879             | 11       | 40       | 20 8.3                     |
| 21             | 9.82 844             | 14<br>14 | 9.95 977             | 25<br>25 | 0.04 023             | 9.86 867             | 12       | 39       | 30 12.5                    |
| 22             | 9.82 858             | 14       | 9.96 002             | 26       | 0.03 998             | 9.86 855             | 12<br>11 | 38       | 40 16.7<br>50 20.8         |
| 23<br>24       | 9.82 872<br>9.82 885 | 13       | 9.96 028<br>9.96 053 | 25       | 0.03 972<br>0.03 947 | 9.86 844<br>9.86 832 | 12       | 37       | 30   20.0                  |
|                | 9.82 899             | 14       | 9.96 078             | 25       | 0.03 947             | 9.86 821             | 11       | 36       |                            |
| 25<br>26       | 9.82 913             | 14       | 9.96 104             | 26       | 0.03 922             | 9.86 809             | 12       | 35<br>34 | 14                         |
| 27             | 9.82 927             | 14       | 9.96 129             | 25       | 0.03 871             | 9.86 798             | II       | 33       | 6 I.4                      |
| 28             | 9.82 941             | 14<br>14 | 9.96 155             | 26       | 0.03 845             | 9.86 786             | 12<br>11 | 32       | 7 1.6                      |
| 29             | 9.82 955             | 13       | 9.96 180             | 25<br>25 | 0.03 820             | 9.86 775             | 12       | 31       | 8 1.9                      |
| 30             | 9.82 968             | 14       | 9.96 205             | 26       | 0.03 795             | 9.86 763             | 11       | 30       | 9 2.I<br>IO 2.3            |
| 31<br>32       | 9.82 982<br>9.82 996 | 14       | 9.96 231<br>9.96 256 | 25       | 0.03 769<br>0.03 744 | 9.86 752<br>9.86 740 | 12       | 29<br>28 | 20 4.7                     |
| 33             | 9.83 010             | 14       | 9.96 281             | 25       | 0.03 719             | 9.86 728             | 12       | 27       | 30 7.0                     |
| 34             | 9.83 023             | 13       | 9.96 307             | 26       | 0.03 693             | 9.86 717             | II       | 26       | 40 9.3                     |
| 35             | 9.83 037             | 14       | 9.96 332             | 25       | 0.03 668             | 9.86 705             | 12       | 25       | 50   11.7                  |
| 36             | 9.83 051             | 14<br>14 | 9.96 357             | 25<br>26 | 0.03 643             | 9.86 694             | 11<br>12 | 24       |                            |
| 37<br>38       | 9.83 065<br>9.83 078 | 13       | 9.96 383<br>9.96 408 | 25       | 0.03 617<br>0.03 592 | 9.86 682<br>9.86 670 | 12       | 23<br>22 | 13                         |
| 39             | 9.83 092             | 14       | 9.96 433             | 25       | 0.03 567             | 9.86 659             | 11       | 21       | 6 1.3                      |
| 40             | 9.83 106             | 14       | 9.96 459             | 26       | 0.03 541             | 9.86 647             | 12       | 20       | 7 1.5                      |
| 41             | 9.83 120             | 14       | 9.96 484             | 25       | 0.03 516             | 9.86 635             | 12       | 19       | 8 1.7                      |
| 42             | 9.83 133             | 13<br>14 | 9.96 510             | 26<br>25 | 0.03 490             | 9.86 624             | 11       | 18       | 9 2.0<br>IO 2.2            |
| 43             | 9.83 147             | 14       | 9.96 535             | 25       | 0.03 465             | 9.86 612<br>9.86 600 | 12       | 17<br>16 | 20 4.3                     |
| 44             | 9.83 161             | 13       | 9.96 560<br>9.96 586 | 26       | 0.03 440             | 9.86 589             | 11       | 15       | 30 6.5                     |
| 45<br>46       | 9.83 174<br>9.83 188 | 14       | 9.96 611             | 25       | 0.03 389             | 9.86 577             | 12       | 14       | 40 8.7                     |
| 47             | 9.83 202             | 14       | 9.96 636             | 25       | 0.03 364             | 9.86 565             | 12       | 13       | 50   10.8                  |
| 48             | 9.83 215             | 13<br>14 | 9.96 662             | 26<br>25 | 0.03 338             | 9.86 554             | 11<br>12 | 12       |                            |
| 49             | 9.83 229             | 13       | 9.96 687             | 25       | 0.03 313             | 9.86 542             | 12       | 11       | 12   11                    |
| 50<br>51       | 9.83 242             | 14       | 9.96 712             | 26       | 0.03 288<br>0.03 262 | 9.86 530<br>9.86 518 | 12       | 10       | 6 1.2 1.1                  |
| 51<br>52       | 9.83 256<br>9.83 270 | 14       | 9.96 738<br>9.96 763 | 25       | 0.03 202             | 9.86 507             | 11       | 9<br>8   | 7 1.4 1.3                  |
| 53             | 9.83 283             | 13       | 9.96 788             | 25       | 0.03 212             | 9.86 495             | 12       | 7        | 8 1.6 1.5                  |
| 54             | 9.83 297             | 14       | 9.96 814             | 26<br>25 | 0.03 186             | 9.86 483             | 12<br>11 | 6 .      | 9 I.8 I.7<br>10 2.0 I.8    |
| 55             | 9.83 310             | 13<br>14 | 9.96 839             | 25       | 0.03 161             | 9.86 472             | 12       | 5        | 20 4.0 3.7                 |
| 56             | 9.83 324             | 14       | 9.96 864<br>9.96 890 | 26       | 0.03 130             | 9.86 460<br>9.86 448 | 12       | 4        | 30 6.0 5.5                 |
| 57<br>58       | 9.83 338<br>9.83 351 | 13       | 9.90 890<br>9.96 913 | 25       | 0.03 110             | 9.86 436             | 12       | 3 2      | 40 8.0 7.3                 |
| 59             | 9.83 363             | 14       | 9.96 940             | 25       | 0.03 060             | 9.86 425             | II       | I        | 50   10.0   9.2            |
| 60             | 9.83 378             | 13       | 9.96 966             | 26       | 0.03 034             | 9.86 413             | 12       | 0        |                            |
|                | L. Cos.              | d.       | L. Cotg.             | c. d.    | L. Tang.             | L. Sin.              | d.       | 1        | Prop. Pts.                 |
| <b>.</b>       |                      |          |                      |          | 47°                  |                      |          |          |                            |
|                |                      |          |                      |          | TI                   |                      |          |          |                            |

43°

| 1                   | L. Sin.              | d.       | L.Tang.              | c. d.     | L. Cotg.             | L. Cos.              | d.       |          | Prop. Pts.               |
|---------------------|----------------------|----------|----------------------|-----------|----------------------|----------------------|----------|----------|--------------------------|
| 0                   | 9.83 378             |          | 9.96 966             |           | 0.03 034             | 9.86 413             | 12       | 60       |                          |
| I                   | 9.83 392             | 14<br>13 | 9.96 991             | 25<br>25  | 0.03 009             | 9.86 401<br>9.86 389 | 12       | 59<br>58 | 1.05                     |
| 2                   | 9.83 405<br>9.83 419 | 14       | 9.97 016<br>9.97 042 | 26        | 0.02 984<br>0.02 958 | 9.86 377             | 12       | 57       | 6 2.6                    |
| 3<br>4              | 9.83 432             | 13       | 9.97 067             | 25        | 0.02 933             | 9.86 366             | 11<br>12 | 56       |                          |
| 56                  | 9.83 446             | 14       | 9.97 092             | 25        | 0.02 908             | 9.86 354             | 12       | 55       | 8 3.5                    |
|                     | 9.83 459             | 13<br>14 | 9.97 118             | 26<br>25  | 0.02 882             | 9.86 342             | 12       | 54       | 9 3.9                    |
| 7                   | 9.83 473<br>9.83 486 | 13       | 9.97 143<br>9.97 168 | 25        | 0.02 857             | 9.86 330<br>9.86 318 | 12       | 53<br>52 | 10 4.3<br>20 8.7         |
| 9                   | 9.83 500             | 14       | 9.97 193             | 25        | 0.02 807             | 9.86 306             | 12       | 51       | 30 13.0                  |
| 10                  | 9.83 513             | 13       | 9.97 219             | 26        | 0.02 781             | 9.86 295             | 11       | 50       | 40 17.3                  |
| II                  | 9.83 527             | 14<br>13 | 9.97 244             | 25<br>25  | 0.02 756             | 9.86 283             | 12       | 49       | 50 21.7                  |
| 12<br>13            | 9.83 540<br>9.83 554 | 14       | 9.97 269<br>9.97 295 | 26        | 0.02 731             | 9.86 271<br>9.86 259 | 12       | 48<br>47 |                          |
| 13<br>14            | 9.83 567             | 13       | 9.97 320             | 25        | 0.02 680             | 9.86 247             | 12       | 46       | 25                       |
| 15                  | 9.83 581             | 14       | 9.97 345             | 25        | 0.02 655             | 9.86 235             | 12       | 45       | 6 2.5                    |
| 16                  | 9.83 594             | 13       | 9.97 371             | 26<br>25  | 0.02 629             | 9.86 223             | 12       | 44       | 7 2.9<br>8 3.3           |
| 17<br>18            | 9.83 608<br>9.83 621 | 14<br>13 | 9.97 396<br>9.97 421 | 25        | 0.02 604<br>0.02 579 | 9.86 211<br>9.86 200 | 11       | 43<br>42 | 8 3.3<br>9 3.8           |
| 19                  | 9.83 634             | 13       | 9.97 447             | 26        | 0.02 553             | 9.86 188             | 12       | 41       | IO 4.2                   |
| 20                  | 9.83 648             | 14       | 9.97 472             | 25        | 0.02 528             | 9.86 176             | 12       | 40       | 20 8.3                   |
| 21                  | 9.83 661             | 13       | 9.97 497             | 25<br>26  | 0.02 503             | 9.86 164             | 12<br>12 | 39       | 30 12.5<br>40 16.7       |
| 22                  | 9.83 674             | 13<br>14 | 9.97 523             | 25        | 0.02 477             | 9.86 152<br>9.86 140 | 12       | 38       | 50 20.8                  |
| 23<br>24            | 9.83 688<br>9.83 701 | 13       | 9.97 548<br>9.97 573 | 25        | 0.02 452<br>0.02 427 | 9.86 128             | 12       | 37<br>36 |                          |
| 25                  | 9.83 713             | 14       | 9.97 598             | 25        | 0.02 402             | 9.86 116             | 12       | 35       |                          |
| 26                  | 9.83 728             | 13       | 9.97 624             | 26        | 0.02 376             | 9.86 104             | 12<br>12 | 34       | 14                       |
| 27                  | 9.83 74I             | 13<br>14 | 9.97 649             | 25.<br>25 | 0.02 351             | 9.86 092             | 12       | 33       | 6 I.4<br>7 I.6           |
| 28<br>29            | 9.83 755<br>9.83 768 | 13       | 9.97 674<br>9.97 700 | 26        | 0.02 326<br>0.02 300 | 9.86 o80<br>9.86 o68 | 12       | 32<br>31 | 7 I.6<br>8 I.9           |
| 30                  | 9.83 781             | 13       | 9.97 725             | 25        | 0.02 275             | 9.86 056             | 12       | 30       | 9 2.1                    |
| 31                  | 9.83 795             | 14       | 9.97 750             | 25        | 0.02 250             | 9.86 044             | 12       | 29       | 10 2.3<br>20 4.7         |
| 32                  | 9.83 808             | 13<br>13 | 9.97 776             | 26<br>25  | 0.02 224             | 9.86 032             | 12<br>12 | 28       | 20 4.7<br>30 7.0         |
| 33<br>34            | 9.83 821<br>9.83 834 | 13       | 9.97 801<br>9.97 826 | 25        | 0.02 199<br>0.02 174 | 9.86 020<br>9.86 008 | 12       | 27<br>26 | 40 9.3                   |
| 35                  | 9.83 848             | 14       | 9.97 851             | 25        | 0.02 149             | 9.85 996             | 12       | 25       | 50 11.7                  |
| 36                  | 9.83 861             | 13       | 9.97 877             | 26        | 0.02 123             | 9.85 984             | 12       | 24       |                          |
| 37                  | 9.83 874             | 13<br>13 | 9.97 902             | 25<br>25  | 0.02 098             | 9.85 972             | 12<br>12 | 23       | 13                       |
| 38<br>39            | 9.83 887<br>9.83 901 | 14       | 9.97 927 9.97 953    | 26        | 0.02 073<br>0.02 047 | 9.85 960<br>9.85 948 | 12       | 22<br>21 | 6 1.3                    |
| 40                  | 9.83 914             | 13       | 9.97 978             | 25        | 0.02 022             | 9.85 936             | 12       | 20       | 7 I.5<br>8 I.7           |
| 41                  | 9.83 927             | 13       | 9.98 003             | 25        | 0.01 997             | 9.85 924             | 12       | 19       | 8 I.7<br>9 2.0           |
| 42                  | 9.83 940             | 13<br>14 | 9.98 029             | 26<br>25  | 0.01 971             | 9.85 912             | 12       | 18       | IO 2.2                   |
| 43<br>44            | 9.83 954<br>9.83 967 | 13       | 9.98 054<br>9.98 079 | 25        | 0.01 946<br>0.01 921 | 9.85 900<br>9.85 888 | 12       | 17<br>16 | 20 4.3                   |
| 44                  | 9.83 980             | 13       | 9.98 104             | 25        | 0.01 921             | 9.85 876             | 12       | 15       | 30 6.5<br>40 8.7         |
| 45                  | 9.83 993             | 13       | 9.98 130             | 26        | 0.01 870             | 9.85 864             | 12       | I4       | 40 8.7<br>50 10.8        |
| 47                  | 9.84 006             | 13<br>14 | 9.98 155             | 25<br>25  | 0.01 843             | 9.85 851             | 13       | 13       |                          |
| 48<br>49            | 9.84 020<br>9.84 033 | 14       | 9.98 180<br>9.98 206 | 25        | 0.01 820<br>0.01 794 | 9.85 839<br>9.85 827 | 12       | 12<br>11 |                          |
| <del>49</del><br>50 | 9.84 046             | 13       | 9.98 231             | 25        | 0.01 794             | 9.85 815             | 12       | 10       | 12 11                    |
| 51                  | 9.84 059             | 13       | 9.98 256             | 25        | 0.01 744             | 9.85 803             | 12       | 9        | 6 I.2 I.I<br>7 I.4 I.3   |
| 52                  | 9.84 072             | 13<br>13 | 9.98 281             | 25<br>26  | 0.01 719             | 9.85 791             | 12<br>12 | 8        | 7 I.4 I.3<br>8 I.6 I.5   |
| 53<br>54            | 9.84 085<br>9.84 098 | 13       | 9.98 307<br>9.98 332 | 25        | 0.01 693<br>0.01 668 | 9.85 779<br>9.85 766 | 13       | 76       | 9 1.8 1.7                |
| 55                  | 9.84 112             | 14       | 9.98 357             | - 25      | 0.01 643             | 9.85 754             | 12       | 5        | 10 2.0 1.8<br>20 4.0 3.7 |
| 56                  | 9.84 125             | 13       | 9.98 383             | 26        | 0.01 617             | 9.85 742             | 12       | 4        | 20 4.0 3.7<br>30 6.0 5.5 |
| 57                  | 9.84 138             | 13<br>13 | 9.98 408             | 25<br>25  | 0.01 592             | 9.85 730             | 12<br>12 | 3        | 40 8.0 7.3               |
| 58<br>59            | 9.84 151<br>9.84 164 | 13       | 9.98 433<br>9.98 458 | 25<br>25  | 0.01 567<br>0.01 542 | 9.85 718<br>9.85 706 | 12       | 2<br>I   | 50   10.0   9.2          |
| <u> </u>            | 9.84 177             | 13       | 9.98 484             | 26        | 0.01 516             | 9.85 693             | 13       | 0        |                          |
|                     | L. Cos.              | d.       |                      | c. d.     | L.Tang.              | L. Sin.              | d.       | -        | Prop. Pts.               |

66

44°

| 00       |                      |          |                      |          |                      |                               |          |          |                            |  |  |  |  |
|----------|----------------------|----------|----------------------|----------|----------------------|-------------------------------|----------|----------|----------------------------|--|--|--|--|
| 1        | L. Sin.              | d.       | L.Tang.              | c. d.    | L. Cotg.             | L. Cos.                       | d.       |          | Prop. Pts.                 |  |  |  |  |
| 0        | 9.84 177             |          | 9.98 484             |          | 0.01 516             | 9.85 693                      |          | 60       |                            |  |  |  |  |
| I        | 9.84 190             | 13       | 9.98 509             | 25<br>25 | 0.01 491             | 9.85 681                      | 12<br>12 | 59       |                            |  |  |  |  |
| 2        | 9.84 203             | 13<br>13 | 9.98 534             | 26       | 0.01 466             | 9.85 669                      | 12       | 58       | 26                         |  |  |  |  |
| 3        | 9.84 216             | 13       | 9.98 560             | 25       | 0.01 440             | 9.85 657                      | 12       | 57       | 6 2.6                      |  |  |  |  |
| 4        | 9.84 229             | 13       | 9.98 585             | 25       | 0.01 415             | 9.85 645                      | 13       | 56       | 7 3.0<br>8 3.5             |  |  |  |  |
| 56       | 9.84 242<br>9.84 255 | 13       | 9.98 610<br>9.98 635 | 25       | 0.01 390<br>0.01 365 | 9.85 632<br>9.85 620          | 12       | 55       | 8 3. <del>5</del><br>9 3.9 |  |  |  |  |
| 7        | 9.84 269             | 14       | 9.98 661             | 26       | 0.01 305             | 9.85 608                      | 12       | 54<br>53 | 10 4.3                     |  |  |  |  |
| 8        | 9.84 282             | 13       | 9.98 686             | 25       | 0.01 314             | 9.85 596                      | 12       | 52       | 20 8.7                     |  |  |  |  |
| 9        | 9.84 293             | 13       | 9.98 711             | 25       | 0.01 289             | 9.85 583                      | 13       | 51       | 30 13.0                    |  |  |  |  |
| 10       | 9.84 308             | 13       | 9.98 737             | 26       | 0.01 263             | 9.85 571                      | 12       | 50       | 40 17.3                    |  |  |  |  |
| II       | 9.84 321             | 13       | 9.98 762             | 25       | 0.01 238             | 9.85 559                      | 12<br>12 | 49       | 50   21.7                  |  |  |  |  |
| 12       | 9.84 334             | 13<br>13 | 9.98 787             | 25<br>25 | 0.01 213             | 9.85 547                      | 13       | 48       |                            |  |  |  |  |
| 13       | 9.84 347             | 13       | 9.98 812             | 26       | 0.01 188             | 9.85 534                      | 12       | 47       | 1.07                       |  |  |  |  |
| 14       | 9.84 360             | 13       | 9.98 838             | 25       | 0.01 162             | 9.85 522                      | 12       | 46       | 6 2.5                      |  |  |  |  |
| 15<br>16 | 9.84 373             | 12       | 9.98 863<br>9.98 888 | 25       | 0.01 137<br>0.01 112 | 9.85 510<br>9.85 497          | 13       | 45       | 6 2.5<br>7 2.9             |  |  |  |  |
| 17       | 9.84 385<br>9 84 398 | 13       | 9.98 913             | 25       | 0.01 087             | 9.85 485                      | 12       | 44<br>43 | 8 3.3                      |  |  |  |  |
| 18       | 9.84 411             | 13       | 9.98 939             | 26       | 0.01 061             | 9.85 473                      | 12       | 42       | 9 3.8                      |  |  |  |  |
| 19       | 9 84 424             | 13       | 9.98 964             | 25       | 0.01 036             | 9.85 460                      | 13       | 41       | 10 4.2                     |  |  |  |  |
| 20       | 9.84 437             | 13       | 9.98 989             | 25       | 0.01 011             | 9.85 448                      | 12       | 40       | 20 8.3                     |  |  |  |  |
| 21       | 9.84 450             | 13       | 9.99 015             | 26       | 0.00 985             | 9.85 436                      | 12       | 39       | 30 12.5                    |  |  |  |  |
| 22       | 9.84 463             | 13<br>13 | 9.99 040             | 25<br>25 | 0.00 960             | 9.85 423                      | 13<br>12 | 38       | 40 16.7<br>50 20.8         |  |  |  |  |
| 23       | 9.84 476             | 13       | 9.99 065             | 25       | 0.00 935             | 9.85 411                      | 12       | 37       | 30 1 2010                  |  |  |  |  |
| 24       | 9.84 489             | 13       | 9.99 090             | 26       | 0.00 910             | 9.85 399                      | 13       | 36       |                            |  |  |  |  |
| 25<br>26 | 9.84 502             | 13       | 9.99 116             | 25       | 0.00 884             | 9.85 386                      | 12       | 35       | 14                         |  |  |  |  |
| 20       | 9.84 515<br>9.84 528 | 13       | 9.99 141<br>9.99 166 | 25       | 0.00 834             | 9.85 374<br>9.85 361          | 13       | 34<br>33 | 6 1.4                      |  |  |  |  |
| 28       | 9.84 540             | 12       | 9.99 191             | 25       | 0.00 809             | 9.85 349                      | 12       | 32       | 7 1.6                      |  |  |  |  |
| 29       | 9.84 553             | 13       | 9.99 217             | 26       | 0.00 783             | 9.85 337                      | 12       | 31       | 8 1.9                      |  |  |  |  |
| 30       | 9.84 566             | 13       | 9.99 242             | 25       | 0.00 758             | 9.85 324                      | 13       | 30       | 9 2.1                      |  |  |  |  |
| 31       | 9.84 579             | 13       | 9.99 267             | 25       | 0.00 733             | 9.85 312                      | 12       | 29       | 10 2.3<br>20 4.7           |  |  |  |  |
| 32       | 9.84 592             | 13       | 9.99 293             | 26<br>25 | 0.00 707             | 9.85 299                      | 13<br>12 | 28       | 20 4.7<br>30 7.0           |  |  |  |  |
| 33       | 9.84 605             | 13<br>13 | 9.99 318             | 25       | 0.00 682             | 9.85 287                      | 13       | 27<br>26 | 40 9.3                     |  |  |  |  |
| 34       | 9.84 618             | 12       | 9.99 343             | 25       | 0.00 657             | 9.85 274                      | 12       |          | 50 11.7                    |  |  |  |  |
| 35<br>36 | 9.84 630             | 13       | 9.99 368             | 26       | 0.00 632             | 9.85 262<br>9.85 2 <u>5</u> 0 | 12       | 25<br>24 |                            |  |  |  |  |
| 37       | 9.84 643<br>9.84 656 | 13       | 9.99 394<br>9.99 419 | 25       | 0.00 581             | 9.85 237                      | 13       | 23       |                            |  |  |  |  |
| 38       | 9.84 669             | 13       | 9.99 444             | 25       | 0.00 556             | 9.85 225                      | 12       | 22       | 13                         |  |  |  |  |
| 39       | 9.84 682             | 13       | 9.99 469             | 25       | 0.00 531             | 9.85 212                      | 13       | 21       | 6 1.3                      |  |  |  |  |
| 40       | 9.84 694             | 12       | 9.99 495             | 26       | 0.00 505             | 9.85 200                      | 12       | 20       | 7 I.5<br>8 I.7             |  |  |  |  |
| 41       | 9.84 707             | 13       | 9.99 520             | 25       | 0.00 480             | 9.85 187                      | 13       | 19       | 8 I.7<br>9 2.0             |  |  |  |  |
| 42       | 9.84 720             | 13<br>13 | 9.99 545             | 25<br>25 | 0.00 455             | 9.85 175                      | 12       | 18       | 10 2.2                     |  |  |  |  |
| 43       | 9.84 733             | 12       | 9.99 570             | 26       | 0.00 430             | 9.85 162                      | 12       | 17<br>16 | 20 4.3                     |  |  |  |  |
| 44       | 9.84 745             | 13       | 9.99 596             | 25       | 0.00 404             | 9.85 150                      | 13       | 15       | 30 6.5                     |  |  |  |  |
| 45<br>46 | 9.84 758<br>9.84 771 | 13       | 9.99 621<br>9.99 646 | 25       | 0.00 379             | 9.85 137<br>9.85 125          | 12       | 15       | 40 8.7<br>50 10.8          |  |  |  |  |
| 47       | 9.84 784             | 13       | 9.99 672             | 26       | 0.00 328             | 9.85 112                      | 13       | 13       | 50   10.8                  |  |  |  |  |
| 48       | 9.84 796             | 12       | 9.99 697             | 25       | 0.00 303             | 9.85 100                      | 12       | 12       |                            |  |  |  |  |
| 49       | 9.84 809             | 13       | 9.99 722             | 25       | 0.00 278             | 9.85 087                      | 13       | II       | 12                         |  |  |  |  |
| 50       | 9.84 822             | 13       | 9.99 747             | 25<br>26 | 0.00 253             | 9.85 074                      | 13       | 10       | 6 1.2                      |  |  |  |  |
| 51       | 9.84 835             | 13<br>12 | 9.99 773             | 20       | 0.00 227             | 9.85 062                      | 12       | 9<br>8   |                            |  |  |  |  |
| 52       | 9.84 847<br>9.84 860 | 13       | 9.99 798<br>9.99 823 | 25       | 0.00 202             | 9.85 049                      | 12       | °<br>7   | 8 1.6                      |  |  |  |  |
| 53<br>54 | 9.84 873             | 13       | 9.99 823             | 25       | 0.00 177             | 9.85 024                      | 13       | 6        | 9 1.8                      |  |  |  |  |
| 55       | 9.84 885             | 12       | 9.99 874             | 26       | 0.00 126             | 9.85 012                      | 12       | 5        | 10 2.0<br>20 4.0           |  |  |  |  |
| 56       | 9.84 898             | 13       | 9.99 899             | 25       | 0.00 101             | 9.84 999                      | 13       | 4        | 30 6.0                     |  |  |  |  |
| 57       | 9.84 911             | 13       | 9.99 924             | 25       | 0.00 076             | 9.84 986                      | 13       | 3        | 40 8.0                     |  |  |  |  |
| 58       | 9.84 923             | 12       | 9.99 949             | 25<br>26 | 0.00 051             | 9.84 974                      | 12<br>13 | 2        | 50 10.0                    |  |  |  |  |
| 59       | 9.84 936             | I3<br>I3 | 9.99 975             | 25       | 0.00 025             | 9.84 961                      | 12       | I        |                            |  |  |  |  |
| 60       | 9.84 949             |          | 0.00 000             |          | 0.00 000             | 9.84 949                      |          | 0        |                            |  |  |  |  |
|          | L. Cos.              | d.       | L. Cotg.             | c. d.    | L.Tang.              | L. Sin.                       | d.       | 1        | Prop. Pts.                 |  |  |  |  |
|          |                      |          | L                    |          | 45°                  |                               |          |          |                            |  |  |  |  |
|          |                      |          |                      |          |                      |                               |          |          |                            |  |  |  |  |

TABLE IV.

| "                                    | ,                          | S                                                         | т                                                         |
|--------------------------------------|----------------------------|-----------------------------------------------------------|-----------------------------------------------------------|
| 0                                    | 0                          | 4.68557                                                   | 4.68557                                                   |
| 60                                   | 1                          | .68557                                                    | .68557                                                    |
| 120                                  | 2                          | .68557                                                    | .68557                                                    |
| 180                                  | 3                          | .68557                                                    | .68557                                                    |
| 240                                  | 4                          | .68557                                                    | .68558                                                    |
| 300                                  |                            | 4.68557                                                   | 4.68558                                                   |
| 360                                  |                            | .68557                                                    | .68558                                                    |
| 420                                  | 7                          | .68557                                                    | .68558                                                    |
| 480                                  | 8                          | .68557                                                    | .68558                                                    |
| 540                                  | 9                          | .68557                                                    | .68558                                                    |
| 600<br>660<br>720<br>780<br>840      | 10<br>11<br>12<br>13<br>14 | 4.68557<br>.68557<br>.68557<br>.68557<br>.68557           | 4.68558<br>.68558<br>.68558<br>.68558<br>.68558<br>.68558 |
| 900                                  | 15                         | 4.68557                                                   | 4.68558                                                   |
| 960                                  | 16                         | .68557                                                    | .68558                                                    |
| 1020                                 | 17                         | .68557                                                    | .68558                                                    |
| 1080                                 | 18                         | .68557                                                    | .68558                                                    |
| 1140<br>1200<br>1260<br>1320<br>1380 | 19<br>20<br>21<br>22<br>23 | .68557<br>4.68557<br>.68557<br>.68557<br>.68557<br>.68557 | .68558<br>4.68558<br>.68558<br>.68558<br>.68558<br>.68558 |
| 1440<br>1500<br>1560<br>1620<br>1680 | 24<br>25<br>26<br>27<br>28 | .68557<br>4.68557<br>.68557<br>.68557<br>.68557<br>.68557 | .68558<br>4.68558<br>.68558<br>.68558<br>.68558<br>.68558 |
| 1740<br>1800<br>1860<br>1920<br>1980 | 29<br>30<br>31<br>32<br>33 | .68557<br>4.68557<br>.68557<br>.68557<br>.68557<br>.68557 | .68559<br>4.68559<br>.68559<br>.68559<br>.68559<br>.68559 |
| 2040<br>2100<br>2160<br>2220<br>2280 | 34<br>35<br>36<br>37<br>38 | .68557<br>4.68557<br>.68557<br>.68557<br>.68557           | .68559<br>4.68559<br>.68559<br>.68559<br>.68559<br>.68559 |
| 2340                                 | 39                         | .68557                                                    | .68559                                                    |
| 2400                                 | 40                         | 4.68557                                                   | 4.68559                                                   |
| 2520                                 | 41                         | .68556                                                    | .68560                                                    |
| 2580                                 | 42                         | .68556                                                    | .68560                                                    |
| 2640<br>2700<br>2760<br>2820         | 43<br>44<br>45<br>46<br>47 | .68556<br>.68556<br>4.68556<br>.68556<br>.68556           | .68560<br>.68560<br>4.68560<br>.68560<br>.68560<br>.68560 |
| 2880                                 | 48                         | .68556                                                    | .68560                                                    |
| 2940                                 | 49                         | .68556                                                    | .68560                                                    |
| 3000                                 | 50                         | 4.68556                                                   | 4.68561                                                   |
| 3060                                 | 51                         | .68556                                                    | .68561                                                    |
| 3120                                 | 52                         | .68556                                                    | .68561                                                    |
| 3180                                 | 53                         | .68556                                                    | .68561                                                    |
| 3240                                 | 54                         | .68556                                                    | .68561                                                    |
| 3300<br>3360<br>3420<br>3480         | 55<br>56<br>57<br>58       | 4.68556<br>.68556<br>.68555<br>.68555                     | 4.68561<br>.68561<br>.68561<br>.68562<br>.68562           |
| 3540                                 | <u>59</u>                  | .68 <u>555</u>                                            | .68562                                                    |
| 3600                                 | 60                         | 4.68 <u>555</u>                                           | 4.68562                                                   |

| IV.                                          |                                  | 1°                                                                  | 67                                                                                                  |
|----------------------------------------------|----------------------------------|---------------------------------------------------------------------|----------------------------------------------------------------------------------------------------|
| "                                            | ,                                | S                                                                   | Т                                                                                                   |
| 3600<br>3660<br>3720<br>3780                 | 0<br>1<br>2<br>3                 | 4.68555<br>.68555<br>.68555<br>.68555                               | 4.68562<br>.68562<br>.68562<br>.68562                                                               |
| 3840<br>3900<br>3960<br>4020<br>4080         | 4<br>5<br>7<br>8                 | .68553<br>4.68553<br>.68553<br>.68553<br>.68553                     | .68563<br>4.68563<br>.68563<br>.68563<br>.68563                                                     |
| 4140<br>4200<br>4260<br>4320<br>4380         | 9<br>10<br>11<br>12<br>13        | .68553<br>4.68554<br>.68554<br>.68554<br>.68554                     | .68563<br>4.68563<br>.68564<br>.68564<br>.68564                                                     |
| 4440<br>4500<br>4560<br>4620<br>4680         | 14<br>15<br>16<br>17<br>18       | .68554<br>4.68554<br>.68554<br>.68554<br>.68554<br>.68554<br>.68554 | .68564<br>4.68564<br>.6856 <u>5</u><br>.6856 <u>5</u><br>.6856 <u>5</u><br>.6856 <u>5</u><br>.68565 |
| 4740<br>4800<br>4860<br>4920<br>4980<br>5040 | 19<br>20<br>21<br>22<br>23<br>24 | 4.68554<br>.68553<br>.68553<br>.68553<br>.68553<br>.68553           | 4.68565<br>.68566<br>.68566<br>.68566<br>.68566<br>.68566                                           |
| 5100<br>5160<br>5220<br>5280<br>5340         | 25<br>26<br>27<br>28<br>29       | 4.68553<br>.68553<br>.68553<br>.68553<br>.68553<br>.68553           | 4.68566<br>.68567<br>.68567<br>.68567<br>.68567<br>.68567                                           |
| 5400<br>5460<br>5520<br>5580<br>5640         | 30<br>31<br>32<br>33<br>34       | 4.68553<br>.68552<br>.68552<br>.68552<br>.68552<br>.68552           | 4.68567<br>.68568<br>.68568<br>.68568<br>.68568<br>.68568                                           |
| 5700<br>5760<br>5820<br>5880<br>5940         | 35<br>36<br>37<br>38<br>39       | 4.68552<br>.68552<br>.68552<br>.68552<br>.68552<br>.68551           | 4.68569<br>.68569<br>.68569<br>.68569<br>.68569<br>.68569                                           |
| 6000<br>6060<br>6120<br>6180<br>6240         | 40<br>41<br>42<br>43<br>44       | 4.68551<br>.68551<br>.68551<br>.68551<br>.68551<br>.68551           | 4.68570<br>.68570<br>.68570<br>.68570<br>.68570<br>.68571                                           |
| 6300<br>6360<br>6420<br>6480<br>6540         | 45<br>46<br>47<br>48<br>49       | 4.68551<br>.68551<br>.68550<br>.68550<br>.68550<br>.68550           | 4.68571<br>.68571<br>.68572<br>.68572<br>.68572                                                     |
| 6600<br>6660<br>6720<br>6780<br>6840         | 50<br>51<br>52<br>53<br>54       | 4.68550<br>.68550<br>.68550<br>.68550<br>.68550<br>.68550           | 4.68572<br>.68573<br>.68573<br>.68573<br>.68573<br>.68573                                           |
| 6900<br>6960<br>7020<br>7080<br>7140         | 55<br>56<br>57<br>58<br>59       | 4.68549<br>.68549<br>.68549<br>.68549<br>.68549<br>.68549           | 4.68574<br>.68574<br>.68574<br>.68574<br>.68573<br>.68573                                           |
| 7200                                         | 60                               | 4.68549                                                             | 4.68575                                                                                             |

 $Log \sin a = \log a'' + S.$ 

 $Log \tan a = \log a'' + T.$ 

| 68                                           |                            | <b>2</b> °                                                |                                                           |
|----------------------------------------------|----------------------------|-----------------------------------------------------------|-----------------------------------------------------------|
| "                                            | ,                          | S                                                         | т                                                         |
| 7200<br>7260<br>7320<br>7380<br>7440         | 0<br>I<br>2<br>3           | 4.68549<br>.68549<br>.68548<br>.68548<br>.68548<br>.68548 | 4.68575<br>.68575<br>.68576<br>.68576<br>.68576           |
| 7440<br>7500<br>7560<br>7620<br>7680<br>7740 | 4 56 78 9                  | 4.68548<br>.68548<br>.68548<br>.68548<br>.68547<br>.68547 | 4.68577<br>.68577<br>.68577<br>.68577<br>.68578<br>.68578 |
| 7800<br>7860<br>7920<br>7980<br>8040         | 10<br>11<br>12<br>13<br>14 | 4.68547<br>.68547<br>.68547<br>.68547<br>.68547<br>.68546 | 4.68578<br>.68579<br>.68579<br>.68579<br>.68579<br>.68579 |
| 8100<br>8160<br>8220<br>8280<br>8340         | 15<br>16<br>17<br>18<br>19 | 4.68546<br>.68546<br>.68546<br>.68546<br>.68546<br>.68546 | 4.68580<br>.68580<br>.68580<br>.68580<br>.68581<br>.68581 |
| 8400<br>8460<br>8520<br>8580<br>8640         | 20<br>21<br>22<br>23<br>24 | 4.68545<br>.68545<br>.68545<br>.68545<br>.68545<br>.68545 | 4.68582<br>.68582<br>.68582<br>.68582<br>.68583<br>.68583 |
| 8700<br>8760<br>8820<br>8880<br>8940         | 25<br>26<br>27<br>28<br>29 | 4.68545<br>.68544<br>.68544<br>.68544<br>.68544<br>.68544 | 4.68583<br>.68584<br>.68584<br>.68584<br>.68584<br>.68585 |
| 9000<br>9060<br>9120<br>9180<br>9240         | 30<br>31<br>32<br>33<br>34 | 4.68544<br>.68544<br>.68543<br>.68543<br>.68543<br>.68543 | 4.68585<br>.68585<br>.68586<br>.68586<br>.68586<br>.68587 |
| 9300<br>9360<br>9420<br>9480<br>9540         | 35<br>36<br>37<br>38<br>39 | 4.68543<br>.68543<br>.68542<br>.68542<br>.68542<br>.68542 | 4.68587<br>.68587<br>.68588<br>.68588<br>.68588<br>.68588 |
| 9600<br>9660<br>9720<br>9780<br>9840         | 40<br>41<br>42<br>43<br>44 | 4.68542<br>.68542<br>.68541<br>.68541<br>.68541<br>.68541 | 4.68589<br>.68589<br>.68590<br>.68590<br>.68590<br>.68590 |
| 9900<br>9960<br>10020<br>10080<br>10140      | 45<br>46<br>47<br>48<br>49 | 4.68541<br>.68541<br>.68540<br>.68540<br>.68540<br>.68540 | 4.68591<br>.68591<br>.68592<br>.68592<br>.68592<br>.68592 |
| 10200<br>10260<br>10320<br>10380<br>10440    | 50<br>51<br>52<br>53<br>54 | 4.68540<br>.68540<br>.68539<br>.68539<br>.68539<br>.68539 | 4.68593<br>.68593<br>.68594<br>.68594<br>.68594<br>.68595 |
| 10500<br>10560<br>10620<br>10680<br>10740    | 55<br>56<br>57<br>58<br>59 | 4.68539<br>.68539<br>.68538<br>.68538<br>.68538<br>.68538 | 4.68595<br>.68595<br>.68596<br>.68596<br>.68596<br>.68597 |
| 10800                                        | 60                         | 4.68538                                                   | 4.68597                                                   |

| "              | ,        | S                        | т                 |
|----------------|----------|--------------------------|-------------------|
| 10800          | 0        | 4.68538                  | 4.68597           |
| 10860          | I        | .68537                   | .68598            |
| 10920          | 2        | .68537                   | .68598            |
| 10980          | 3        | .68537                   | .68599            |
| 11040          | 4        | .68537                   | .68599            |
| 11100<br>11160 | 56       | 4.68537<br>.68536        | 4.68599<br>.68600 |
| 11220          |          | .68536                   | .68600            |
| 11280          | 7        | .68536                   | .68601            |
| 11340          | 9        | .68536                   | .68601            |
| 11400          | 10       | 4.68535                  | 4.68602           |
| 11460          | II       | .68535                   | .68602            |
| 11520<br>11580 | 12       | .68535                   | .68603<br>.68603  |
| 11580          | 13<br>14 | .6853 <u>5</u><br>.68534 | .68604            |
| 11700          | 15       | 4.68534                  | 4.68604           |
| 11760          | 16       | .68534                   | .68605            |
| 11820          | 17       | .68534                   | .68605            |
| 11880          | 18       | .68533                   | .68606            |
| 11940          | 19       | .68533                   | .68606            |
| 12000          | 20       | 4.68533                  | 4.68607           |
| 12060          | 21       | .68533                   | .68607<br>.68608  |
| 12120<br>12180 | 22<br>23 | .68532<br>.68532         | .68608            |
| 12240          | 24       | .68532                   | .68609            |
| 12300          | 25       | 4.68532                  | 4.68609           |
| 12360          | 26       | .68531                   | .68610            |
| 12420          | 27       | .68531                   | .68610            |
| 12480          | - 28     | .68531                   | .68611            |
| 12540          | 29       | .68531                   | .68611            |
| 12600<br>12660 | 39       | 4.68530                  | 4.68612<br>.68612 |
| 12000          | 31<br>32 | .68530<br>.68530         | .68613            |
| 12780          | 33       | .68530                   | .68613            |
| 12840          | 34       | .68529                   | .68614            |
| 12900          | 35       | 4.68529                  | 4.68614           |
| 12960          | 36       | .68529                   | .68615            |
| 13020          | 37       | .68529                   | .68615            |
| 13080          | 38       | .68528                   | .68616<br>.68616  |
| 13140          | 39       | 4.68528                  | 4.68617           |
| 13200<br>13260 | 40<br>41 | 4.08528                  | .68617            |
| 13200          | 41       | .68527                   | .68618            |
| 13380          | 43       | .68527                   | .68618            |
| 13440          | 44       | .68527                   | .68619            |
| 13500          | 45       | 4.68526                  | 4.68620           |
| 13560          | 46       | .68526                   | .68620<br>.68621  |
| 13620<br>13680 | 47       | .68526<br>.68526         | .68621            |
| 13080          | 48<br>49 | .68525                   | .68622            |
| 13800          | 50       | 4.68525                  | 4.68622           |
| 13860          | 51       | .68525                   | .68623            |
| 13920          | 52       | .68523                   | .68623            |
| 13980          | 53       | .68524                   | .68624            |
| 14040          |          | .68524                   | .68625            |
| 14100          | 55       | 4.68524                  | 4.68625           |
| 14160<br>14220 | 56<br>57 | .68523<br>.68523         | .68626            |
| 14220          | 58       | .68523                   | .68627            |
| 14340          | 59       | .68522                   | .68628            |
| 14400          | 60       | 4.68522                  | 4.68628           |
|                |          |                          |                   |

**3**°

$$Log \sin a = \log a'' + S.$$

 $Log \tan a = \log a'' + T.$ 

## TABLE V.

# NATURAL

## SINES, COSINES, TANGENTS, AND COTANGENTS.

| C  | "        | N. Sin.        | N. Tan.     | N. Cot.   | N. Cos.        |             | 01         | N. Sin.            | N. Tan. | N. Cot.          | N. Cos.        |          |
|----|----------|----------------|-------------|-----------|----------------|-------------|------------|--------------------|---------|------------------|----------------|----------|
| 0  | 0        | .00 000        | .00 000     | Infinity. | Unity.         | 90 o        | 2 30       | .04 362            | .04 366 | 22.904           | .99 903        | 87 30    |
|    | 5        | 145            | <b>I</b> 45 | 687.55    |                | 55          | 35         | 507                | 512     | 22.164           | 898            | 25       |
|    | IO       | 291            | 291         | 343.77    | **             | 50          | 40         | 653                | 658     | 21.470           | 892            | 20       |
|    | 15       | 436            | 436         | 229.18    | .99 999        | 45          | 45         | 798                | 803     | 20.819           | 885            | 15       |
|    | 20       | 582            | 582         | 171.89    | · 998          | 40          | 50         | .04 943            | .04 949 | 20.206           | 878            | 10       |
| _  | 25       | 727            | 727         | 137.51    | 997            | 35          | 55         | .05 088            | .05 095 | 19.627           | 870            | 5        |
|    | 30       | .00 873        | .00 873     | 114.59    | .99 996        | 30          | <b>3</b> o | .05 234            | .05 241 | 19.081           | .99 863        | 87 o     |
|    | 35       | 810 IO.        | 810 10.     | 98.218    | 995            | 25          | 5          | 379                | 387     | 18.564           | 855            | 55       |
|    | 40       | 164            | 164         | 85.940    | 993            | 20          | 10         | 524                | 533     | 18.075           | 847            | 50       |
|    | 45       | 309            | 309         | 76.390    | 991            | 15          | 15         | 669                | 678     | 17.611           | 839            | 45       |
|    | 50       | 454<br>600     | 455         | 68.750    | 989            | IO          | 20         | 814                | 824     | 17.169           | 831            | 40       |
| -  | 55       |                | 600         | 62.499    | 987            | 5           | 25         | .05 960            | .05 970 | 16.750           | 822            | 35       |
| 1  | 0        | .01 745        | .01 746     | 57.290    | .99 983        | <b>89</b> o | 30         | .06 103            | .06 116 | 16.350           | .99 813        | 30       |
|    | 5        | .01 891        | .01 891     | 52.882    | 982            | 55          | 35         | 250                | 262     | 15.969           | 804            | 25       |
|    | 10       | .02 036<br>181 | .02 036     | 49.104    | 979            | 50          | 40         | 395                | 408     | .603             | 795            | 20       |
|    | 15<br>20 | 327            | 328         | 42.964    | 976<br>973     | 45          | 45         | 540<br>685         | 554     | 15.257           | 786            | 15<br>10 |
|    | 25       | 472            | 473         | 40.436    | 973            | 40<br>35    | 50<br>55   | 831                | 700 847 | 14.924           | 766            | 5        |
|    |          | .02 618        | .02 619     | 38.188    |                |             |            |                    |         |                  |                | 86 0     |
|    | 30<br>35 | 763            | 764         | 36.178    | .99 966<br>962 | 30<br>25    |            | .06 976<br>.07 121 | .06 993 | 14.301<br>14.008 | .99 756<br>746 | 55       |
|    | 40       | .02 908        | .02 910     | 34.368    | 958            | 20          | 5          | 266                | 285     | 13.727           | 736            | 50       |
|    | 45       | .03 054        | .03 055     | 32.730    | 950            | 15          | 15         | 411                | 431     | .457             | . 725          | 45       |
|    | 50       | 199            | 201         | 31.242    | 933            | 10          | 20         | 556                | 578     | 13.197           | 714            | 40       |
|    | 55       | 345            | 346         | 29.882    | 944            | 5           | 25         | 701                | 724     | 12.947           | 703            | 35       |
| 2  |          | .03 490        | .03 492     | 28.636    |                | 88 o        | 30         | .07 846            | .07 870 | 12.706           | .99 692        | 30       |
| 1~ | 5        | 635            | 638         | 27.490    | 934            | 55          | 35         | .07 991            | .08 017 | .474             | 680            | 25       |
|    | 10       | 781            | 783         | 26.432    | 929            | 50          | 40         | .08 136            | 163     | .251             | 668            | 20       |
|    | 15       | .03 926        | .03 929     | 25.452    | 923            | 45          | 45         | 281                | 309     | 12.035           | 657            | 15       |
|    | 20       | .04 071        | .04 075     | 24.542    | 917            | 40          | 50         | 426                | 456     | 11.826           | 644            | IO       |
|    | 25       | 217            | 220         | 23.695    | 911            | 35          | 55         | 571                | 602     | .625             | 632            | 5        |
| 2  | 30       | .04 362        | .04 366     | 22.904    | .99 905        | 87 30       | 5 0        | .08 716            | .08 749 | 11.430           | .99 619        | 85 o     |
|    |          | N. Cos.        | N. Cot.     | N. Tan.   | N. Sin.        | 01          |            | N. Cos.            | N. Cot. | N. Tan.          | N. Sin.        | 01       |

| 70         |                    |                    |                  |                       |                 |             |                    | *                  |                  |                    |                 |
|------------|--------------------|--------------------|------------------|-----------------------|-----------------|-------------|--------------------|--------------------|------------------|--------------------|-----------------|
| 01         | N. Sin.            | N. Tan.            | N. Cot.          | N. Cos.               |                 | 01          | N. Sin.            | N. Tan.            | N. Cot.          | N. Cos.            |                 |
| <b>5</b> 0 | .08 716            | .08 749            | 11.430           | .99 619               | 85 o            | <b>10</b> o | .17 365            | .17 633            | 5.6713           | .98 481            | 80 o            |
| 5<br>10    | .08 860            | .08 895            | .242<br>11.059   | 607                   | 55              | 5<br>10     | 508<br>651         | 783                | .6234            | 455                | 55              |
| 15         | 150                | 189                | 10.883           | 594<br>580            | 50<br>45        | 15          | 794                | .17 933<br>.18 083 | .5764<br>.5301   | 430<br>404         | 50<br>45        |
| 20         | 293                | 335                | .712             | 567                   | 40              | 20          | .17 937            | 233                | .4845            | 378                | - 40            |
| 25         | 440<br>.09 585     | 482                | .546             | <u>553</u><br>.99 540 | 35              | 25          | .18 081            | 384                | •4397            | 352<br>.98 325     | 35              |
| 30<br>35   | 729                | 776                | .229             | 526                   | 30<br>25        | 30<br>35    | 367                | 684                | 5.3955<br>.3521  | .98 325<br>299     | 30<br>25        |
| 40         | .09 874            | .09 923            | 10.078           | 511                   | 20              | 40          | 509                | . 835              | .3093            | 272                | 20              |
| 45<br>50   | .10 019<br>164     | .10 069 216        | 9.9310           | 497<br>482            | 15<br>10        | 45<br>50    | 652.<br>795        | .18 986<br>.19 136 | .2672            | 245<br>218         | 15<br>10        |
| 55         | 308                | 363                | .6493            | 467                   | 5               | 55          | .18 938            | 287                | .1848            | 190                | 5               |
| 6 0        | .10 453            | .10 510            | 9.5144           | .99 452               | 84 o            | 11 o        | .19 081            | .19 438            | 5.1446           | .98 163            | 79 0            |
| 5<br>10    | 597<br>742         | 657<br>803         | .3831<br>.2553   | 437<br>421            | 55<br>50        | 5<br>10     | 224<br>366         | 589                | .1049            | 135                | 55<br>50        |
| 15         | .10 887            | .10 952            | .1309            | 406                   | 45              | 15          | 509                | .19 891            | 5.0273           | 079                | 45              |
| 20<br>25   | .11 031<br>176     | .11 099<br>246     | 9.0098<br>8.8919 | 390                   | 40              | 20          | 652                | .20 042            | 4.9894           | 050<br>.98 021     | 40              |
| 30         | .11 320            | .11 394            | 8.7769           | <u>374</u><br>.99 357 | <u>35</u><br>30 | 25<br>30    | 794<br>.19 937     | 194<br>.20 345     | .9520<br>4.9152  | .98 021            | 35<br>30        |
| 35         | 465                | 541                | .6648            | 341                   | 25              | 35          | .20 079            | 497                | .8788            | 963                | 25              |
| 40         | 609                | 688                | .5555            | 324                   | 20              | 40          | 222                | 648                | .8430            | 93 <u>4</u>        | 20              |
| 45<br>50   | 754                | 836<br>.11 983     | .4490<br>.3430   | 307<br>290            | 15<br>10        | 45<br>50    | 364<br>507         | 800                | .8077            | 90 <u>5</u><br>875 | 15<br>10        |
| 55         | .12 043            | .12 131            | .2434            | 272                   | 5               | 55          | 649                | .21 104            | .7385            | 843                | 5               |
| 7 0        | .12 187            | .12 278            | 8.1443           | .99 255               | 83 o            | 12 0        | .20 791            | .21 256            | 4.7046           | .97 815            | 78 0            |
| 5<br>10    | 331<br>476         | 426<br>574         | 8.0476<br>7.9530 | 237<br>219            | 55<br>50        | 5           | .20 933<br>.21 076 | 408<br>560         | .6712            | 784<br>754         | 55<br>50        |
| 15         | 620                | 722                | .8606            | 200                   | 45              | 15          | 218                | 712                | .6057            | 723                | 45              |
| 20         | .12 908            | .12 869            | .7704<br>.6821   | 182<br>163            | 40              | 20          | 360                | .21 864            | .5736            | 692<br>661         | 40              |
| 25<br>30   | .12 900            | .13 017            | 7.5958           | .99 144               | <u>35</u><br>30 | 25<br>30    | 502<br>.21 644     | .22 169            | .5420            | .97 630            | <u>35</u><br>30 |
| 35         | 197                | 313                | .5113            | 125                   | 25              | 35          | 786                | 322                | .4799            | 598                | 25              |
| 40         | 341                | 461                | .4287            | 106                   | 20              | 40          | .21 928            | 475<br>628         | •4494            | 566                | 20              |
| 45<br>50   | 485<br>629         | 609<br>758         | ·3479<br>.2687   | 087<br>067            | 15<br>10        | 45<br>50    | .22 070<br>212     | 781                | .4194            | 534<br>502         | 15<br>10        |
| 55         |                    | .13 906            | .1912            | 047                   | 5               | 55          | 353                | .22 934            | .3604            | 470                | 5               |
| 8 0        | .13 917<br>.14 061 | .14 054            | 7.1154           | .99 027               | 82 0            | 13 o        | .22 495            | .23 087            | 4.3315           | .97 437            | 77 0            |
| 5<br>10    | 205                | 202<br>351         | 7.0410<br>6.9682 | .99 006<br>.98 986    | 55<br>50        | 5<br>10     | 637<br>778         | 240<br>393 -       | .3029            | 404<br>371         | 55<br>50        |
| 15         | 349                | 499                | .8969            | 965                   | 45              | 15          | .22 920            | 547                | .2468            | 338                | - 45            |
| 20<br>25   | 493<br>637         | . 648<br>796       | .8269<br>.7584   | 944<br>923            | 40<br>35        | 20<br>25    | .23 062<br>203     | 700<br>.23 854     | .2193            | 304<br>271         | 40<br>35        |
| 30         | .14 781            | .14 945            | 6.6912           | .98 902               | 30              | 30          | .23 345            | .24 008            | 4.1653           | .97 237            | 30              |
| 35         | .14 925            | .15 094            | .6252            | 880                   | 25              | 35          | 486                | 162                | .1388            | 203                | 25              |
| 40<br>45   | .15 069<br>212     | 243<br>391         | 5606<br>.4971    | 858<br>836            | 20<br>15        | 40<br>45    | 627<br>769         | 316<br>470         | .1126            | 169<br>134         | 20<br>15        |
| 45<br>50   | 356                | 540                | .4348            | 814                   | IO              | 45<br>50    | .23 910            | 624                | .0611            | 100                | IO              |
| 55         | 300                | 689                | •3737            | 791                   | 5               | 55          | .24 051            | 778                | .0358            | 063                | 5               |
| 9 o<br>5   | .15 643<br>787     | .15 838<br>.15 988 | 6.3138<br>.2549  | .98 769<br>746        | <b>81</b> o     | 14 o<br>5   | .24 192<br>333     | .24 933<br>.25 087 | 4.0108<br>3.9861 | .97 030<br>.96 994 | 76 o<br>55      |
| 10         | .15 931            | .16 137            | .1970            | 723                   | 55<br>50        | 10          | 333<br>474         | 242                | .9617            | 959                | 50<br>50        |
| 15         | .16 074            | 286                | .1402            | 700                   | 45              | 15          | 615                | 397                | ·9375            | 923<br>887         | 45              |
| 20<br>25   | 218<br>361         | 435<br>585         | .0844<br>6.0296  | 676<br>652            | 40<br>35        | 20<br>25    | 756<br>.24 897     | 552<br>707         | .9136<br>.8900   | 887<br>851         | 40<br>35        |
| 30         | .16 503            | .16 734            | 5.9758           | .98 629               | 30              | 30          | .25 038            | .25 862            | 3.8667           | .96 813            | 30              |
| 35         | 648                | .16 884            | .9228            | 604                   | 25              | 35          | 179                | .26 017            | .8436            | 778                | 25<br>20        |
| 40<br>45   | 792<br>.16 935     | .17 033<br>183     | .8708<br>.8197   | 580<br>556            | 20<br>15        | 40<br>45    | 320<br>460         | 172<br>328         | .8208<br>.7983   | 742<br>703         | 15              |
| 50         | .17 078            | 333                | .7694            | 531                   | IO              | 50          | 601                | 483                | .7760            | 667                | 10              |
| 55         | 222                | 483                | .7199            | 506                   | 5               | 55          | 741                | 639                | .7539            | 630                | 5               |
|            | 17 265             | .17 633            | 5.6713           | .98 481               | 80 o            | 15 0        | .25 882            | .26 795            | 3.7321           | .96 593            | 75 0            |
| 10 0       | .17 365            | -1 -33             | 3.07=3           | .90 401               |                 |             |                    | 195                | 5.75==           | .9- 393            |                 |

| 01                | N. Sin.            | N. Tan.            | N. Cot.         | N. Cos.          | -                 | 01               | N. Sin.            | N. Tan.            | N. Cot.         | N. Cos.            |            |
|-------------------|--------------------|--------------------|-----------------|------------------|-------------------|------------------|--------------------|--------------------|-----------------|--------------------|------------|
|                   |                    |                    | 1               |                  |                   |                  |                    | 1                  |                 |                    |            |
| 15 o              | .25 882            | .26 795            | 3.7321          | .96 593          | 75 0              | <b>20</b> o      | .34 202            | .36 397            | 2.7475          | .93 969            | 70 0       |
| 5<br>10           | .26 022<br>163     | .26 951            | .7105           | 555<br>517       | . 55<br>50        | 5<br>10          | 339<br>475         | 727                | .7351           | 919<br>869         | 55<br>50   |
| 15                | 303                | 263                | .6680           | 479              | 45                | 15               | 612                | .36 892            | .7106           | 819                | 45         |
| 20                | 443                | 419                | .6470           | 440              | 40                | 20               | 748                | .37 057            | .6985           | 769                | 40         |
| 25                | 584                | 576                | .6264           | 402              | 35                | 25               | .34 884            | 223                | .6865           | 718                | 35         |
| 30                | .26 724            | .27 732            | 3.6059          | .96 363          | 30                | 30               | .35 021            | .37 388            | 2.6746          | .93 667<br>616     | -30        |
| 35<br>40          | .20 804            | .27 009            | .5856<br>.5656  | 324<br>285       | 25<br>20          | 35<br>40         | 157<br>293         | 554<br>720         | .6511           | 565                | 25<br>20   |
| 45                | 144                | 203                | .5457           | 246              | 15                | 45               | 429                | .37 887            | .6395           | 514                | 15         |
| 50                | 284                | 360                | .5261           | - 206            | 10                | 50               | 565                | .38 053            | .6279           | 462                | IO         |
| 55                | 424                | 517                | .5067           | 166              | 5                 | 55               | 701                | 220                | .6163           | 410                | 5          |
| 16 o<br>5         | .27 564<br>704     | .28 675<br>832     | 3.4874<br>.4684 | .96 126<br>- 086 | 74 o<br>55        | <b>21</b> o<br>5 | .35 837<br>.35 973 | .38 386<br>553     | 2.6051          | .93 358<br>306     | 69 o<br>55 |
| 10                | 843                | .28 990            | .4495           | 046              | 50                | 10               | .36 108            | 721                | .5826           | 253                | 50         |
| 15                | .27 983            | .29 147            | .4308           | .96 003          | 45                | 15               | 244                | .38 888            | .5715           | 201                | 45         |
| 20                | .28 123            | 305                | .4124           | .95 964          | 40                | 20               | 379                | .39 055            | .5605           | 148                | 40         |
| 25                | 262                | 463                | .3941           | 923              | 35                | 25               | 515                | 223                | •5495           | 095                | 35         |
| 30<br>35          | .28 402<br>541     | .29 621<br>780     | 3.3759<br>.3580 | .95 882<br>841   | 30<br>25          | 30<br>35         | .36 650<br>785     | .39 391<br>559     | 2.5386          | .93 042<br>.92 988 | 30<br>25   |
| 35<br>40          | 680                | .29 938            | .3300           | 799              | 20                | 40               | .36 921            | 727                | .5172           | 935                | 20         |
| 45                | 820                | .30 097            | .3226           | 757              | 15                | 45               | .37 056            | .39 896            | .5065           | 881                | 15         |
| 50                | .28 959            | 255                | .3052           | 715              | IO                | 50               | 191                | .40 065            | .4960           | 827                | IO         |
| 55                | .29 098            | • 414              | .2879           | 673              | 5                 | 55               | 326                | 234                | .4855           | 773                | 5<br>68 o  |
| 17 o<br>5         | .29 237<br>376     | .30 573<br>732     | 3.2709<br>.2539 | .95 630<br>588   | <b>73</b> o<br>55 | <b>22</b> o<br>5 | .37 461<br>595     | .40 403            | 2.4751<br>.4648 | .92 718<br>664     | 68 o<br>55 |
| 10                | 515                | .30 891            | .2371           | 545              | - 50              | 10               | 730                | 741                | .4545           | 609                | 50         |
| <b>1</b> 5        | 654                | .31 051            | .2205           | 502              | 45                | 15               | 863                | .40 911            | .4443           | 554                | 45         |
| 20                | 793                | 210                | .2041           | * 459            | 40                | 20               | .37 999            | .41 081            | .4342           | 499                | 40         |
| 25                | .29 932            | 370                | .1878           | 415              | 35_               | 25               | .38 134            | 251                | .4242           | 444                | 35         |
| 30<br>35          | .30 071<br>209     | .31 530<br>690     | 3.1716<br>.1556 | .95 372<br>328   | 30<br>25          | 30<br>35         | .38 268<br>403     | .41 421<br>592     | 2.4142<br>.4043 | .92 388<br>332     | 30<br>25   |
| 40                | 348                | .31 850            | .1397           | 284              | 20                | 40               | 537                | 763                | .3945           | 276                | 20         |
| 45                | 486                | .32 010            | .1240           | 240              | 15                | 45               | 671                | .41 93 <u>3</u>    | .3847           | 220                | 15         |
| 50                | 623<br>763         | 171                | .1084           | 195              | 10                | 50               | 805<br>.38 939     | .42 105<br>276     | .3750<br>.3654  | 164<br>107         | 10         |
| 55<br><b>18</b> o | .30 902            | 331<br>.32 492     | .0930           | 150<br>.95 106   | 5<br>72 o         | 55<br>23 o       | .39 073            |                    | 2.3559          | .92 050            | 5<br>67 o  |
| 5                 | .31 040            | 653                | .0625           | 061              | 55                | 5                | 207                | .42 447 619        | .3464           | .91 994            | 55         |
| IO                | 178                | 814                | .0475           | .95 015          | 50                | 10               | 341                | 791                | .3369           | 936                | 50         |
| 15                | 316                | .32 975            | .0326           | .94 970          | 45                | 15               | 474                | .42 963            | .3276           | 879                | 45         |
| 20<br>25          | 454<br>593         | .33 136<br>298     | .0178<br>3.0032 | 924<br>878       | 40<br>35          | 20<br>25         | 608<br>741         | .43 136<br>308     | .3183<br>.3090  | 822<br>764         | 40<br>35   |
| 30                |                    | .33 460            | 2.9887          | .94 832          | 30                | 30               | .39 875            | .43 481            | 2.2998          | .91 706            | 30         |
| 35                | .31 730<br>.31 868 | 621                | .9743           | 786              | 25                | 35               | .40 008            | 654                | .2907           | 648                | 25         |
| 40                | .32 006            | 783                | .9600           | 740              | 20                | 40               | 141                | .43 828            | .2817           | 590                | 20         |
| 45                | 144<br>282         | ·33 945            | ·9459           | 693              | 15<br>10          | 45               | 27 <u>5</u><br>408 | .44 001            | .2727           | 531                | 15<br>10   |
| 50<br>55          | 282<br>419         | .34 108<br>270     | .9319<br>.9180  | 646<br>599       | 10                | 50<br>55         | 408<br>541         | 175<br>349         | .2637<br>.2549  | 472<br>414         | 10         |
| 19 0              | .32 557            | •34 433            | 2.9042          | .94 552          | 71 0              | 24 0             | .40 674            | .44 523            | 2.2460          | .91 355            | 66 0       |
| 5                 | 694                | 596                | .8905           | 504              | 55                | 5                | 806                | 697                | .2373           | 295                | 55         |
| IO                | 832                | 758                | .8770           | 457              | 50                | IO               | .40 939            | .44 872            | .2286           | 236                | 50         |
| 15<br>20          | .32 969<br>.33 106 | .34 922<br>.35 085 | .8636<br>.8502  | 409<br>361       | 45<br>40          | 15<br>20         | .41 072<br>204     | .45 047 222        | .2199           | 176<br>116         | 45<br>40   |
| 25                | 244                | 248                | .8370           | 313              | 35                | 25               | 337                | 397                | .2028           | .91 056            | 35         |
| 30                | .33 381            | .35 412            | 2.8239          | .94 264          | 30                | 30               | .41 469            | •45 573            | 2.1943          | .90 996            | 30         |
| 35                | 518                | 576                | .8109           | 215              | 25                | 35               | 602                | 748                | .1859           | 936                | 25         |
| 40                | 655                | 740                | .7980           | 167<br>118       | 20                | 40               | 734<br>866         | .45 924<br>.46 101 | .1775           | 875<br>814         | 20         |
| 45<br>50          | 792                | ·35 904<br>.36 068 | .7852<br>.7725  | 068              | 15                | 45<br>50         | .41 998            | .40 101            | .1092           | 753                | 15<br>10   |
| 55                | .34 065            | 232                | .7600           | .94 019          | 5                 | 55               | .42 130            | 454                | .1527           | 692                | 5          |
| 20 0              | .34 202            | .36 397            | 2.7475          | .93 969          | 70 0              | <b>25</b> o      | .42 262            | .46 631            | 2.1445          | .90 631            | 65 0       |
|                   | N. Cos.            | N. Cot.            | N. Tan.         | N. Sin.          | 01                |                  | N. Cos.            | N. Cot.            | N. Tan.         | N. Sin.            | 01         |

| 01               | N. Sin.        | N. Tan.        | N. Cot.         | N. Cos.            |            | 0 /              | N. Sin.            | N. Tan.            | N. Cot.         | N. Cos.            |                   |
|------------------|----------------|----------------|-----------------|--------------------|------------|------------------|--------------------|--------------------|-----------------|--------------------|-------------------|
| 25 o             | .42 262        | .46 631        |                 | .90 631            | 65 o       | 30 o             |                    |                    |                 | .86 603            | 60 o              |
| 5                | 394            | 808            | 2.1445<br>.1364 | 569                | 55         | 5                | .50 000<br>126     | ·57 735<br>·57 929 | 1.7321<br>.7262 | 530                | 55                |
| IO               | 525            | .46 985        | .1283           | 507                | 50         | 10               | 252                | .58 124            | .7203           | 457                | 50                |
| 15<br>20         | 657<br>788     | .47 163        | .1203           | 446                | 45         | 15               | . 377              | 318                | .7147           | 384                | 45                |
| 20               | .42 920        | 341<br>519     | .1123<br>.1044  | 383<br>321         | 40<br>35   | 20<br>25         | 503<br>628         | 513<br>709         | .7090<br>.7033  | 310<br>237         | 40<br>35          |
| 30               | .43 051        | .47 698        | 2.0965          | .90 259            | 30         | 30               | 754                | .58 905            | 1.6977          | .86 163            | 30                |
| 35               | 182            | :47 876        | .0887           | 196                | 25         | 35               | .50 879            | .59 101            | .6920           | 089                | -25               |
| 40               | 31 <u>3</u>    | .48 055        | .0809           | 133                | 20         | 40               | .51 004            | 297                | .6864           | .86 015            | 20                |
| 45<br>50         | 445            | 234            | .0732           | 070                | 15<br>10   | 45               | 129                | 494                | .6808           | .85 941<br>866     | 15                |
| 55               | 575<br>706     | 414<br>593     | .0655<br>.0579  | .90 007<br>.89 943 | 5          | 50<br>55         | 254<br>379         | 691<br>.59 888     | .6753<br>.6698  | 792                | 10<br>5           |
| 26 o             | .43 837        | .48 773        | 2.0503          | .89 879            | 64 0       | 31 o             | .51 504            | .60 086            | 1.6643          | .85 717            | 59 o              |
| . 5              | .43 968        | .48 953        | .0428           | 816                | 55         | 5                | 628                | 284                | .6588           | 642                | 55                |
| 10               | .44 098        | .49 134        | .0353           | 752                | 50         | IO               | 753                | 483                | .6534           | 567                | 50                |
| 15<br>20         | 229<br>359     | 313<br>495     | .0278<br>.0204  | 687<br>623         | 45<br>40   | 15<br>20         | .51 877<br>.52 002 | 681<br>.60 881     | .6479<br>.6426  | 491<br>416         | 45<br>40          |
| 25               | 490            | 677            | .0130           | 558                | 35         | 25               | 126                | .61 080            | .6372           | 340                | 35                |
| 30               | .44 620        | .49 858        | 2.0057          | .89 493            | 30         | 30               | .52 250            | .61 280            | 1.6319          | .85 264            | 30                |
| 35               | 750            | .50 040        | 1.9984          | 428                | 25         | 35               | 374                | 480                | .6265           | 188                | 25                |
| 40               | .44 880        | 222            | .9912           | 363                | 20         | 40               | 498                | 681                | .6212           | II2                | 20                |
| 45<br>50         | .45 010<br>140 | 404<br>587     | .9840<br>.9768  | 298<br>232         | 15<br>10   | 45<br>50         | 621<br>745         | .61 882            | .6160<br>.6107  | .85 035<br>.84 959 | 15<br>10          |
| 55               | 269            | 769            | .9697           | 167                | 5          | 55               | 869                | 285                | .6055           | 882                | 5                 |
| 27 0             | .45 399        | .50 953        | 1.9626          | .89 101            | 6°B o      | 32 o             | .52 992            | .62 487            | 1.6003          | .84 805            | 58 O              |
| 5                | 529            | .51 136        | .9556           | .89 033            | 55         | 5                | .53 115            | 689                | .5952           | 728                | 55                |
| 10<br>15         | 658<br>787     | 319            | .9486           | .88 968            | 50         | IO               | 238                | .62 892            | .5900           | 650                | 50                |
| 20               | .45 917        | 503<br>688     | .9416<br>•9347  | 902<br>835         | 45<br>40   | 15<br>20         | 361<br>484         | .63 095            | .5849<br>.5798  | 573                | 45<br>40          |
| 25               | .46 046        | .51 872        | .9278           | 768                | 35         | 25               | 607                | 503                | .5747           | 417                | 35.               |
| 30               | .46 173        | .52 057        | 1.9210          | .88 701            | 30         | 30               | .53 730            | 63 707             | 1.5697          | .84 339            | 30                |
| 35               | 304            | 242            | .9142           | 634                | 25         | 35               | 853                | .63 912            | .5647           | 261                | 25                |
| 40<br>45         | 433<br>561     | 427<br>613     | .9074<br>.9007  | 566<br>499         | 20<br>15   | 40               | ·53 975<br>·54 097 | .64 117<br>322     | •5597           | 182<br>104         | 20<br>15          |
| 50               | 690            | 798            | .8940           | 499                | 10         | 45<br>50         | 220                | 528                | ·5547<br>·5497  | .84 025            | 10                |
| 55               | 819            | .52 985        | .8873           | 363                | 5          | 55               | 342                | 734                | .5448           | .83 946            | 5                 |
| <b>28</b> o      | .46 947        | .53 171        | 1.8807          | .88 295            | 62 o       | <b>33</b> o      | .54 464            | .64 941            | 1.5399          | .83 867            | 57 0              |
| 5<br>10          | .47 076<br>204 | 358            | .8741<br>.8676  | 226                | 55         | 5<br>10          | 586<br>708         | .65 148            | .5350           | 788                | 55                |
| 15               | 332            | 543<br>732     | .8611           | 158<br>089         | 50<br>45   | 15               | 829                | 355<br>563         | .5301<br>.5253  | 708<br>629         | 50<br>45          |
| 20               | 460            | .53 920        | .8546           | .88 020            | 40         | 20               | .54 951            | 771                | .5204           | 549                | 40                |
| 25               | 588            | .54 107        | .8482           | .87 951            | 35         | 25               | .55 072            | .65 980            | .5156           | 469                | 35                |
| 30               | .47 716        | .54 296        | 1.8418          | .87 882            | 30         | 30               | .55 194            | .66 189            | 1.5108          | .83 389            | 30                |
| 35<br>40         | 844<br>.47 971 | 484<br>673     | .8354<br>.8291  | 812<br>743         | 25<br>20   | 35<br>40         | 315<br>436         | 398<br>608         | .5061<br>.5013  | 308<br>228         | 25<br>20          |
| 45               | .48 099        | .54 862        | .8228           | 673                | 15         | 45               | 557                | .66 818            | .4966           | 147                | 15                |
| 50               | 226            | .55 051        | .8165           | 603                | IO         | 50               | 678                | .67 028            | .4919           | .83 066            | 10                |
| 55               | 354            | 241            | .8103           | 532                | 5          | 55               | 799                | 239                | .4872           | .82 985            | 5                 |
| <b>29</b> o<br>5 | .48 481<br>608 | .55 431<br>621 | 1.8040<br>•7979 | .87 462<br>391     | 61 o<br>55 | <b>34</b> o<br>5 | .55 919<br>.56 040 | .67 451<br>663     | 1.4826<br>•4779 | .82 904<br>822     | <b>56</b> o<br>55 |
| 10               | 735            | .55 812        | .7979           | 391<br>321         | 50         | 10               | 160                | .67 875            | •4779           | 741                | 55<br>50          |
| 15               | 862            | .56 003        | .7856           | 250                | 45         | 15               | 280                | .68 088            | .4687           | 659                | 45                |
| 20               | .48 989        | 194            | .7796           | 178                | 40         | 20               | 401                | 301                | .4641           | 577                | 40                |
| 25               | .49 116        | 385            | .7735           | 107                | 35         | 25               | 521                | 514                | .4596           | 495                | 35                |
| 30<br>35         | .49 242<br>369 | .56 577<br>769 | 1.7675<br>.7615 | .87 036<br>.86 964 | 30<br>25   | 30<br>35         | 641<br>760         | .68 728<br>.68 942 | 1.4550<br>.4503 | .82 413<br>330     | 30<br>25          |
| 40               | 495            | .56 962        | .7556           | 892                | 20         | 40               | .56 880            | .69 157            | .4460           | 248                | 20                |
| 45               | 622            | .57 155        | .7496           | 820                | 15         | 45               | .57 000            | 372                | .4415           | 163                | 15                |
| 50<br>5 <b>5</b> | 748<br>.49 874 | 348<br>541     | ·7437           | 748<br>675         | 10         | 50               | 119                | 588<br>.69 804     | .4370           | .82 082<br>.81 999 | IO                |
| <u> </u>         | .50 000        | .57 735        | .7379<br>1.7321 | 675<br>.86 603     | 5<br>60 o  | 55<br>35 o       | 238<br>•57 358     | .70 021            | .4326           | .81 915            | 5<br>55 o         |
|                  |                |                |                 |                    | 0 1        |                  |                    |                    |                 |                    | 000               |
|                  | N. Cos.        | N. Cot.        | N. Tan.         | N. Sin.            | .,         | -                | N. Cos.            | N. Cot.            | N. Tan.         | N. Sin.            |                   |

R

| 01                | N. Sin.                | N. Tan.            | N. Cot.         | N. Cos.            |             | 01                | N. Sin.            | N. Tan.              | N. Cot.         | N. Cos.                |             |
|-------------------|------------------------|--------------------|-----------------|--------------------|-------------|-------------------|--------------------|----------------------|-----------------|------------------------|-------------|
| 35 o              |                        | .70 021            | 1.4281          | .81 915            | 55 o        | <b>40</b> o       | .64 279            | .83 910              | 1.1918          | .76 604                | 50 o        |
| 5                 | ·57 358<br>477         | 238                | .4237           | 832                | 55          | 5                 | 390                | .83 910              | .1882           | 511                    | 55          |
| IO                | 596                    | 455                | .4193           | 748                | 50          | IO                | 501                | 407                  | .1847           | 417                    | 50          |
| 15                | 715                    | 673                | .4150           | 664                | 45          | 15<br>20          | 612                | 656                  | .1812           | 323<br>229             | 45          |
| 20<br>25          | 833<br>.57 9 <b>52</b> | .70 891<br>.71 110 | .4106           | 580<br>496         | 40<br>35    | 25                | 723<br>834         | .84 906<br>.85 157   | .1778           | 135                    | 40<br>35    |
| 30                | .58 070                | .71 329            | 1.4019          | .81 412            | 30          | 30                | .64 945            | .85 408              | 1.1708          | .76 041                | 30          |
| 35                | 189                    | 549                | .3976           | 327                | 25          | 35                | .65 055            | 660                  | .1674           | .75 946                | 25          |
| 40                | 307                    | 769                | .3934           | 242                | 20          | 40                | 166                | .85 912<br>.86 166   | .1640<br>.1606  | 851                    | 20          |
| 45<br>50          | 425<br>543             | 71 990<br>.72 211  | .3891<br>.3848  | 157<br>.81 072     | 15<br>10    | 45<br>50          | 276<br>386         | .80 100 419          | .1000           | 75 <sup>6</sup><br>661 | 15<br>10    |
| 55                | 661                    | 432                | .3806           | .80 987            | 5           | 55                | 496                | 674                  | .1538           | 566                    | 5           |
| 36 o              | .58 779                | .72 654            | 1.3764          | .80 902            | 54 o        | <b>41</b> o       | .65 606            | .86 929              | 1.1504          | .75 471                | 49 o        |
| 5                 | .58 896                | .72 877            | .3722           | 816                | 55          | 5                 | 716                | .87 184              | .1470           | 375 280                | 55          |
| 10<br>15          | .59 014<br>131         | .73 100<br>323     | .3680<br>.3638  | 730<br>644         | 50<br>45    | 10<br>15          | 825<br>.65 935     | 441<br>698           | .1436           | 184                    | 50<br>45    |
| 20                | 248                    | 547                | .3597           | 558                | 40          | 20                | .66 044            | .87 955              | .1369           | .75 088                | 40          |
| 25                | 365                    | 771                | ·3555           | 472                | 35          | 25                | 153                | .88 214              | .1336           | .74 992                | 35          |
| 30                | .59 482                | .73 996            | 1.3514          | .80 386            | 30          | 30                | .66 262            | .88 473              | 1.1303          | .74 896                | 30          |
| 35<br>40          | 599<br>716             | .74 221<br>447     | ·3473<br>·3432  | 299<br>212         | 25<br>20    | 35<br>40          | 371<br>480         | 732<br>.88 992       | .1270<br>.1237  | 799<br>703             | 25<br>20    |
| 40                | 832                    | 674                | .3392           | 125                | 15          | 45                | 588                | .89 253              | .1204           | 606                    | 15          |
| 50                | .59 949                | .74 900            | .3351           | .80 038            | IO          | 50                | 697                | 515                  | .1171           | 509                    | IO          |
| 55                | .60 065                | .75 128            | .3311           | .79 951            | 5           | 55                | 805                | .89 777              | .1139           | 412                    | 5           |
| 37 0              | .60 182                | ·75 355<br>584     | 1.3270          | .79 864<br>776     | 53 o        | 42 o              | .66 913<br>.67 021 | .90 040              | 1.1106          | ·74 314<br>217         | <b>48</b> o |
| 5<br>10           | 298<br>414             | .75 812            | .3230<br>.3190  | 688                | 55<br>50    | 5                 | 129                | 304<br>569           | .10/4           | 120                    | 55<br>50    |
| 15                | 529                    | .76 042            | .3151           | 600                | 45          | 15                | 237                | .90 834              | .1009           | .74 022                | 45          |
| 20                | 645                    | 272                | .3111           | 512                | 40          | 20                | 344                | .91 099              | .0977           | .73 924                | 40          |
| 25                | 761                    | 502                | .3072           | 424                | 35          | 25                | 452                | 366                  | .0945           | 826                    | 35          |
| 30<br>35          | 876<br>.60 991         | .76 733            | 1.3032<br>.2993 | ·79 335<br>247     | 30<br>25    | 30<br>35          | .67 559<br>666     | .91 633<br>.91 901   | 1.0913<br>.0881 | .73 728                | 30<br>25    |
| 40                | .61 107                | .77 196            | .2954           | 158                | 20          | 40                | 773                | .92 170              | .0850           | 531                    | 20          |
| 45                | 222                    | 428                | .2915           | .79 069            | 15          | 45                | 880                | 439                  | .0818           | 432                    | 15          |
| 50                | 337                    | 661<br>.77 895     | .2876<br>.2838  | .78 980<br>891     | 10<br>5     | 50<br>55          | .67 987<br>.68 093 | 709<br>.92 980       | .0786           | 333                    | 10<br>5     |
| 55<br>38 o        | 451                    | .78 129            | 1.2799          | .78 801            | 52 o        | 43 o              | .68 200            | .93 252              | 1.0724          | -73 I35                | 47 0        |
| 5                 | 681                    | 363                | .2761           | 711                | 55          | 5                 | 306                | .93 232              | .0692           | .73 036                | 55          |
| IO                | 795                    | 598                | .2723           | 622                | 50          | 10                | 412                | .93 797              | .0661           | .72 937                | 50          |
| 15<br>20          | .61 909<br>.62 024     | .78 834            | .2685           | 532                | 45          | 15<br>20          | 518<br>624         | .94 071              | .0630           | 837                    | 45          |
| 25                | 138                    | 306                | .2600           | 442<br>351         | 40<br>35    | 25                | 730                | 345<br>620           | .0569           | 737 637                | 40<br>35    |
| 30                | .62 251                | .79 544            | 1.2572          | .78 261            | 30          | 30                | .68 835            | .94 896              | 1.0538          | .72 537                | 30          |
| 35                | 365                    | .79 781            | .2534           | 170                | 25          | 35                | .68 941            | .95 173              | .0507           | 437                    | 25          |
| 40                | 479                    | .80 020<br>258     | .2497<br>.2460  | .78 079            | 20          | 40                | .69 046            | 451                  | .0477           | 337<br>236             | 20          |
| 45<br>50          | 592<br>706             | 498                | .2400           | .77 988<br>897     | 15<br>10    | 45<br>50          | 151<br>256         | .95 729<br>.96 008   | .0446<br>.0416  | 136                    | 15<br>10    |
| 55                | 819                    | 738                | .2386           | 806                | 5           | 55                | 361                | 288                  | .0385           | .72 035                | 5           |
| <b>39</b> o       | .62 932                | .80 978            | 1.2349          | .77 715            | <b>51</b> o | <b>44</b> o       | .69 466            | .96 569              | 1.0355          | .71 934                | <b>46</b> o |
| 5<br>10           | .63 045<br>158         | .81 220<br>461     | .2312           | 623                | 55          | 5                 | 570<br>677         | .96 850              | .0325<br>.0295  | 833                    | 55          |
| 10                | 271                    | 703                | .2239           | 531<br>439         | 50<br>45    | 15                | 67 <u>5</u><br>779 | .97 133<br>416       | .0295           | 732<br>630             | 50<br>45    |
| 20                | 383                    | .81 946            | .2203           | 347                | 40          | 20                | 883                | 700                  | .0235           | 529                    | 40          |
| 25                | 496                    | .82 190            | .2167           | 255                | 35          | 25                | .69 987            | .97 984              | .0206           | 427                    | 35          |
| 30                | .63 608<br>720         | .82 434<br>678     | 1.2131<br>.2095 | .77 162            | 30          | 30                | .70 091            | .98 270<br>556       | 1.0176<br>.0147 | .71 325                | 30<br>25    |
| 35<br>40          | 832                    | .82 923            | .2095           | .77 070<br>.76 977 | 25<br>20    | 35<br>40          | 195<br>298         | .98 843              | .0147           | 121                    | 20          |
| 45                | .63 944                | .83 169            | .2024           | 884                | 15          | 45                | 401                | .99 I3I              | .0088           | .71 019                | 15          |
| 50                | .64 056<br>167         | 415<br>662         | .1988           | 791<br>698         | IO          | 50                | 503<br>608         | 420                  | .0058           | .70 916<br>813         | IO          |
| 55<br><b>40</b> o | .64 279                |                    | .1953           | .76 604            | 50 o        | <u>55</u><br>45 o |                    | .99 710.<br>1.00 000 | .0029           | .70 711                | 5<br>45 o   |
| 10 0              |                        | .83 910            | 1.1918          |                    |             |                   | .70 711            |                      |                 |                        |             |
|                   | N. Cos.                | N. Cot             | N. Tan.         | N. Sin.            | 01          |                   | N. Cos.            | N. Cot.              | N. Tan.         | N. Sin.                | 01          |

## TABLE VI.-CIRCULAR ARCS EXPRESSED IN RADIANS.

|          |                          | D          | EGREES.                  |            |                          | M        | INUTES.                  | SI       | SECONDS.                 |  |  |
|----------|--------------------------|------------|--------------------------|------------|--------------------------|----------|--------------------------|----------|--------------------------|--|--|
| 0°       | 0.00000 00               | 60°        | 1.04719 76               | 120°       | 2.09439 51               | 0'       | 0.00000 00               | 0"       | 0.00000 00               |  |  |
| I        | 0.01745 33               | 61         | 1.06465 08               | 121        | 2.11184 84               | I        | 0.00029 09               | I        | 0.00000 48               |  |  |
| 2        | 0.03490 66               | 62         | 1.08210 41               | 122        | 2.12930 17               | 2        | 0.00058 18               | 2        | 0.00000 97               |  |  |
| 3        | 0.05235 99               | 63         | 1.09955 74               | 123        | 2.14675 30               | 3        | 0.00087 27               | 3        | 0.00001 45               |  |  |
| 4        | 0.06981 32               | 64         | 1.11701 07               | 124        | 2.16420 83               | 4        | 0.00116 36               | 4        | 0.00001 94               |  |  |
| 5        | 0.08726 65               | 65<br>66   | 1.13446 40               | 125<br>126 | 2.18166 16               | 5<br>6   | 0.00145 44               | 5        | 0.00002 42               |  |  |
|          | 0.10471 98               |            | 1.15191 73               |            | 2.19911 49               |          | 0.00174 53               |          | 0.00002 91               |  |  |
| 7<br>8   | 0.12217 30 0.13962 63    | 67<br>68   | 1.16937 06<br>1.18682 39 | 127<br>128 | 2.21656 82<br>2.23402 14 | 7<br>8   | 0.00203 62               | 7        | 0.00003 39               |  |  |
| 9        | 0.15707 96               | 69         | 1.20427 72               | 120        | 2.25147 47               | 9        | 0.00261 80               | 9        | 0.00004 36               |  |  |
| 10       | 0.17453 29               | 70         | 1.22173 05               | 130        | 2.26892 80               | 10       | 0.00290 89               | 10       | 0.00004 85               |  |  |
| II       | 0.19198 62               | 71         | 1.23918 38               | 131        | 2.28638 13               | II       | 0.00319 98               | II       | 0,00005 33               |  |  |
| 12       | 0.20943 95               | 72         | 1.25663 71               | 132        | 2.30383 46               | 12       | 0.00349 07               | 12       | 0.00005 82               |  |  |
| 13       | 0.22689 28               | 73         | 1.27409 04               | 133        | 2.32128 79               | 13       | 0.00378 15               | 13       | 0.00006 30               |  |  |
| 14       | 0.24434 61               | 74         | 1.29154 36               | 134        | 2.33874 12               | 14       | 0.00407 24               | 14       | 0.00006 79               |  |  |
| 15<br>16 | 0.26179 94               | 75         | 1.30899 69               | 135        | 2.35619 45               | 15<br>16 | 0.00436 33               | 15<br>16 | 0.00007 27               |  |  |
|          | 0.27925 27               | 76         | 1.32645 02               | 136        | 2.37364 78               |          | 0.00465 42               |          | 0.00007 76               |  |  |
| 17<br>18 | 0.29670 60<br>0.31415 93 | 77<br>78   | 1.34390 35<br>1.36135 68 | 137<br>138 | 2.39110 11<br>2.40855 44 | 17<br>18 | 0.00494 51<br>0.00523 60 | 17<br>18 | 0.00008 24 0.00008 73    |  |  |
| 19       | 0.33161 26               | 79         | 1.37881 01               | 139        | 2.42600 77               | 19       | 0.00552 69               | 19       | 0.00009 21               |  |  |
| 20       | 0.34906 59               | 80         | 1.39626 34               | 140        | 2.44346 10               | 20       | 0.00581 78               | 20       | 0.00009 70               |  |  |
| 21       | 0.36651 91               | 81         | 1.41371 67               | 141        | 2.46091 42               | 21       | 0.00610 87               | 21       | 0.00010 18               |  |  |
| 22       | 0.38397 24               | 82         | 1.43117 00               | 142        | 2.47836 75               | 22       | 0.00639 95               | 22       | 0.00010 67               |  |  |
| 23       | 0.40142 57               | 83         | 1.44862 33               | 143        | 2.49582 08               | 23       | 0.00669 04               | 23       | 0.00011 15               |  |  |
| 24       | 0.41887 90               | 84         | 1.46607 66               | 144        | 2.51327 41               | 24       | 0.00698 13               | 24       | 0.00011 64               |  |  |
| 25       | 0.43633 23               | 85         | 1.48352 99               | 145        | 2.53072 74               | 25       | 0.00727 22               | 25       | 0.00012 12               |  |  |
| 26       | 0.45378 56               | 86         | 1.50098 32               | 146        | 2.54818 07               | 26       | 0.00756 31               | 26       | 0.00012 61               |  |  |
| 27       | 0.47123 89               | 87<br>88   | 1.51843 64               | 147        | 2.56563 40               | 27       | 0.00785 40               | 27<br>28 | 0.00013 09               |  |  |
| 28<br>29 | 0.48869 22<br>0.50614 55 | 89         | 1.53588 97<br>1.55334 30 | 148<br>149 | 2.58308 73<br>2.60054 06 | 28<br>29 | 0.00814 49<br>0.00843 58 | 20       | 0.00013 57<br>0.00014 06 |  |  |
| 30       | 0.52359 88               | 90         | 1.57079 63               | 150        | 2.61799 39               | 30       | 0.00872 66               | 30       | 0.00014 54               |  |  |
| 31       | 0.54105 21               | 91         | 1.58824 96               | 151        | 2.63544 72               | 31       | 0.00901 75               | 31       | 0.00015 03               |  |  |
| 32       | 0.55850 54               | 92         | 1.60570 29               | 152        | 2.65290 05               | 32       | 0.00930 84               | 32       | 0.00015 51               |  |  |
| 33       | 0.57595 87               | 93         | 1.62315 62               | 153        | 2.67035 38               | 33       | 0.00959 93               | 33       | 0.00016 00               |  |  |
| 34       | 0.59341 19               | 94         | 1.64060 93               | 154        | 2.68780 70               | 34       | 0.00989 02               | 34       | 0.00016 48               |  |  |
| 35       | 0.61086 52               | 95         | 1.65806 28               | 155        | 2.70526 03               | 35       | 0.01018 11               | 35       | 0.00016 97               |  |  |
| 36       | 0.62831 85               | 96         | 1.67551 61               | 156        | 2.72271 36               | 36       | 0.01047 20               | 36       | 0.00017 45               |  |  |
| 37       | 0.64577 18               | 97         | 1.69296 94               | 157        | 2.74016 69               | 37       | 0.01076 29               | 37       | 0.00017 94<br>0.00018 42 |  |  |
| 38<br>39 | 0.66322 51<br>0.68067 84 | 98<br>99   | 1.71042 27<br>1.72787 60 | 158<br>159 | 2.75762 02<br>2.77507 35 | 38<br>39 | 0.01105 38<br>0.01134 46 | 38<br>39 | 0.00018 42               |  |  |
| 40       | 0.69813 17               | 100        | 1.74532 93               | 160        | 2.79252 68               | 40       | 0.01163 55               | 40       | 0.00019 39               |  |  |
| 41       | 0.71558 50               | 101        | 1.76278 25               | 161        | 2.80998 01               | 41       | 0.01192 64               | 41       | 0.00019 88               |  |  |
| 41       | 0.73303 83               | 102        | 1.78023 58               | 162        | 2.82743 34               | 42       | 0.01221 73               | 42       | 0.00020 36               |  |  |
| 43       | 0.75049 16               | 103        | 1.79768 91               | 163        | 2.84488 67               | 43       | 0.01250 82               | 43       | 0.00020 85               |  |  |
| 44       | 0.76794 49               | 104        | 1.81514 24               | 164        | 2.86234 00               | 44       | 0.01279 91               | 44       | 0.00021 33               |  |  |
| 45       | 0.78539 82               | 105        | 1.83259 57               | 165        | 2.87979 33               | 45       | 0.01309 00               | 45       | 0.00021 82               |  |  |
| 46       | 0.80285 15               | 106        | 1.85004 90               | 166        | 2.89724 66               | 46       | 0.01338 09               | 46       | 0.00022 30               |  |  |
| 47<br>48 | 0.82030 47<br>0.83775 80 | 107<br>108 | 1.86750 23<br>1.88495 56 | 167<br>168 | 2.91469 99<br>2.93215 31 | 47<br>48 | 0.01367 17<br>0.01396 26 | 47<br>48 | 0.00022 79<br>0.00023 27 |  |  |
| 40       | 0.85521 13               | 100        | 1.90240 89               | 169        | 2.94960 64               | 49       | 0.01425 35               | 49       | 0.00023 76               |  |  |
| 50       | 0.87266 46               | 110        | 1.91986 22               | 170        | 2.96705 97               | 50       | 0.01454 44               | 50       | 0.00024 24               |  |  |
| 51       | 0.89011 79               | III        | 1.93731 55               | 171        | 2.98451 30               | 51       | 0.01483 53               | 51       | 0.00024 73               |  |  |
| 52       | 0.90757 12               | 112        | 1.95476 88               | 172        | 3.00196 63               | 52       | 0.01512 62               | 52       | 0.00025 21               |  |  |
| 53       | 0.92502 45               | 113        | 1.97222 21               | 173        | 3.01941 96               | 53       | 0.01541 71               | 53       | 0.00025 70               |  |  |
| 54       | 0.94247 78               | 114        | 1.98967 53               | 174        | 3.03687 29               | 54       | 0.01570 80               | 54       | 0.00026 18               |  |  |
| 55       | 0.95993 11               | 115<br>116 | 2.00712 86               | 175<br>176 | 3.05432 62               | 55<br>56 | 0.01599 89<br>0.01628 97 | 55<br>56 | 0.00026 66<br>0.00027 15 |  |  |
| 56       | 0.97738 44               | 110        | 2.02458 19<br>2.04203 52 | 170        | 3.07177 95 3.08923 28    | 50       | 0.01658 06               | 50<br>57 | 0.00027 63               |  |  |
| 57<br>58 | 0.99483 77<br>1.01229 10 | 117        | 2.04203 52               | 1778       | 3.10668 61               | 57       | 0.01687 15               | 58       | 0.00028 12               |  |  |
| 59       | 1.02974 43               | 119        | 2.07694 18               | 179        | 3.12413 94               | 59       | 0.01716 24               | 59       | 0.00028 60               |  |  |
| 60       | 1.04719 76               | 120        | 2.09439 51               | 180        | 3.14159 27               | 60       | 0.01745 33               | 60       | 0.00029 09               |  |  |
| -        |                          |            | 1070                     |            |                          |          |                          |          |                          |  |  |

## TABLE VII.

NAPIERIAN LOGARITHMS OF NUMBERS.

| N. | Log.    | N. | Log.    | N. | Log.    | N.   | Log.    | N.  | Log.    |
|----|---------|----|---------|----|---------|------|---------|-----|---------|
| I  | 0.00000 | 21 | 3.04452 | 41 | 3.71357 | 61.  | 4.11087 | 81  | 4.39445 |
| 2  | 0.69315 | 22 | 3.09104 | 42 | 3.73767 | 62 . | 4.12713 | 82  | 4.40672 |
| 3  | 1.09861 | 23 | 3.13549 | 43 | 3.76120 | 63.  | 4.14313 | 83  | 4.41884 |
| 4  | 1.38629 | 24 | 3.17805 | 44 | 3.78419 | 64   | 4.15888 | 84  | 4.43082 |
| 5  | 1.60944 | 25 | 3.21888 | 45 | 3.80666 | 65   | 4.17439 | 85  | 4.44265 |
| 6  | 1.79176 | 26 | 3.25810 | 46 | 3.82864 | 66   | 4.18965 | 86  | 4.45435 |
| 7  | 1.94591 | 27 | 3.29584 | 47 | 3.85015 | 67   | 4.20469 | 87  | 4.46591 |
| 8  | 2.07944 | 28 | 3.33220 | 48 | 3.87120 | 68   | 4.21951 | 88  | 4.47734 |
| 9  | 2.19722 | 29 | 3.36730 | 49 | 3.89182 | 69   | 4.23411 | 89  | 4.48864 |
| IO | 2.30259 | 30 | 3.40120 | 50 | 3.91202 | 70   | 4.24850 | 90  | 4.49981 |
| II | 2.39790 | 31 | 3.43399 | 51 | 3.93183 | 71   | 4.26268 | 91  | 4.51086 |
| 12 | 2.48491 | 32 | 3.46574 | 52 | 3.95124 | 72   | 4.27667 | 92  | 4.52179 |
| 13 | 2.56495 | 33 | 3.49651 | 53 | 3.97029 | 73   | 4.29046 | 93  | 4.53260 |
| 14 | 2.63906 | 34 | 3.52636 | 54 | 3.98898 | 74   | 4.30407 | 94  | 4.54329 |
| 15 | 2.70805 | 35 | 3.55535 | 55 | 4.00733 | 75   | 4.31749 | 95  | 4.55388 |
| 16 | 2.77259 | 36 | 3.58352 | 56 | 4.02535 | 76   | 4.33073 | 96  | 4.56435 |
| 17 | 2.83321 | 37 | 3.61092 | 57 | 4.04305 | 77   | 4.34381 | 97  | 4.57471 |
| 18 | 2.89037 | 38 | 3.63759 | 58 | 4.06044 | 78   | 4.35671 | 98  | 4.58497 |
| 19 | 2.94444 | 39 | 3.66356 | 59 | 4.07754 | 79   | 4.36945 | 99  | 4.59512 |
| 20 | 2.99573 | 40 | 3.68888 | 60 | 4.09434 | 80   | 4.38203 | 100 | 4.60517 |

| N.       | 0                | 1             | 2             | 3            | 4             | 5                                                                                                    | 6             | 7             | 8             | 9             |
|----------|------------------|---------------|---------------|--------------|---------------|----------------------------------------------------------------------------------------------------|---------------|---------------|---------------|---------------|
| IO       | 4.6 0517         | 1512          | 2497          | 3473         | 4439          | 5396                                                                                                    | 6344          | 7283          | 8213          | 9135          |
| II       | 4.7 0048         | 0953          | 1850          | 2739         | 3620          | 4493                                                                                                    | 5359          | 6217          | 7068          | 7912          |
| 12       | 8749             | 9579          | *0402         | *1218        | *2028         | *2831                                                                                                    | *3628         | *4419         | *5203         | *5981         |
| 13       | 4.8 6753         | 7520          | 8280          | 9035         | 9784          | *0527                                                                                                    | *1265         | *1998         | *2725         | *3447         |
| 14       | 4.9 4164         | 4876          | 5583          | 6284         | 6981          | 7673                                                                                                    | 8361          | 9043          | 9721          | *0395         |
| 15       | 5.0 1064         | 1728          | 2388          | 3044         | 3695          | 4343                                                                                                    | 4986          | 5625          | 6260          | 6890          |
| 16       | 7517             | 8140          | 8760          | 9375         | 9987          | *0595                                                                                                    | *1199         | *1799         | *2396         | *2990         |
| 17       | 5.1 3580         | 4166          | 4749          | 5329         | 5906          | 6479                                                                                                    | 7048          | 7615          | 8178          | 8739          |
| 18       | 9296             | 9850          | *0401         | *0949        | *1494         | *2036                                                                                                    | *2575         | *3111         | *3644         | *4175         |
| 19       | 5.2 4702         | 5227          | 5750          | 6269         | 6786          | 7300                                                                                                    | 7811          | 8320          | 8827          | 9330          |
| 20       | 5.3 9832         | *0330         | *0827         | *1321        | *1812         | *2301                                                                                                    | *2788         | *3272         | *3754         | *4233         |
| 21       | 5.3 4711         | 5186          | 5659          | 6129         | 6598          | 7064                                                                                                    | 7528          | 7990          | 8450          | 8907          |
| 22       | 9363             | 9816          | *0268         | *0717        | *1165         | *1610                                                                                                    | *2053         | *2495         | *2935         | *3372         |
| 23       | 5.4 3808<br>8064 | 4242          | 4674          | 5104         | 5532          | 5959<br>*0126                                                                                                    | 6383          | 6806          | 7227          | 7646          |
| 24       |                  | 8480          | 8894          | 9306         | 9717          |                                                                                                    | *0533         | *0939         | *1343         | *1745         |
| 25       | 5.5 2146         | 2545          | 2943          | 3339         | 3733          | 4126                                                                                                    | 4518          | 4908          | 5296          | 5683          |
| 26       | 6068             | 6452          | 6834          | 7215         | 7595          | 7973                                                                                                    | 8350          | 8725          | 9099          | 9471          |
| 27<br>28 | 9842             | *0212         | *0580         | *0947        | *1313         | *1677                                                                                                    | *2040         | *2402         | *2762         | *3121         |
|          | 5.6 3479<br>6988 | 3835<br>7332  | 4191<br>7675  | 4545<br>8017 | 4897          | 5249<br>8698                                                                                                    | 5599<br>9036  | 5948          | 6296          | 6643          |
| 29       |                  |               |               |              | 8358          | and the second second s |               | 9373          | 9709          | *0044         |
| 30       | 5.7 0378         | 0711          | 1043          | 1373         | 1703          | 2031                                                                                                    | 2359          | 2685          | 3010          | 3334          |
| 31       | 3657<br>6832     | 3979          | 4300          | 4620         | 4939          | 5257                                                                                                    | 5574          | 5890          | 6205          | 6519          |
| 32       | 9909             | 7144<br>*0212 | 7455<br>*0513 | *0814        | 8074<br>*1114 | 8383<br>*1413                                                                                                    | 8690<br>*1711 | 8996<br>*2008 | 930I<br>*2305 | 9606<br>*2600 |
| 33       | 5.8 2895         | 3188          | 3481          | 3773         | 4064          |                                                                                                    | 4644          | 4932          | 5220          | 5507          |
| 34       |                  |               |               |              |               | 4354                                                                                                    |               |               |               |               |
| 35<br>36 | 5.8 5793<br>8610 | 6079<br>8888  | 6363<br>9164  | 6647         | 6930          | 7212                                                                                                    | 7493<br>*0263 | 7774<br>*0536 | 8053<br>*0808 | 8332<br>*1080 |
| 30       | 5.9 1350         | 1620          | 1889          | 9440<br>2158 | 9715<br>2426  | 9990<br>2693                                                                                                    | 2959          | 3225          | 3489          |               |
| 38       | 4017             | 4280          | 4542          | 4803         | 5064          | 5324                                                                                                    | 5584          | 5842          | 6101          | 3754<br>6358  |
| 39       | 6615             | 6871          | 7126          | 7381         | 7635          | 7889                                                                                                    | 8141          | 8394          | 8645          | 8896          |
| 40       | 5.9 9146         | 9396          | 9645          | 9894         | *0141         | *0389                                                                                                    | *0635         | *0881         | *1127         | *1372         |
| N.       | 0                | 1             | 2             | 3            | 4             | 5                                                                                                    | 6             | 7             | 8             | 9             |

| N.              | 0                    | 1                   | 2            | 3                    | 4                            | 5                     | 6             | 7                 | 8                    | 9             |
|-----------------|----------------------|---------------------|--------------|----------------------|------------------------------|-----------------------|---------------|-------------------|----------------------|---------------|
| 40              | 5.9 9146             | 9396                | 9645         | 9894                 | *0141                        | *0389                 | *0635         | <sup>#</sup> 0881 | *1127                | *1372         |
| 41<br>42        | 6.0 1616<br>4025     | 1859<br>4263        | 2102<br>4501 | 2345<br>4737         | 2587<br>4973                 | 2828<br>5209          | 3069<br>5444  | 3309<br>5678      | 3548<br>5912         | 3787<br>6146  |
| 43              | 6379                 | 6611                | 6843         | 7074                 | 7304                         | 7535                  | 7764          | 7993              | 8222                 | 8450          |
| 44              | 8677                 | 8904                | 9131         | 9357                 | 9582                         | 9807                  | *0032         | *0256             | *0479                | *0702         |
| 45<br>46        | 6.1 0925<br>3123     | 1147                | 1368         | 1589                 | 1810                         | 2030                  | 2249          | 2468              | 2687                 | 2905          |
| 47              | 5273                 | 3340<br>5486        | 3556<br>5698 | 3773<br>5910         | 3988<br>6121                 | 4 <b>20</b> 4<br>6331 | 4419<br>6542  | 4633<br>6752      | 4847<br>6961         | 5060<br>7170  |
| 48              | 7379                 | 7587                | 7794         | 8002                 | 8208                         | 8415                  | 8621          | 8826              | 9032                 | 9236          |
| 49              | 9441                 | <u>9644</u><br>1661 | 9848         | *0051                | *0254                        | *0456                 | *0658         | *0859             | *1060                | *1261         |
| 50<br>51        | 6.2 1461<br>3441     | 3637                | 1860<br>3832 | 2059<br>4028         | 2258<br>4222                 | 2456<br>4417          | 2654<br>4611  | 2851<br>4804      | 3048<br>4998         | 3245<br>5190  |
| 52              | 5383                 | 5575                | 5767         | 5958                 | 6149                         | 6340                  | 6530          | 6720              | 6910                 | 7099          |
| 53<br>54        | 7288<br>9157         | 7476<br>9342        | 7664<br>9527 | 7852<br>9711         | 8040<br>9895                 | 8227<br>*0079         | 8413<br>*0262 | 8600<br>*0445     | 8786<br>*0628        | 8972<br>*0810 |
| 55              | 6.3 0992             | 1173                | 1355         | 1536                 | 1716                         | 1897                  | 2077          | 2257              | 2436                 | 2613          |
| 56              | 2794                 | 2972                | 3150         | 3328                 | 3505                         | 3683                  | 3859          | 4036              | 4212                 | 4388          |
| 57              | 4564                 | 4739                | 4914         | 5089                 | 5263                         | 5437                  | 5611          | 5784              | 5957                 | 6130          |
| 58<br>59        | 6303<br>8012         | 6475<br>8182        | 6647<br>8351 | 6819<br>8519         | 6990<br>8688                 | 7161<br>8856          | 7332          | 7502<br>9192      | 7673<br>9359         | 7843<br>9526  |
| 60              | 6.3 9693             | 9859                | *0026        | *0192                | *0357                        | *0523                 | *0688         | *0853             | *1017                | *1182         |
| 61              | 6.4 1346             | 1510                | 1673         | 1836                 | 1999                         | 2162                  | 2325          | 2487              | 2649                 | 2811          |
| 62<br>63        | 2972<br>4572         | 3133<br>4731        | 3294<br>4889 | 3455<br>5047         | 361 <u>5</u><br>520 <u>5</u> | 3775<br>5362          | 3935<br>5520  | 4095<br>5677      | 4254<br>5834         | 4413<br>5990  |
| 64              | 6147                 | 6303                | 6459         | 6614                 | 6770                         | 6925                  | 7080          | 7235              | 7389                 | 7543          |
| 65              | 6.4 7697             | 7851                | 8004         | 8158                 | 8311                         | 8464                  | 8616          | 8768              | 8920                 | 9072          |
| 66<br>67        | 9224                 | 9375                | 9527<br>1026 | 9677                 | 9828                         | 9979                  | *0129<br>1619 | *0279             | *0429                | *0578         |
| 68              | 6.5 0728<br>2209     | 0877<br>2356        | 2503         | 117 <u>5</u><br>2649 | 1323<br>2796                 | 1471<br>2942          | 3088          | 1767<br>3233      | 191 <u>5</u><br>3379 | 3524          |
| 69              | 3669                 | 3814                | 3959         | 4103                 | 4247                         | 4391                  | 4535          | 4679              | 4822                 | 4965          |
| 70              | 6.5 5108             | 5251                | 5393         | 5536                 | 5678                         | 5820                  | 5962          | 6103              | 6244                 | 6386          |
| 71<br>72        | 6526<br>7925         | 6667<br>8064        | 6808<br>8203 | 6948<br>8341         | 7088<br>8479                 | 7228<br>8617          | 7368          | 7508              | 7647<br>9030         | 7786<br>9167  |
| 73              | 9304                 | 944I                | 9578         | 9713                 | 9851                         | 9987                  | *0123         | *0259             | *0394                | *0530         |
| 74              | 6.6 0665             | 0800                | <u> </u>     | 1070                 | 1204                         | 1338                  | 1473          | 1607              | 1740                 | 1874          |
| 75<br>76        | 6.6 2007<br>3332     | 2141<br>3463        | 2274<br>3595 | 2407<br>3726         | 2539<br>3857                 | 2672<br>3988          | 2804<br>4118  | 2936<br>4249      | 3068<br>4379         | 3200<br>4509  |
| 77              | 4639                 | 4769                | 4898         | 5028                 | 5157                         | 5286                  | 5415          | 5544              | 5673                 | 5801          |
| 78              | 5929                 | 6058                | 6185         | 6313                 | 6441                         | 6568                  | 6696          | 6823              | 6950<br>8211         | 7077          |
| <u>79</u><br>80 | 7203<br>6.6 8461     | 7330<br>8586        | 7456<br>8711 | 7582                 | 7708<br>8960                 | 7834<br>9084          | 7960<br>9208  | 8085<br>9332      | 9456                 | 8336<br>9580  |
| 81              | 9703                 | 9827                | 9950         | *0073                | *0196                        | *0319                 | *0441         | *0564             | *0686                | *0808         |
| 82              | 6.7 0930             | 1052                | 1174         | 1296                 | 1417                         | 1538                  | 1659          | 1780              | 1901                 | 2022          |
| 83<br>84        | 2143<br>3340         | 2263<br>3459        | 2383<br>3578 | 2503<br>3697         | 2623<br>3815                 | 2743<br>3934          | 2863<br>4052  | 2982<br>4170      | 3102<br>4288         | 3221<br>4406  |
| 85              | 6.7 4524             | 4641                | 4759         | 4876                 | 4993                         | 5110                  | 5227          | 5344              | 5460                 | 5577          |
| 86              | 5693                 | 5809                | 5926         | 6041                 | 6157                         | 6273                  | 6388          | 6504              | 6619                 | 6734          |
| 87<br>88        | 6849<br><b>79</b> 92 | 6964<br>8106        | 7079<br>8219 | 7194<br>8333         | 7308<br>8446                 | 7422<br>8559          | 7537<br>8672  | 7651<br>8784      | 7765                 | 7878<br>9010  |
| 89              | 9122                 | 9234                | 9347         | 9459                 | 9571                         | 9682                  | 9794          | 9906              | *0017                | *0128         |
| 90              | 6.8 0239             | 0351                | 0461         | 0572                 | 0683                         | 0793                  | 0904          | 1014              | 1124                 | 1235          |
| 91<br>92        | <b>I</b> 344         | 1454                | 1564<br>2655 | 1674<br>2763         | 1783<br>2871                 | 1892<br>2979          | 2002<br>3087  | 2111<br>3195      | 2220<br>3303         | 2329<br>3411  |
| 92<br>93        | 2437<br>3518         | 2546<br>3626        | 3733         | 3841                 | 3948                         | 4055                  | 4162          | 4268              | 4375                 | 4482          |
| 94              | 4588                 | 4694                | 4801         | 4907                 | 5013                         | 5118                  | 5224          | 5330              | 5435                 | 5541          |
| 95              | 6.8 5646             | 5751                | 5857         | 5961                 | 6066                         | 6171                  | 6276          | 6380<br>7420      | 648 <u>3</u><br>7523 | 6589<br>7626  |
| 96<br>97        | 6693<br>7730         | 6797<br>7833        | 6901<br>7936 | 7005<br>8038         | 7109<br>8141                 | 7213<br>8244          | 7316<br>8346  | 8449              | 8551                 | 8653          |
| 98              | 8755                 | 8857                | 8959         | 9061                 | 9163                         | 9264                  | 9366          | 9467              | 9568                 | 9669          |
| 99              | 9770                 | 9871                | 9972         | *0073                | *0174                        | *0274                 | *0375         | *0475             | *0575                | *0675         |
| 100             | 6.9 0776             | 0875                | <b>0</b> 975 | 1075                 | 1175                         | 1274                  | 1374          | 1473              | 1572                 | 1672          |
| N.              | 0                    | 1                   | 2            | 3                    | 4                            | 5                     | 6             | 7                 | 8                    | 9             |

.

#### UNIVERSITY OF CALIFORNIA LIBRARY BERKELEY

Return to desk from which borrowed. This book is DUE on the last date stamped below.

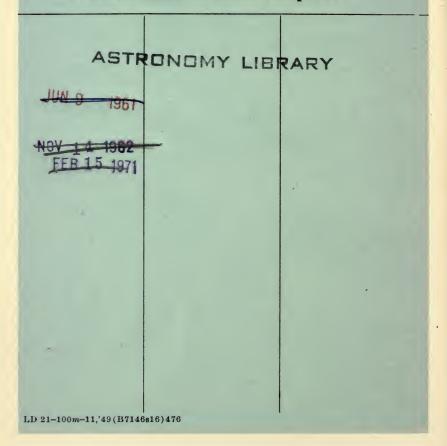

## YC102260

QA55 C8

MATH STAT.

-188

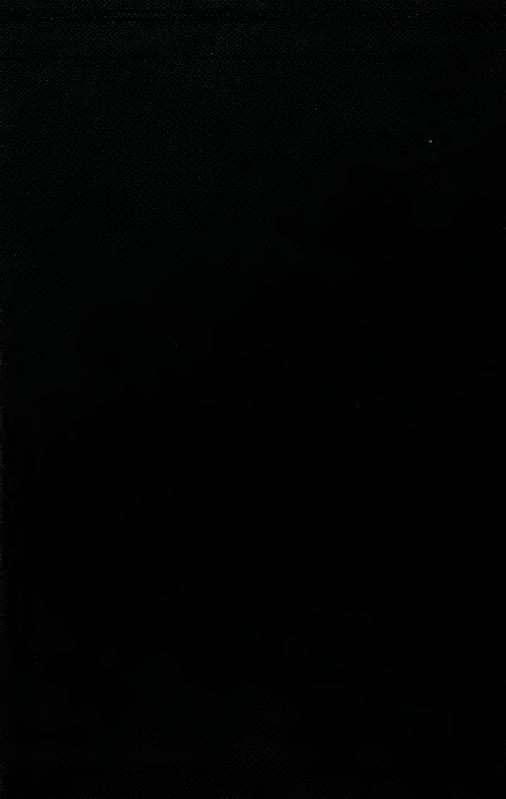